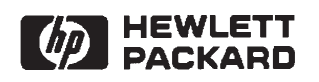

# **NS-ARPA/1000**

**Quick Reference Guide** 

**Software Services and Technology Division** 11000 Wolfe Road<br>Cupertino, CA 95014-9804

Manual Part No. 91790-90040<br>E0495

Printed in U.S.A. April 1995<br>Sixth Edition

# **NOTICE**

The information contained in this document is subject to change without notice.

HEWLETT-PACKARD MAKES NO WARRANTY OF ANY KIND WITH REGARD TO THE MATERIAL, INCLUDING. BUT NOT LIMITED TO, THE IMPLIED WARRANTIES OF MERCHANTABILITY AND FITNESS FOR A PARTICULAR PURPOSE. Hewlett-Packard shall not be liable for errors contained herein or for incidental or consequential damages in connection with the furnishing, performance, or use of this material.

Hewlett-Packard assumes no responsibility for the use or reliability of its software on equipment that is not furnished by Hewlett-Packard.

This document contains proprietary information which is protected by copyright. All rights are reserved. No part of this document may be photocopied, reproduced, or translated to another language without the prior written consent of Hewlett-Packard Company.

RESTRICTED RIGHTS LEGEND

Use, duplication, or disclosure by the Government is subject to restrictions as set forth in subparagraph (c) (1) (ii) of the Rights in Technical Data and Computer Software clause at DFARs 252.227.7013.

Copyright © 1986 through 1993, 1995 by Hewlett-Packard Company

# **Printing History**

The Printing History below identifies the edition of this manual and any updates that are included. Periodically, update packages are distributed which contain replacement pages to be merged into the manual, including an u

Each reprinting of this manual will incorporate all past updates; however, no new information will be added. Thus, the reprinted copy will be identical in content to prior printings of the same edition with its user-insert

To determine what manual edition and update is compatible with your For determine what the dialog of the Manual Numbering File. (The Manual Numbering File is included with your software. It consists of an "M" followed by a five digit product number.)

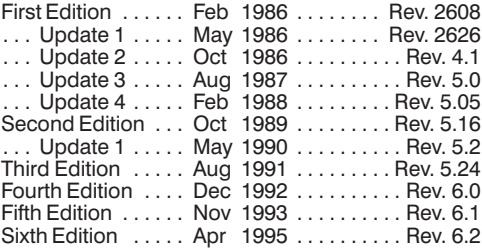

# **Preface**

Hewlett-Packard Network Services for the HP 1000 (NS-ARPA/1000) provides the networking software that allows HP computer systems to communicate with each other.

#### **Audience**

The NS-ARPA/1000 Quick Reference Guide is a condensed version of the following two manuals: NS-ARPA/1000 User/Programmer Reference Manual and NS-ARPA/1000 DS/1000-IV Compatible Services Reference Manual, which are the primary reference sources for programmers and operators who will be writing or maintaining programs for NS-ARPA/1000 systems. The purpose of this guide is to provide a quick reference for users who are already familiar with the concepts and syntax presented in the above two manuals.

For your convenience, the NS-ARPA/1000 Quick Reference Guide also contains a master index of NS-ARPA/1000 manuals. This is a combined index from the NS-ARPA/1000 manuals to help you find information that may be in more than one manual.

#### **Assumptions**

Since the services described in this manual are both interactive and programmatic, this manual is intended for interactive users as well as programmers. As one of these interactive users or programmers, you should be familiar with the operating systems on the HP 1000, especially the RTE-A operating system. For those operations that deal with HP 3000 systems, a working knowledge of the Multiprogramming Executive (MPE) is also recommended. For those operations that deal with HP 9000 systems, a working knowledge of the HP-UX operating system is also recommended. Network Managers, who have responsibility for generating and initializing nodes and configuring networks, should consult the NS-ARPA/1000 Generation and Initialization Manual and the NS-ARPA/1000 Maintenance and Principles of Operation Manual.

#### Organization

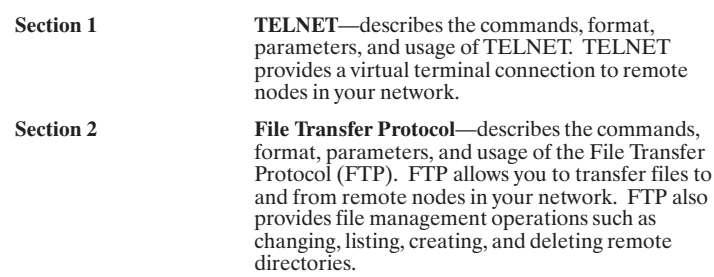

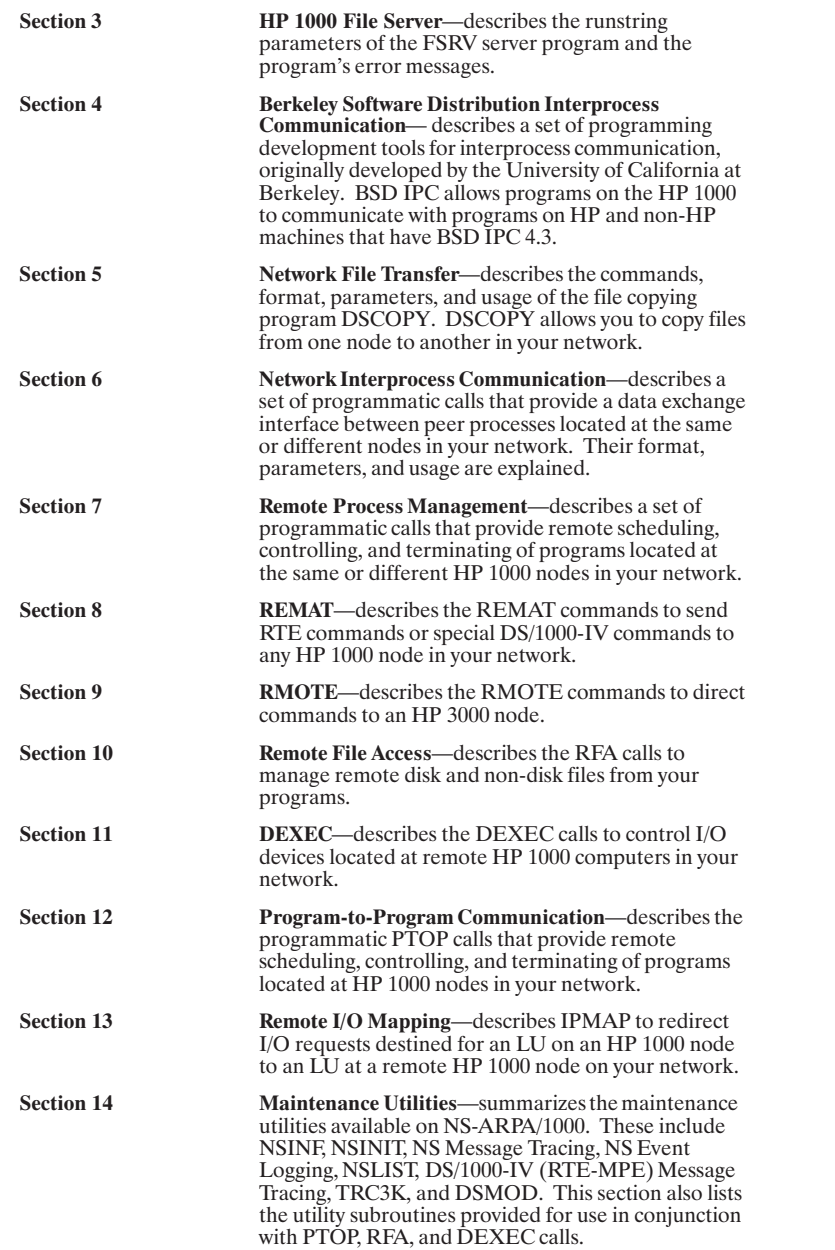

#### **Guide to NS-ARPA/1000 Manuals**

The following are brief descriptions of the manuals included with the NS-ARPA/1000 product.

#### 91790-90020 NS-ARPA/1000 User/Programmer Reference Manual

Describes the user-level services provided by NS-ARPA/1000. The NS services are network file transfer (NFT), network interprocess communication (NetIPC), and remote program management (RPM). The ARPA services are TELNET and FTP. Because there are interactive and programmatic services, this manual is intended for interactive users as well as programmers. It should also be read by Network Managers before designing an NS-ARPA/1000 network so that they will have a clear understanding of the full implications of various NS functions and features.

#### 91790-90030 NS-ARPA/1000 Generation and Initialization Manual

Describes the tasks required to install, generate, and initialize NS-ARPA/1000. This manual is intended for the Network Manager. Before reading this manual, the Network Manager should read the NS-ARPA/1000 User/Programmer *Reference Manual* to gain an understanding of the NS-ARPA/1000 user-level services. The Network Manager should also be familiar with the RTE-A operating system and system generation procedure.

#### 91790-90031 NS-ARPA/1000 Maintenance and Principles of Operation Manual

Describes the NS-ARPA/1000 network maintenance utilities, troubleshooting techniques, and the internal operation of NS-ARPA/1000. The Network Manager should use this manual in conjunction with the NS-ARPA/1000 Generation and Initialization Manual. This manual may also be used by advanced users to troubleshoot their applications.

# 91790-90040 NS-ARPA/1000 Quick Reference Guide

Lists and briefly describes the interactive and programmatic services described in the NS-ARPA/1000 User/Programmer Reference Manual and the NS-ARPA/1000 DS/1000-IV Compatible Services Reference Manual. The purpose of this guide is to provide a quick reference for users who are already familiar with the concepts and syntax presented in those two manuals.

The NS-ARPA/1000 Quick Reference Guide also contains abbreviated syntax for certain programs and utilities described in the NS-ARPA/1000 Generation and Initialization Manual and the NS-ARPA/1000 Maintenance and Principles of Deration Manual. For your convenience, the NS-ARPA/1000 Quick Reference<br>Guide also contains a master index of NS-ARPA/1000 manuals. This is a combined index from the NS-ARPA/1000 manuals to help you find information that may be in more than one manual.

#### 91790-90045 NS-ARPA/1000 Error Message and Recovery Manual

Lists and explains, in tabular form, all of the error codes and messages that can be generated by NS-ARPA/1000. This manual should be consulted by programmers and users who will be writing or maintaining programs for NS-ARPA/1000 systems. Because it contains error messages generated by the NS-ARPA/1000 initialization program NSINIT and other network management programs, it should be consulted by Network Managers.

#### 91790-90050 NS-ARPA/1000 DS/1000-IV Compatible Services Reference Manual

Describes the user-level services provided by the DS/1000-IV backward compatible services. These services are Remote File Access (RFA), DEXEC, REMAT, RMOTE, program-to-program communication (PTOP), utility subroutines, remote I/O mapping, remote system download to memory-based<br>DS/1000-IV nodes only, and remote virtual control panel.

#### 91790-90054 File Server Reference Guide for NS-ARPA/1000 and ARPA/1000

Describes information on using and administering the HP 1000 file server, including runstring parameters, files needed for configuration, troubleshooting guidelines, and error messages.

#### 91790-90060 BSD IPC Reference Manual for NS-ARPA/1000 and ARPA/1000

Describes Berkeley Software Distribution Interprocess Communication (BSD) IPC) on the HP 1000. BSD IPC on the HP 1000 offers a programmatic interface on the HP 1000 for multi-vendor connectivity to systems that offers BSD IPC 4.3.

#### 5958-8523 NS Message Formats Reference Manual

Describes data communication messages and headers passed between computer systems communicating over Distributed System (DS) and Network Services  $(NS)$  links.

#### 5958-8563 NS Cross-System NFT Reference Manual

Provides cross-system NFT information. It is a generic manual that is a secondary reference source for programmers and operators who will be using NFT on NS-ARPA/1000, NS3000/V, NS3000/XL, NS/9000, NS for the DEC VAX<sup>\*</sup> computer, and PC (PC NFT on HP OfficeShare Network). Information provided in this manual includes file name and login syntax at all of the systems on which NS NFT is implemented, a brief description of the file systems used by each of these computers, and end-to-end mapping information for each supported source/target configuration.

<sup>\*</sup>DEC and VAX are U.S. registered trademarks of Digital Equipment Corporation.

# **Conventions Used in this Manual**

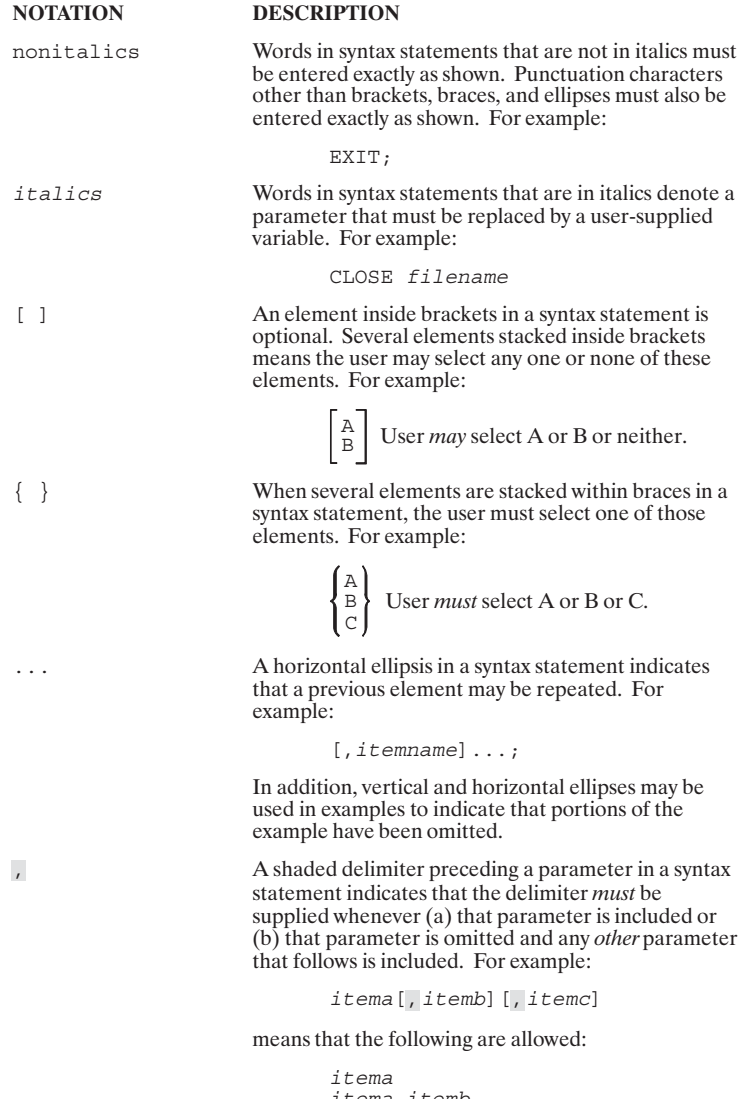

itema,itemb<br>itema,itemb,itemc<br>itema,,itemc

 $\Delta$ 

When necessary for clarity, the symbol  $\Delta$  may be used in a syntax statement to indicate a required blank or an exact number of blanks. For example:

SET [( $modifier$ ) ] $\Delta (variable)$ ;

underlining

When necessary for clarity in an example, user input may be underlined. For example:

NEW NAME? ALPHA

Brackets, braces, or ellipses appearing in syntax or<br>format statements that must be entered as shown will be underlined. For example:

LET var[[subscript]] = value

Output and input/output parameters are underlined. A notation in the description of each parameter distinguishes input/output from output parameters. For example:

CREATE (parm1, parm2, flags, error)

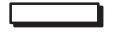

may be used to indicate a key The symbol  $\Box$ on the terminal's keyboard. For example, RETURN indicates the carriage return key.

Control characters are indicated by CONTROL<br>followed by the character. For example, CONT  $\overline{Y}$ means the user presses the control key and the character Y simultaneously.

CONTROL Char

# 1

# **TELNET**

# **Table of Contents**

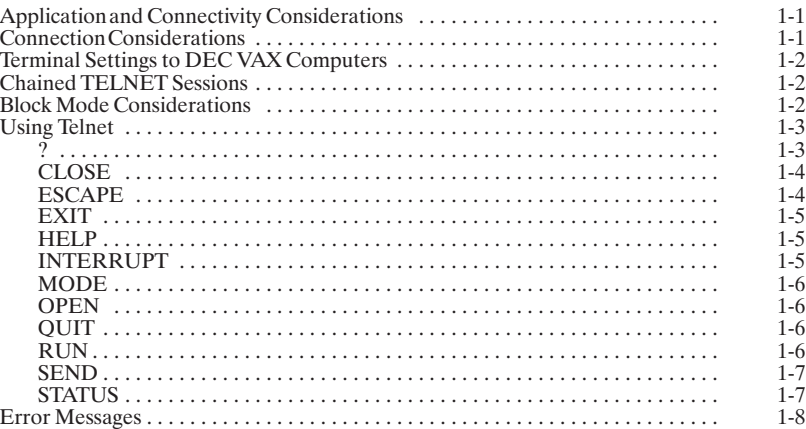

# **Application and Connectivity Considerations**

There are several considerations to keep in mind when using TELNET:

- In certain cases, it may take longer to send terminal data from the physical terminal over the network to the remote node than the time allowed by an application program. If the program fails to receive the needed data, it will result in error. User written applications that are expected to run over TELNET should be written with this in mind.
- TELNET does not support HP 12040D MUX firmware with revision earlier than  $\bullet$ 5.02.
- Make sure your application runs locally without errors before executing it over a TELNET connection.
- Different terminals and computers may have different configuration requirements.
- Block mode applications have a limited number of supported configurations when  $\bullet$ using TELNET. Refer to "Block Mode Considerations.

# **Connection Considerations**

There are several connectivity considerations:

- Only one connection for each TELNET user can be open at a time. HP does not  $\bullet$ support multiple connections per each TELNET user.
- A chained session is one where you have TELNET open to one computer and then you use TELNET from that computer to access another (a third) computer. Select a unique escape character for each host you wish to communicate with in a chained session. Refer to the subsection, "Chained TELNET Sessions" later in this section.
- For connections to any computer, always set the HP 1000 host terminal RECVPACE configuration (receive direction) to XON/XOFF.
- For block mode applications, terminals directly connected to an HP 1000 require XON/XOFF in both the transmit and receive directions. If the terminal is not set to XON/XOFF in both directions, a slow TELNET session may be overrun by the terminal and data will be lost or the application may hang.
- For block mode applications, terminals attached to the TS-8 with LSM 2.1 (or greater) software require XON/XOFF in only the *receive* direction. If XON/XOFF is set for  $\bullet$ the transmit direction, block mode applications may hang.
- You cannot initiate a remote session to a PC. Remote sessions between an HP 1000 and PC can only be initiated from the PC.

# **Terminal Settings to DEC VAX Computers**

If you are using TELNET on the HP 1000 to connect to a remote DEC VAX host, you should set the communication protocol of the HP 1000 host terminal to XON/XOFF. The steps are as follows:

- 1. On the HP 1000, enter WH to display information about your terminal. Locate your session number.
- 2. Execute this command to set your terminal to XON/XOFF protocol: CI> cn, \$session, 34b, 1b
- 3. Use TELNET to log on to the remote DEC VAX host.
- 4. Once you are logged on to the DEC VAX host, execute this command: \$ set terminal/vt100. You can put this command in your LOGIN.COM file for automatic execution whenever you log on to the DEC VAX system.
- 5. Set your terminal to ANSI term type. See your terminal documentation for instructions.
- When you have completed your TELNET session on the DEC VAX host and returned 6. to the local HP 1000 host, reset your terminal to HP term type. See your terminal documentation for instructions.
- 7. Restore the local host to ENQ/ACK protocol by executing: CI> cn, \$session, 34b, 2b

# **Chained TELNET Sessions**

Chaining makes it possible to hop across the network to different hosts.

If you chain several TELNET sessions, you may want to select a unique escape character for each host in the chain, using the ESCAPE command. Then you can escape to the node of your choice by issuing the appropriate escape character.

If all nodes use the same escape character, you can only escape to your local node; you cannot escape to an intermediate node.

If you chain TELNET sessions, the QUIT or EXIT command will terminate all sessions, close all connections, and return you to the local host. If, however, you log off the remote host, only the most recent TELNET session is closed. Any other chained sessions are still active.

If TELNET terminates abnormally or is aborted, any remote session chained from your session is automatically terminated.

Block mode applications over chained TELNET sessions are not supported.

# **Block Mode Considerations**

The TELNET standard specifies a character mode protocol. Character mode is the normal operation of a terminal.

With block mode, data is not transmitted one character at a time. Instead, an entire block of data is typed in locally on the terminal. When the enter key is pressed, the data is transmitted from the terminal to the computer.

1-2 TELNET

Block mode for the HP 1000 is technically defined in the RTE-A Driver Reference Manual, part number 92077-90011.

The following products support block mode applications to the HP 1000:

- ARPA/Vectra revision 2.0 (or later) with the Advlink B.02.00 Emulator. On ARPA/Vectra, the RS (record separator) is the default escape character for TELNET.<br>The RS character is also a special character in block mode. The TELNET escape sequence on the PC must be changed to another character.
- ARPA/9000 revision 7.0 (or later) with direct connect terminals only. HPTERM is not supported.
- TS-8 with LSM 2.1 (or later) software.
- Datacommunications and Terminal Controller (DTC).

Block mode applications over TELNET are not supported on the PC OfficeShare products.

Any TELNET user can communicate with a block mode application on the HP 1000 as long as the local terminal or terminal emulator can handle block mode I/O.

Block mode applications over chained TELNET sessions are not supported.

For block mode applications, terminals directly connected to an HP 1000 require XON/XOFF in both the transmit and receive directions. If the terminal is not set to XON/XOFF in both directions, a slow TELNET session may be overrun by the terminal and data will be lost or the application may hang.

For block mode applications, terminals attached to the TS-8 with LSM 2.1 (or greater) For book mode uppleasances, communis attactive direction. If XON/XOFF is set for the software require XON/XOFF in only the *receive* direction. If XON/XOFF is set for the transmit direction, block mode applications may han

# **Using Telnet**

TELNET is scheduled at the RTE Command Interpreter level (CI>). TELNET can be invoked with or without the following parameter.

TELNET [, host]

host

The name of the remote node to which you want to log on. The syntax of the host name is node [.domain[.organization]], which is further described in the NS-ARPA/1000 User/Programmer Reference Manual. If host is not specified, TELNET displays a TELNET prompt and waits for you to enter a TELNET command.

# $\overline{?}$

Displays TELNET commands and help information. Same as the HELP command.

? [command]

 $commandd$ 

Any TELNET command. If no command is specified, TELNET lists the TELNET commands, with a one-line description for each command. When a command is specified, TELNET displays a brief description of the command.

# **CLOSE**

Closes the remote connection and logs off the remote session.

CL [OSE]

# **ESCAPE**

Defines the TELNET escape character.

ES [CAPE] escape\_char

Any seven-bit ASCII character except those listed in the table below. The default is  $\boxed{\text{CONTROL}}$  ] .  $escape\_char$ 

The escape character, when typed at the remote session, allows<br>you to temporarily return to the local node. To go back to the<br>remote node, enter a single carriage return at the TELNET prompt.

#### **Illegal TELNET Escape Characters**

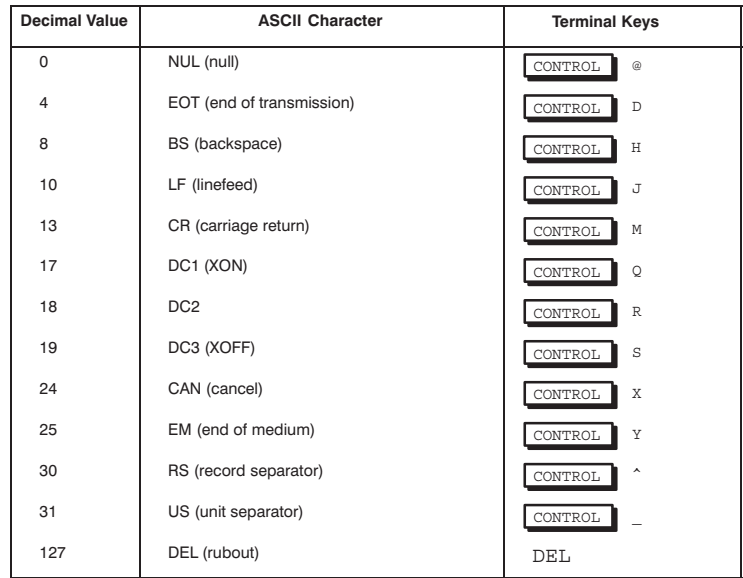

The characters in the table cannot be defined as the remote escape character, because they have special terminal functions. Using one of these characters may cause communication problems with the remote node.

Do not define  $\text{escape\_char}$  to be the same as the TELNET<br>interrupt character. The TELNET interrupt character default<br>is  $\boxed{\text{CONTROL}}$  Y and can be redefined by the INTERRUPT command.

# **EXIT**

Closes the remote connection, logs off the remote session, and terminates TELNET. Same as QUIT.

EX[IT]

# **HELP**

Displays TELNET commands and help information. Same as ?.

HE [LP] [command]

command

Any TELNET command. When a command is specified, HELP displays a brief description of the command. If no command is specified, HELP lists the TELNET commands, their syntax, and a one-line description for each command. See ?, covered earlier in this section.

# **INTERRUPT**

Changes the TELNET remote interrupt character.

 $\textsc{IN}[\textsc{TERRUPT}]$   $\textsc{intr\_char}$ 

 $intr\_char$ 

Any seven-bit ASCII character except those listed in the table below. The default is CONTROL Y.

The interrupt character is used to send a "BREAK" indication to the remote system without hitting the BREAK key on the terminal.

#### **Illegal TELNET Escape Characters**

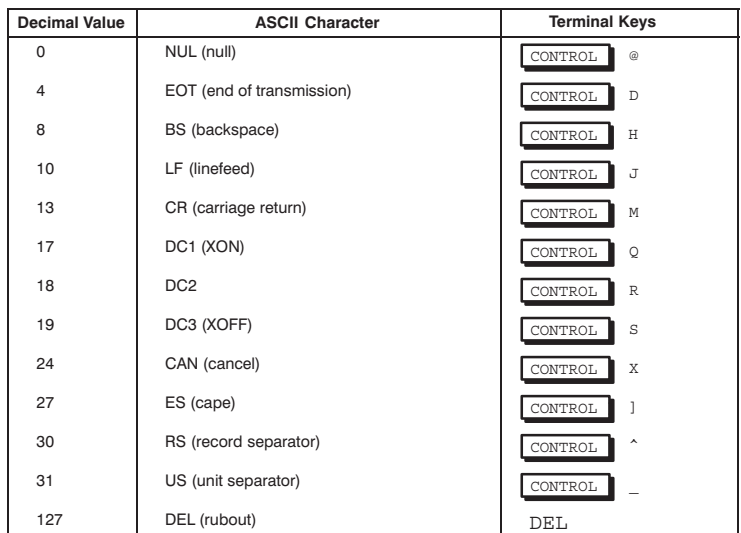

The characters in the table cannot be defined as remote interrupt characters, because they have special terminal functions. Using one of these characters may cause communication problems with the remote node.

Do not define intr char to be the same as the TELNET escape character. The TELNET escape character default is CONTROL 1 and can be redefined by the ESCAPE command.

# **MODE**

Changes the data transmission to either by line or by character.

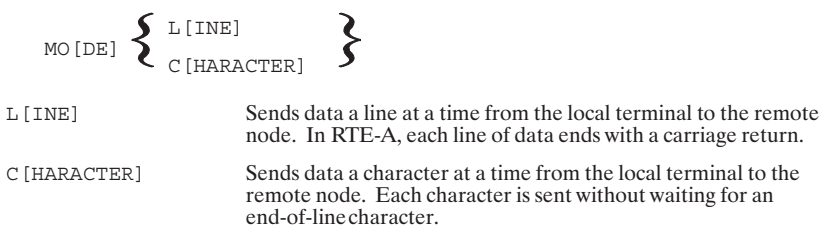

# **OPEN**

Establishes a connection to a remote host.

OP[EN] host

 $host$ 

The name of the remote node to which you want to log on. The syntax of the host name is node [.domain [.organization]], which is further described in the NS-ARPA/1000 User/Programmer Reference Manual.

If host is not specified, TELNET connects you to your local node.

# **QUIT**

Closes the remote connection, logs off the remote session, and terminates TELNET. Same as  $\texttt{EXIT}$ 

QUIT

# **RUN**

Runs a program at the local node.

RU[N] program

```
program
```
The name of a program on the local system.

1-6 TELNET

# **SEND**

Sends special characters or commands to the remote node.

```
\texttt{SE}\left[\texttt{ND}\right] \left\{ \begin{array}{l} \texttt{E}\left[\texttt{SCAPE}\right] \\ \texttt{IN}\left[\texttt{TERKUPT}\right] \\ \texttt{A}\left[\texttt{YT}\right] \\ \texttt{B}\left[\texttt{REAK}\right] \\ \texttt{IP} \end{array} \right\}
```

```
\mathbb{E}\left[
```
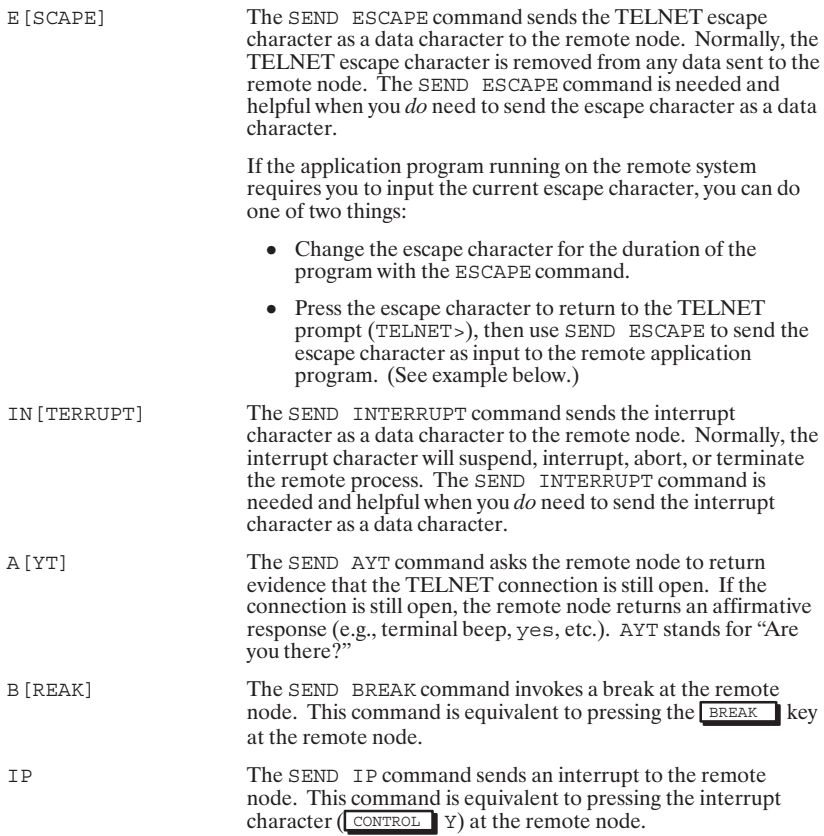

# **STATUS**

Displays the current state of the TELNET connection.

 $\mathtt{ST}\mathtt{[ATUS]}$ 

# Error messages

The following error messages are returned to the current list device when an error is encountered by the TELNET user program. After a message is printed, the user may again be presented with the TELNET prompt.

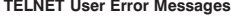

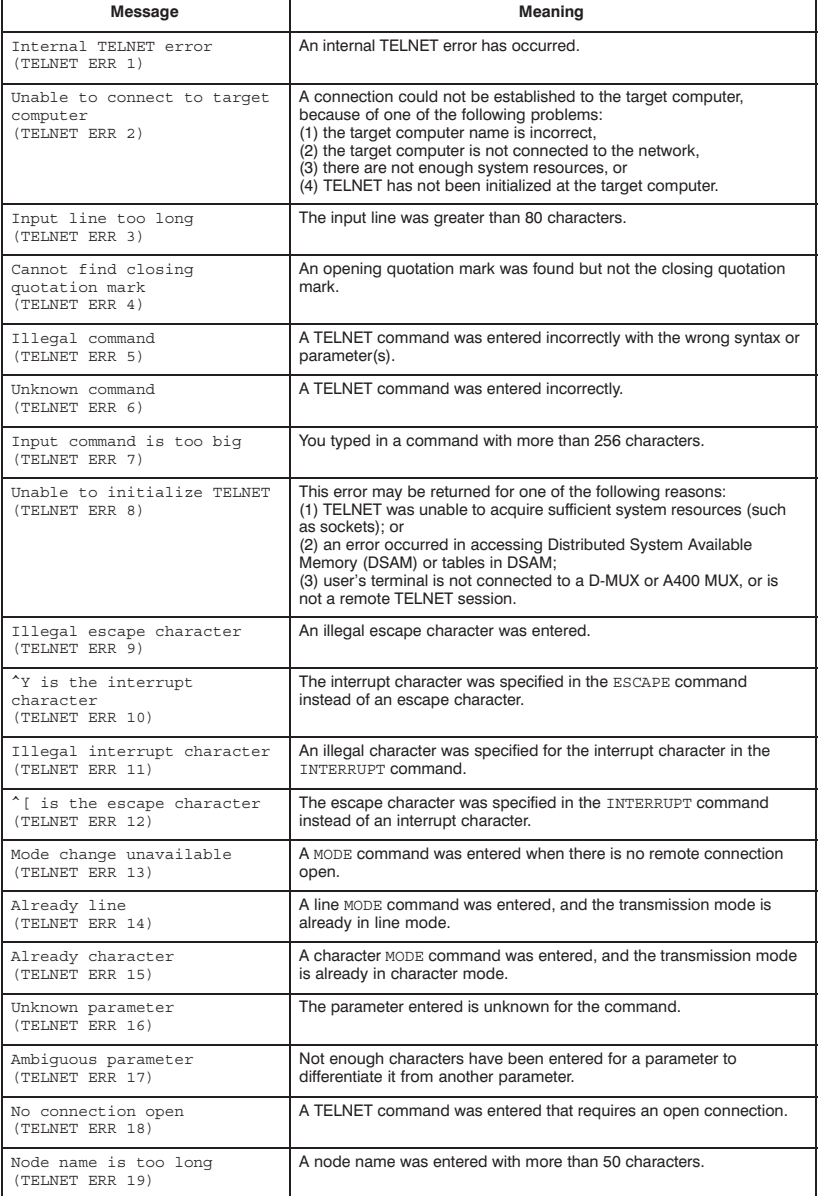

# $\mathbf{2}$

# **FTP**

# **Table of Contents**

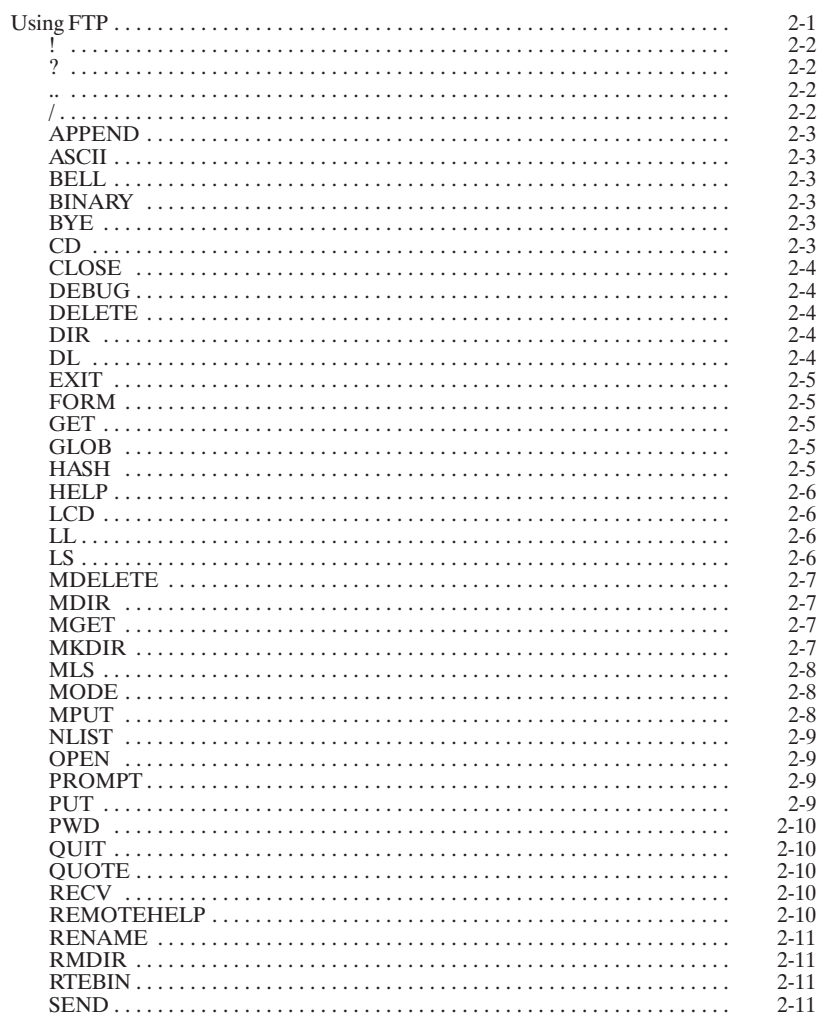

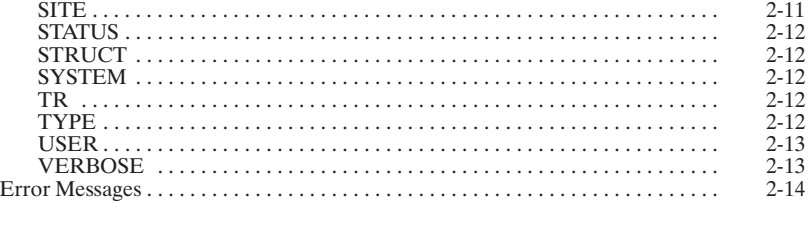

# **Using FTP**

FTP is scheduled at the RTE Command Interpreter level (CI>). FTP can be invoked with or without the following parameters.

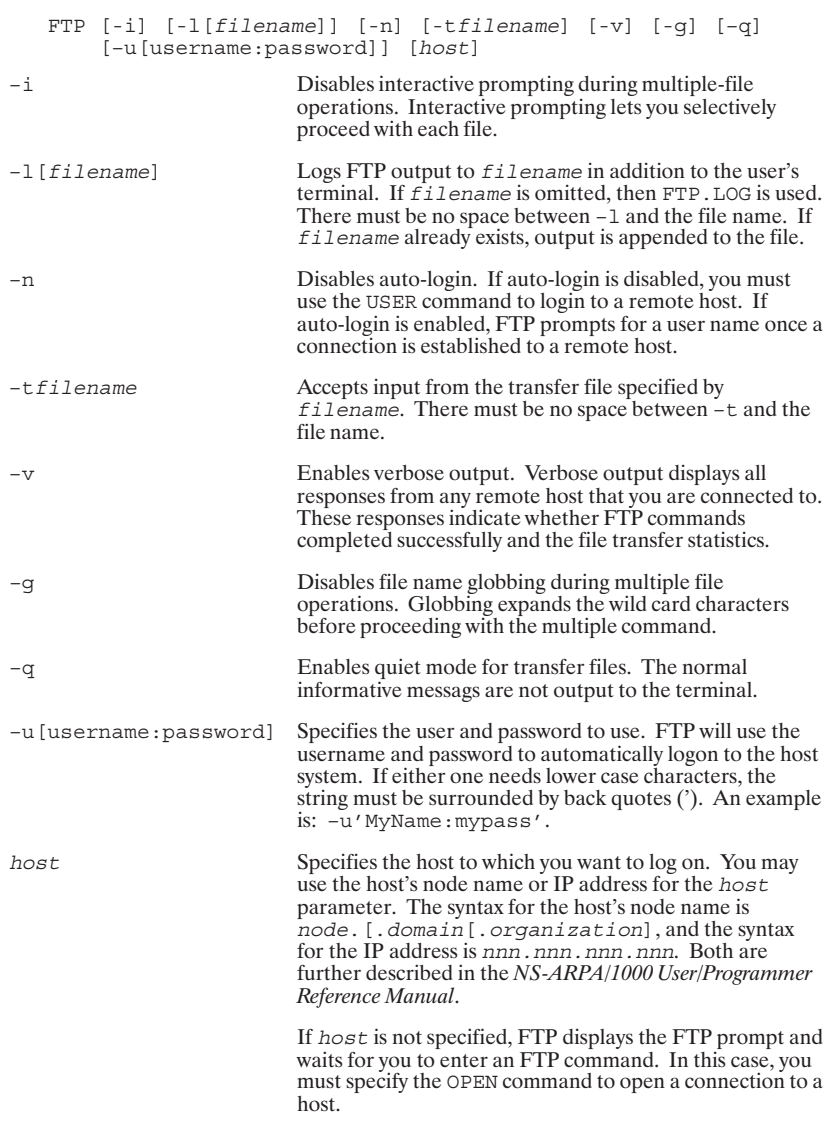

Invokes CI or runs the specified program on the local HP 1000 host.

! [prog\_name]

prog\_name

Any program that you can execute singly. Once the command is<br>executed, you automatically return to FTP. If no command is specified after the exclamation mark, you will remain in CI until you execute the CI EX command.

# $\overline{\mathbf{?}}$

Ţ

Displays FTP commands and help information. You may use a single question mark (?) or double question marks (??). Same as HELP command.

 $?$  [?]  $[command]$ 

command

Any FTP command. If no command is specified, FTP lists the<br>currently supported FTP commands. When a command is specified, FTP displays a brief description of the command. A space or comma must separate the question mark and the command parameter.

ä,

Sets the working directory on the remote host to the parent directory.

 $\ddot{\phantom{0}}$ 

#### $\sqrt{2}$

Displays the FTP command stack. Similar to the command stack display function ( / ) in RTE-A.

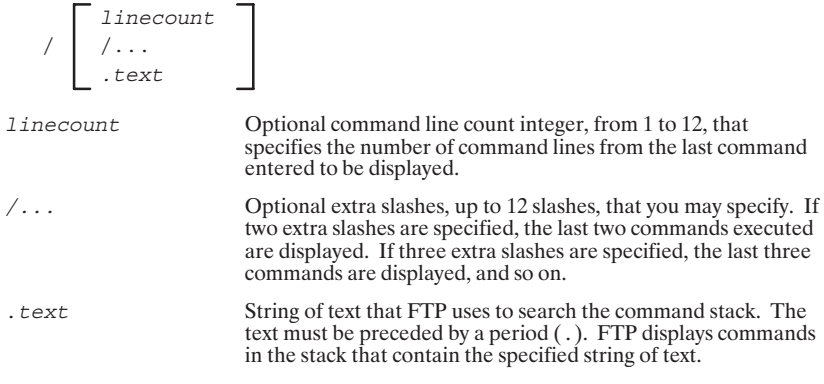

# **APPEND**

Transfers a local file to the end of a remote file.

AP[PEND] local\_file [remote\_file]

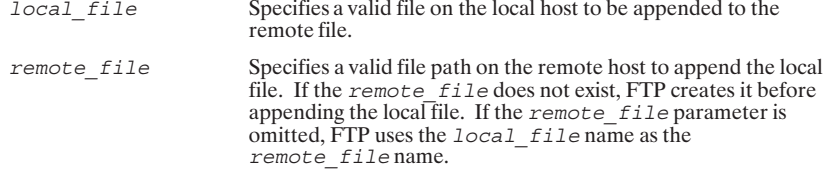

# **ASCII**

Sets the file transfer type to ASCII.

AS [CII]

# **BELL**

Specifies that a bell sound is generated after each file transfer completes. This command toggles.

BE [LL]

# **BINARY**

Sets the FTP file transfer type to binary.

BI [NARY]

# **BYE**

Closes the remote connection and exits from FTP. Same as EXIT and QUIT.

 $BY[E]$ 

# $CD$

Sets the working directory on the remote host to the specified directory.

CD remote\_directory

Specifies a valid directory on the remote host to be the working directory. By default, the working directory is the default login directory. remote\_directory

# **CLOSE**

Closes the remote connection and remains in FTP.

CL [OSE]

# **DEBUG**

Prints the commands that are sent to the remote host. Used for debugging the current FTP session. This command toggles debug mode.

DEB [UG]

# **DELETE**

Deletes the specified remote file or remote directory.

 $\label{eq:2} \texttt{DEL} \texttt{[ETE]} \texttt{remote\_file}$ 

 $remote\_file$ 

Specifies a valid file path on the remote host to be deleted.<br>This can be a file or an empty directory.

# **DIR**

Writes an extended directory listing of a remote directory or file to the terminal or to an output file.

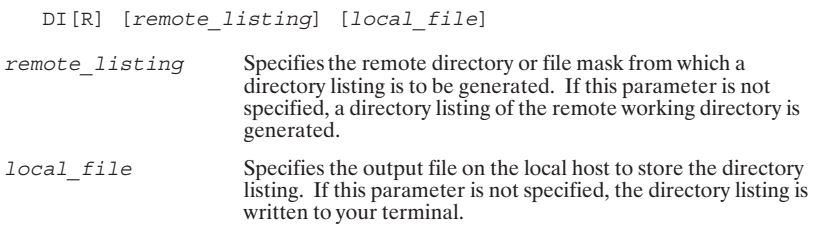

# **DL**

Writes an extended RTE-A directory listing of a remote directory or file to the terminal or to an output file.

DL [remote\_listing] [local\_file]

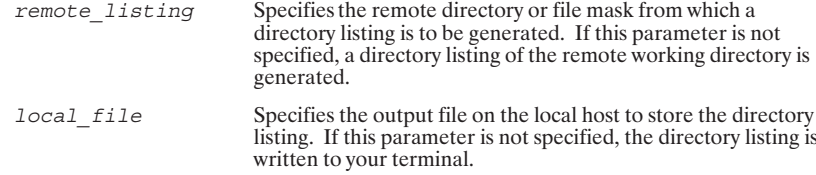

# **EXIT**

Closes the remote connection and exits from FTP. Same as BYE and QUIT.

E[XIT]

# **FORM**

Sets the FTP file transfer form to the specified format. The only supported format is non-print.

F[ORM] format

format

Specifies the file transfer format. Currently the only supported format is non-print. Non-print format specifies that no vertical format information is contained.

# **GET**

Transfers a remote file to a local file. Same as RECV.

GE[T] remote file [local file]

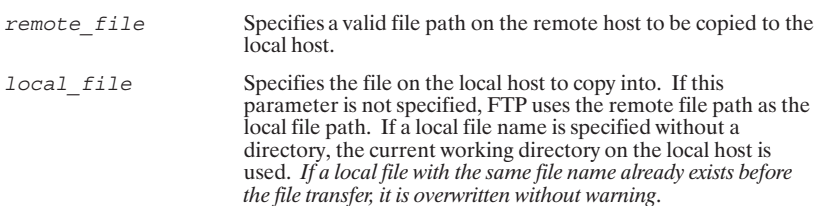

#### **GLOB**

Toggles file name globbing (expansion) for multiple file operations. When file name globbing is enabled, FTP expands wild card characters in multiple file and directory operations. In other words, FTP uses the wild card characters as wild cards and not as the characters they normally represent. The wild card characters used depend on the file system processing the FTP command.

 $GL[OB]$ 

#### **HASH**

Specifies the printing of a hash sign  $(\#)$  for each data block transferred. The size of the data block is 1024 bytes. This command toggles the printing of hash signs.

HA[SH]

# **HELP**

Displays FTP commands and help information. Same as ? or ??.

HE [LP] [command]

```
command
```
Any FTP command. When a command is specified, FTP<br>displays a brief description of the command. If no command is specified, FTP lists the currently supported FTP commands.

# **LCD**

Sets the local working directory to the specified directory.

LC[D] [local directory] local\_directory Specifies a valid directory on the HP 1000 host to be the local working directory. If local directory is not specified, FTP returns you to your home directory.

# LL

Specifies a local log file to which FTP sends commands and messages in addition to displaying them on the user's terminal.

LL [local file]

Specifies a valid file name on the HP 1000 host as a log file. All local file terminal output generated by FTP is logged into this file in addition to your terminal. If local file is not specified, FTP prompts you for the log file name. If the file already exists,<br>by the state of the log file name. If the file already exists,<br>output is *appended* to it. To close the log file, use LL, 1.

# LS

Writes an extended directory listing of a remote directory or file to your terminal or to a local file on the HP 1000.

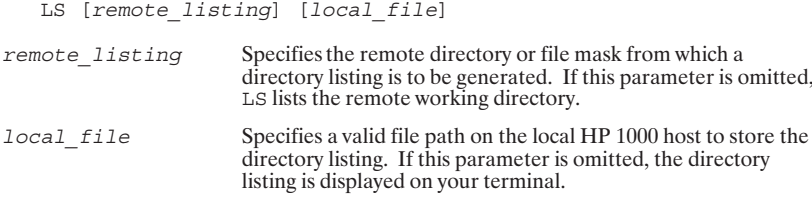

# **MDELETE**

Deletes multiple remote files.

MDE [LETE] remote\_file [remote\_file ...]

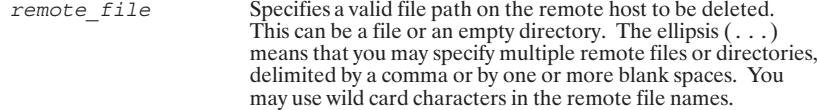

# **MDIR**

Writes an extended directory listing of multiple remote directories or files to a local file.

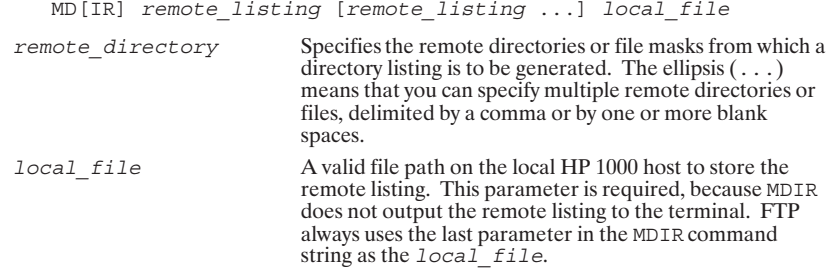

# **MGET**

Transfers multiple remote files to the local host.

 $MG[ET]$  remote\_file [remote\_file ...]

remote file

Specifies a valid file path on the remote host for the file to be species a valua in equition.<br>The ellipsis (...) means that you may specify<br>transferred. The ellipsis (...) means that you may specify<br>multiple remote files, delimited by a comma or by one or more<br>blank spaces. You may use directory paths and names as the source files. If a local file with the same file name already exists before the file transfer, it is overwritten without warning.

# **MKDIR**

Creates a directory on the remote host.

MK[DIR] remote\_directory [lu]

remote directory Specifies a valid directory path on the remote host.

lu

Specifies the LU on which the remote directory will reside.

### **MLS**

Writes an abbreviated directory listing of multiple remote directories or files to a local file.

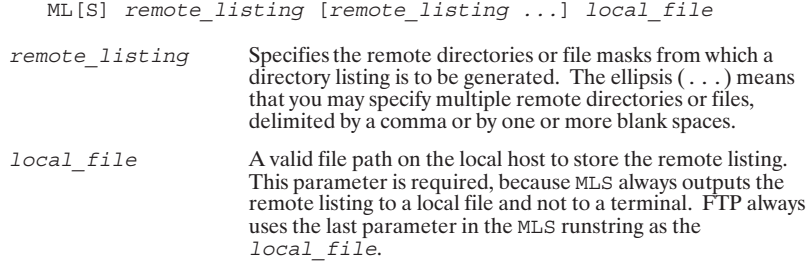

### **MODE**

Specifies the file transfer mode.

MO [DE] mode\_name

A valid FTP file transfer mode. The only currently supported mode name mode is stream. Stream mode specifies that the data is from mode is a stream of bytes. There is no restriction on the<br>representation type used. If the structure is a file structure<br>(which is the default), the End-Of-File is indicated by the sending host closing the data connection and all bytes are data bytes.

# **MPUT**

Transfers multiple local files to the remote host.

 $MP[UT]$  local\_file [local\_file ...]

local\_file

Specifies a valid file path on the local host to be transferred to the remote host. The ellipsis  $(\ldots)$  means that you can specify multiple local files, delimited by a comma or by one or more blank spaces. You may use wild card characters in the file names. The files are transferred to the remote host, under the same directory and file names as the source files. If a remote file with the same file name already exists before the file transfer, it is overwritten without warning.

# **NLIST**

Writes an abbreviated directory listing of a remote directory or file to your terminal or to a local file on the HP 1000.

N[LIST] [remote\_listing] [local\_file] **Contract Contract** 

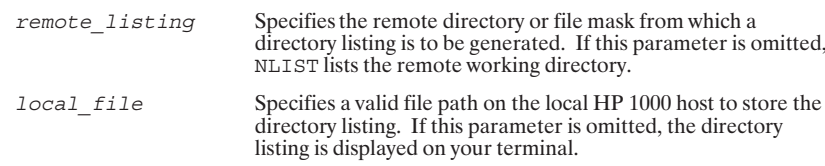

# **OPEN**

Establishes a connection with a specified remote host.

 $O[PEN]$  host

host

Specifies the host to which you want to log on. You may use the host's node name or IP address. The syntax for the host node name is node [.domain [.organization], and the syntax for the IP address is nnn.nnn.nnn.nnn. Both are further described in the NS-ARPA/1000 User/Programmer Reference Manual.

# **PROMPT**

Toggles interactive prompting for multiple file operations. Interactive prompting occurs during multiple file operations to allow you to selectively proceed with each file. By default, interactive mode is enabled.

PR [OMPT]

# **PUT**

Transfers a local file to the remote host. Same as SEND.

PU[T] local\_file [remote\_file] local file Specifies a valid file path on the local host to be transferred. Specifies a valid file path on the remote host to be transferred into. If this parameter is omitted, FTP uses the local file path remote\_file as the file name on the remote host. If a remote file name is specified without a directory, the current working directory on the remote host is used. If a remote file with the same file name already exists, it is overwritten without warning.

# **PWD**

Writes the name of the remote working directory to the terminal.

 $PW[D]$ 

# QUIT

Closes the remote connection and exits from FTP. Same as BYE and EXIT.

QUI [T]

# **QUOTE**

Sends arbitrary server commands to the remote host.

 $QUO[TE]$  arguments

```
arguments
```
Specifies a valid FTP server command to be sent to the remote host. The arguments are sent "as is," including commas if included. Use for debugging purposes.

# **RECV**

Transfers a remote file to the local host. Same as GET.

```
REC[V] remote_file [local_file]
```
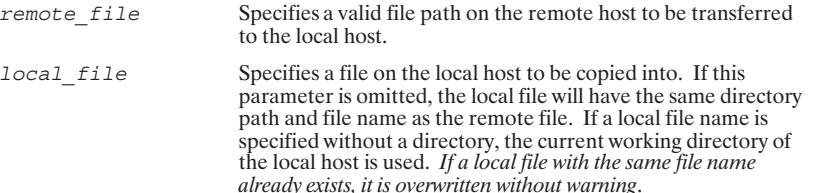

# **REMOTEHELP**

Displays the currently supported FTP server commands on the remote host.

REM [OTEHELP] [command]

command

Any FTP server command on the remote host. FTP displays<br>help information on the specified server command from the<br>remote host. If *command* is omitted, FTP displays a list of currently supported FTP server commands on the remote host.

### **RENAME**

Renames a remote file or remote directory.

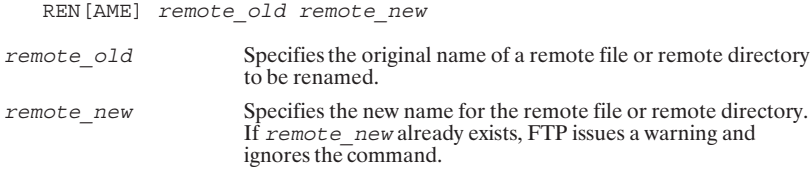

# **RMDIR**

Removes an empty directory from the remote host.

RM [DIR] remote directory

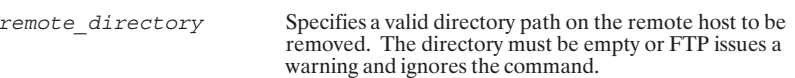

# **RTEBIN**

Sets the transfer type to BINARY such that for subsequent PUT or MPUT commands if only the filename is specified, then the file type, size, and record length are included in the destination file descriptor.

RT [EBIN]

#### **SEND**

Transfers a local file to the remote host. Same as PUT.

SE[ND] local\_file [remote\_file]

local file Specifies a valid file path on the local host to be transferred.

Specifies a valid file path on the remote host to be transferred remote file into. If this parameter is omitted, FTP uses the local file path as the remote file name. If a remote file name is specified as the current working directory of the remote<br>without a directory, the current working directory of the remote<br>host is used. If a remote file with the same file name already<br>exists, it is overwritten without warning.

#### **SITE**

Sends arguments, verbatim, to the server host as a SITE command.

```
SI [TE] arguments
```

```
arguments
```
Specifies a valid FTP server SITE command to be sent to the remote host. The arguments are sent "as is," including commas if they were included.

# **STATUS**

Writes the current status of FTP to the terminal.

STA [TUS]

# **STRUCT**

Sets the FTP file transfer structure to the specified structure.

STR [UCT] struct\_name

```
Specifies the FTP file transfer structure. Currently, the only
struct name
                                                        supported file transfer structure is file. File structure means<br>that there is no internal structure is file. File structure means<br>that there is no internal structure and the file is considered to<br>be a continuous sequence o
```
# **SYSTEM**

Returns the type of the operating system running on the server.

SY [STEM]

# **TR**

Specifies a local command input file (also called a transfer file) containing FTP commands.

TR local file

local file Specifies a local transfer file containing FTP commands. FTP executes the commands in this file. The TR command lets you execute FTP from a command file rather than entering each FTP command via your terminal keyboard. You may include any valid FTP commands in the transfer file. FTP terminates when the EXIT, BYE, or QUIT command is executed. If the end-of-file is found before any of these commands, control is passed back to FTP.

# **TYPE**

Sets the FTP file transfer type to the specified type.

TY [PE] [type\_name]

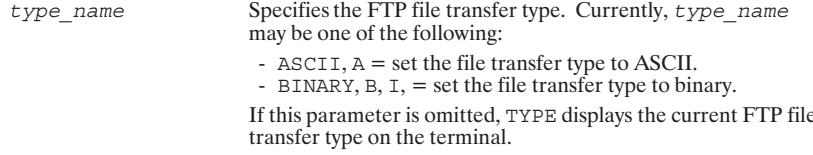

# **USER**

Logs on as a different user on the currently connected remote host.

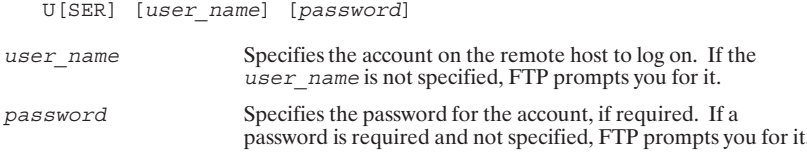

# **VERBOSE**

Specifies verbose output. This command toggles verbose output. Verbose output displays all responses from any remote host to which you are connected. These responses tell you whether or not FTP commands completed successfu

V[ERBOSE]

# Error messages

The following error messages are returned to the current list device when an error is encountered by the FTP user program. After a message is printed, the user may again be<br>presented with the FTP prompt.

#### r i P Oser Error Messages

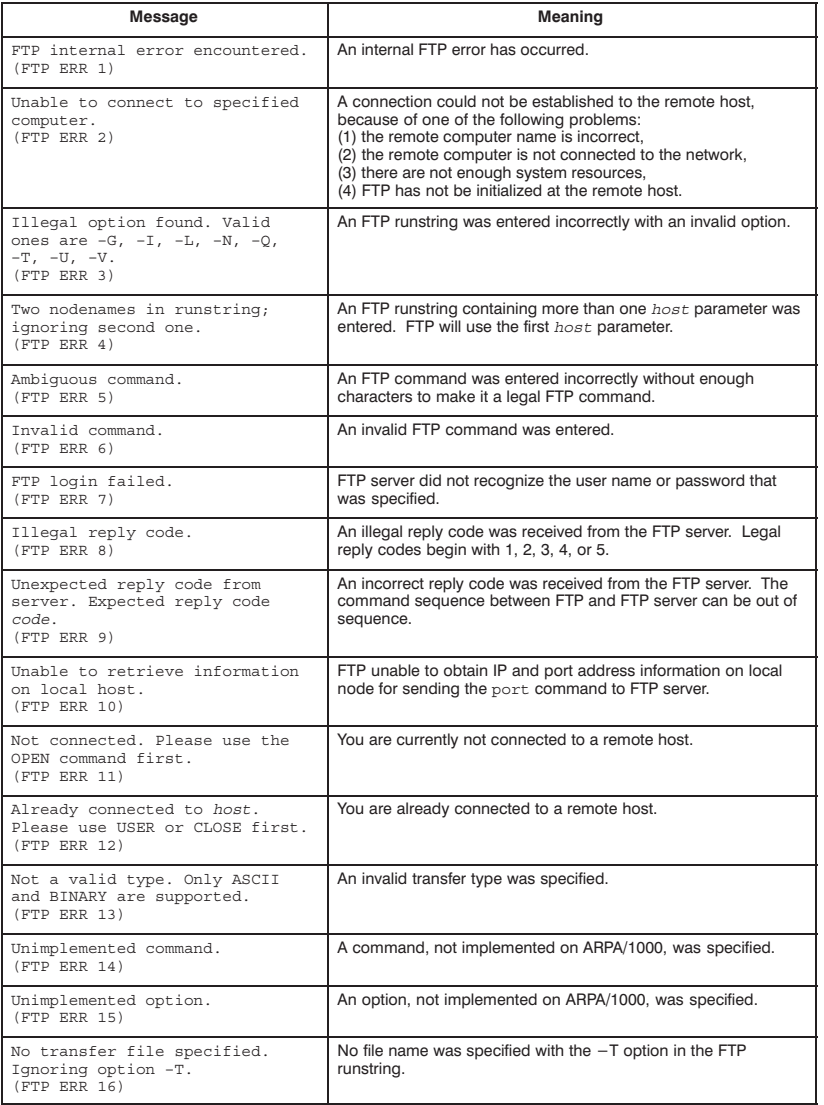
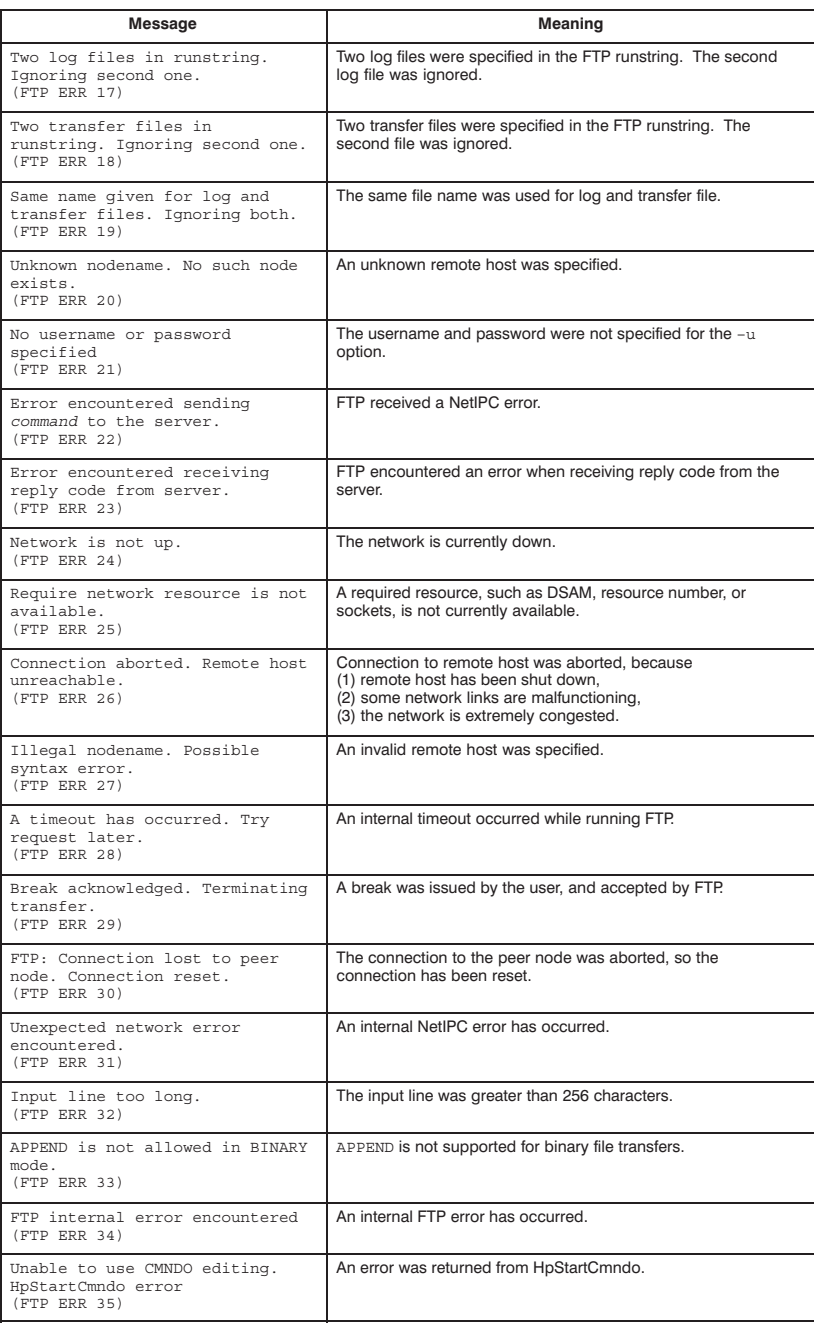

# 3

# FSRV - HP 1000 File Server

**Table of Contents** 

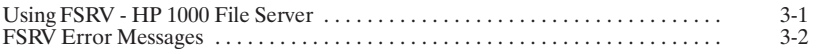

# Using FSRV - HP 1000 File Server

Networking must already be initialized and enabled before running the FSRV file server<br>program. Only one copy of FSRV is allowed to run at one time. FSRV is typically<br>scheduled in the welcome file with any of the following your environment:

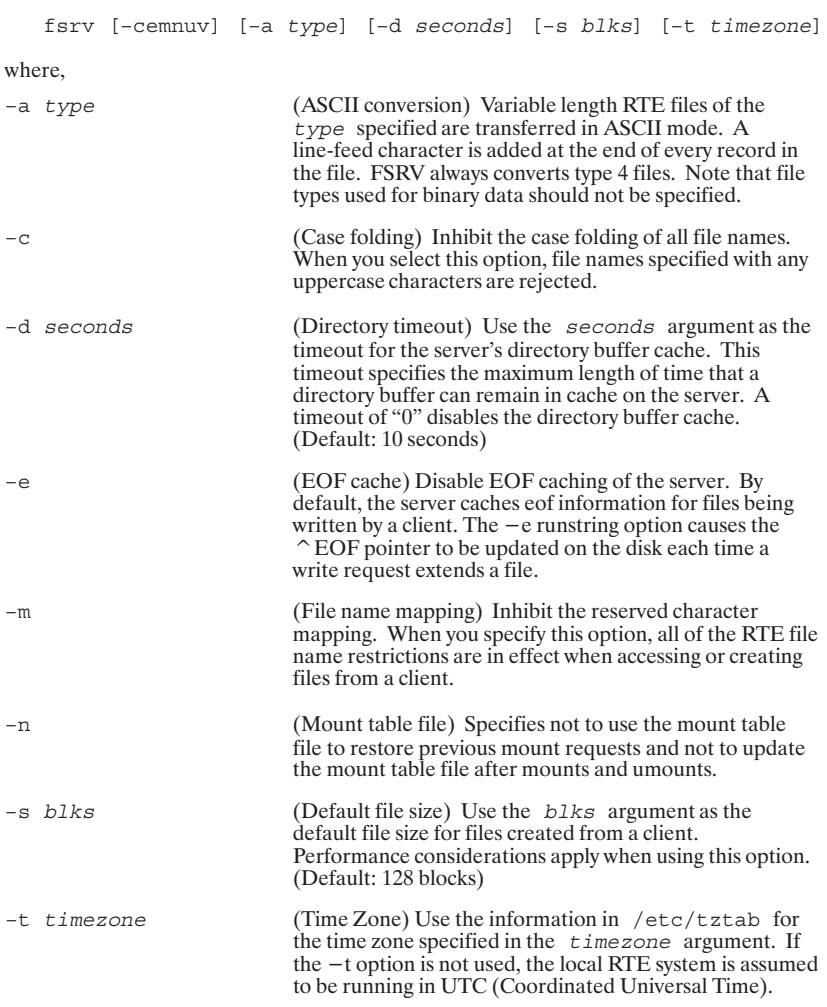

(Update) The update mode causes the modification time for all directories to always be returned as the current time.

 $-v$ 

 $-u$ 

(Verbose) The verbose mode is provided for diagnostic purposes only. Usage of this option is not recommended under normal conditions. Setting the break flag on the FSRV server program also toggles the state of the verbose flag. The verbose mode messages are written to the NS event logger as protocol-specific information (P bit, class 1). The LOGCHG utility can be used to change the log mask that EVMON is using.

## **FSRV Error Messages**

The following error messages are returned by the FSRV server program. When these errors occur they are reported to the event logger for NS-ARPA. Event logging is enabled with the EVMON utility. An explanation of the error and suggested action are indicated as appropriate. The actual error message returned to the NFS\* client under these conditions will depend upon the error handling by the client.

#### fsrv: atach error:  $<\#>$

FSRV was unable to attach to the new session. See the ATACH utility information in the RTE-A Relocatables Reference Manual, part number 92077-90037, for an explanation of error numbers returned by ATACH.

#### fsrv: Cannot find the time zone information for <TIMEZONE>

The time zone specified in the  $-t$  runstring option could not be found in the /etc/tztab file.

#### fsrv: clgon error : <#>

FSRV was unable to logon. (Requires LOGON Rev.6200.) See the CLGON utility information in the *RTE-A Relocatables Reference Manual*, part number 92077-90037, for an explanation of error numbers returned by CLGON.

#### fsrv: Error decoding /etc/tztab.

The /etc/tztab file cannot be decoded. Verify that the file entries are in the correct format.

#### fsrv: Invalid file type specified with -a option.

The  $-a$  option can only be used with variable record length file types.

<sup>\*</sup> NFS is a trademark of Sun Microsystems, Inc.

#### fsrv: MOUNT procedure: DUMP is not implemented.

MOUNTPROC DUMP procedure to return server's mount entries is not implemented.

#### fsry: Multiuser session not enabled.

Multiuser session must be enabled for the HP 1000 file server to operate.

#### fsrv: NFS procedure: LINK is not implemented.

NFSPROC\_LINK procedure to create a link to a file is not implemented; links to a file are not supported on RTE-A.

#### fsrv: No more room in mount table.

There is insufficient free space in the program to store the mount table.<br>Increase the HEAP area of the FSRV program. If the HEAP area cannot be<br>increased, the size of the time zone table may possibly be reduced. This can achieved by eliminating the tztab rule in your time zone for future years and/or past years.

#### fsrv: Not enough room to restore the mount table from fsrv:/etc/fsrv.mnt. Only mounting <#> directories.

There is insufficient free space in the program to read the prior mount table. There is interested the HEAP area of the FSRV program. If the HEAP area cannot be increased, the size of the time zone table may possibly be reduced. This can be achieved by eliminating the tztab rule in your time zone for future years and/or past years.

#### fsrv: Not enough room to store the time zone table.

There is insufficient free space in the FSRV program to store the time zone table. The time zone table is stored in the HEAP area of the FSRV program. If the HEAP area cannot be increased, the size of the time zone table must be decreased. This can be achieved by eliminating the tztab rule in your time zone for future years and/or past years.

#### fsrv: PORTMAP procedure: CALLIT is not implemented.

PMAPPROC\_CALLIT procedure to allow remote procedure (RPC) calls to any registered RPC program is not implemented.

#### fsrv: PORTMAP procedure: SET is not implemented.

PMAPPROC SET procedure to allow users to register an RPC program with the port mapper is not implemented. RTE users are unable to register their own applications with FSRV.

#### fsrv: PORTMAP procedure: UNSET is not implemented.

PMAPPROC UNSET procedure to allow users to unregister an RPC program with the port mapper is not implemented. RTE users are unable to register their own applications with FSRV.

# fsrv: retry request from <000.000.000.000><br>fsrv: prog=<PROG NAME> proc=<PROC NAME>

Client's request timed out. FSRV detected the retry.

#### fsrv: RPC authentication error.

Only the AUTH\_UNIX and AUTH\_NONE authentication protocols are supported.

#### fsrv: RPC version mismatch.

Only RPC version 2 is supported.

#### fsrv: Syntax error in /etc/hosts.

Review the entries in the /etc/hosts file for syntax errors.

#### fsrv: Unable to get a session number.

GETSN failed; the system is out of session numbers.

#### fsrv: Unable to obtain RTE group ID for <GROUPNAME>

A group name was found in the  $/\texttt{etc/ux\_groups}$  file that is not a valid group on the RTE system.

#### fsrv: Unable to obtain RTE user ID for <USERNAME>

A user name was found in the /etc/ux users file that is not a valid user on the RTE system.

#### fsrv: Unknown host <HOSTNAME>

A HOSTNAME specified in /etc/exports could not be found in the /etc/hosts file.

#### fsrv: Unknown option in /etc/exports.

Review the entries in the /etc/exports file for syntax errors.

## **BSD IPC Errors Returned by FSRV**

The following types of errors are reported by FSRV when any of the networking calls used by FSRV report an error. See the *BSD IPC Reference Manual for NS-ARPA*/1000 and *ARPA*/1000, part number 91790-90060, for informatio

fsrv:socket error: <#>

fsrv:bind error :  $\lt\#$  >

fsrv:setsockopt error: <#>

fsrv:getsockname error: <#>

fsrv:listen error: <#>

fsrv:select error: <#>

fsrv:accept error:  $\lt \#$  >

fsrv:recv error :  $\lt\#$  >

fsrv:recvfrom error: <#>

fsrv:send error: <#>

fsrv:sendto error: <#>

fsrv:shutdown error: <#>

fsrv:getpeername error: <#>

# 4

# **Berkeley Software Distribution<br>Interprocess Communication**

## **Table of Contents**

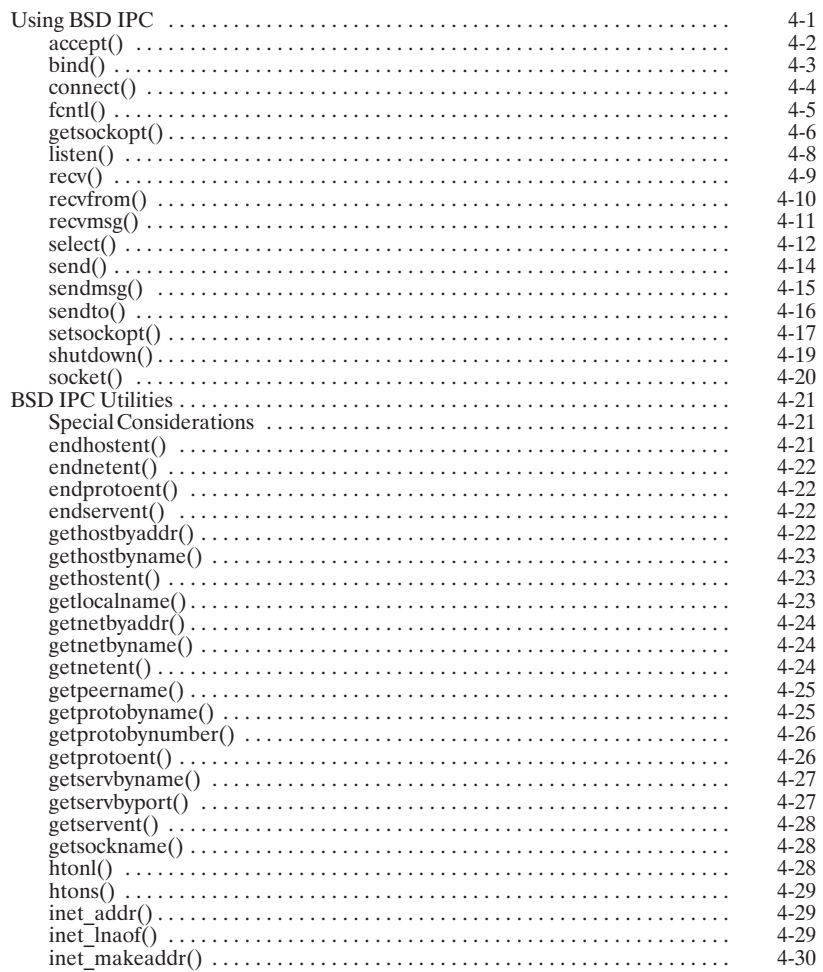

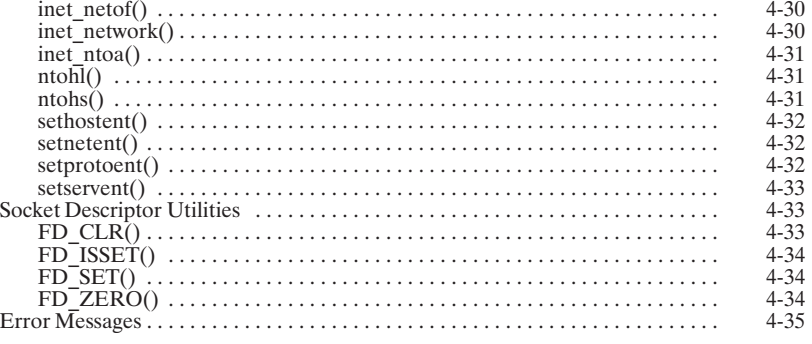

## **Using BSD IPC**

Berkeley Software Distribution Interprocess Communication (BSD IPC) provides a programming interface for client-server processes on the same or different machines to exchange data in a peer-to-peer manner. BSD IPC processes communicate with each other via sockets. Sockets are local data structures with associated resources used for interprocess communication. Table 4-1 lists the BSD IPC calls involved in creating, using, and terminating a BSD IPC connection with stream sockets, and Table 4-2 lists the calls used for datagram sockets.

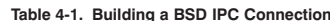

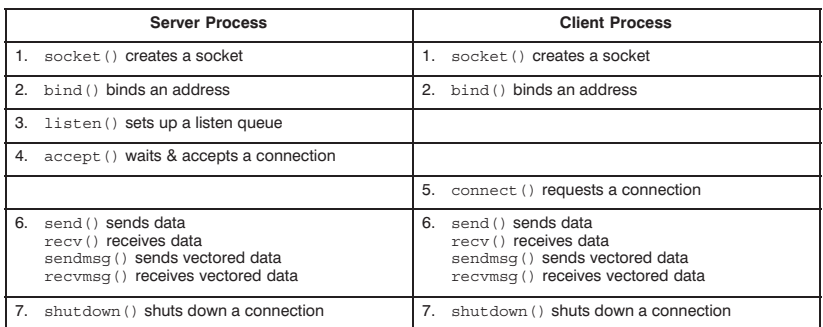

Usually, the server process is scheduled first. It creates a socket, binds an address to the socket, sets up a listen queue, and waits for requests from client processes.

The client process creates a socket and requests connection to the server. Once the server accepts the request, full-duplex connection is established between the two processes and the distinction between client and server can cease to exist. Both peer processes can send and receive data, as well as terminate the connection.

With datagram sockets there is no concept of a connection between the client and server processes. A client initiates a transaction by sending a datagram to the server. Both processes can send and receive datagrams to complete the transaction.

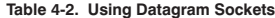

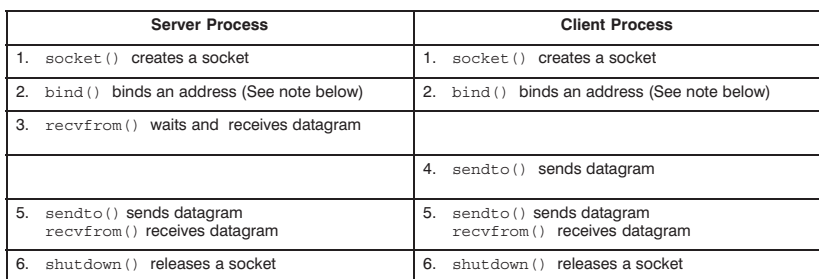

The BSD IPC calls are summarized on the following pages in alphabetical order.

# accept()

Accepts a connection on a socket and creates a new socket. The call returns the new socket descriptor. The  $accept()$  call is used by the server process to wait for and accept a connection request from the client process.

## **Syntax**

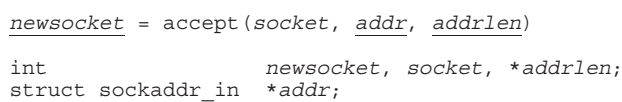

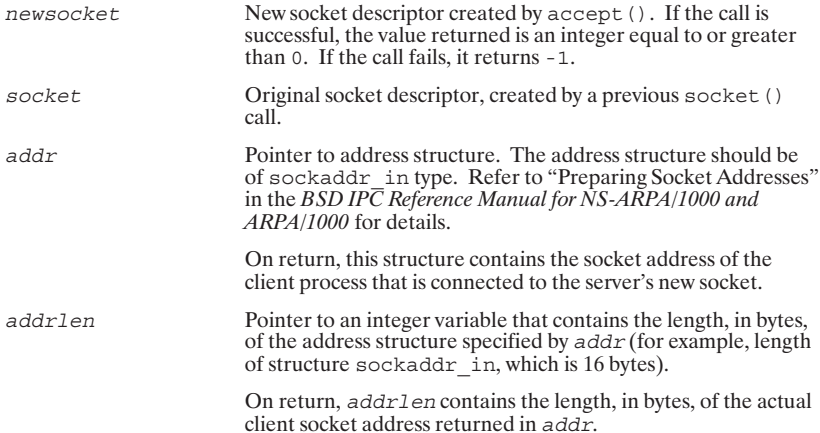

# bind()

Binds the specified socket address to the socket.

## **Syntax**

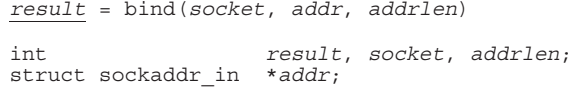

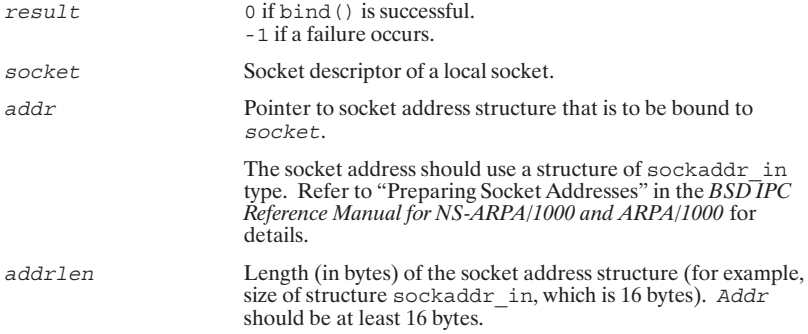

# connect()

Initiates a connection request on a socket. This call is issued by the client process to connect to a specified server process.

## **Syntax**

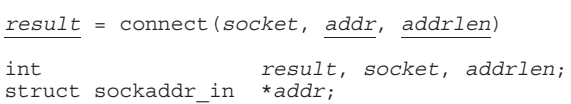

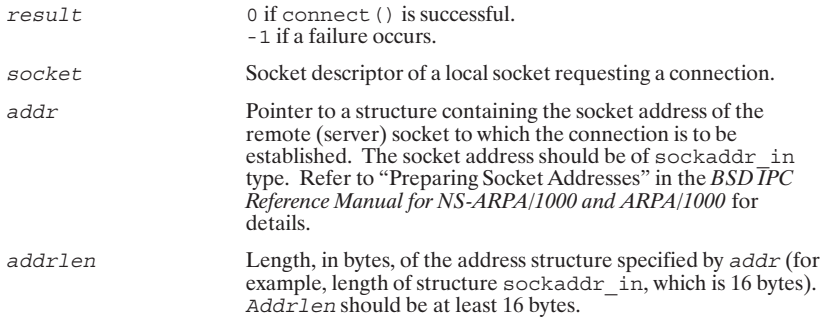

# fcntl()

Provides socket I/O control. Can be used to set nonblocking I/O mode for the specified socket.

#### **Syntax**

 $result = fcnt1(sockets, cmd, status)$ int socket, cmd;<br>long result, status;

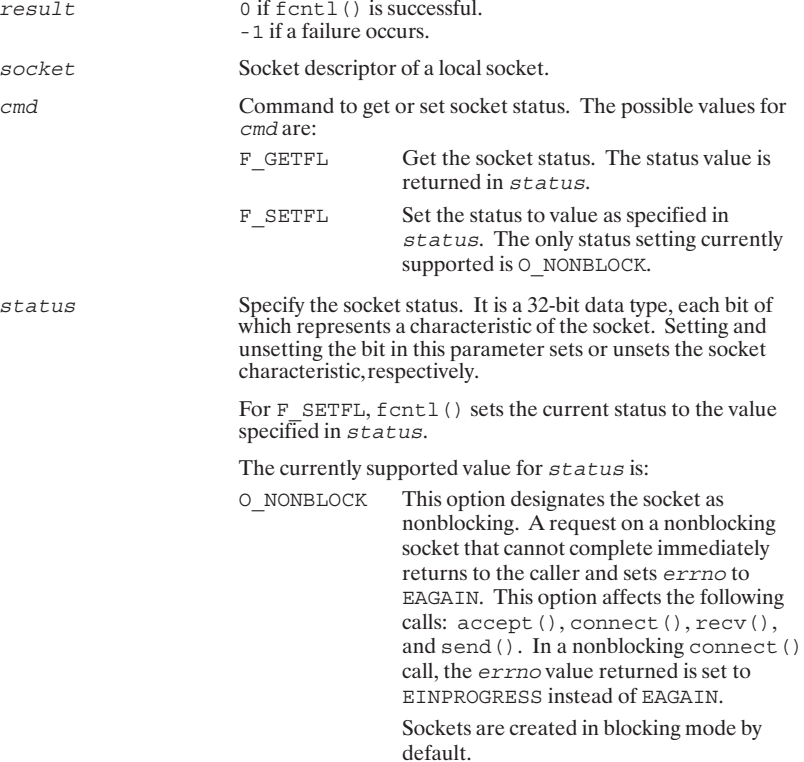

# getsockopt()

Returns status of current socket options.

## **Syntax**

```
result = getsockopt(sockets, level, optname, optval, optlen)int result, socket, level, optname;<br>char *optval;<br>int *optlen;
```
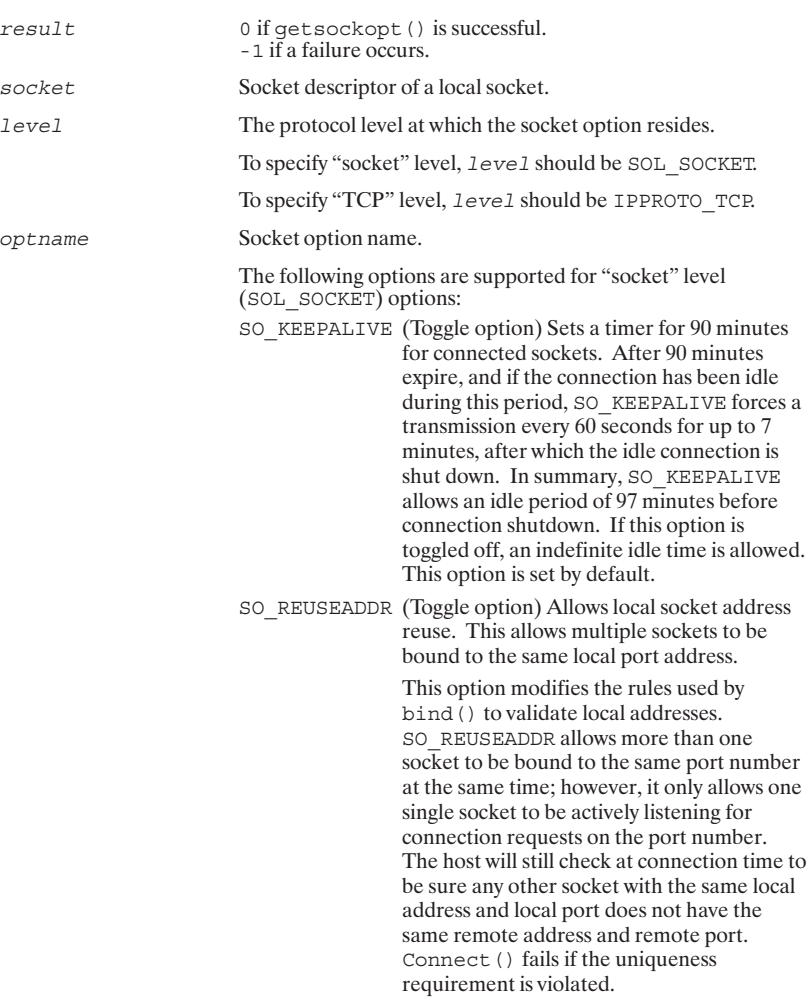

# getsockopt()

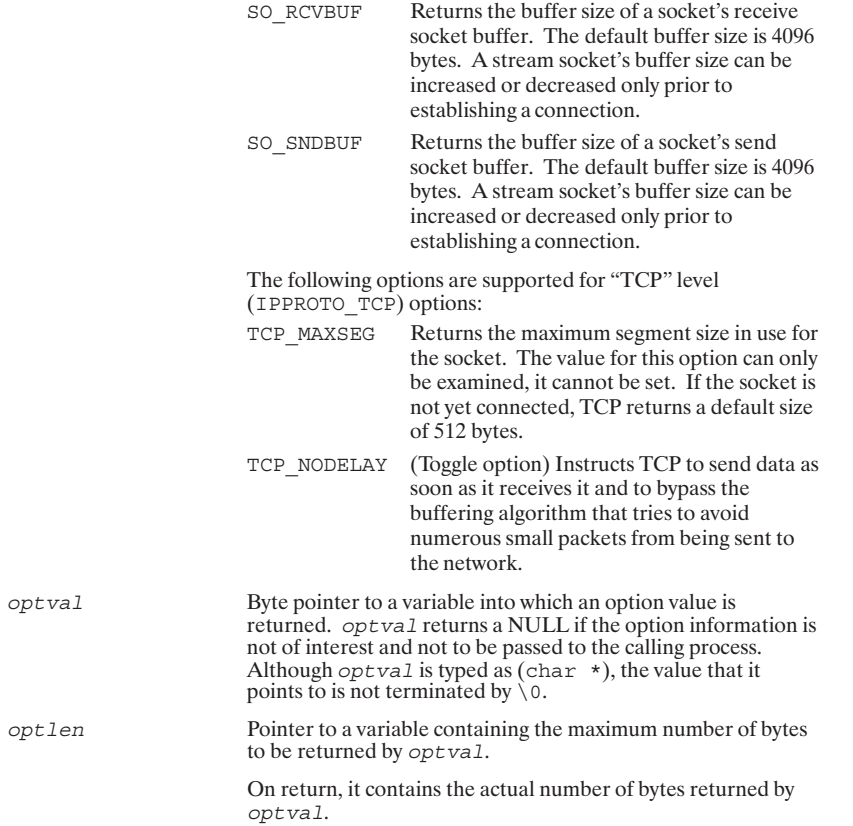

opt.

# listen()

Sets up a listen queue for the specified socket on the server process and listens for connection requests.

## **Syntax**

 $result = listen(sockets, backlog)$ int result, socket, backlog;

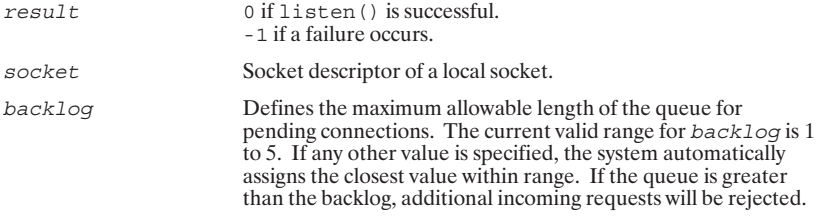

# recv()

Receives data from a socket. The recv () call may be used by both the server and client processes.

## **Syntax**

 $\underline{\textit{count}} = \textit{recv}(\textit{socket}, \textit{buffer}, \textit{len}, \textit{flags})$ int count, socket, len;<br>char \*buffer;<br>long flags;

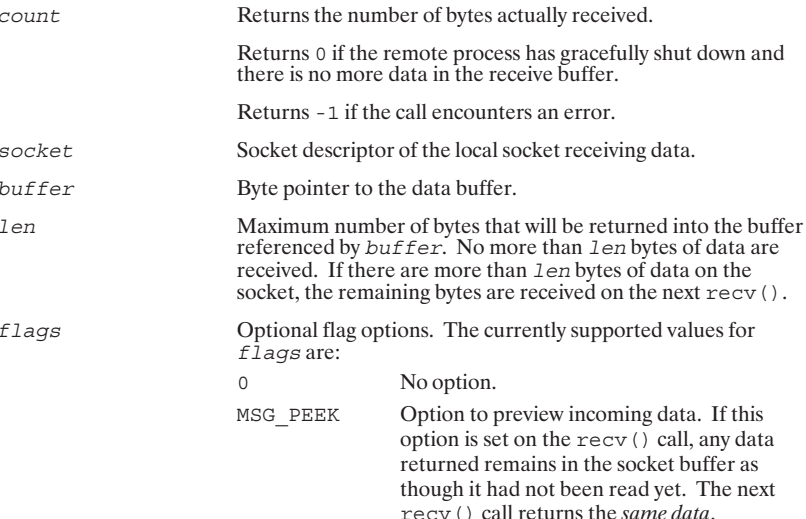

# recvfrom()

Receives datagrams from a socket. The  $\mathtt{recvfrom}$  ( ) call may be used by both the server and client processes.

## **Syntax**

count= recvfrom(socket, buffer, len, flags, addr, addrlen)

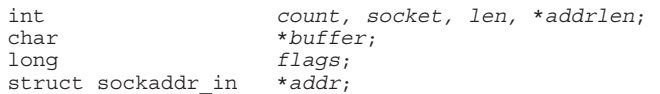

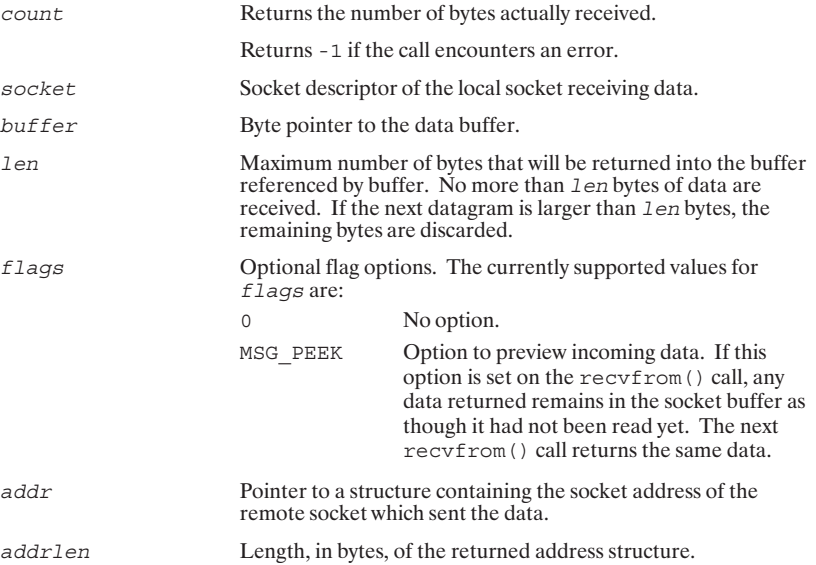

# recvmsg()

Receives vectored data on a socket. The  ${\tt recvmsg}$  ( ) call may be used by both the server and client processes.

## **Syntax**

count= recvmsg(socket, msg, flags) int count, socket;<br>struct msghdr \*msg;<br>long flags;

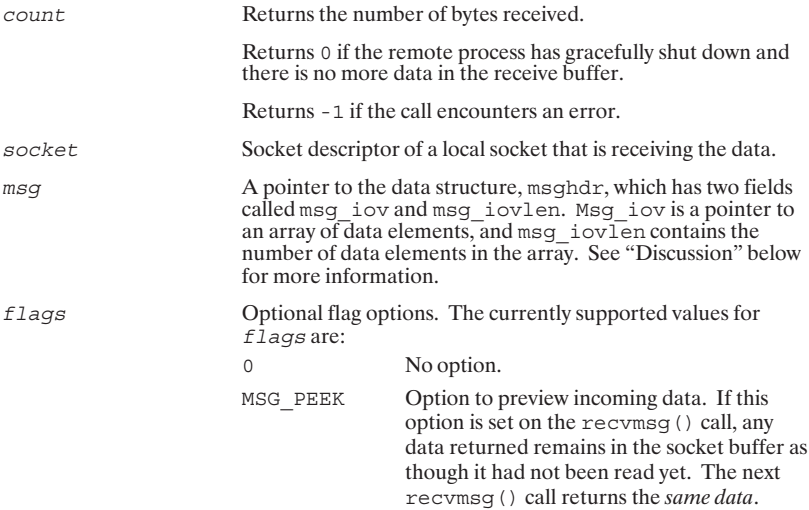

# select()

Provides synchronous socket I/O multiplexing.

#### **Syntax**

 $result = select(count, reads, writes, exceptions, timeout)$ </u> int result, count;<br>fd\_set \*reads, \*writes, \*exceptions;<br>struct timeval \*timeout;

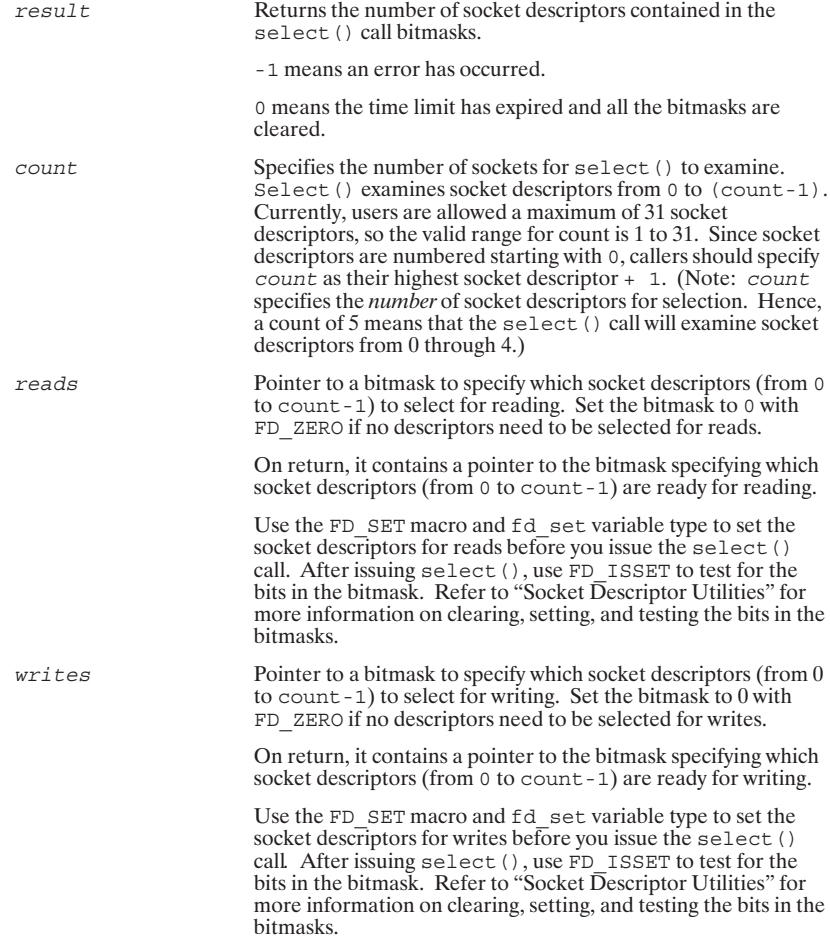

# select()

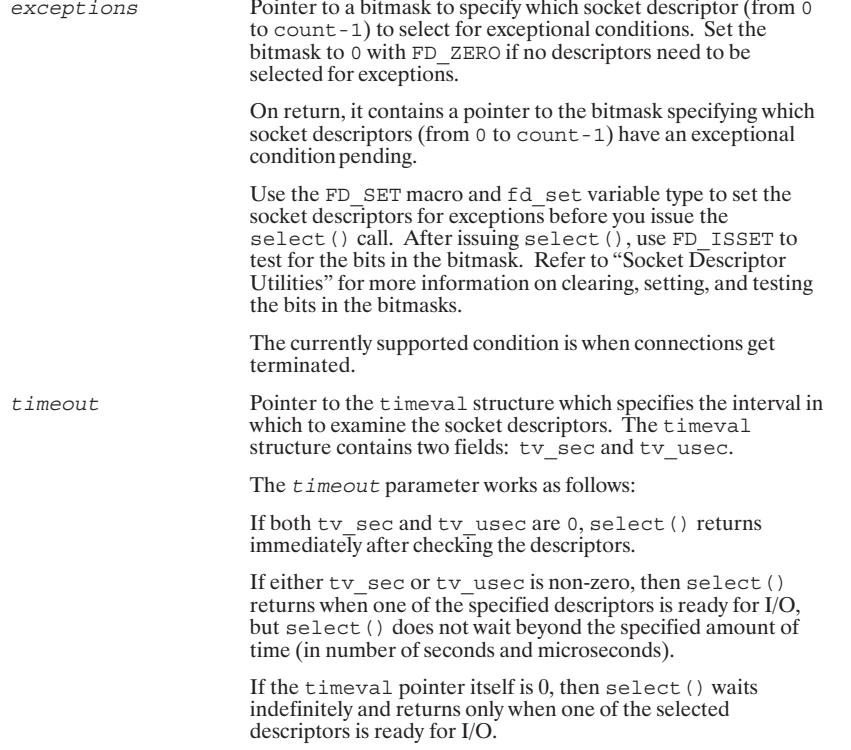

# send()

Sends data on a socket. The send () call may be used by both the server and client processes.

## **Syntax**

 $count = send(sockets, buffer, len, flags)$ 

int count, socket, len;<br>char \*buffer;<br>long flags;

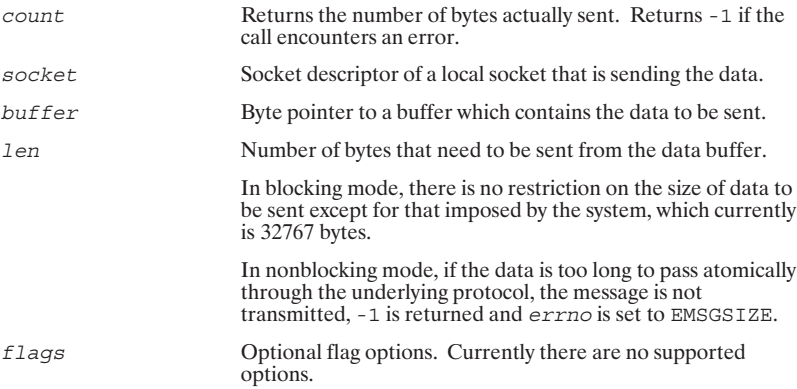

# sendmsg()

Sends vectored data on a socket. The  ${\tt sendmsg}$  ( ) call may be used by both the server and client processes.

## **Syntax**

 $count = sendmsg(sockets, msg, flags)$ int count, socket;<br>struct msghdr msg;<br>long flags;

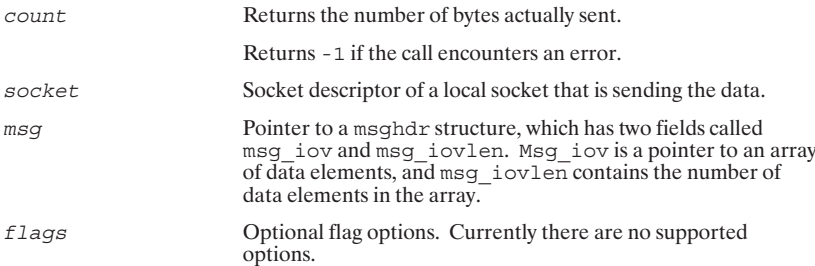

# sendto()

Sends data on a socket. The sendto () call may be used by both the server and client processes.

## **Syntax**

```
count = sendto(sockets, buffer, len, flags, addr, addrlen)\mathop{\rm int}\nolimitscount, socket, len, addrlen;
char*buffer;
long<br>flags;<br>struct sockaddr_in *addr;
```
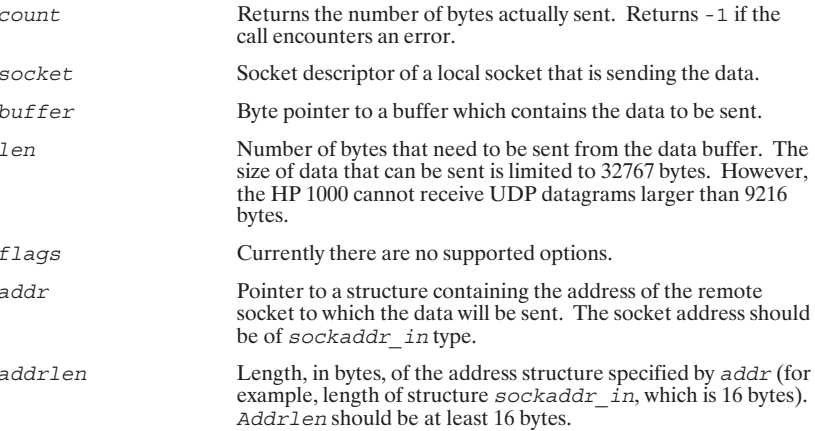

# setsockopt()

Sets socket options.

## **Syntax**

 $result = setsockopt(sockey, level, optname, optval, optlen)$ </u>

 $\begin{minipage}{.4\linewidth} \begin{minipage}{.4\linewidth} \begin{minipage}{.4\linewidth} \end{minipage} \begin{minipage}{.4\linewidth} \end{minipage} \begin{minipage}{.4\linewidth} \end{minipage} \begin{minipage}{.4\linewidth} \begin{minipage}{.4\linewidth} \end{minipage} \begin{minipage}{.4\linewidth} \end{minipage} \begin{minipage}{.4\linewidth} \end{minipage} \begin{minipage}{.4\linewidth} \end{minipage} \begin{minipage}{.4\linewidth} \end{minipage} \begin{minipage}{.4\linewidth} \end{minipage} \begin{minipage}{.4\linewidth} \$ 

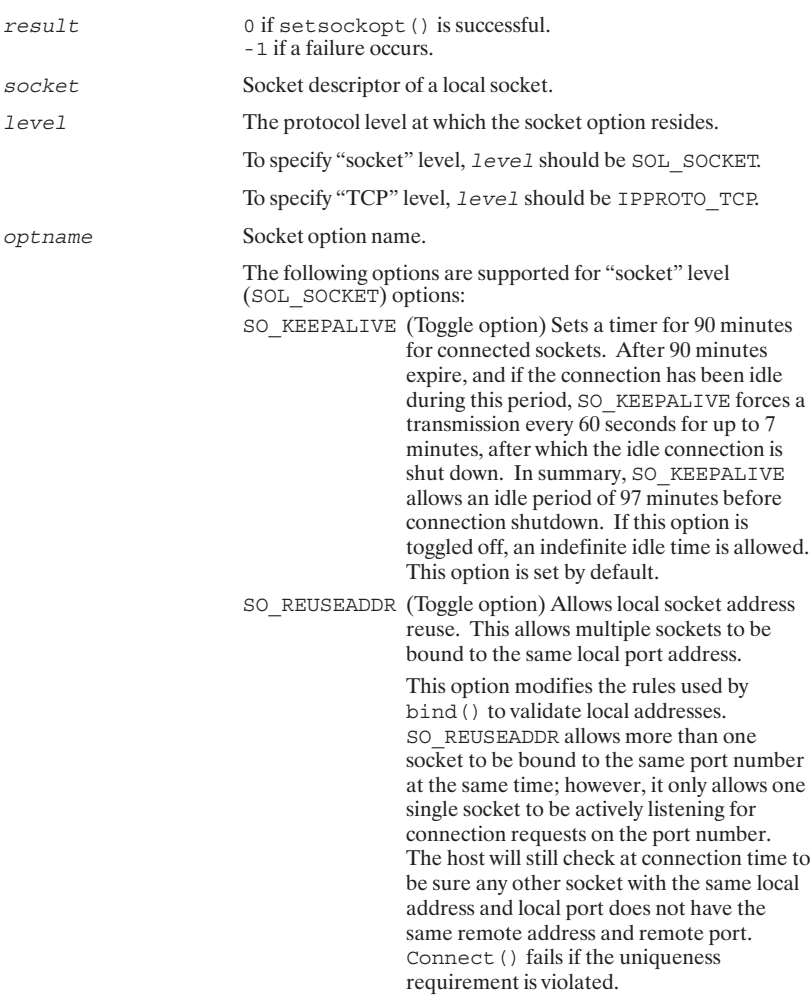

## setsockopt()

SO RCVBUF Changes the buffer size of a socket's receive socket buffer. The default buffer size is 4096 bytes. The maximum buffer size is 32766 bytes. A stream socket's buffer size can be increased or decreased only prior to establishing a connection. SO SNDBUF Changes the buffer size of a socket's send socket buffer. The default buffer size is 4096 bytes. The maximum buffer size is 32766 bytes. A stream socket's buffer size can be increased or decreased only prior to establishing a connection. The following options are supported for "TCP" level (IPPROTO\_TCP) options: TCP\_MAXSEG Returns the maximum segment size in use for the socket. The value for this option can only be examined, it cannot be set. If the socket is not yet connected, TCP returns a default size of 512 bytes. TCP NODELAY (Toggle option) Instructs TCP to send data as soon as it receives it and to bypass the buffering algorithm that tries to avoid numerous small packets from being sent over the network. optval Byte pointer to a value or boolean flag for the specified option. (Since *optyal* is a byte pointer, Pascal and FORTRAN users<br>should use ByteAdrOf to get the byte address of the option value.) Although *opt* value is a byte pointer, the value itself is not terminated by a  $\setminus$  0. optlen Size, in bytes, of optval.

# shutdown()

Shuts down a socket. This call may be used by either the server or client process.

## **Syntax**

 $result = shutdown(socket, how)$ </u>  $int result, socket, how;$ 

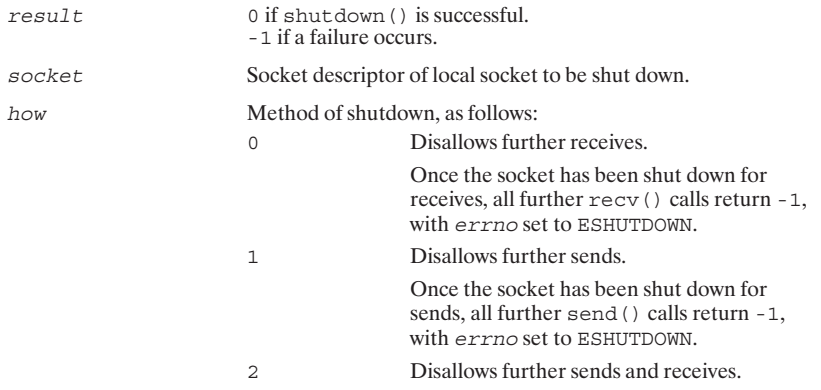

# socket()

Creates a socket, an endpoint for communication, and returns a socket descriptor for the socket. This must be the first BSD IPC call used in the process. Both server and client processes need to create a socket with the so

#### **Syntax**

 $socket = socket (af, type, protocol)$ int socket, af, type protocol;

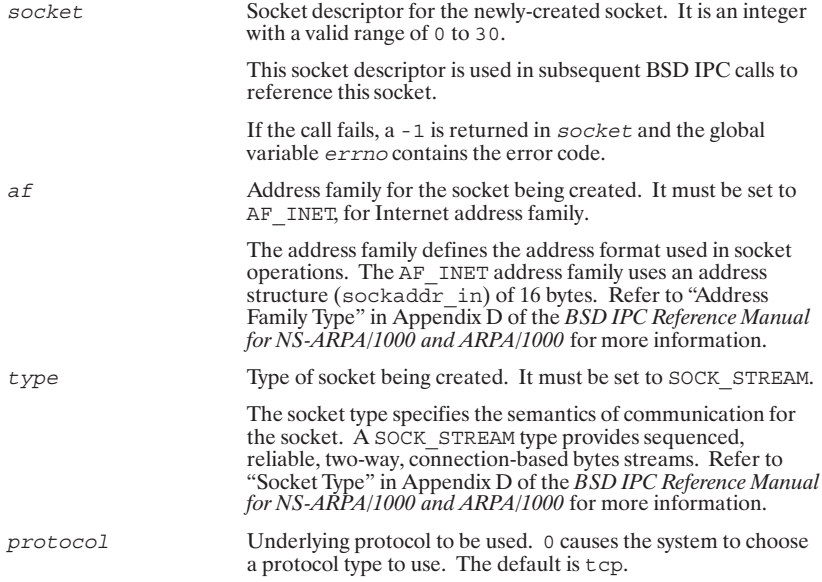

## **BSD IPC Utilities**

BSD IPC utilities are used for the following purposes:

- Manipulate and return information on the following database files: /etc/hosts,  $\bullet$ /etc/networks,/etc/protocols, and/etc/services.
- Obtain the socket address of the local and peer sockets.
- Manipulate Internet (IP) addresses and ASCII strings that represent IP addresses in Internet "dot" notation.
- Convert bytes from network order to host order and vice versa. (HP 1000, HP 9000, and TCP/IP protocols all use network order. These functions are provided for portability.)

The utilities are summarized here in alphabetical order for easy referencing.

#### **Special Considerations**

In order to successfully use the BSD IPC utilities, you must be aware of the following:

- The /ETC directory must be created before you run the BSD IPC utilities.  $\bullet$
- Most of the utilities return pointers to structures that are dynamically allocated. If any of these functions that allocate dynamic memory are called repeatedly without freeing the allocated memory, they will eventually fail and return a null pointer. The BSD IPC utility functions that allocate dynamic memory include:

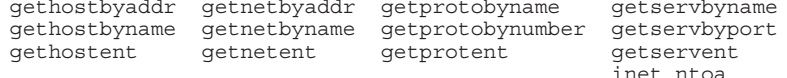

In order to release space that has been dynamically allocated by the above utility functions, use free () from the standard C library (generally found in HPC.LIB).

#### endhostent()

Closes the /etc/hosts file.

 $result = endhostent()$ 

int result

result

0 if the call is successful. -1 if a failure occurs.

#### endnetent()

Closes the /etc/networks file.

 $result = endnetent()$ 

int result

result

0 if the call is successful.  $-1$  if a failure occurs.

#### endprotoent()

Closes the /etc/protocols file.

 $result = endpoint()$ int result

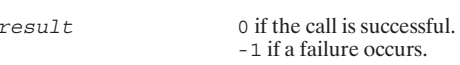

#### endservent()

Closes the /etc/services file.

```
result = endserverut()int result
result
                   0 if the call is successful.
                      -1 if a failure occurs.
```
## gethostbyaddr()

Returns host information on the host with the specified IP address.

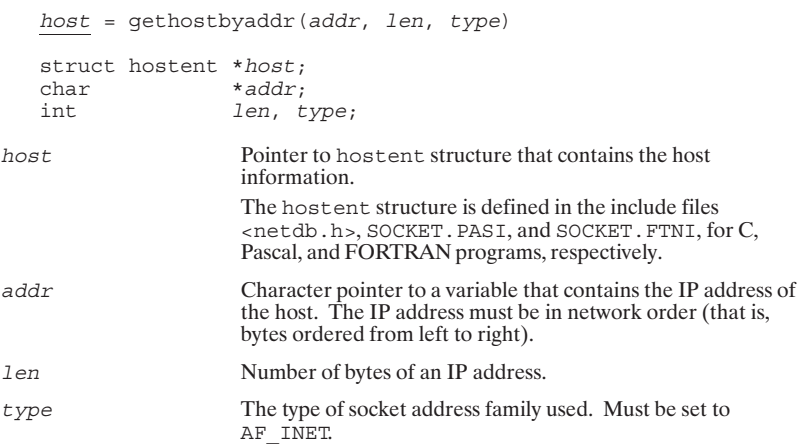

 $\mathbf{A}$ 

#### gethostbyname()

Returns host information on the host with the specified host name.

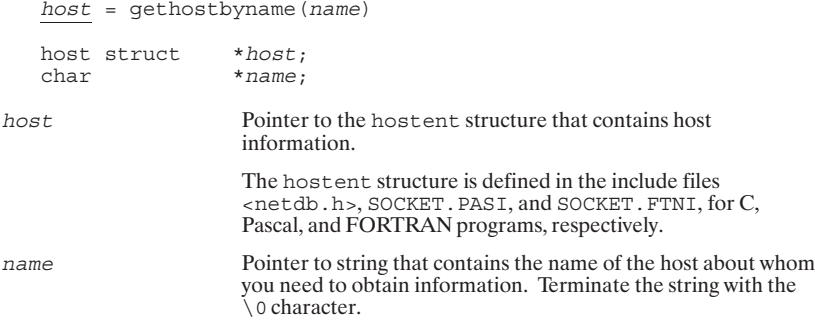

## gethostent()

Reads the next line of the  $/\texttt{etc}/\texttt{host}$  s file and returns the host information.

```
host = gethost()
```
struct hostent \*host;

 $_{host}$ 

Pointer to a hostent structure containing host information.

The hostent structure is defined in the include files<br>setedb.h>, SOCKET.PASI, and SOCKET.FTNI, for C,<br>Pascal, and FORTRAN programs, respectively.

## getlocalname()

Returns the name of the host/local system.

```
error = getlocalname(hostname)
```
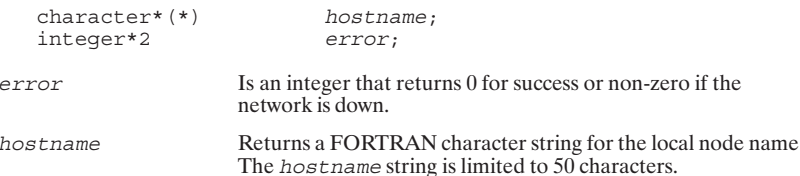

#### getnetbyaddr()

Returns network information on the specified network number.

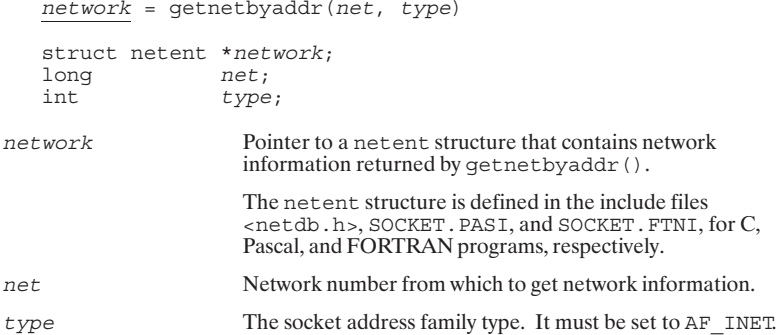

#### getnetbyname()

Returns network information on the specified network name.

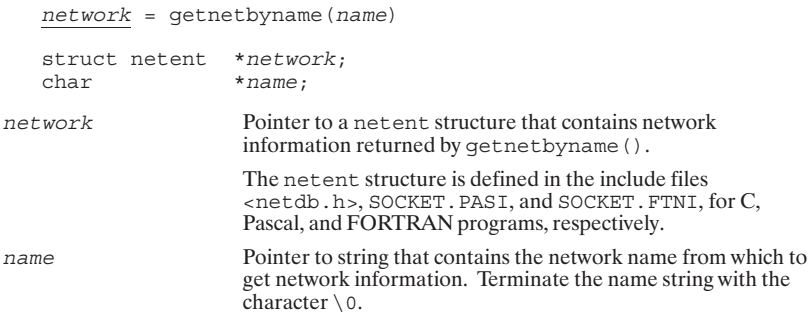

#### getnetent()

Reads the next line of the  $/etc/networks$  file and returns the network information.

```
network = getnetent()
```

```
struct netent *network;
```
network

Pointer to a netent structure that contains network information returned by getnetent (). The netent structure is defined in the include files <netdb.h>, SOCKET. PASI, and SOCKET. FTNI, for C, Pascal, and FORTRAN programs, respectively.
# getpeername()

Returns the socket address of the peer socket connected to the specified local socket.

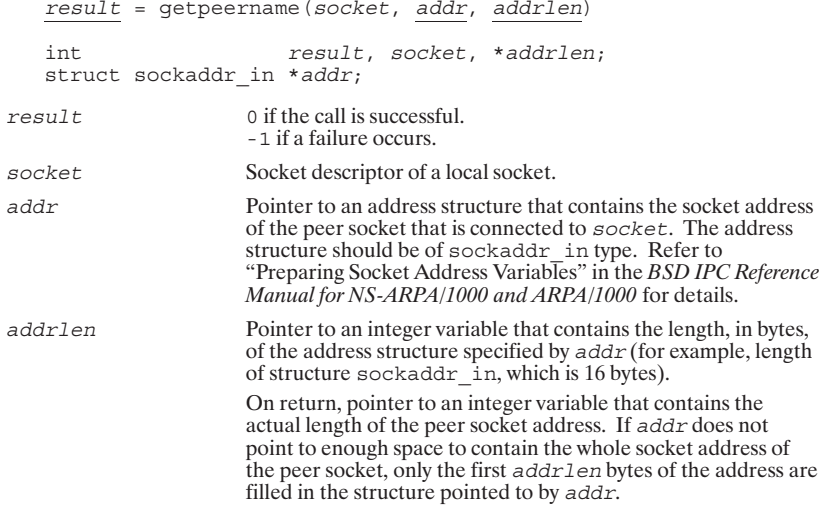

## getprotobyname()

Returns protocol information on the specified protocol name.

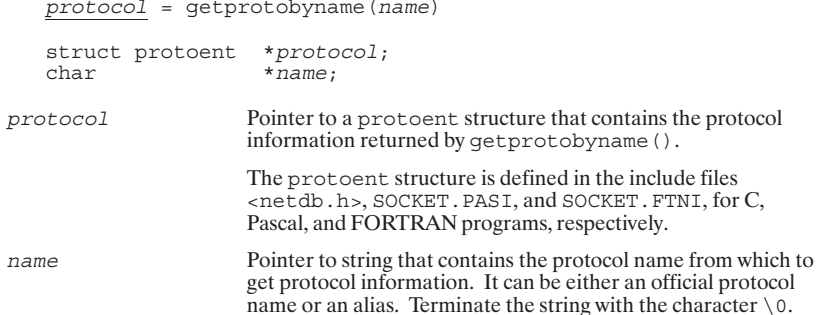

#### getprotobynumber()

Returns protocol information on the specified protocol number.

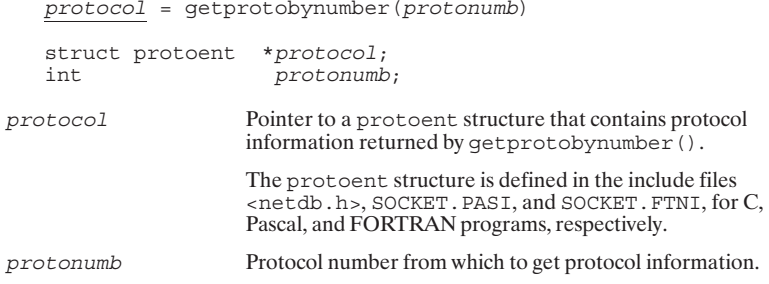

# getprotoent()

Reads the next line of the /etc/protocols file and returns the protocol information.

```
<u>protocol</u> = getprotocol()</u>
```
struct protoent \*protocol;

protocol

Pointer to a protoent structure that contains protocol information returned by getprotoent ().

The protoent structure is defined in the include files stated b.h>, SOCKET. PASI, and SOCKET. FTNI, for C,<br>Pascal, and FORTRAN programs, respectively.

## getservbyname()

Returns service information on the specified service name.

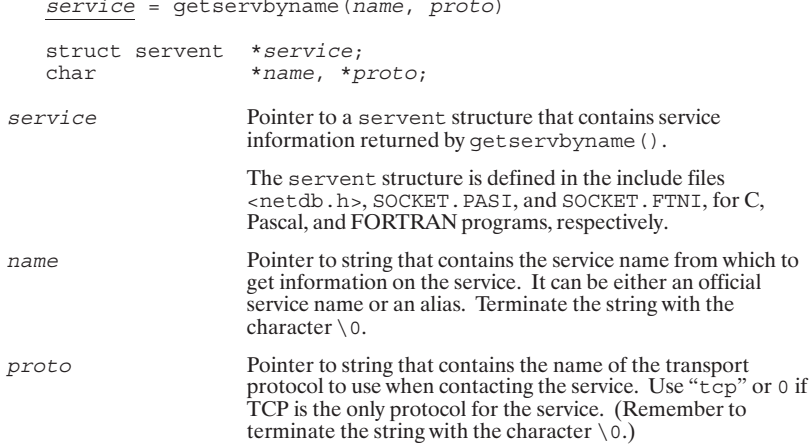

# getservbyport()

Returns service information on the specified port number.

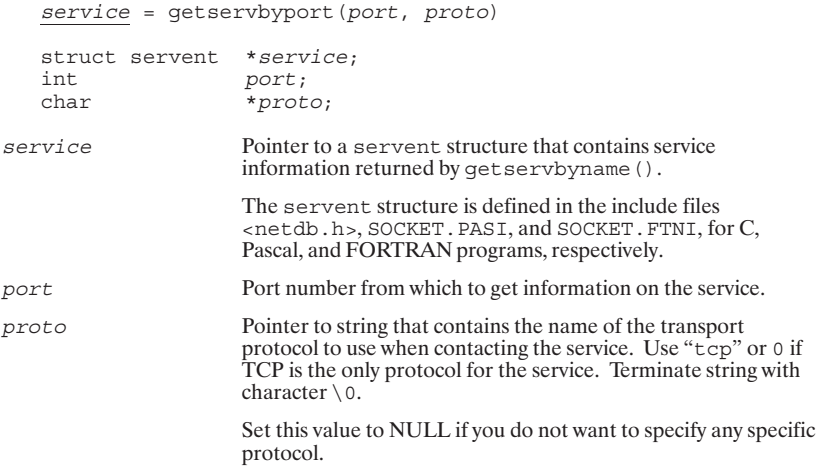

## getservent()

Reads the next line of the /etc/services file and returns information on the service.

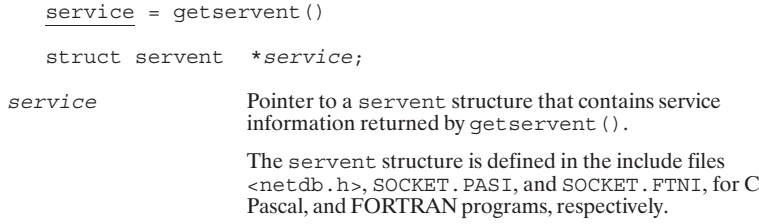

## getsockname()

Returns the socket address of the specified local socket.

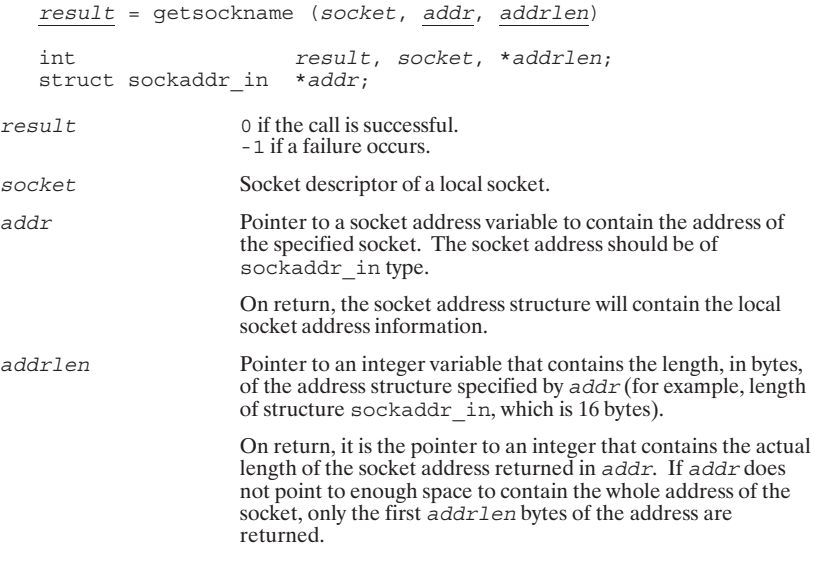

# htonl()

Converts a 32-bit quantity from host order to network order.

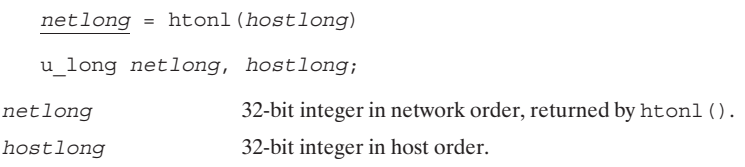

#### htons()

Converts a 16-bit quantity from host order to network order.

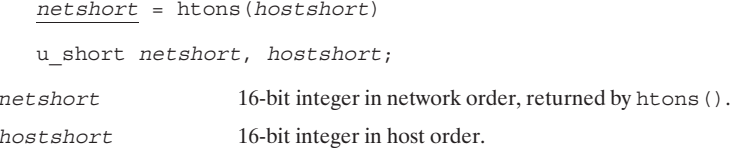

# inet\_addr()

Interprets character strings representing numbers in the Internet standard "dot" notation, and returns numbers suitable for use as Internet (IP) addresses.

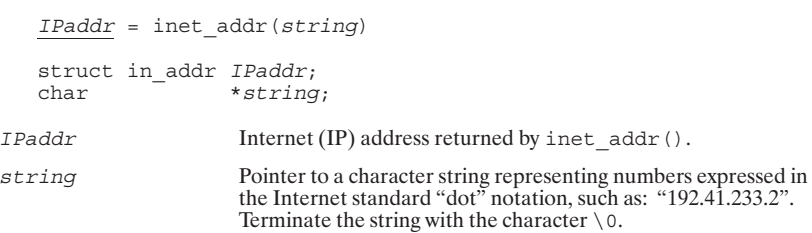

#### inet\_Inaof()

Breaks apart an IP address and returns the node address portion of the IP address.

 $node = int_1$ naof (IPaddr) u\_long node;<br>struct in\_addr *IPaddr*; node Node address portion of the IP address returned by inet lnaof(). IP address of a host. IP addresses for the Internet family are stored in an address variable of type  $\verb|in_data|.$ IPaddr

## inet\_makeaddr()

Constructs an Internet (IP) address from an Internet network address and a local node address.

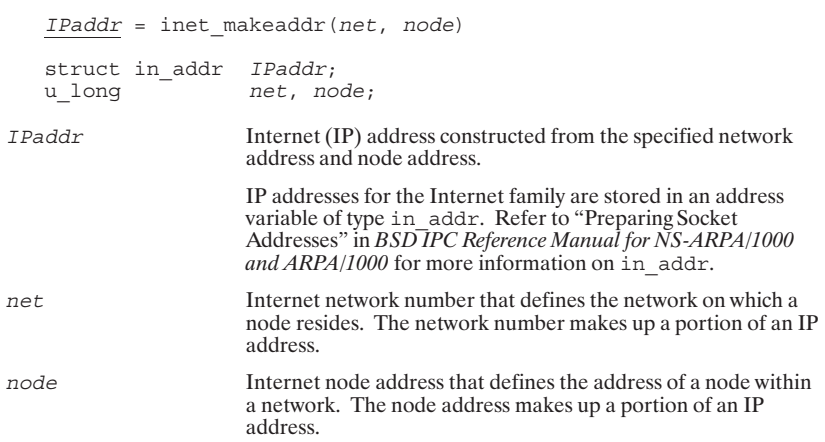

#### inet\_netof()

Breaks apart an IP address and returns the network address portion of the IP address.

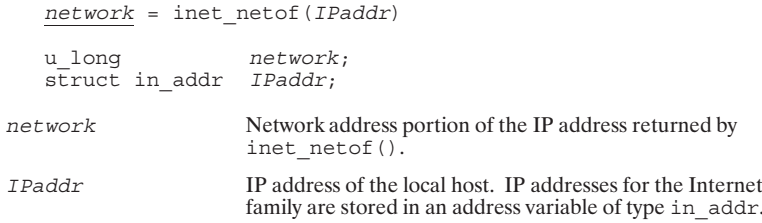

## inet\_network()

Interprets character strings representing numbers in the Internet standard "dot" notation, and returns numbers suitable for use as Internet network numbers.

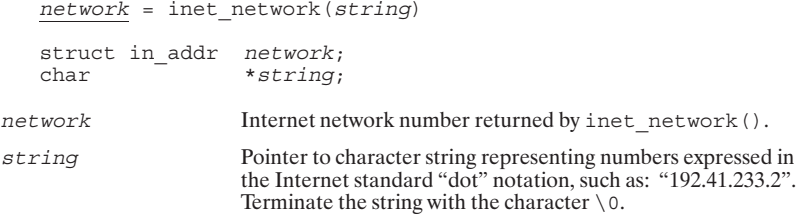

## inet\_ntoa()

Takes an Internet (IP) address and returns an ASCII string representing the address in "dot" notation.

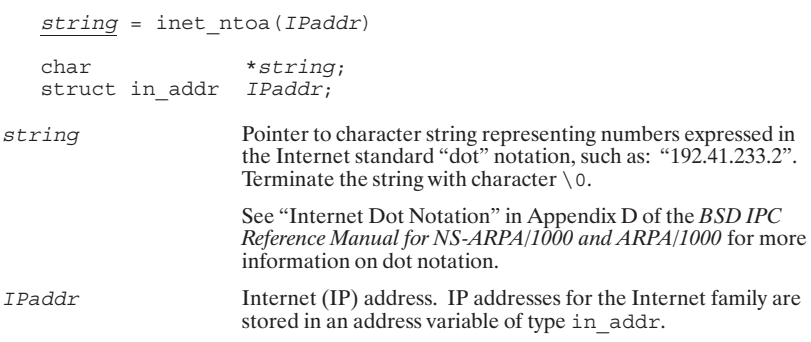

## ntohl()

Converts a 32-bit quantity from network order to host order.

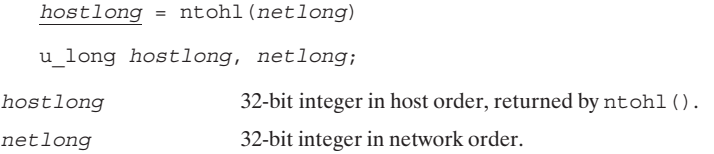

#### ntohs()

netshort

Converts a 16-bit quantify from network order to host order.

```
hostshort = ntohs (netshort)
   u_short hostshort, netshort;
hostshort
                      16-bit integer in host order, returned by ntohs ().
                      16-bit integer in network order.
```
#### sethostent()

Opens and rewinds the /etc/hosts file.

 $result = sethostent (stayopen)$ int result, stayopen; result 0 if the call is successful. -1 if a failure occurs. stayopen A zero value closes the /etc/hosts file after each call to the file by one of the following calls: gethostbyaddr (), gethostbyname(), and gethostent(). A non-zero value leaves the /etc/services file open after a gethostbyaddr (), gethostbyname (), or<br>gethostent () call. This allows the next gethostent () to read from the next line of the  $/etc/host$ s file rather than<br>from the beginning of the file.

#### setnetent()

Opens and rewinds the /etc/networks file.

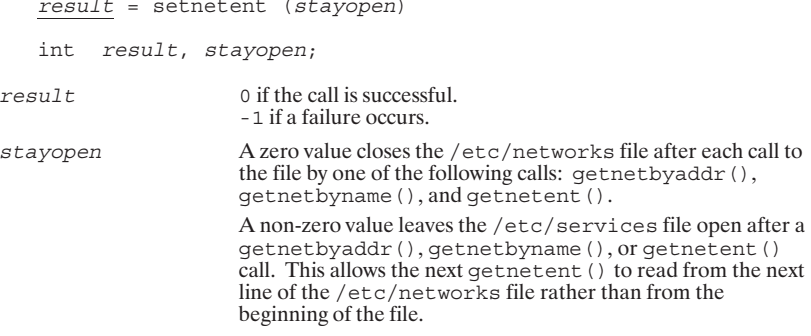

#### setprotoent()

Opens and rewinds the /etc/protocols file.

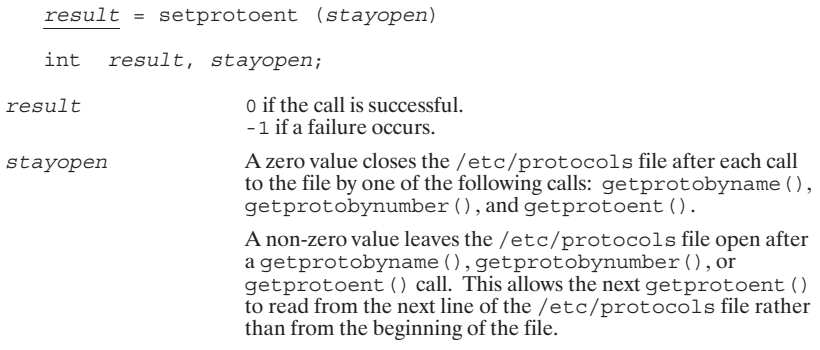

#### setservent()

Opens and rewinds the /etc/services file.

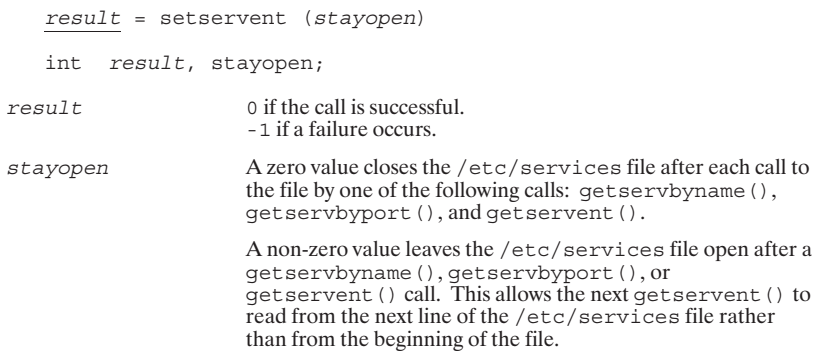

# **Socket Descriptor Utilities**

BSD IPC socket descriptor utilities operate on socket descriptor bitmasks. Socket descriptor bitmasks are used by the select () call to specify which sockets are ready for reading, writing, or have exceptional conditions

The socket descriptor utilities are summarized here in alphabetical order.

The bitmasks are stored in a special data type defined as<br>  $fd<sub>-</sub> set, which is defined in the header files for C(types, h),$ **Note** Pascal (SOCKET. PASI), and FORTRAN (SOCKET. FTNI).

# FD\_CLR()

Clears the specified socket descriptor's bit in the bitmask.

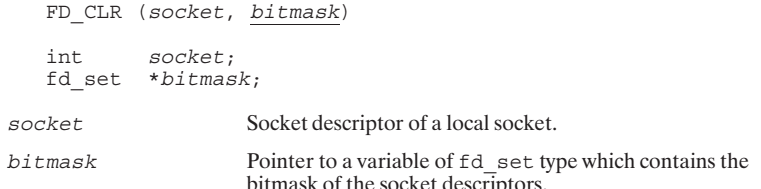

# FD\_ISSET()

Tests whether the specified socket descriptor's bit is set in the specified bitmask.

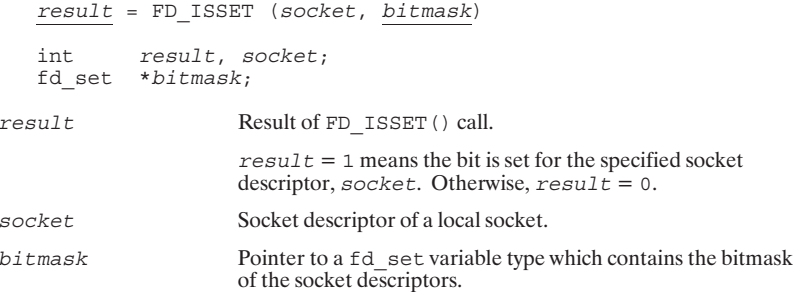

# FD\_SET()

Sets the specified socket descriptor's bit in the bitmask.

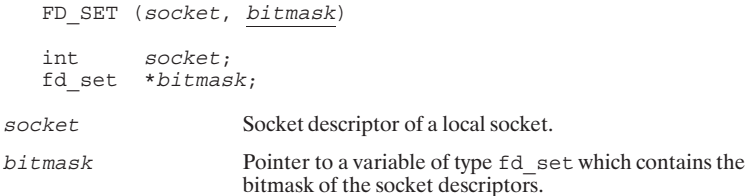

## FD\_ZERO()

Clears the entire bitmask.

FD\_ZERO (bitmask)

fd\_set \*bitmask;

bitmask

Pointer to a variable of type  $fd$  set which contains the bitmask of the socket descriptors.

# **Error Messages**

*Errno* is a standard error variable used in UNIX\* programming. For portability, the C library (HPC . LIB) also returns error values in a global variable called *errno*. The following is a list of the error messages for H

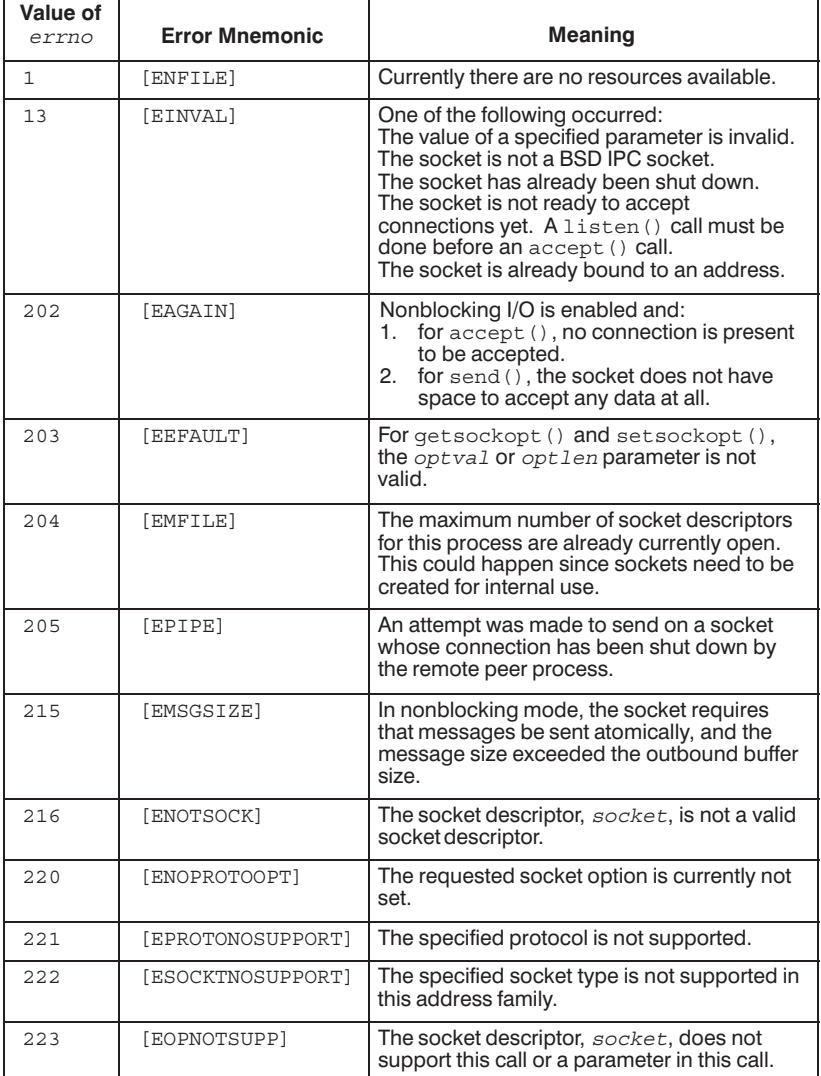

Table 4-3. Error Messages

 $\overline{\phantom{a}^*$  UNIX is a registered trademark in the United States and other countries, licensed exclusively through X/Open Company Limited.

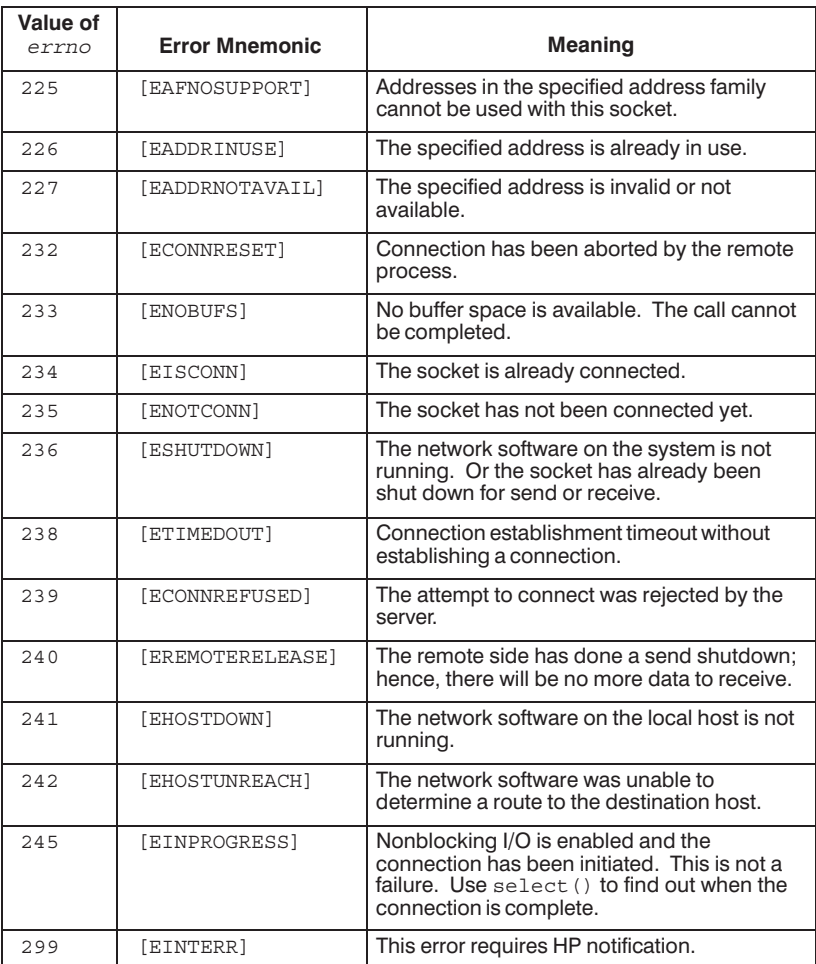

# 5

# **Network File Transfer**

## **Table of Contents**

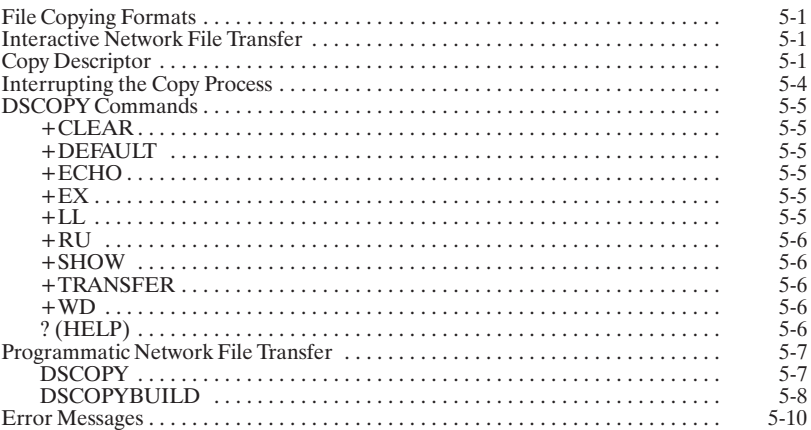

# **File Copying Formats**

NFT uses two file copying formats: Transparent Format and Interchange Format.

Transparent Format is invoked by default when files are copied between NS-ARPA/1000 systems. Transparent Format does not alter a file's attributes, but simply copies the file.

You must invoke Interchange Format explicitly by specifying one or more of the Interchange Format options. (These options are explained later in this section.) Interchange Format is useful when you want to change certain s

# **Interactive Network File Transfer**

You can use NFT interactively by running the program DSCOPY.

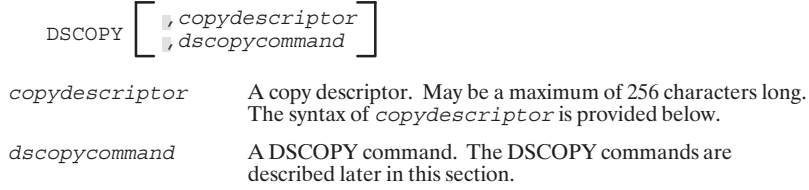

# **Copy Descriptor**

The copy descriptor allows you to specify the files or directories you wish to copy.

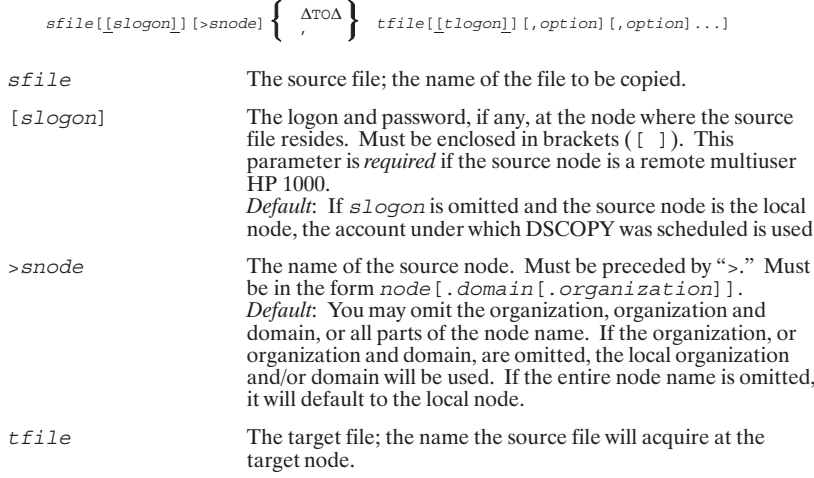

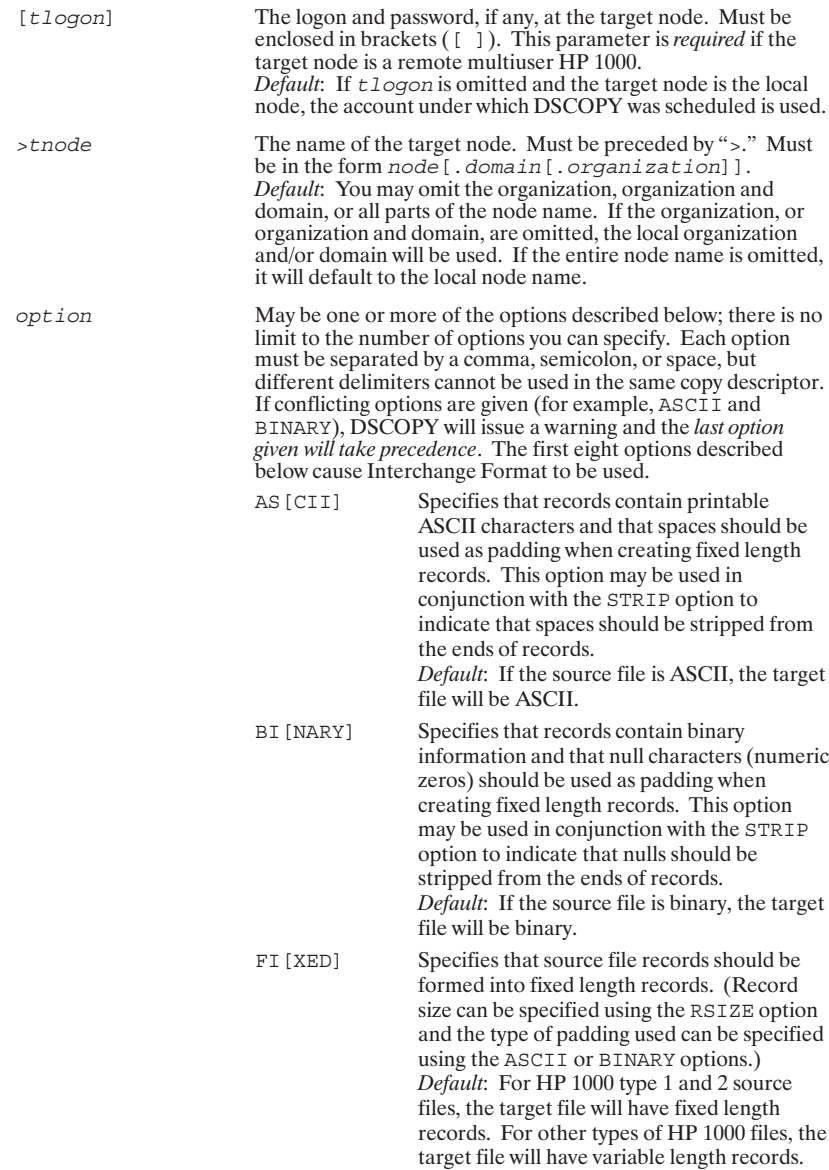

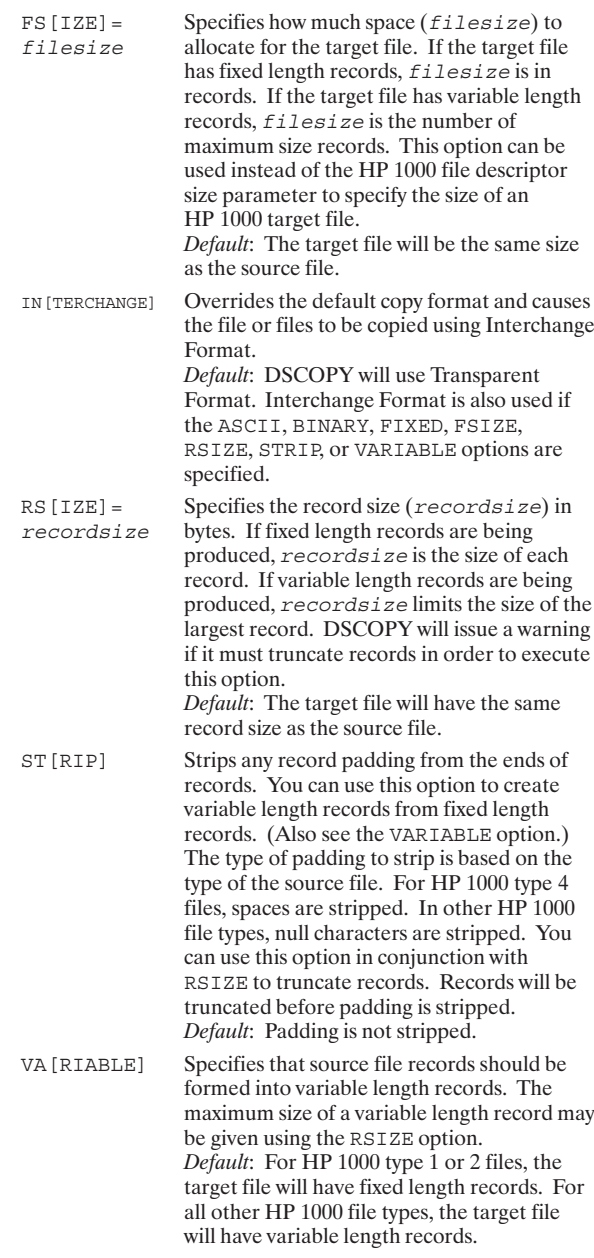

The next four options can be used when a file is copied using<br>Transparent Format. They can also be used in conjunction with<br>Interchange Format options.

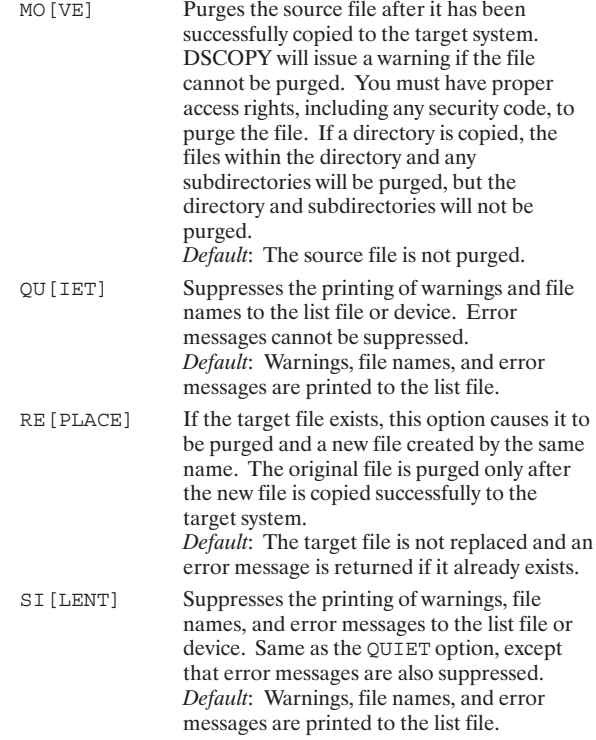

# **Interrupting the Copy Process**

To interrupt DSCOPY, hit any key to enter breakmode and then type one of the following commands: A to Abort, C to Cancel, S for Status information, or H for Help.

- Abort. Terminates DSCOPY and saves the portion of the target file that has been  $\bullet$ created thus far. You can also use the A command to exit an active transfer file and return control to the scheduling terminal. Although you can abort a copy descriptor at any time, the target file may be in an inconsistent state if aborted prematurely.
- Cance 1. Terminates DSCOPY and purges the target file. You can also use the C  $\bullet$ command to exit an active transfer file and return control to the scheduling terminal. You can cancel a copy descriptor at any time.
- Status. Indicates the percentage of the file that has been transmitted to the target between the precision and the target of the media and the target. This number is<br>note; not all of this data may actually have been *received* at the target. This number is<br>not exact and should be considered an estimate.
- Help. Provides an explanation of the A, C, and S commands.  $\bullet$

# **DSCOPY Commands**

#### $+CLEAR$

Clears all currently active copy descriptor defaults that have been set with the +DEFAULT command.

 $+{\rm CL}$  [EAR]

# +DEFAULT

Sets defaults for portions of subsequently issued copy descriptors.

+DE [FAULT], copydescriptor

A copy descriptor.  $copy descriptor$ 

#### $+ECHO$

Causes commands to be echoed, or not echoed, to the list file or device.

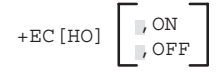

ON

OFF

Causes commands to be echoed to the list file or device. This is the default if +ECHO is issued without a parameter. Turns echo off. (DSCOPY does not echo commands to the list file or device by default.)

#### $+EX$

Exits DSCOPY.

 $+{\rm EX}$ 

#### $+LL$

Changes the list file or device.

 $+LL$ , lfiledev

lfiledev

The name of a list file or the LU of a device.

#### $+$ RU

Runs a program from within DSCOPY.

+RU, progname

progname The name of the program to be run.

#### +SHOW

Shows all currently active copy descriptor defaults set with the +DEFAULT command.

 $+SH[OW]$ 

#### +TRANSFER

Transfers control to a command file or device.

 $+{\rm TR\ [ANSFER]}$  ,  $cmdfiledev$ 

cmdfiledev

The name of the command file or the LU of the device that will have control.

#### $+WD$

Displays or changes the current working directory.

+WD [, directoryname]

The name of the new working directory. May be a subdirectory. directoryname

# $?$  (HELP)

Requests help information for any command or copy descriptor option.

? [, commandoption]

Any DSCOPY command or copy descriptor option. commandoption

# Programmatic Network File Transfer

Two calls are provided to copy files programmatically: DscopyBuild and Dscopy. The DscopyBuild call creates a copy descriptor that can be used by the Dscopy call to copy the file or files specified.

#### **DSCOPY**

Copies a file or files.

DSCOPY(builtdescriptor, result)

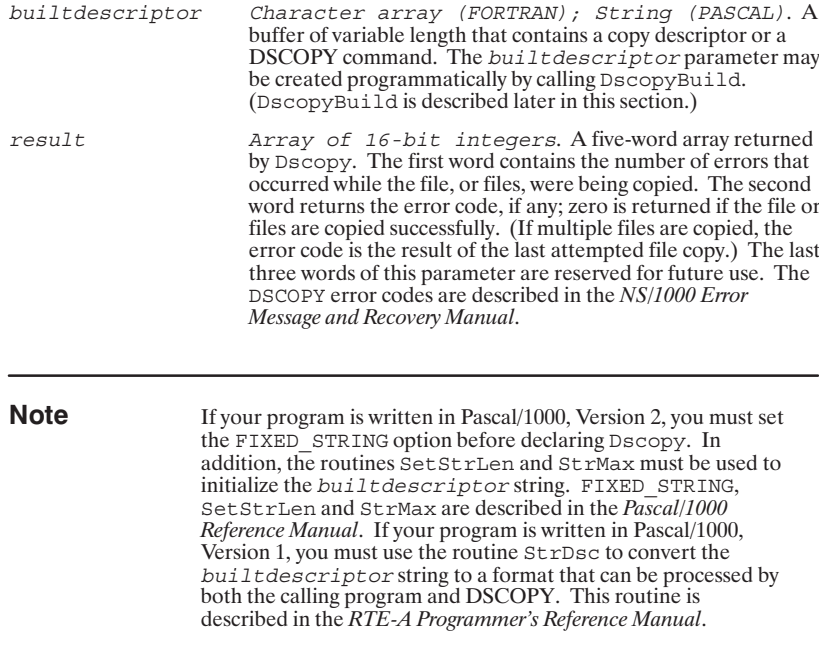

# **DSCOPYBUILD**

Builds a copy descriptor to be used in the Dscopy call.

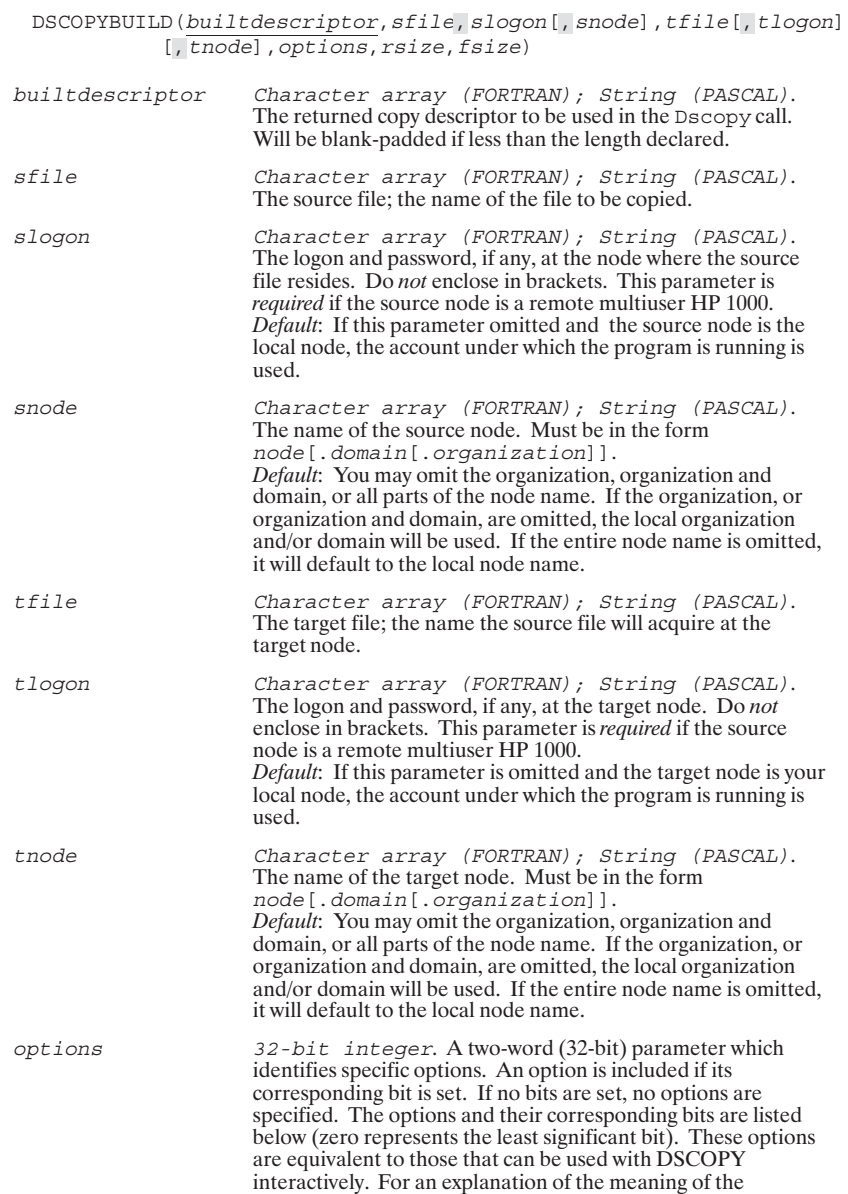

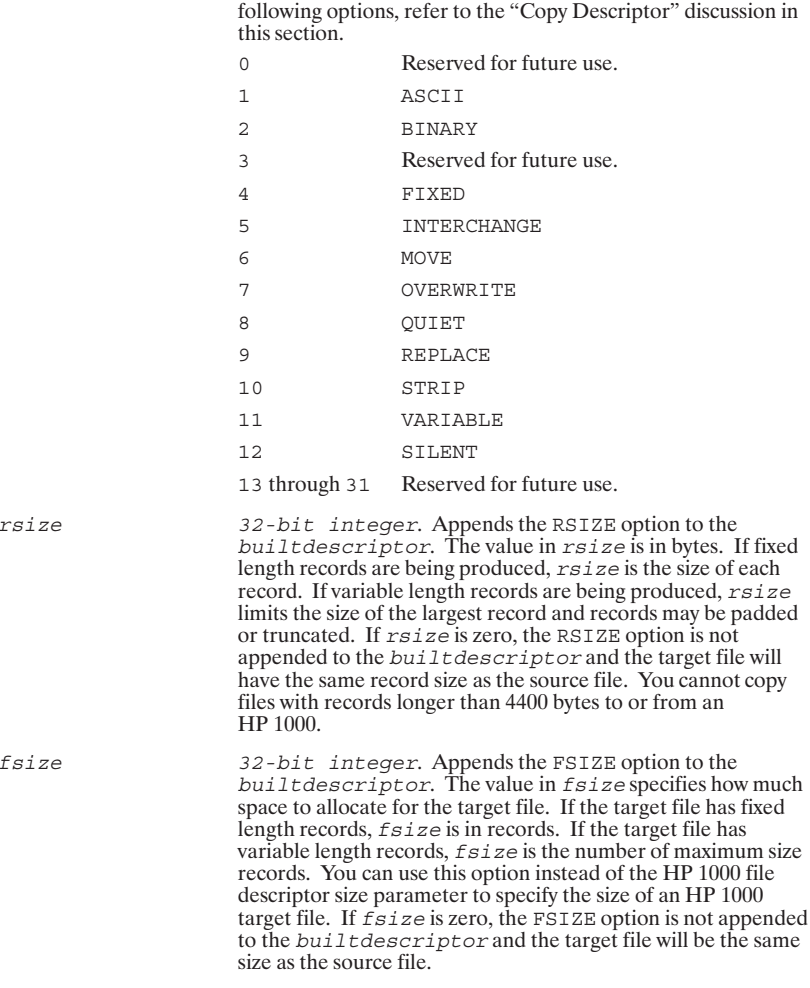

If your program is written in Pascal/1000, Version 2, you must set the FIXED\_STRING option before declaring DscopyBuild. In addition, the Pascal routines SetStrLen and StrMax must be used to initialize the builtdescriptor string prior to calling Surfax and strike the burnalize the burnalize the burnalize of the proof of strike and strike and strike a described in the Pascal/1000 Reference Manual. If your program is written in Pascal/1000, Version 1, you must use t

# Error messages

The following error messages are returned to the current list device when DSCOPY is run interactively.

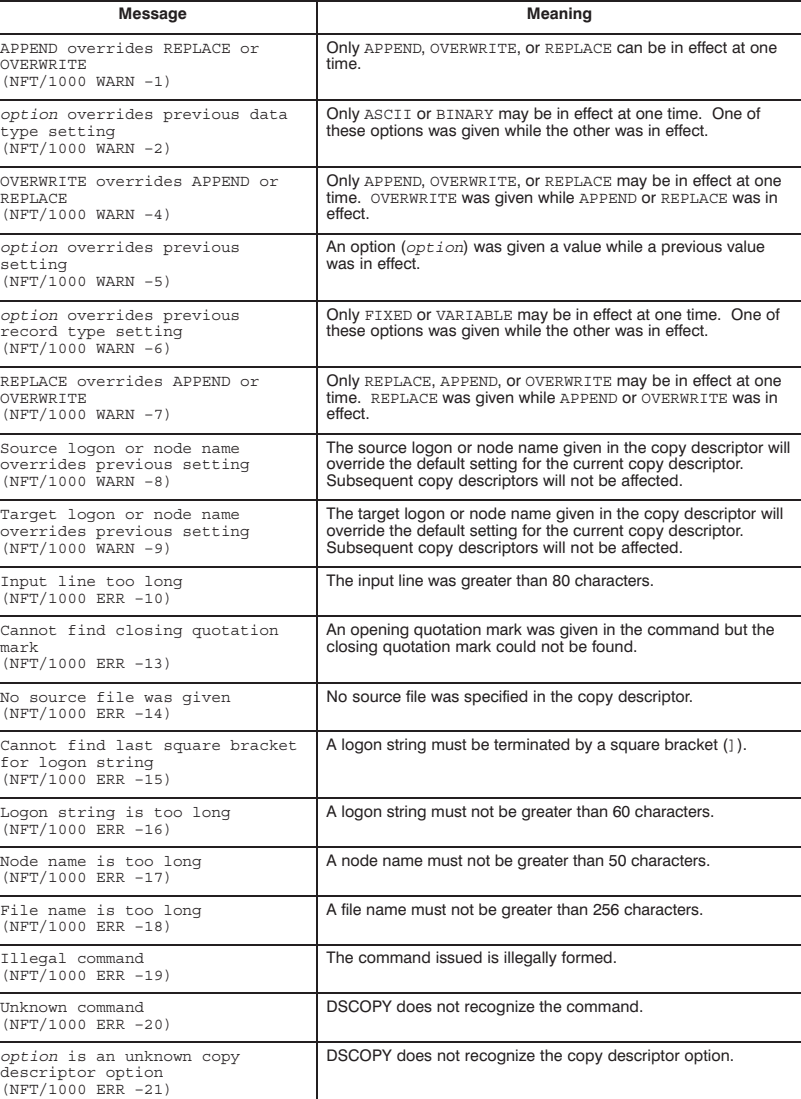

#### DSCOPT USER EITOR MESSAGES

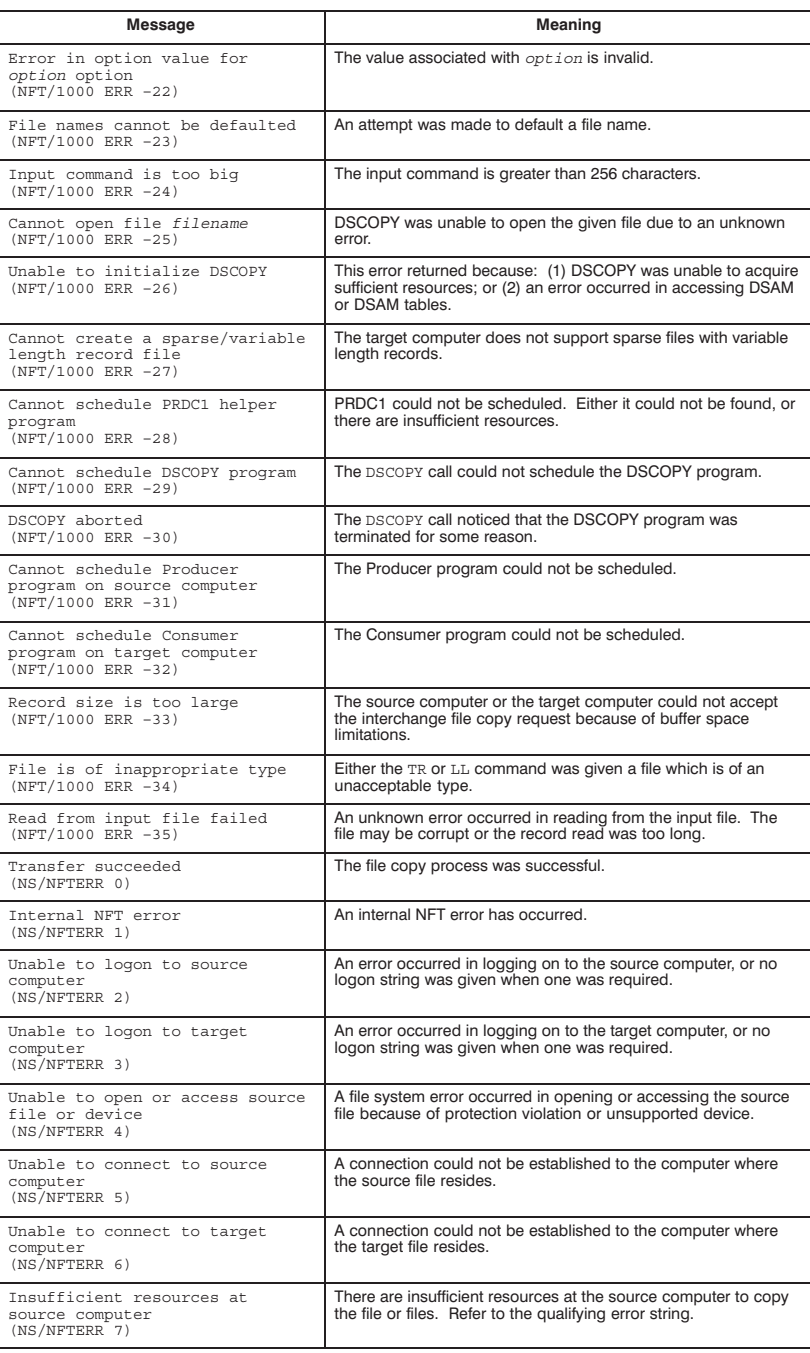

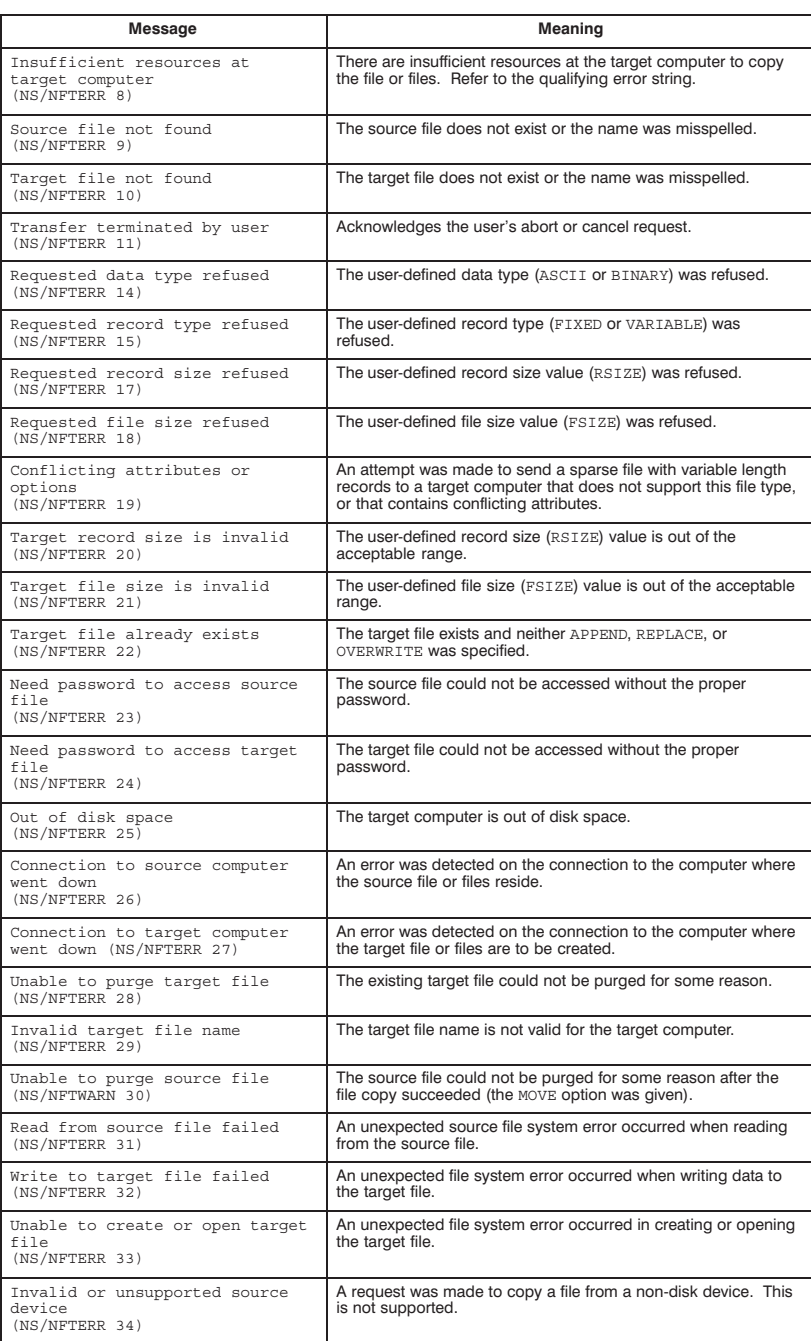

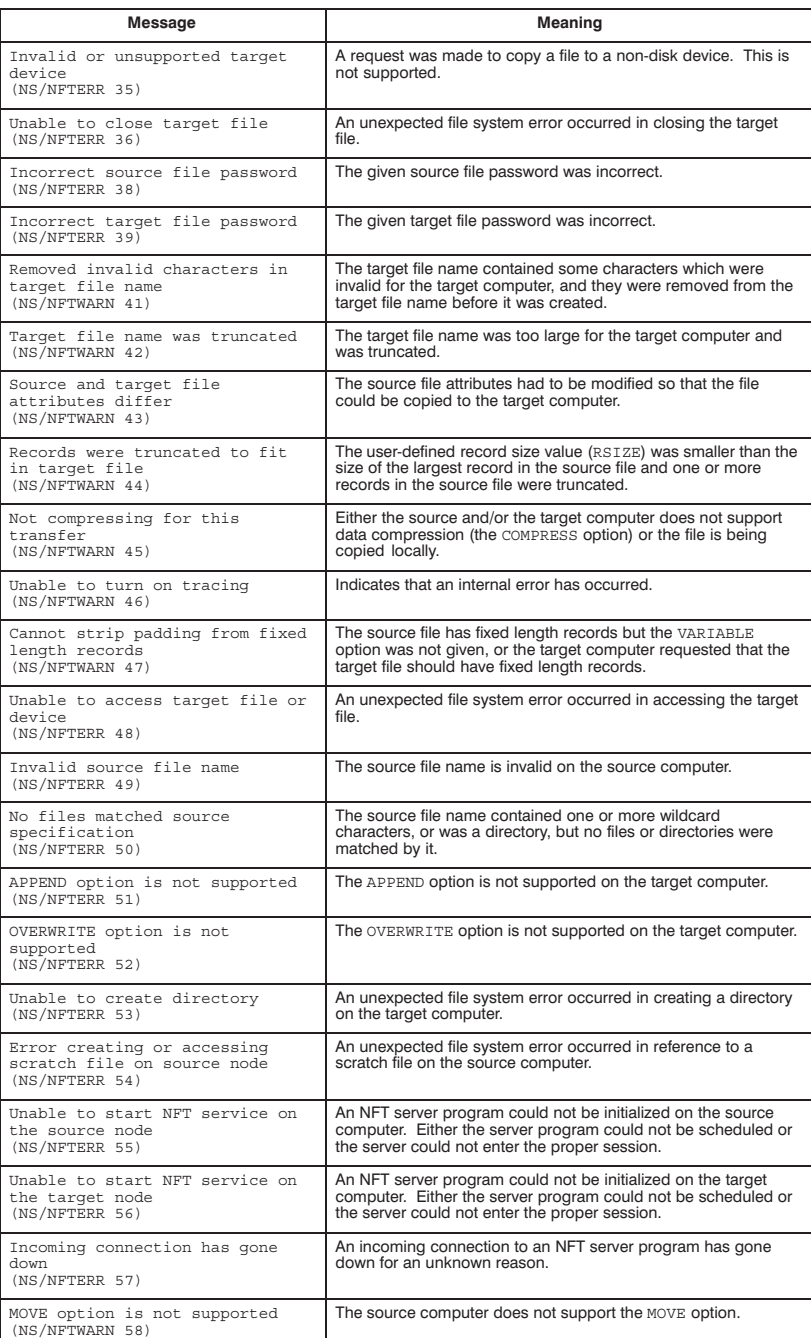

# 6

# **Network Interprocess Communication**

# **Table of Contents**

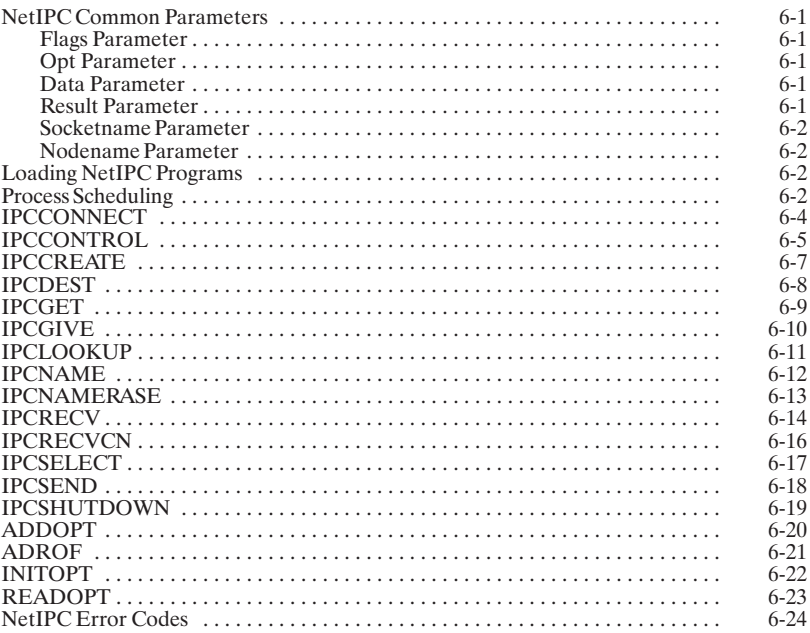

# **NetIPC Common Parameters**

The flags, opt, data, result, socketname, and nodename parameters are common to many NetIPC calls. The flags, opt, and result parameters are also common to the Remote Process Management (RPM) calls. RPM calls are explained in the "Remote Process Management" section in the NS-ARPA/1000 User/Programmer Reference Manual. These calls can be used to schedule remote NetIPC programs.

The opt parameter provides functionality for NetIPC and RPM calls; opt usually has data associated with it. The flags parameter enables or disables certain functions for NetIPC calls. The result parameter returns error codes for NetIPC calls. The socketname and nodename parameters identify sockets and nodes, respectively.

Refer to the NS-ARPA/1000 User/Programmer Reference Manual for detailed information on NetIPC calls and their parameters.

#### **Flags Parameter**

The flags parameter is a bit map of 32 special request bits. By setting bits in the flags parameter, you can invoke various services in some NetIPC calls.

NetIPC and RPM calls assume that the bits in the flags parameter are numbered from left to right with the most significant bit being one and the least significant bit being bit 32. In the NetIPC and RPM sections, whenever the flags parameter is discussed, bit one is the most significant bit:

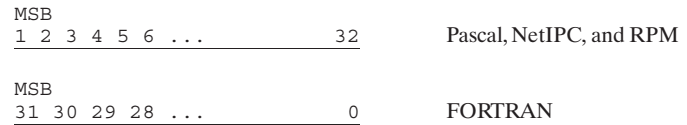

#### **Opt Parameter**

The opt parameter allows you to request optional services when invoking certain NetIPC and RPM calls. It enables calls that include the opt parameter to accept an arbitrary number of arguments that are either protocol or operating system specific. To help you distinguish between the opt parameter and a flag parameter, remember that the opt parameter is an array and usually has data associated with it.

#### **Data Parameter**

The data parameters reference data vectors or data buffers.

#### **Result Parameter**

Every NetIPC call has a result parameter. If an error occurs when a program uses a NetIPC call, an error code is returned to this parameter. The NS-ARPA/1000 Error Message and Recovery Manual lists and explains the NetIPC error codes.

#### **Socketname Parameter**

A socket name (the socket name parameter) may be a maximum of 16 characters long and may consist of any ASCII character. Upper and lower case characters are not considered distinct.

#### Nodename Parameter

A node name (the nodename parameter) refers to a remote node and has a hierarchical structure as follows:

node[.domain[.organization]]

Each node, domain, and organization name may be a maximum of 16 characters Low The maximum total length of a fully-qualified node name is 50 characters. All alphanumeric characters are allowed, including the underscore  $(\_)$  and dash  $(-)$ characters, but the first character of each parameter must be alphabetic.

## **Loading NetIPC Programs**

HP 1000 NetIPC programs should be compiled and linked as CDS programs. Refer to the RTE-A Programmer's Reference Manual and RTE-A Link Manual for more information on CDS programs. After the program is linked, an RTE executable file (type 6) is ready to be scheduled.

## **Process Scheduling**

There are at least six different ways (listed below) to schedule a remote HP 1000 NetIPC process from another HP 1000 node. A remote HP 1000 NetIPC process must be ready to execute by being an RTE type 6 file.

- Remote Process Management (RPM). The RPMCreate call programmatically schedules a program.
- Program-to-Program communication (PTOP). The POPEN call programmatically schedules a program.
- Distributed EXEC (DEXEC). One of the DEXEC scheduling calls, such as DEXEC 9, 10, 12, 23, 24, programmatically schedules a program.
- REMAT. The REMAT QU (queue schedule a program without wait) command interactively schedules a program.
- TELNET virtual terminal. Logon remotely with TELNET and use the RTE XQ (schedule a program without wait) command to interactively schedule a program.
- RTE WELCOME file. The WELCOME file can have RTE run commands to schedule programs after system boot up.

You cannot use any of the above NS-ARPA and DS/1000-IV compatible services to schedule a remote HP 1000 process from a non-HP 1000 node. These services are not provided with cross-system support.

Remote HP 1000 processes that are to work with non-HP 1000 processes can be manually started or can be programs that are started at system start up.

#### 6-2 Network Interprocess Communication

- To manually start up a NetIPC program, simply logon to the HP 1000 system and run the NetIPC program with the RTE XQ (run program without wait) command.
- To have the NetIPC program execute at system start up, put the RTE XQ command in  $\bullet$ the WELCOME file.

The XQ command is explained in the RTE-A User's Manual.

Remote HP 9000 NetIPC processes can be manually started or can be scheduled by daemons that are started at system start up. To manually start up a NetIPC program, simply logon to the HP 9000 system and run the NetIPC program. HP recommends that you write a NetIPC daemon to schedule your NetIPC programs. You can start the daemon at system start up by placing it in your /etc/netlinkrc file. Refer to the HP 9000 LAN software installation documentation for more information about this file and system start up.

To manually startup an HP 3000 NetIPC program, log on to the HP 3000 and run the NetIPC program with the RUN command. You can schedule the program to start at a particular time by writing a job file to execute the program, and then including time and date parameters in the : STREAM command that executes the job file.

To manually start up a PC NetIPC program, enter the NetIPC name at the MS-DOS prompt.

To execute from within MS-Windows, copy the NetIPC program files to your Window directory and double click with the mouse on the executable file.

# **IPCCONNECT**

Requests a connection to another process.

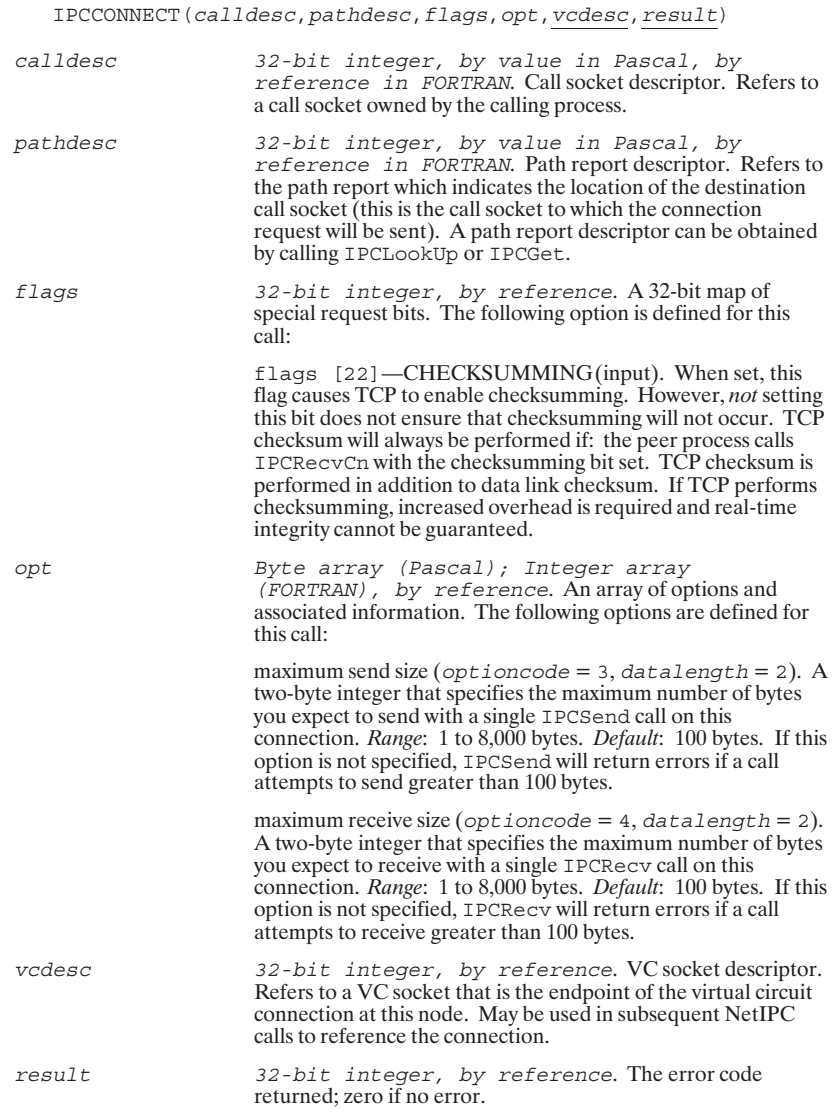

# **IPCCONTROL**

## Performs special operations on sockets.

#### **IPCCONTROL**

 $\verb|IPCCONTROL|(descriptor, requestfd, wrtdata, wlen, \underline{readdata}, \underline{rlen}, \underline{flags}, \underline{result})|$ 

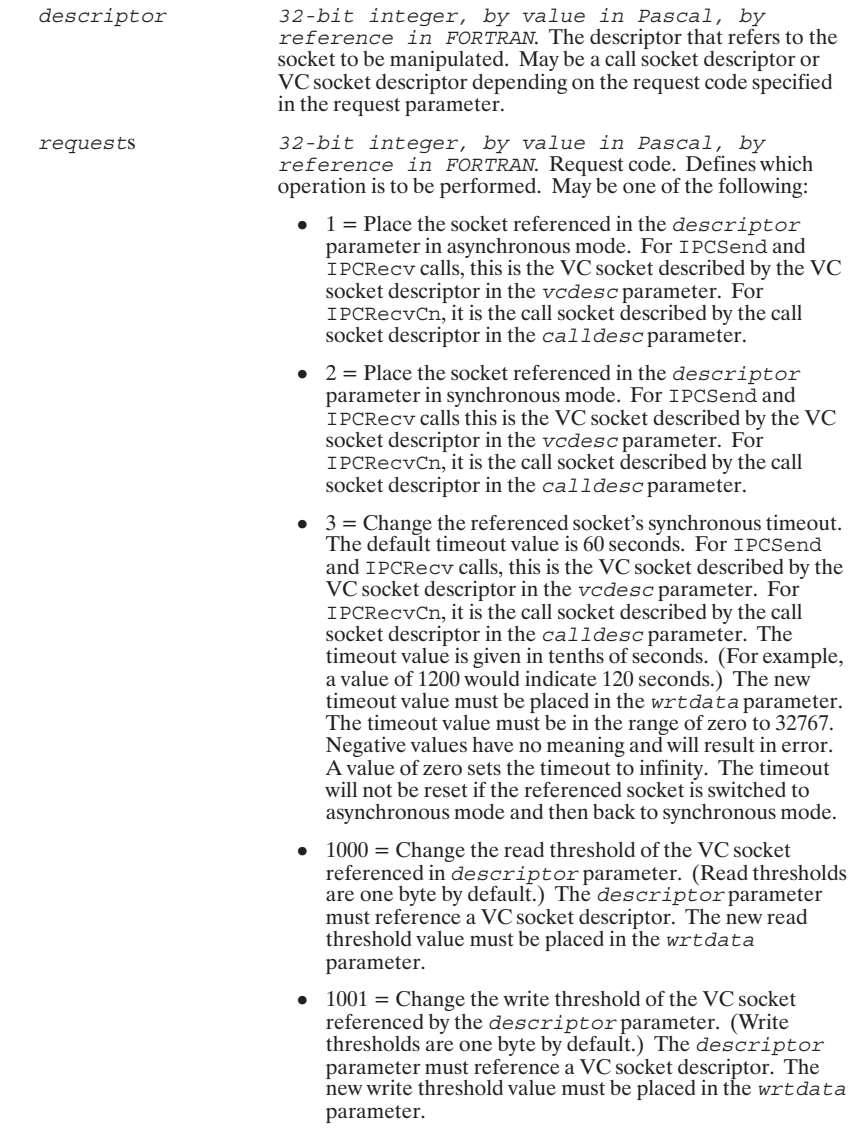

# **IPCCONTROL**

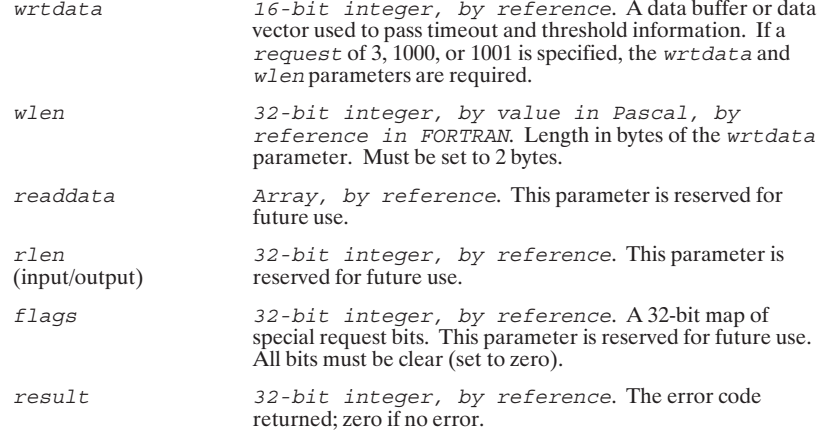
### **IPCCREATE**

#### Creates a call socket.

IPCCREATE(socketkind, protocol, flags, opt, calldesc, result) socketkind 32-bit integer, by value in Pascal, by reference in FORTRAN. Indicates the type of socket to be<br>created. Must be 3 to indicate a call socket. (Other values are reserved for future use.) Default: If zero is specified, a call socket will be created. protocol 32-bit integer, by value in Pascal, by reference in FORTRAN. Indicates the protocol module that the calling process wishes to access. Must be 4 to indicate Transmission Control Protocol (TCP). (Other values are reserved for future use.) Default: If zero is specified, TCP will always be chosen for call sockets.  $32$ -bit integer, by reference. A 32-bit map of special request bits. This parameter is reserved for future use. flags All bits must be clear (set to zero). Byte array  $(Pascal)$ ; Integer array  $(FORTRAN)$ , by reference. An array of options and associated information. The following options are defined for opt this call: maximum connection requests backlog ( $opti$  on  $code$  = 6, datalength = 2). A two-byte integer that specifies the maximum number of unreceived connection requests that may be queued to a call socket. The value can be from 0 to 10. Default: Three requests. (NOTE: A queue limit of three may be too few if many processes attempt to initiate connections to the call socket simultaneously. If this occurs, some connection requests may be ignored.) protocol address (optioncode = 128, datalength  $\bullet$ 2). A two-byte integer that specifies a TCP protocol address to be used by the newly created call socket. The valid range for IPC address is 1 to 32767. If this option wand range for **A** C dances is a role of people is not specified, NetIPC will dynamically allocate an address. *Recommended Range*: The recommended range of TCP addresses for user applications is from 30767 to 32767 decimal. calldesc 32-bit integer, by reference. Call socket descriptor. Refers to the newly created call socket.  $result$ 32-bit integer, by reference. The returned error

code; zero if no error.

# **IPCDEST**

Creates a path report descriptor.

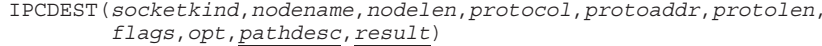

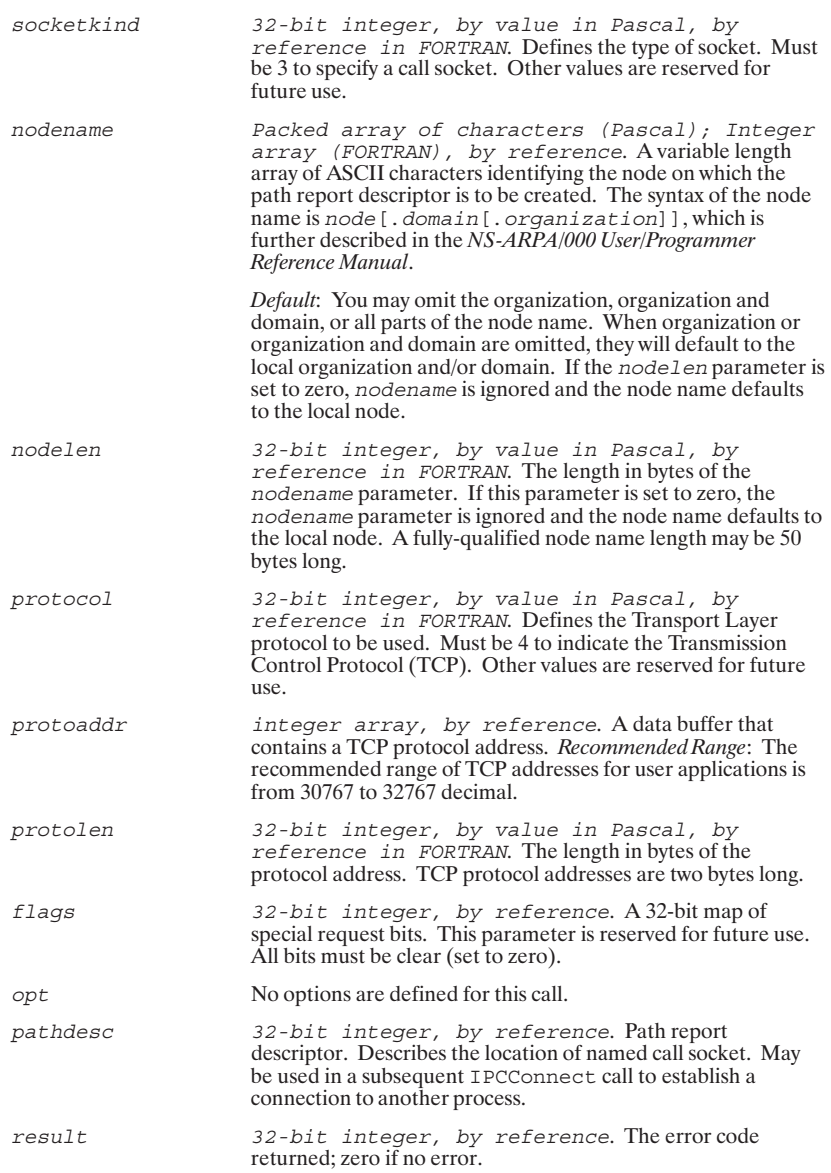

# **IPCGET**

Receives a descriptor that has been given away via IPCGive.

 $\verb|PCGET|(given name, nlen, flags, descriptor, result)|$ 

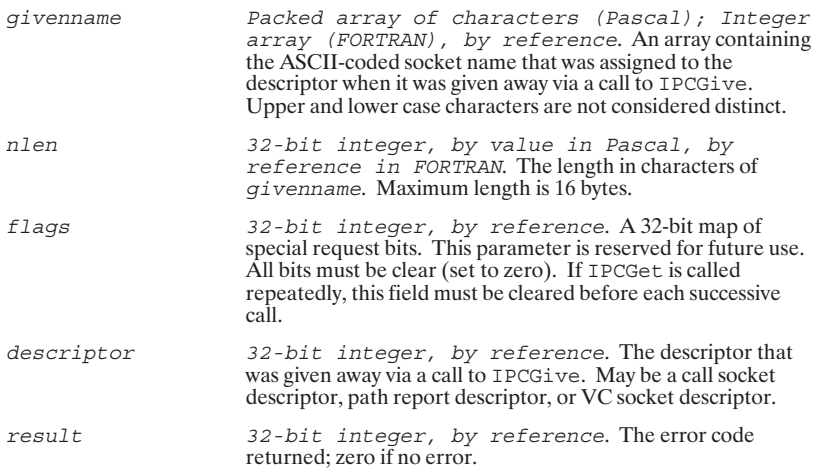

# **IPCGIVE**

Gives up a descriptor so that another process may obtain it.

 $\verb|IPCGIVE|(descriptor, givenname, nlen, flags, result)$ 

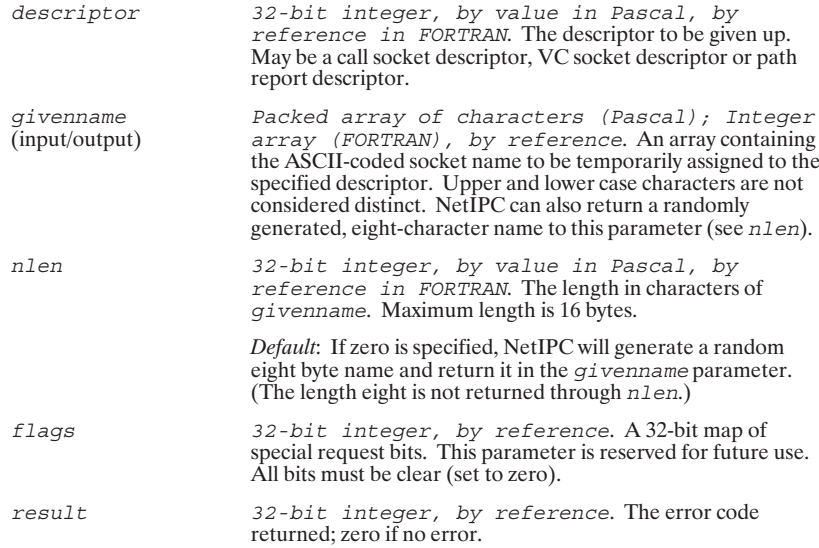

### **IPCLOOKUP**

Obtains a path report descriptor.

IPCLOOKUP (socketname, nlen, nodename, nodelen, flags, pathdesc, protocol, socketkind, result) Packed array of characters (Pascal); Integer<br>array (FORTRAN), by reference. An array containing socketname the ASCII-coded name of the call socket to be "looked up." Upper and lower case characters are not considered distinct. nlen 32-bit integer, by value in Pascal, by reference in FORTRAN. The length of the socket name in<br>characters. Maximum length is 16 characters. Packed array of characters (Pascal); Integer<br>array (FORTRAN), by reference Avariable length nodename array of ASCII characters identifying the node where the socket specified in the socketname parameter resides. The syntax of the node name is *node* [.domain [.organization]],<br>which is further described in the *NS-ARPA*/1000 User/Programmer Reference Manual. Default: You may omit the organization, organization and

domain, or all parts of the node name. When organization or organization and domain are omitted, they will default to the local organization and/or domain. If the nodelen parameter is set to zero, nodename is ignored and the node name defaults to the local node.

- 32-bit integer, by value in Pascal, by<br>reference in FORTRAN. The length in bytes of the nodelen nodename parameter. If this parameter is zero (0), the nodename parameter is ignored and the node name defaults to the local node. A fully-qualified node name length may be 50 bytes long.
- $32$ -bit integer, by reference. A 32-bit map of special request bits. This parameter is reserved for future use. flags All bits must be clear (set to zero).
- pathdesc 32-bit integer, by reference. Path report Secriptor. Refers to the path report descriptor which indicates<br>the location of the named call socket. May be used in subsequent NetIPC calls (IPCConnect, IPCName, IPCGive,  $etc.$ ).
- protocol 32-bit integer, by reference. Identifies the protocol module with which the "looked up" socket is associated. May be used in an IPCCreate call to create a call socket with the appropriate protocol binding. socketkind
- 32-bit integer, by reference. Identifies the socket's type.  $32 - bit$  integer, by reference. The error code returned; zero if no error. result

# **IPCNAME**

Associates a name with a call socket descriptor.

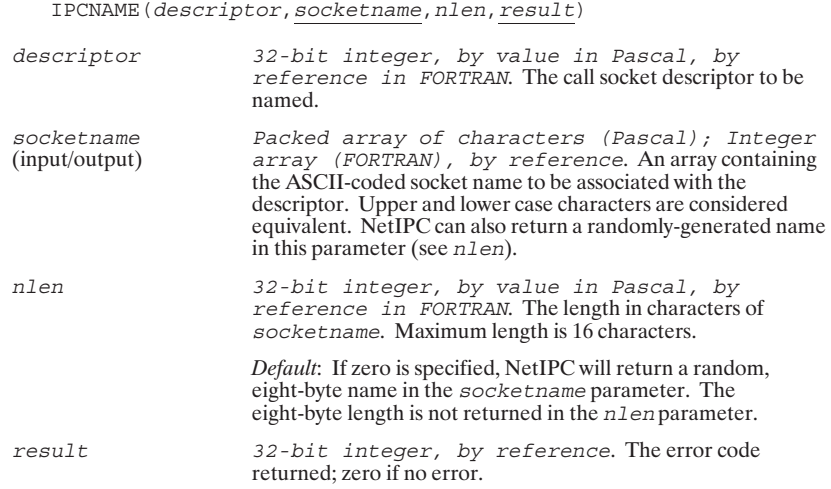

# **IPCNAMERASE**

Deletes a name associated with a call socket descriptor.

 $\verb|IPCNAMERASE| (socket name, nlen, \underline{result})$ 

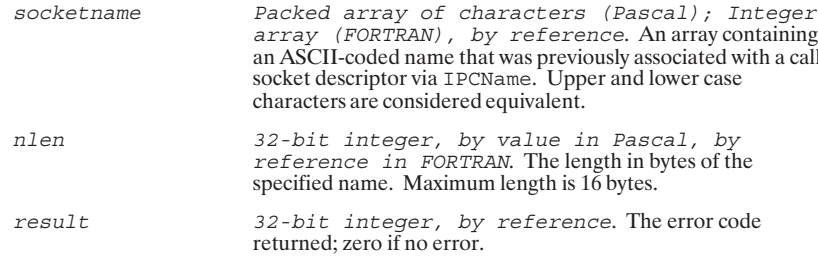

# **IPCRECV**

Establishes a virtual circuit connection by receiving a response to a connection request, or receives data on a previously established connection.

IPCRECV(vcdesc, data, dlen, flags, opt, result)

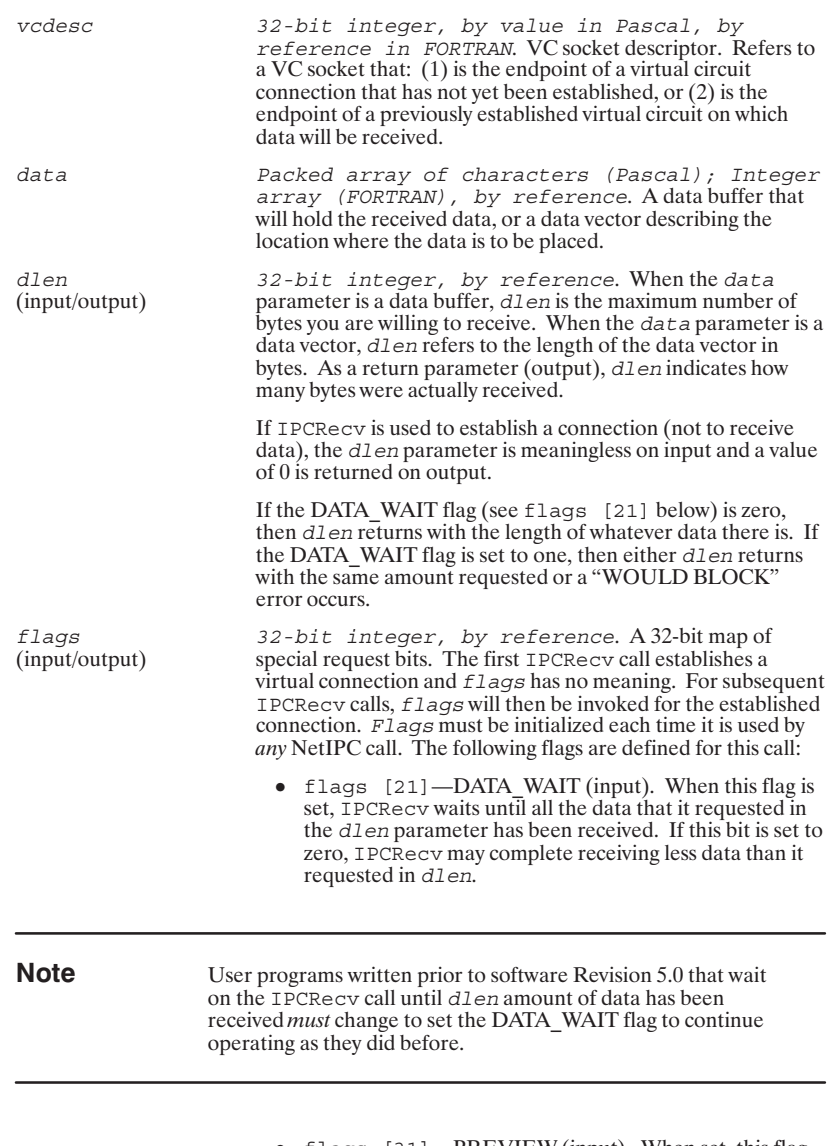

• flags  $[31]$ —PREVIEW (input). When set, this flag allows you to preview the data queued on the connection. Data is placed in the *data* parameter but not dequeued from the connection. Because the data is not dequeued, a

### **IPCRECV**

• flags [32] -VECTORED (input). When set, this flag indicates that the data parameter is a data vector and not a data buffer.

Byte array (Pascal); Integer array<br>(FORTRAN), by reference. An array of options and associated information. The following option is defined for this call:

 $\bullet$  data offset (optioncode = 8, datalength = 2). A two-byte integer that defines a byte offset from the the beginning of a data buffer where NetIPC is to begin<br>placing the data. This option is valid only if the data<br>parameter is a *data buffer* and not data vector.

result

 $opt$ 

32-bit integer, by reference. The error code returned; zero if no error.

# **IPCRECVCN**

Receives a connection request on a call socket.

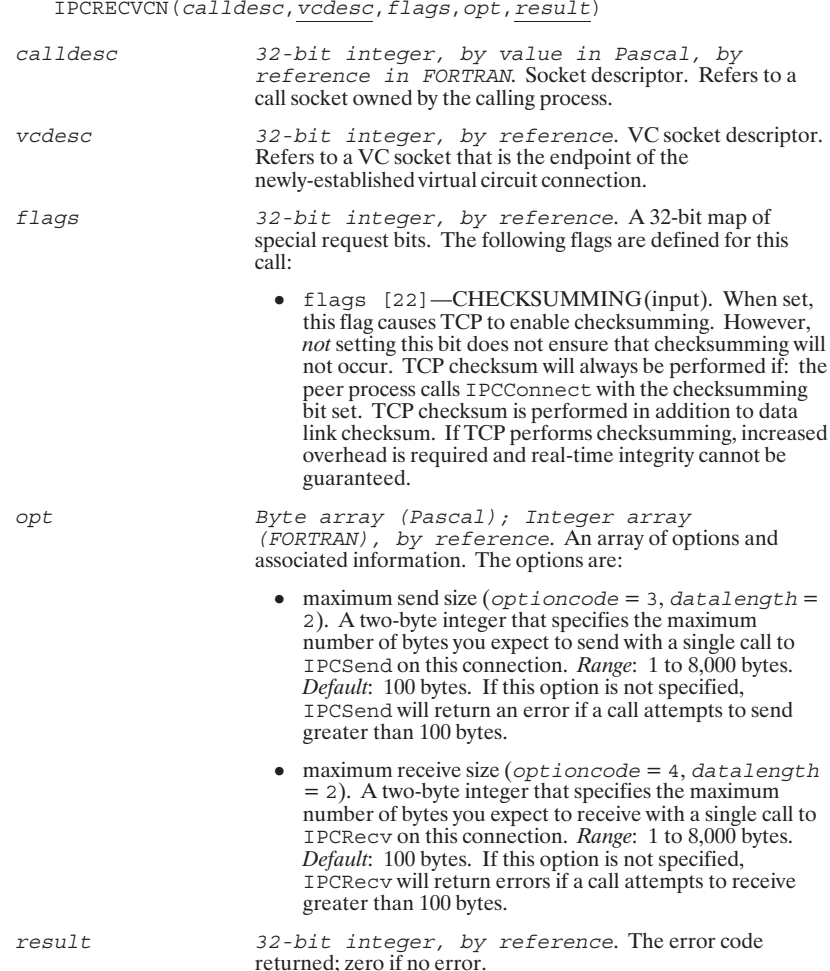

# **IPCSELECT**

Determines the status of a call socket or VC socket.

 $\verb|IPCSELECT|(sdbound, readmap, writtenap, exceptionmap, timeout, result)|$ 

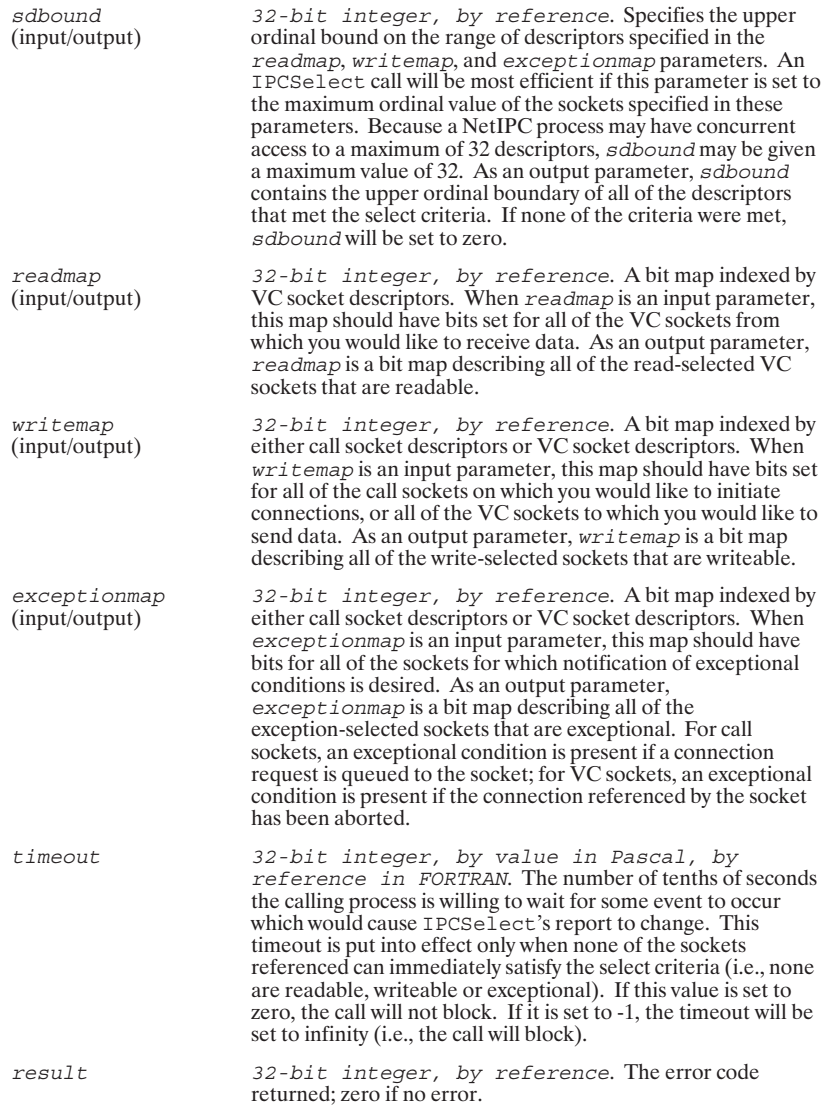

# **IPCSEND**

Sends data on a virtual circuit connection.

**IPCSEND** 

IPCSEND(vcdesc, data, dlen, flags, opt, result)

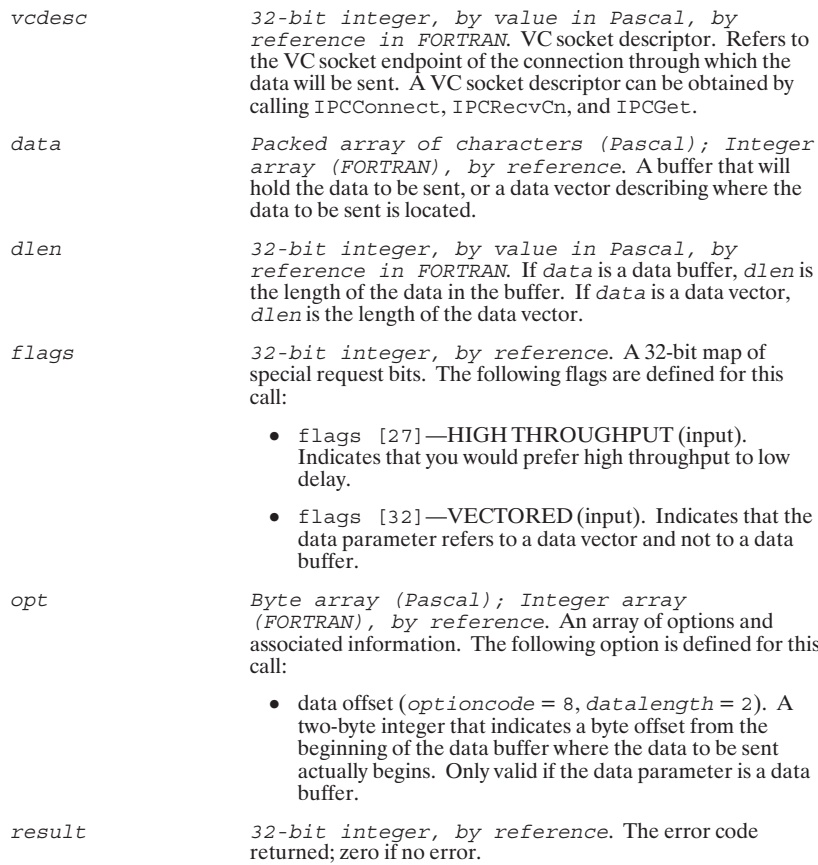

# **IPCSHUTDOWN**

Releases a descriptor and any resources associated with it.

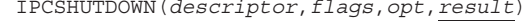

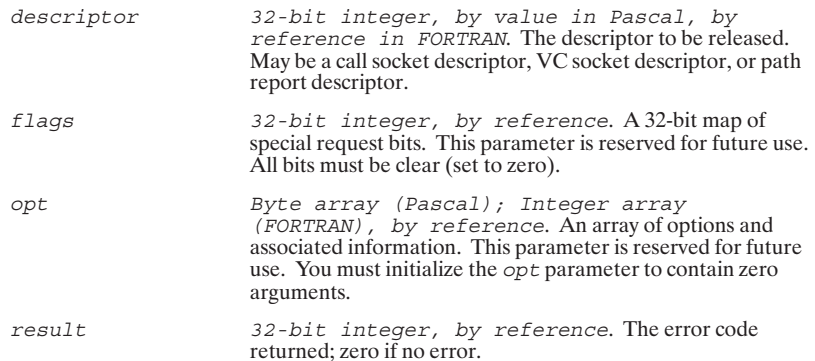

# **ADDOPT**

Adds an argument and its associated data to the opt parameter.

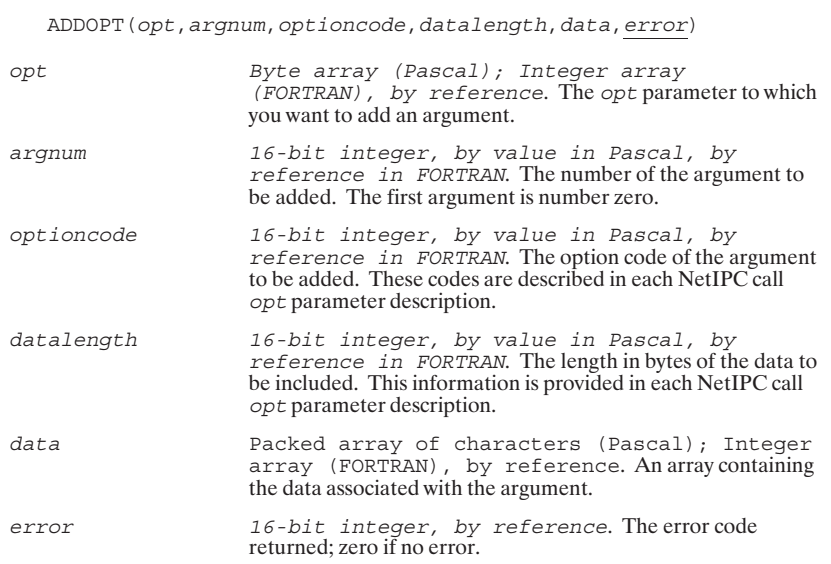

# **ADROF**

Obtains the byte address of any byte within a data object.

ADROF (firstobjword, offset, byteaddress)

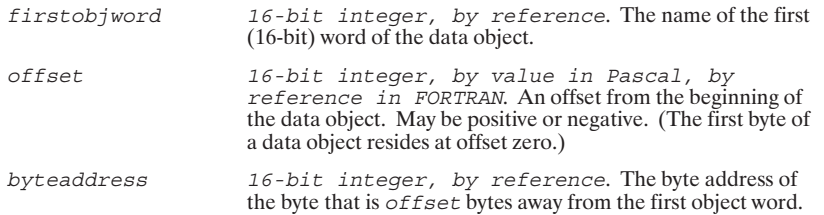

# **INITOPT**

Initializes the opt parameter so that arguments can be added.

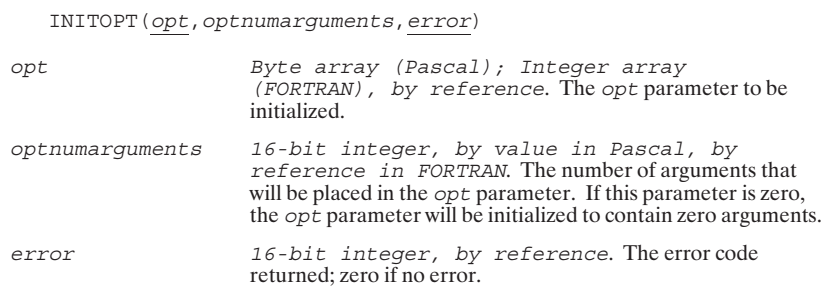

# **READOPT**

Obtains the option code and argument data associated with an  $opt$  parameter argument.

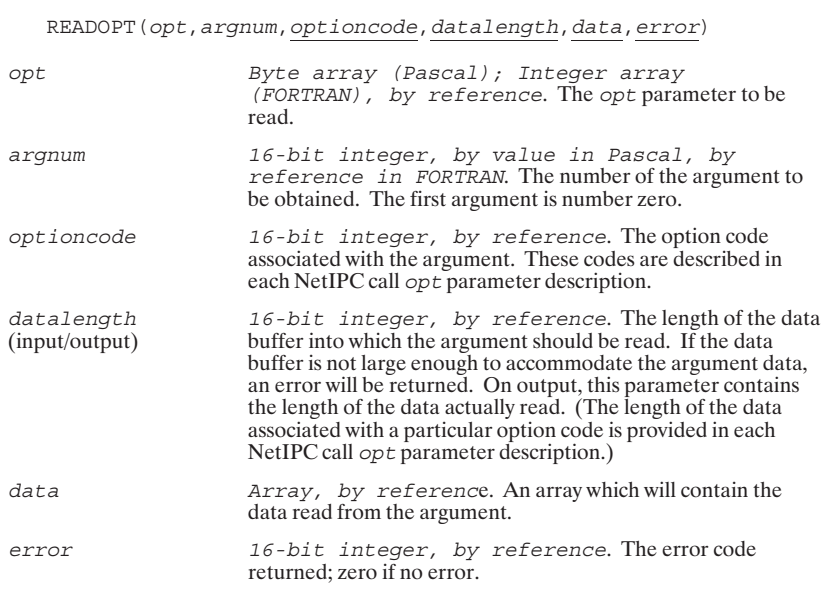

### **NetIPC Error Codes**

These error codes are returned to the *result* parameter of Network Interprocess<br>Communication (NetIPC) calls. Refer to the *NS-ARPA*/1000 Error Message and Recovery<br>Manual for more complete explanations of these error cod

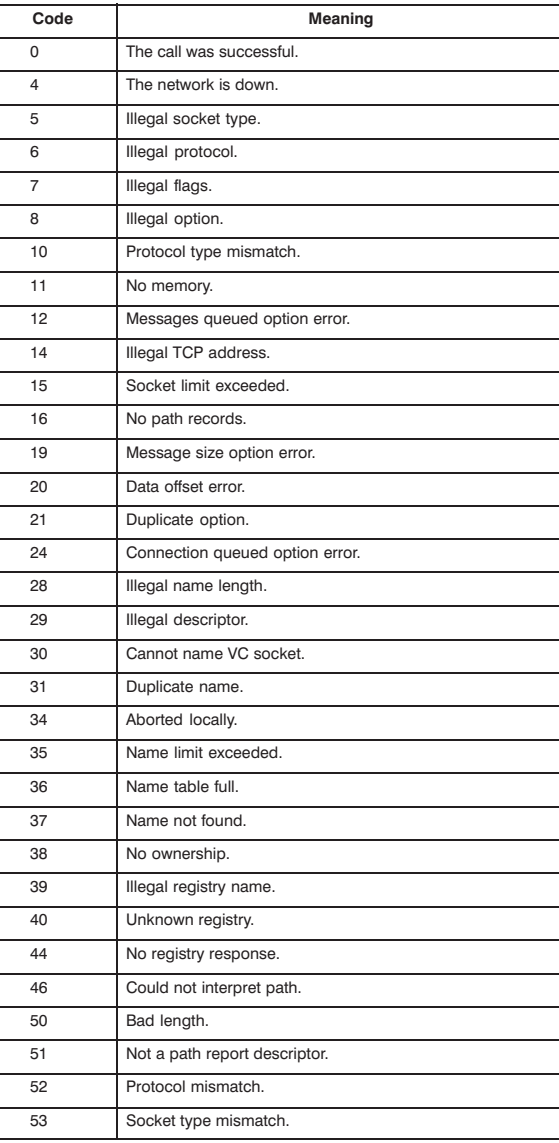

### **NetIPC Error Codes**

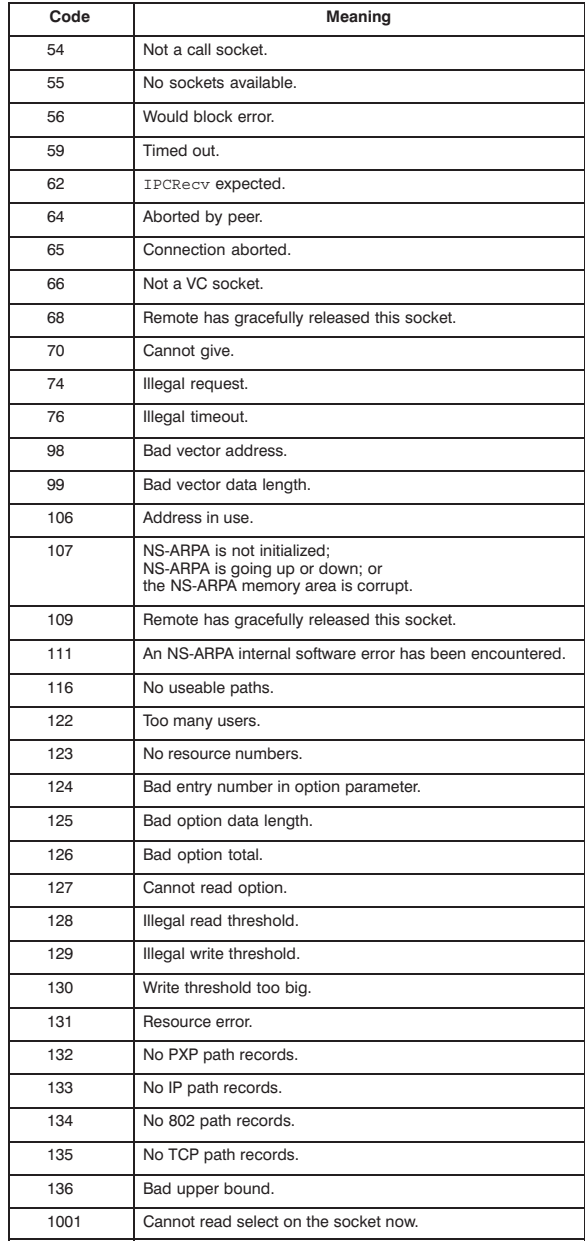

# $\overline{\mathbf{7}}$

# **Remote Process Management**

### **Table of Contents**

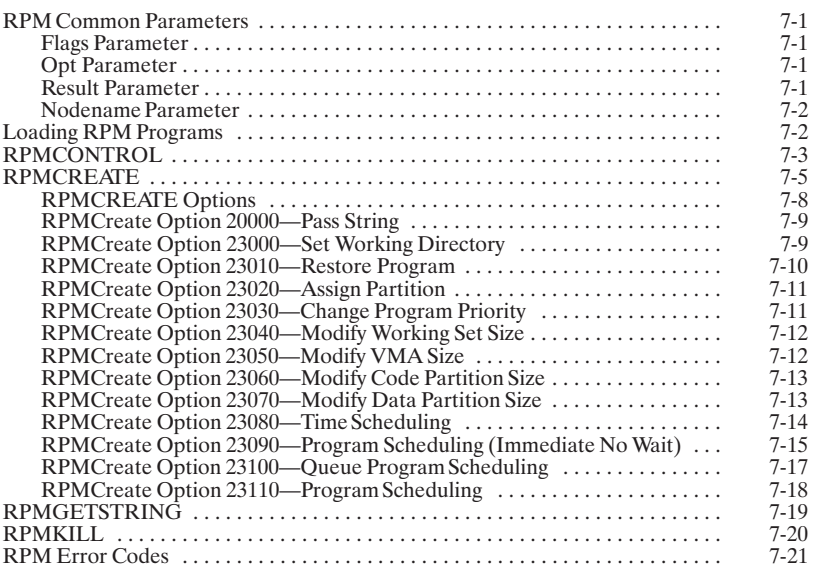

### **RPM Common Parameters**

The *flags*, *opt*, *result*, and *nodename* parameters are common parameters used in the RPM calls. They follow the same conventions as the NetIPC parameters. For further information on these parameters, refer to "NetIPC Common Parameters" in the "Network Interprocess Communication" section and the "Remote Process Management" section in the NS-ARPA/1000 User/Programmer Reference Manual.

Use the InitOpt, AddOpt, and ReadOpt NetIPC calls to facilitate your use of the opt parameter. These NetIPC calls are explained in "Special NetIPC Calls" also in the "Network Interprocess Communication" section of the *NS-ARPA*/1000 User/Programmer Reference Manual.

#### **Flags Parameter**

The flags parameter is a bit map of 32 special request bits. By setting bits in the flags parameter, you can invoke various services in RPMControl and RPMCreate. The flags parameter must be initialized to set the desired bits before it is used in these RPM calls. Make sure you also clear the unused bits.

**Note** 

NetIPC and RPM calls assume that the bits in the flags parameter are numbered from left to right with the most significant bit being bit one and the least significant bit being bit 32. In NetIPC and RPM, whenever the flags parameter is discussed, bit one is the most significant bit: **MSB** 32 Pascal, NetIPC, and RPM  $1\ 2\ 3\ 4\ 5\ 6\ \ldots$ MSB  $31$  30 29 28 ... 0 FORTRAN

#### **Opt Parameter**

The *opt* parameter allows you to request optional services when invoking the RPMCreate call. The opt parameter is an array which enables a varying number of arguments to be specified.

Use the InitOpt, AddOpt, and ReadOpt NetIPC calls to facilitate your use of the opt parameter.

### **Result Parameter**

Every RPM call has a result parameter. If an error occurs when a program makes an RPM call, an error code is returned in this parameter. The NS-ARPA/1000 Error Message<br>and Recovery Manual lists and explains the RPM error codes.

#### **Nodename Parameter**

A node name (the nodename parameter) refers to a node and has a hierarchical structure as follows:

node[.domain[.organization]]

The NS-ARPA node name syntax is described in "Node Names" in the "Introduction" section of the NS-ARPA/1000 User/Programmer Reference Manual.

### **Loading RPM Programs**

RPM parent programs must be compiled and linked as CDS programs. RPM child<br>programs can be either CDS or non-CDS programs. If an RPM child program makes an<br>RPM call, then it must be a CDS program. Refer to the *RTE-A Progr* 

# **RPMCONTROL**

Controls the execution of a child program.

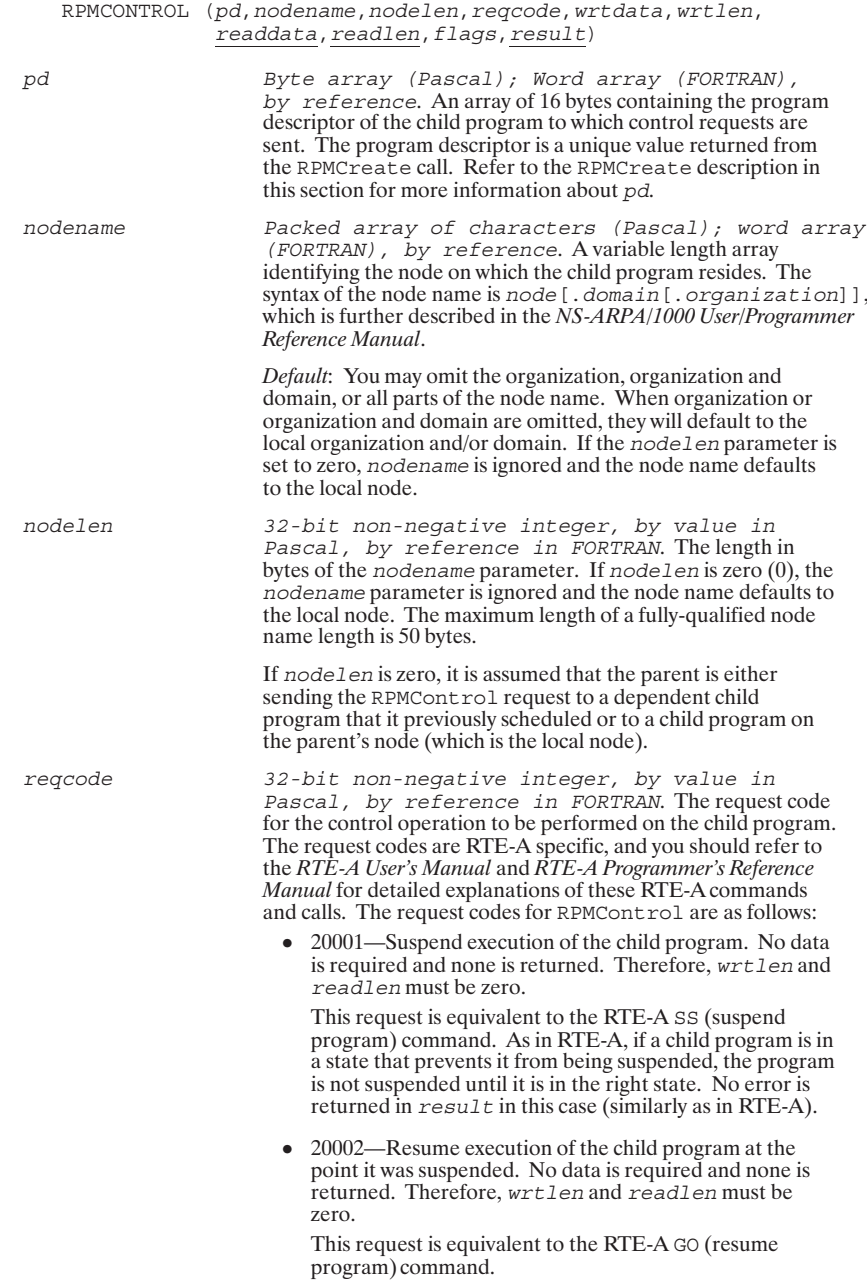

# **RPMCONTROL**

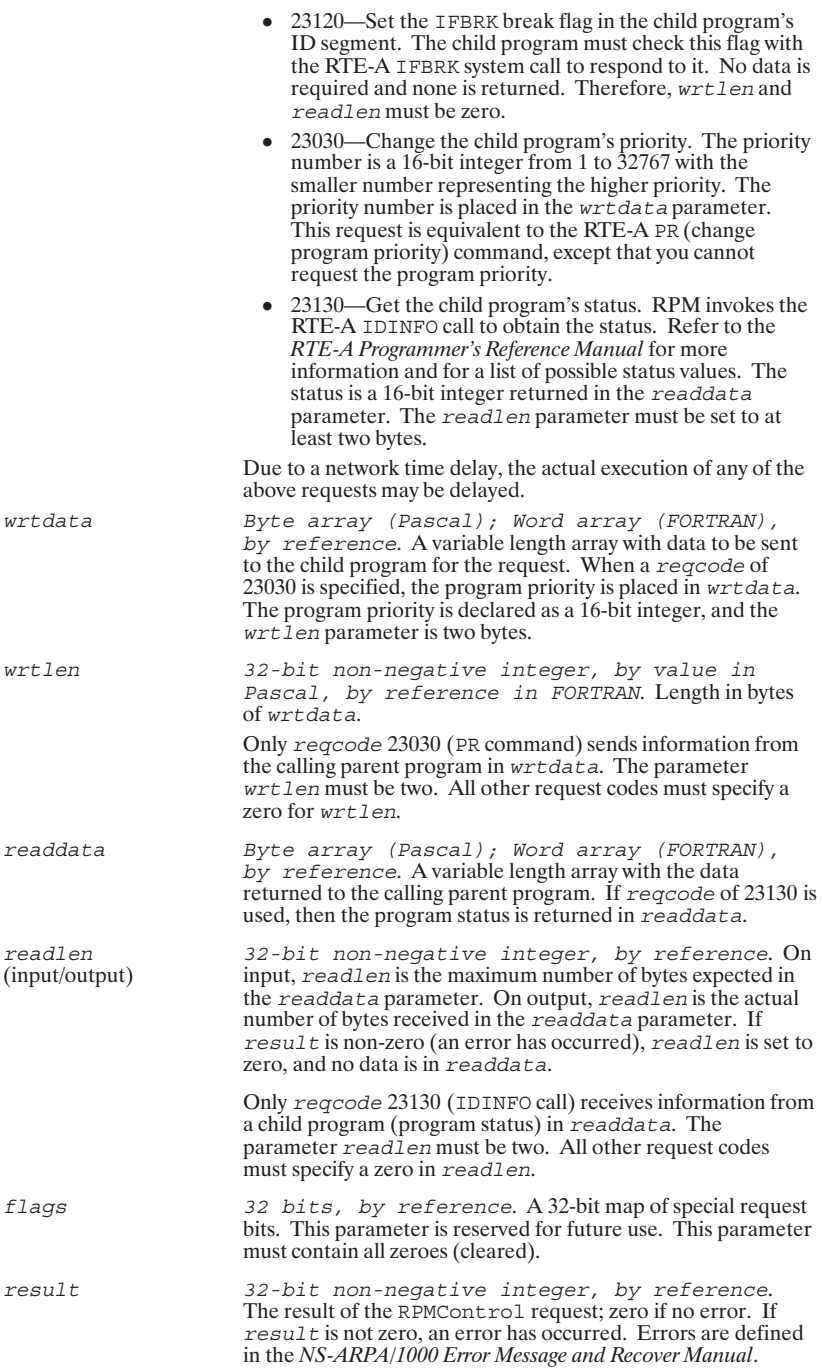

Schedules a program and, if necessary, creates a session for that program to run in.

RPMCREATE (progname, namelen, nodename, nodelen, login, loginlen,<br>password, passwdlen, flags, opt, pd, result)

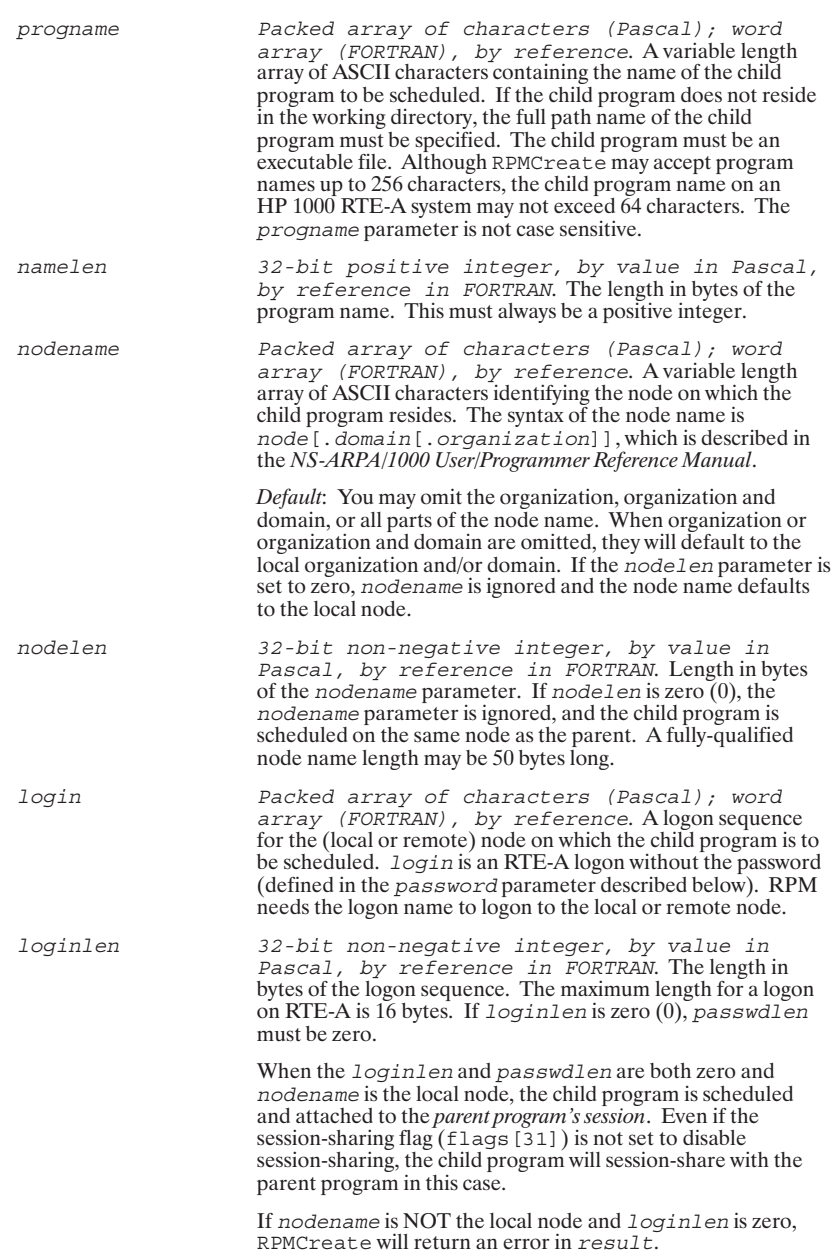

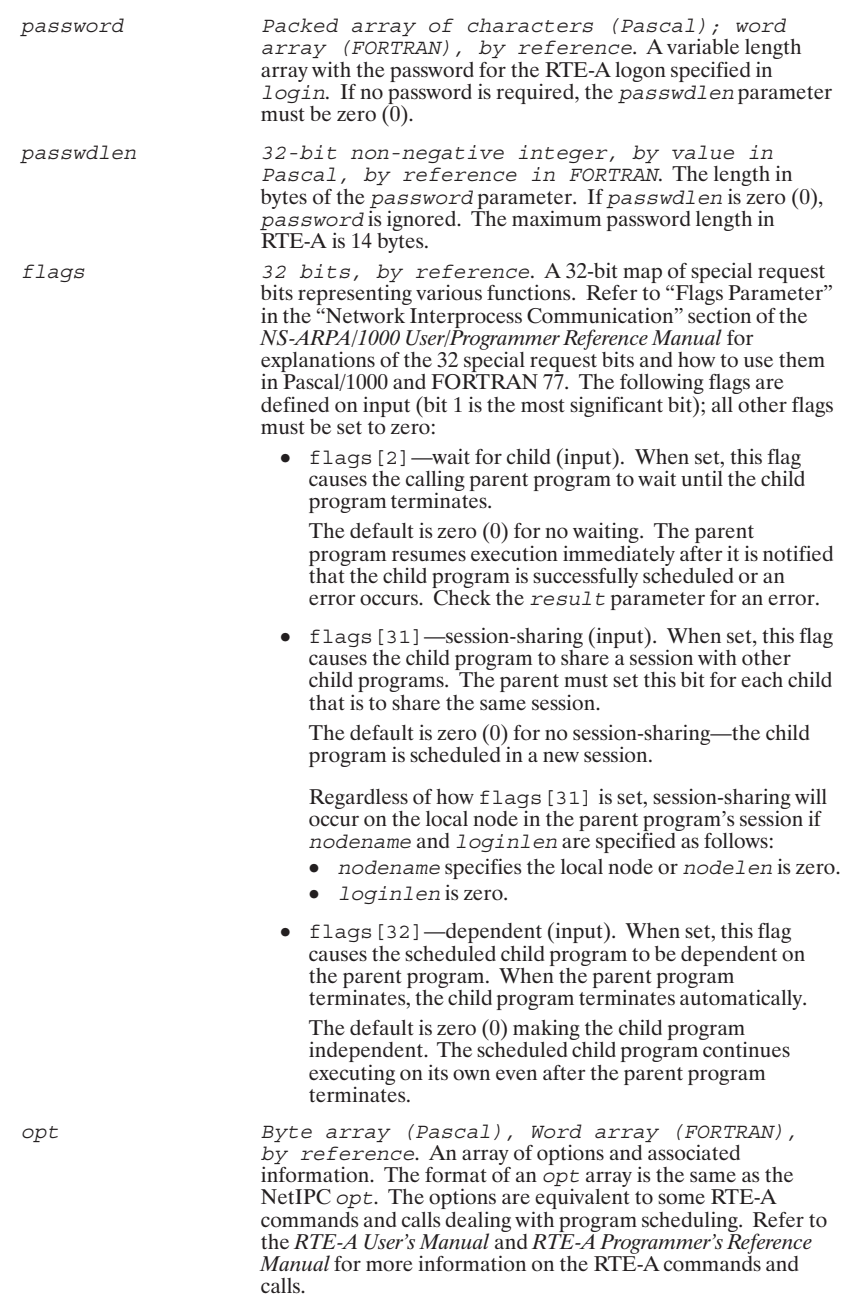

A detailed description of RPMCreate options is given later in<br>this section under the subsection, "RPMCREATE Options." A<br>list of RPMCreate options is presented in Table 7-1.

If no options are specified, the child program is assumed to<br>reside in the current working directory of the session to which it<br>logged on or in the  $::$  programs directory. RPM causes the<br>child program to be restored with parameters.

The total length of the ont array must be 996 bytes or less

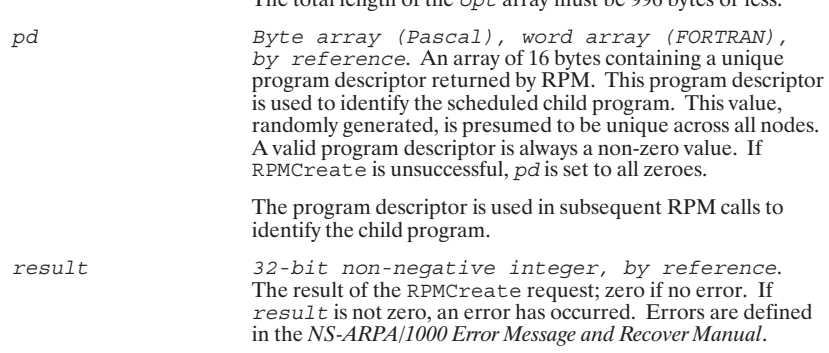

#### Table 7-1. RPMCREATE Options

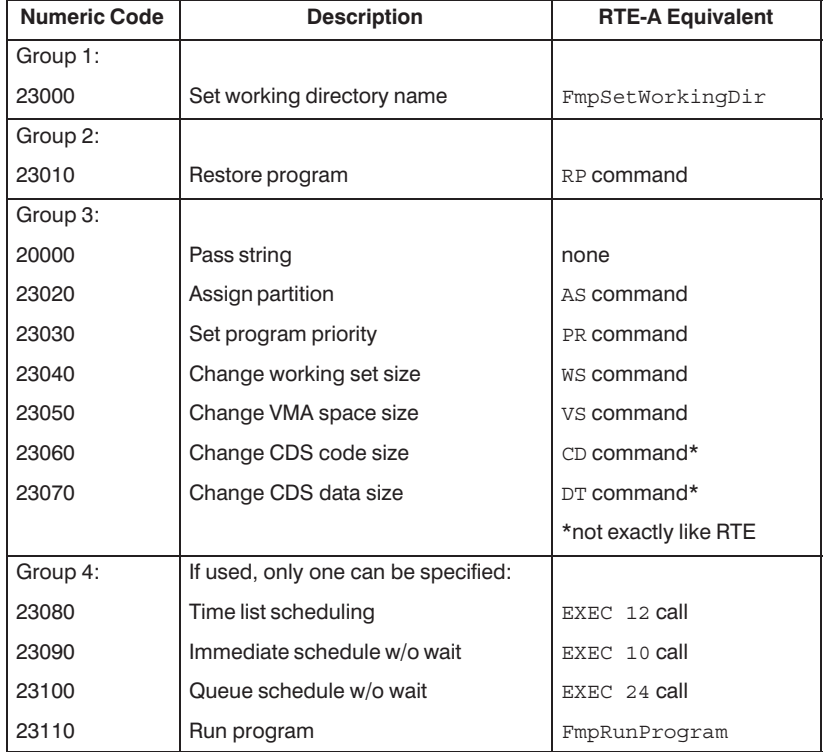

### **RPMCREATE Options**

At the same time that a child program is scheduled, some equivalent RTE-A commands can be sent to the child program using the RPMCreate options. The options are listed in Table 7-1 and are explained in the following subsections.

The options and related data are placed into the *opt* array by using the AddOpt call. This call is documented in "Special NetIPC Calls" in the "Network Interprocess Communication" section of the *NS-ARPA*/1000 *User*/*Pro* AddOpt call uses all the parameters listed below. However, the following subsections The present only the optioncode, datalength, and data parameters, because these are<br>the parameters that have specific values for each RPMCreate option.

ADDOPT (opt, argnum, optioncode, datalength, data, error)

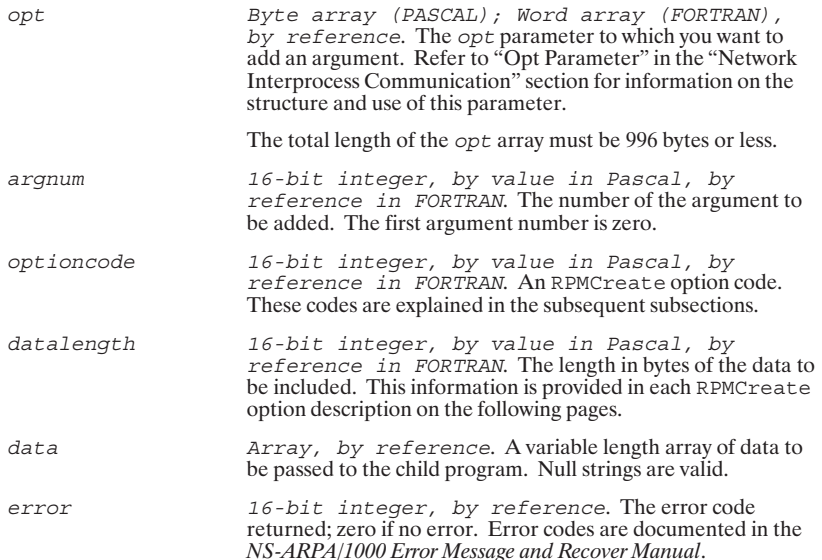

### RPMCreate Option 20000-Pass String

RTE-A System Equivalent: none.

### **AddOpt Parameters**

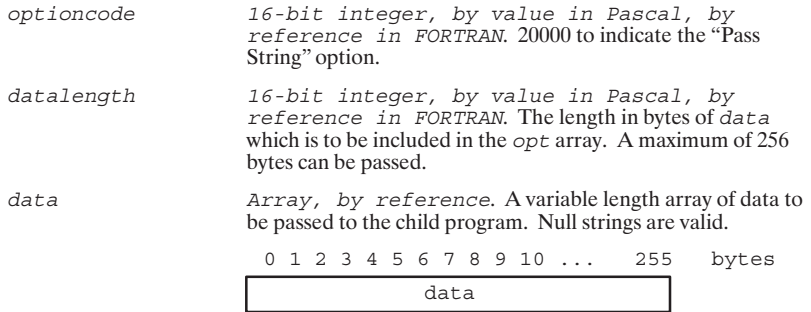

### RPMCreate Option 23000-Set Working Directory

RTE-A FMP Equivalent:  $\textsc{FmpSetWorkingDir}$  call (documented in the  $\textit{RTE-A}$  Programmer's Reference Manual).

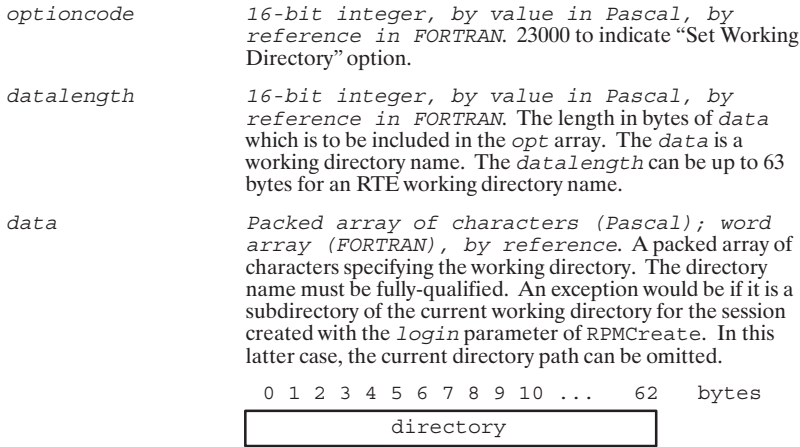

### RPMCreate Option 23010-Restore Program

RTE-A FMP Equivalent:  $\verb|FmpRpProgram| call (documented in the \textit{RTE-A Programmer's \textit{Reference Manual}}).$ 

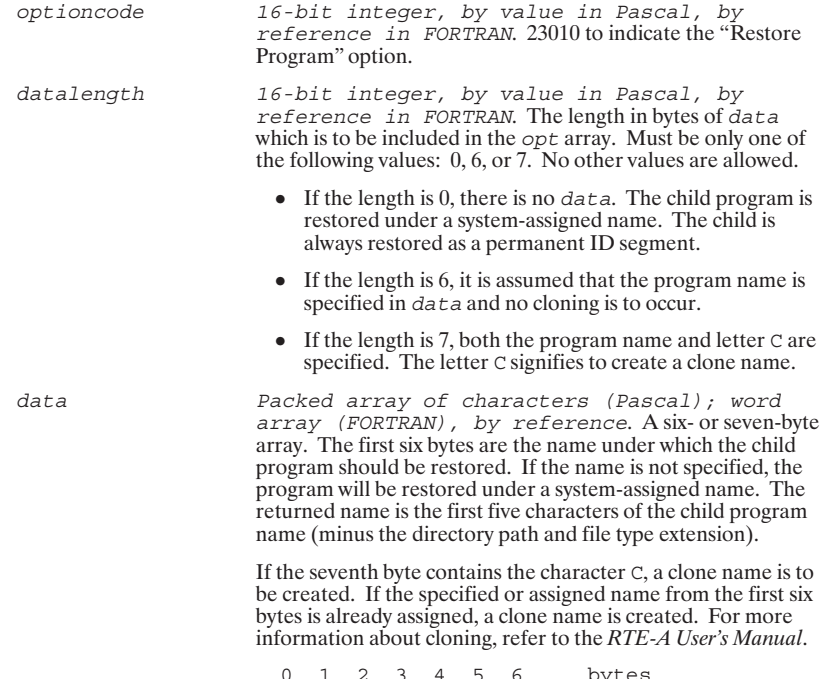

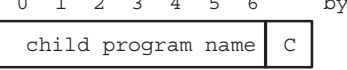

### RPMCreate Option 23020-Assign Partition

RTE-A System Equivalent: AS command (documented in the RTE-A User's Manual).

### **AddOpt Parameters**

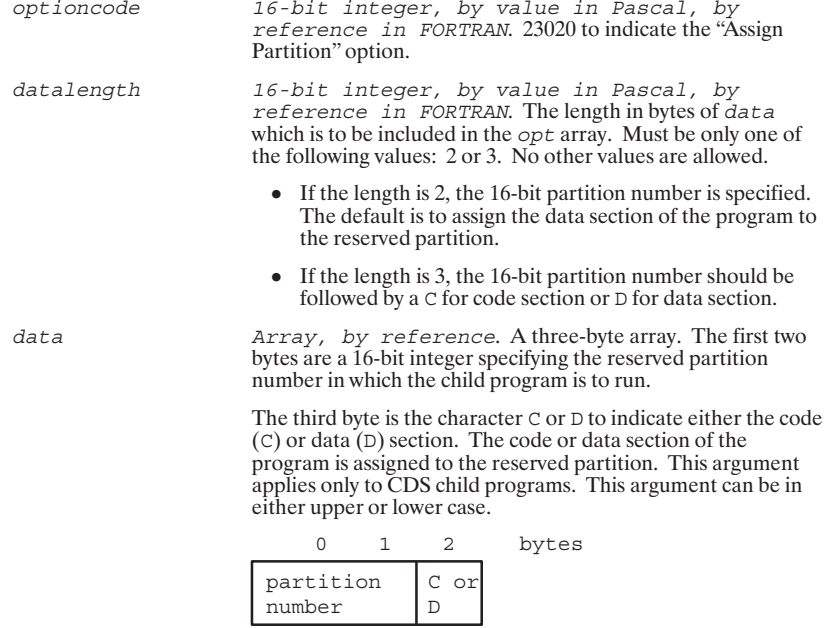

### RPMCreate Option 23030-Change Program Priority

RTE-A System equivalent: PR command (documented in the RTE-A User's Manual).

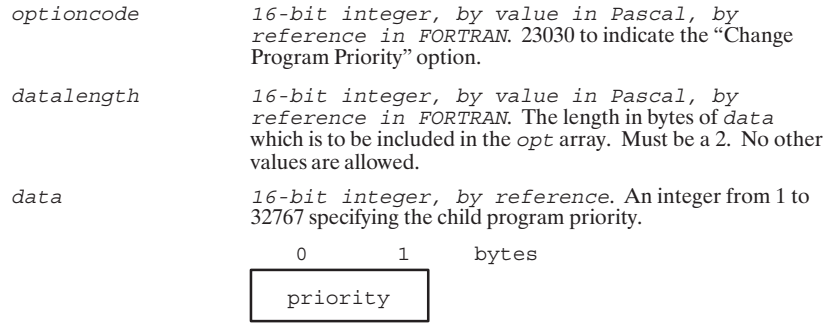

### RPMCreate Option 23040-Modify Working Set Size

RTE-A System equivalent: WS command (documented in the RTE-A User's Manual).

### **AddOpt Parameters**

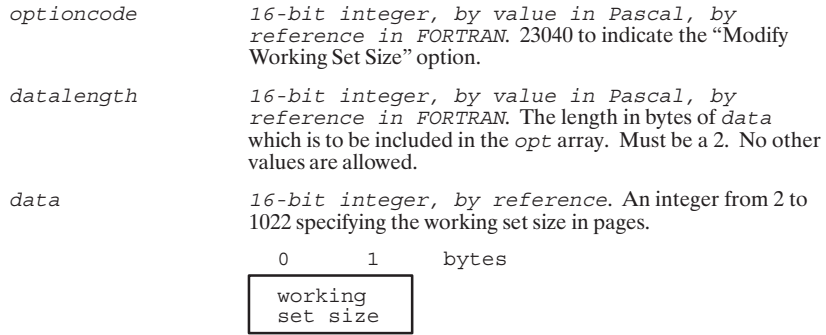

### RPMCreate Option 23050-Modify VMA Size

RTE-A System equivalent: VS command (documented in the RTE-A User's Manual).

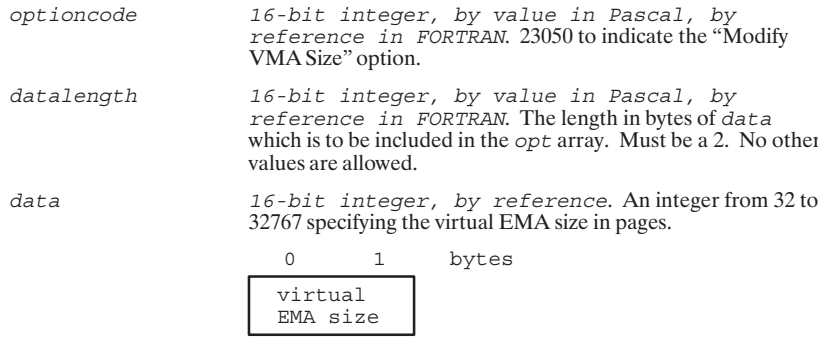

### RPMCreate Option 23060-Modify Code Partition Size

RTE-A System equivalent: CD command (documented in the RTE-A User's Manual).

### **AddOpt Parameters**

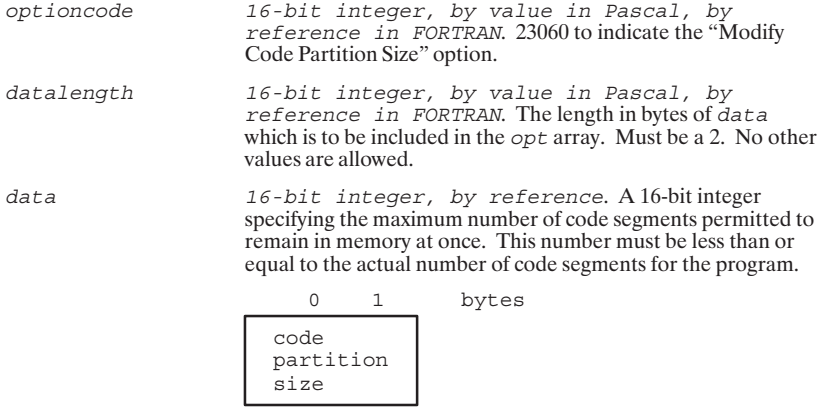

### RPMCreate Option 23070-Modify Data Partition Size

RTE-A System equivalent: DT command (documented in the RTE-A User's Manual).

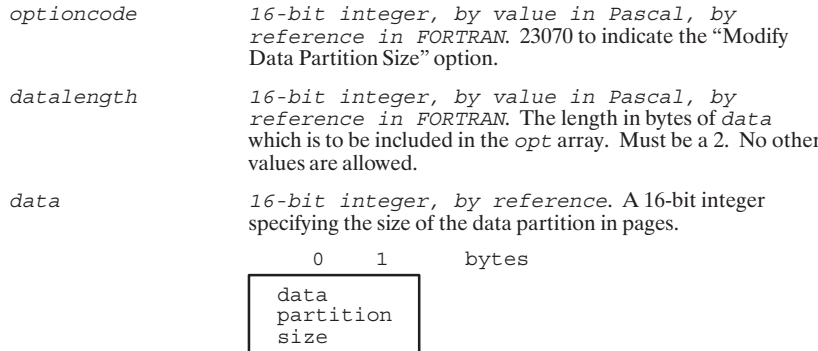

### RPMCreate Option 23080-Time Scheduling

RTE-A System Equivalent: EXEC 12 call (documented in the RTE-A Programmer's Reference Manual).

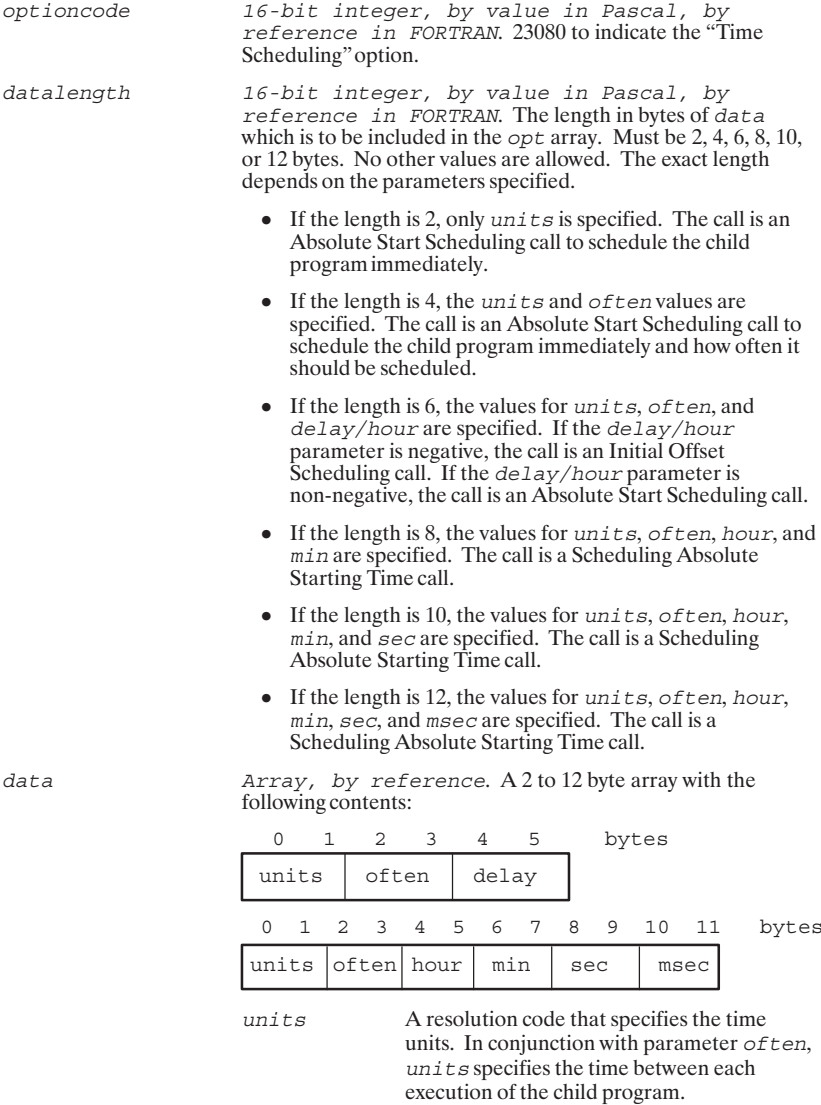
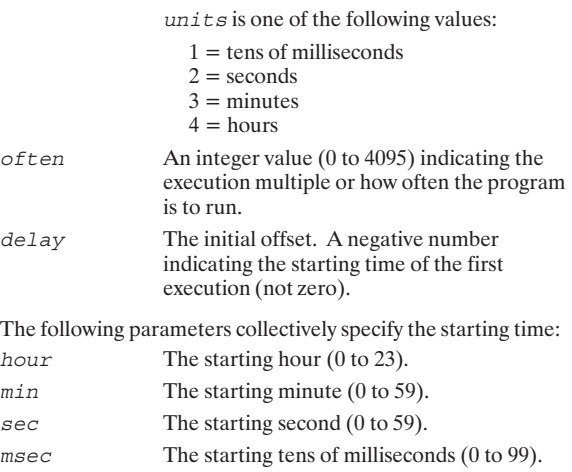

#### RPMCreate Option 23090-Program Scheduling (Immediate No Wait)

RTE-A System Equivalent: EXEC 10 call (documented in the RTE-A Programmer's Reference Manual).

#### **AddOpt Parameters**

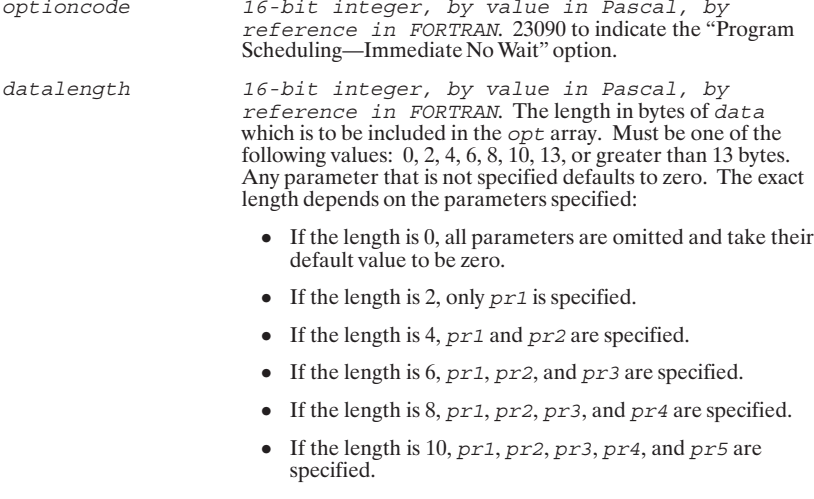

• If the length is 13 or more, all seven parameters are specified.

 $data$ 

Array, by reference. A variable length array with the following contents:

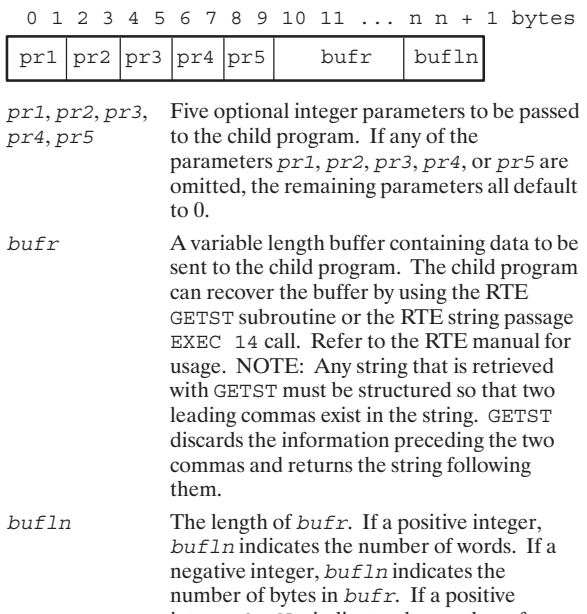

integer, but In indicates the number of<br>words in bufr. If the bufr parameter is<br>specified, the last two bytes of data are

bufln.

7-16 Remote Process Management

#### RPMCreate Option 23100-Queue Program Scheduling

RTE-A System Equivalent: EXEC 24 call (documented in the  $RTE\text{-}A\text{-}Programmer's\text{-}Reference\text{-}Manual$  ).

#### **AddOpt Parameters**

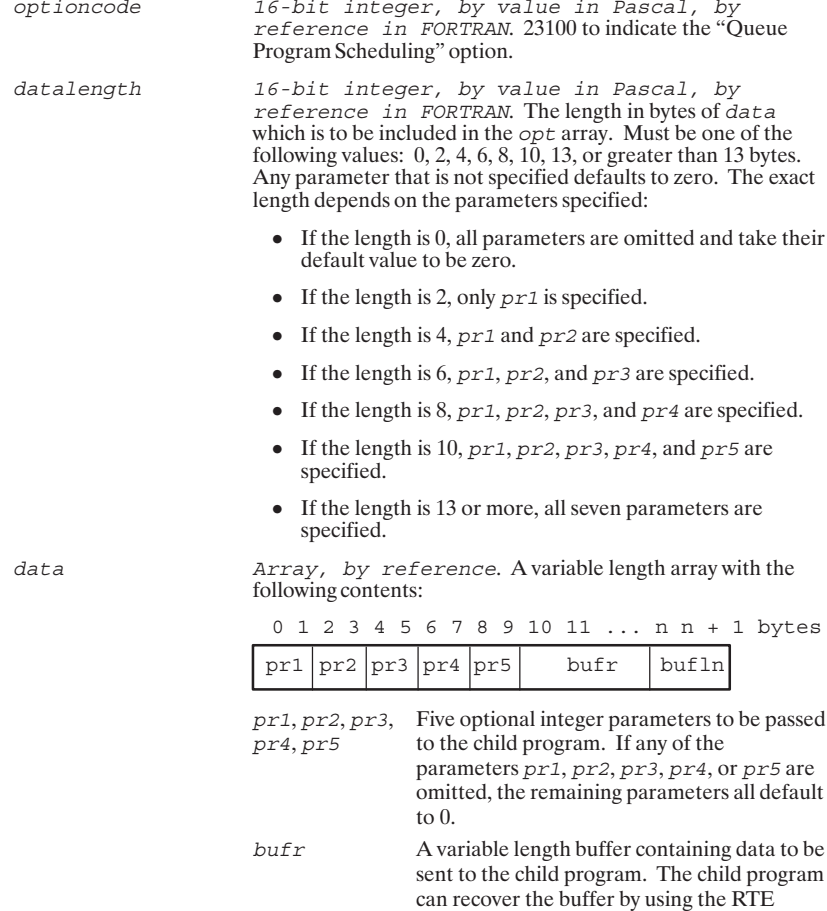

Remote Process Management 7-17

GETST subroutine or the RTE string passage<br>EXEC 14 call.

 $but 1n$ 

The length of bufr. If a positive integer, buf 1n indicates the number of words. If a negative integer, buf 1n indicates the number of bytes in bufr. If a positive integer, buf1n indicates the number of words in bufr. If the bufr parameter is specified, the last two bytes of data are buf1n.

**Caution** Option 23100 should be used with extreme care and is recommended only for child programs which execute only for a very short duration. If this option is issued for a child program that is currently executing, RPM will suspend and will not be able to process other requests that arrive while waiting for the currently executing child program to terminate. If requests to RPM are frequent enough and RPM suspends for a long time, this may cause many requests to be rejected.

#### RPMCreate Option 23110-Program Scheduling

RTE-A FMP Equivalent: FmpRunProgram call (documented in the RTE-A Programmer's Reference Manual).

#### **AddOpt Parameters**

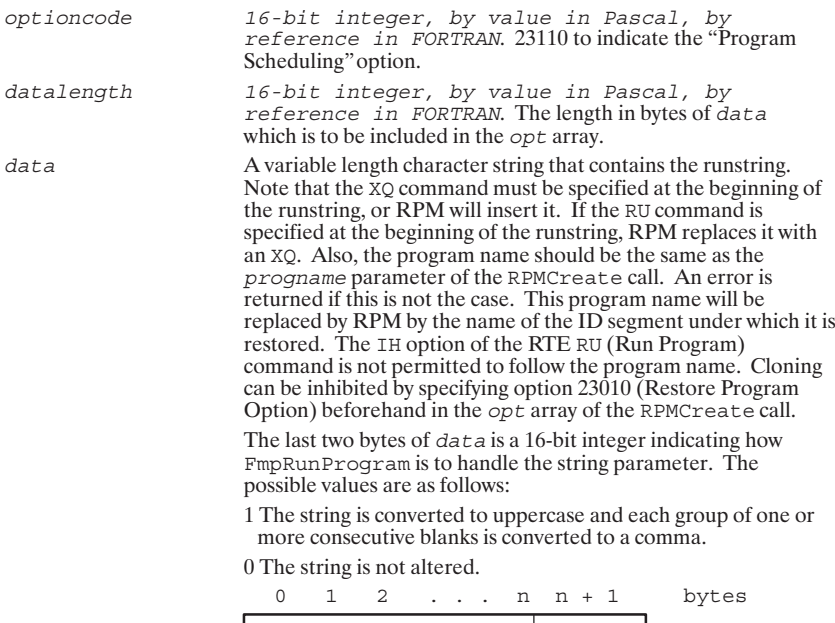

string

 $1$  or  $0$ 

# **RPMGETSTRING**

Allows the child program to retrieve strings passed to it by the parent program.

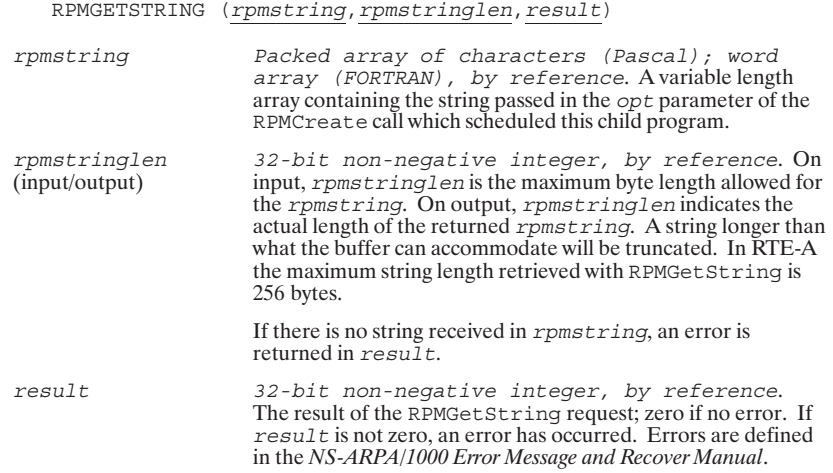

# **RPMKILL**

Terminates a specified child program scheduled by an RPMCreate call.

RPMKILL (pd, nodename, nodelen, result)

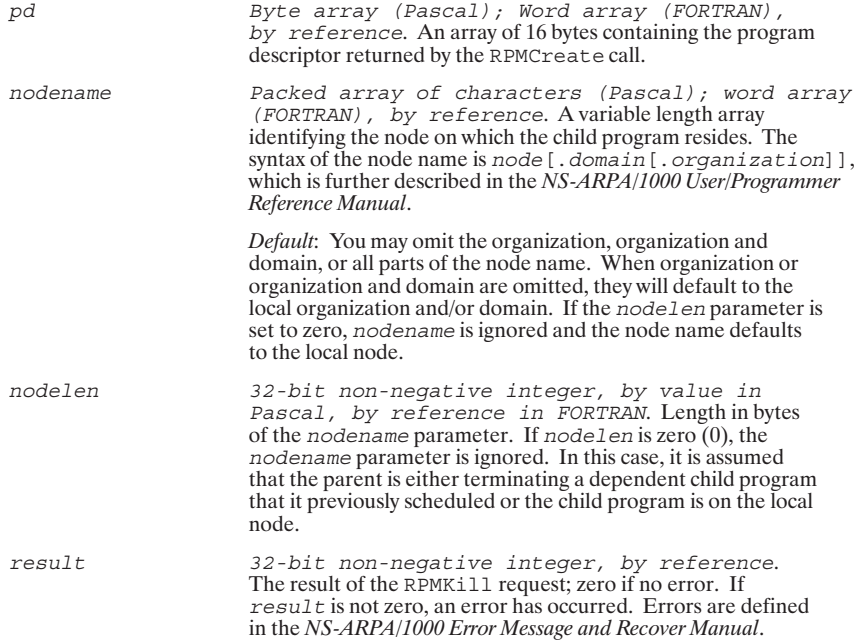

## **RPM Error Codes**

These error codes are returned in the *result* parameter of Remote Process Management (RPM) calls. Refer to the *NS-ARPA/1000 Error Messages and Recovery Manual* for more complete explanations of these error codes.

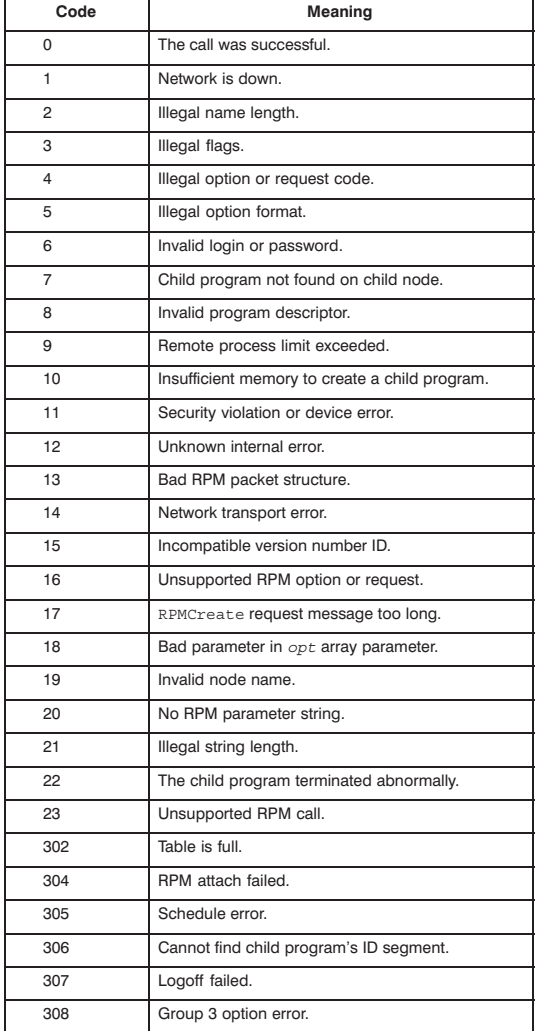

#### **RPM Error Codes**

8

# **REMAT**

#### **Table of Contents**

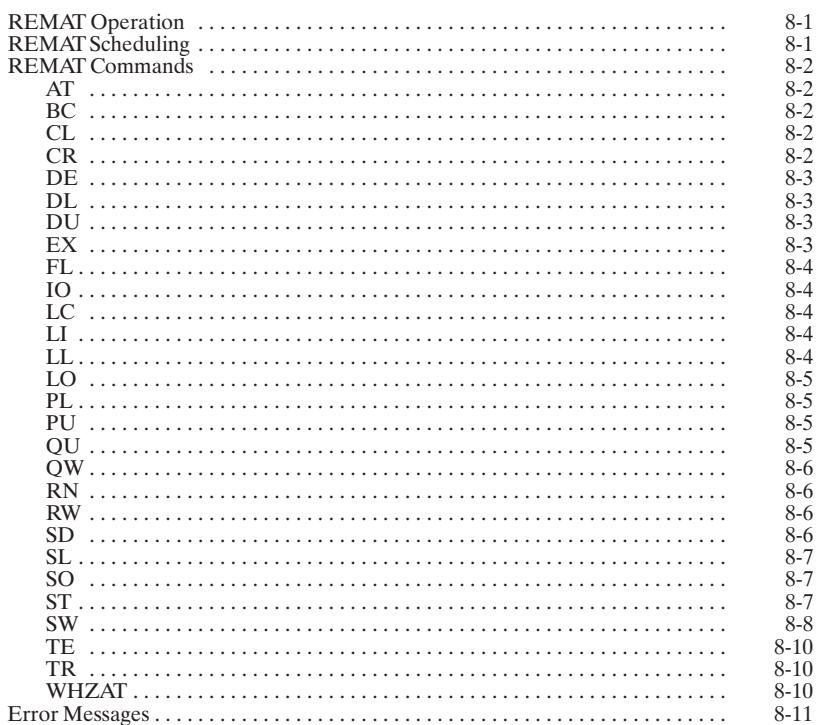

## **REMAT Operation**

CI>RU, REMAT  $\dot{\mathcal{S}}$ 

Local RTE command processing now in effect.

\$SW, 570, 572, DS

Set up origin (570) and destination (572) nodes. Network user's security code (DS) must be specified.

 $$EX$ 

Terminate REMAT.

**Note** 

Physical node locations are designated by the notation NODE1 = xx and NODE2 = xx where xx is the Router/1000<br>node address assigned by the Network Manager. Logical node location, those locations obtained using the REMAT SW command, are designated by the notation NODE1 (the origin node) and NODE2 (the destination node).

## **REMAT Scheduling**

REMAT can be scheduled with or without the following runstring parameters.

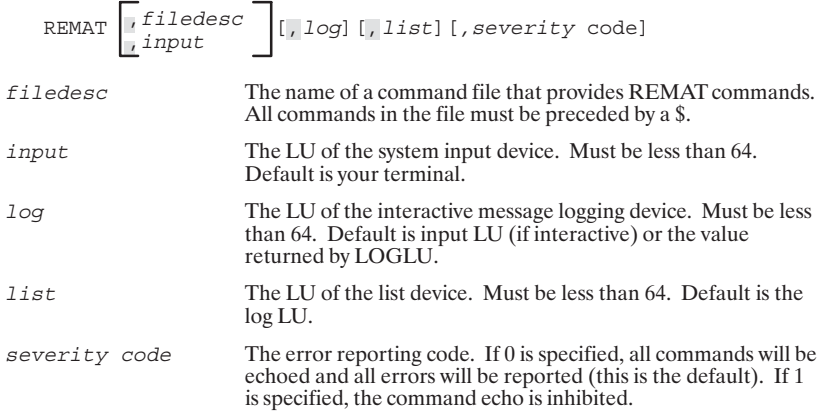

### **REMAT Commands**

#### **AT**

Attaches to an account at a remote Session Monitor node. Do not use this command if you want the default account, if the remote node does not have Session Monitor, or if the remote node is an RTE-A system.

AT [, user.group [/password]] [user.group [/password]]

```
user.group/password
                        The account and optional password in the corresponding node
                         for which a non-interactive session is to be created and to which
                         subsequent REMAT commands will non-interactively attach.
                        Previous session at this node will be released. For non-session
                         access, this parameter is password only. The first parameter
                         indicates the logon at NODE1; the second parameter is the
                         logon at NODE2. The AT command must be specified with one
                         or the other; it is meaningless without parameters. User, group,
                         and password may each be up to 10 characters in length.
```
#### **BC**

Broadcasts a message to each node in your Nodal Routing Vector.

BC, message

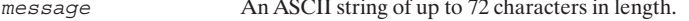

#### **CL**

Lists the mounted cartridges at the currently switched node (NODE1) on a local list LU.

 $CL$ [,  $LU$ ]

LU

The logical unit number for the local list device. Must be less than 64. If LU is not specified, the current list device set up by the LL command, or the list LU assigned by REMAT.

#### **CR**

Creates a disk file on the currently switched node (NODE1). No data is transferred to the file.

 $CR$ ,  $namr$ 

namr

A file descriptor that describes a FMGR file. It must not be a logical unit number. All omitted subparameters (except filename) default to zero. However, the file type and file size must be specified as greater than zero or an error will be returned.

#### **DE**

Detaches from a remote account established at an RTE system with Session Monitor.

DE  $[, M1]$   $[, M2]$ 

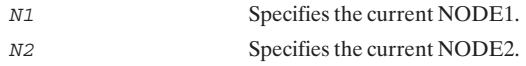

#### **DL**

Lists the file directory of the currently switched node (NODE1) on the local list device.

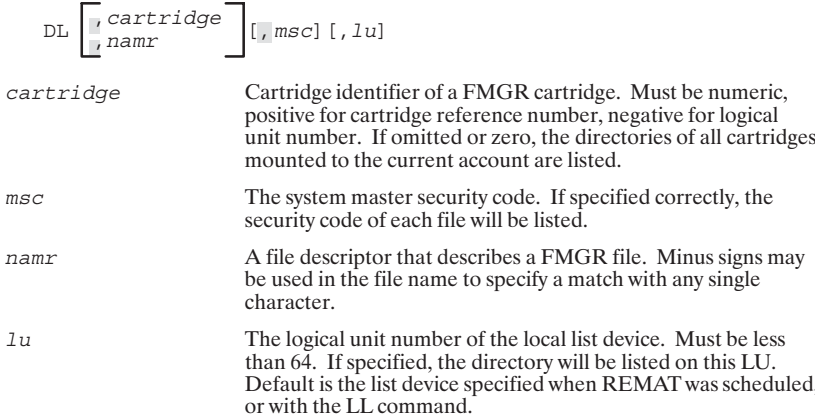

#### **DU**

Transfers data from a file or logical unit at NODE1 to a logical unit at NODE2.

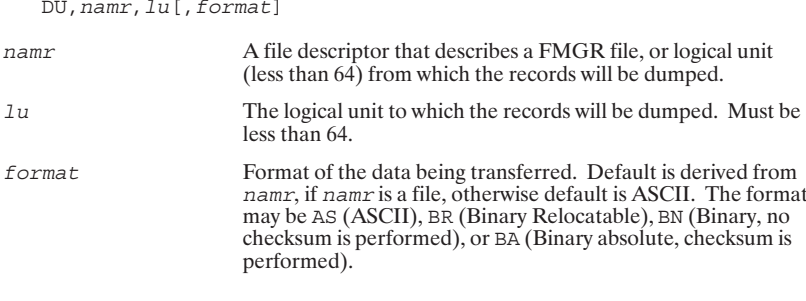

#### EX

Terminates REMAT.

 $\mathop{\rm EX}\nolimits$ 

#### FL.

Closes a disk file at NODE1 to users at a specified node.

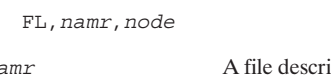

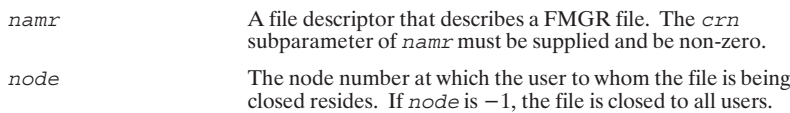

## **IO**

Lists the system I/O configuration on RTE-A systems only.

IO

#### LC

Displays the local node Router/1000 node address.

 $_{\rm LC}$ 

## $\mathsf{L}\mathsf{I}$

Prints the contents of a file at NODE1 to a logical unit at NODE2.

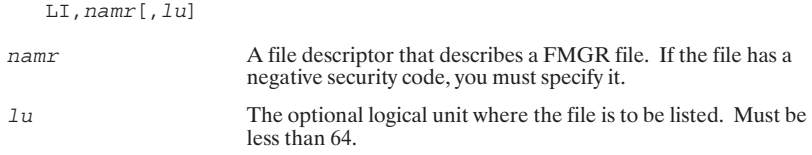

#### LL

Changes or displays the LU of the list and/or log device.

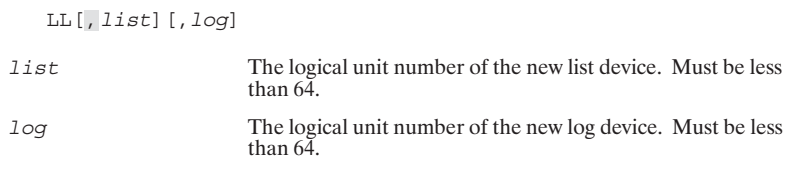

#### LO

Loads an absolute program file from NODE1 into a memory-based RTE-A system at NODE2.

 $LO$ ,  $namr$ 

namr

A file descriptor that describes a FMGR type 6 file (executable Frogram file, memory-image) that contains the program to be loaded. The first five characters of the file name are used as the name of the program in building the program's ID segment.

#### **PL**

Lists all programs that are in memory at a remote memory-based RTE-A node.

PL[, status]

status

One of the program status codes (ASCII) described under the command PL (list programs) in the RTE-A Quick Reference Guide. Only those programs with the specified status will be listed. If no option is specified, all programs, their status, priority, and point of suspension are listed.

#### PU

Removes a file from the disk at NODE1.

PU, namr

namr

A file descriptor that describes a FMGR file.

#### QU

Queue schedules a program to run without wait at NODE1. If NODE1 is an RTE-A system, the program to be scheduled must have an ID segment and be loaded as a system utility.

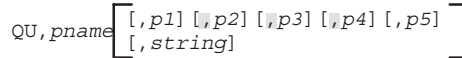

pname

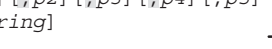

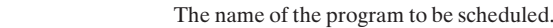

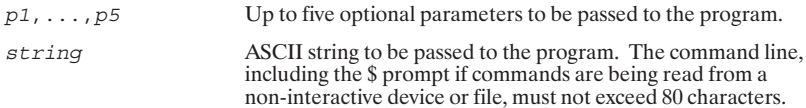

#### $QW$

 $\blacksquare$ 

Queue schedules a program to run with wait at NODE1. If NODE1 is an RTE-A system, the program to be scheduled must have an ID segment and be loaded as a system utility.

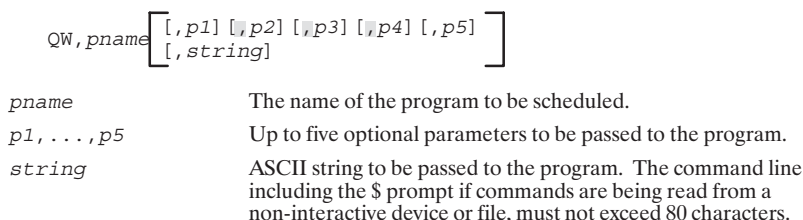

#### **RN**

Changes a file name to a new name. None of the file characteristics are changed except the name.

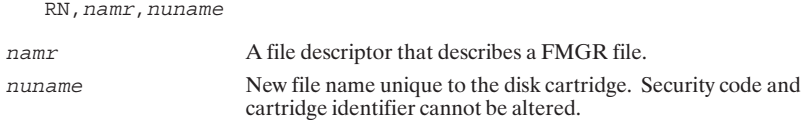

#### **RW**

Schedules a program to run with wait at NODE1. If NODE1 an RTE-A system, the program to be scheduled must have an ID segment and be loaded as a system utility.

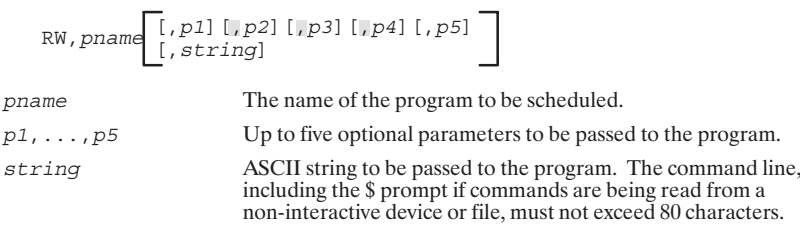

#### **SD**

Shuts down a session created by NS-ARPA at NODE1. Sessions are created at Session Monitor nodes only.

The SD command releases tables at NODE1 only, not at the node which created the session. Its purpose is to clean up when catastrophic events (such as rebooting) occur at the creating node, causing discrepancies between the creator's Process Number List (PNL)<br>and NODE1's POOL. *Do not shut down a session with the SD command for any other reason*.

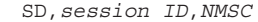

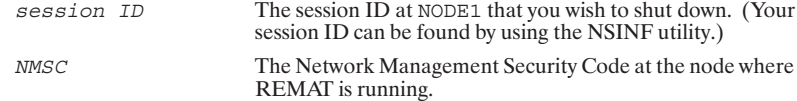

8-6 REMAT

#### **SL**

Lists all program-to-program (PTOP) slave programs.

 $SL[, list Iu]$ 

The logical unit number of the local list device. Must be less<br>than 64. Default is either the list device specified in the LL list lu command or the list LU assigned by REMAT.

#### **SO**

Terminates a program-to-program (PTOP) slave program.

SO[, program name]

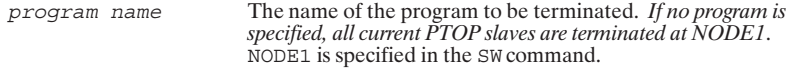

#### **ST**

Transfers data from NODE1 and creates a file at NODE2.

ST, namr1, namr2[, format][, mode]

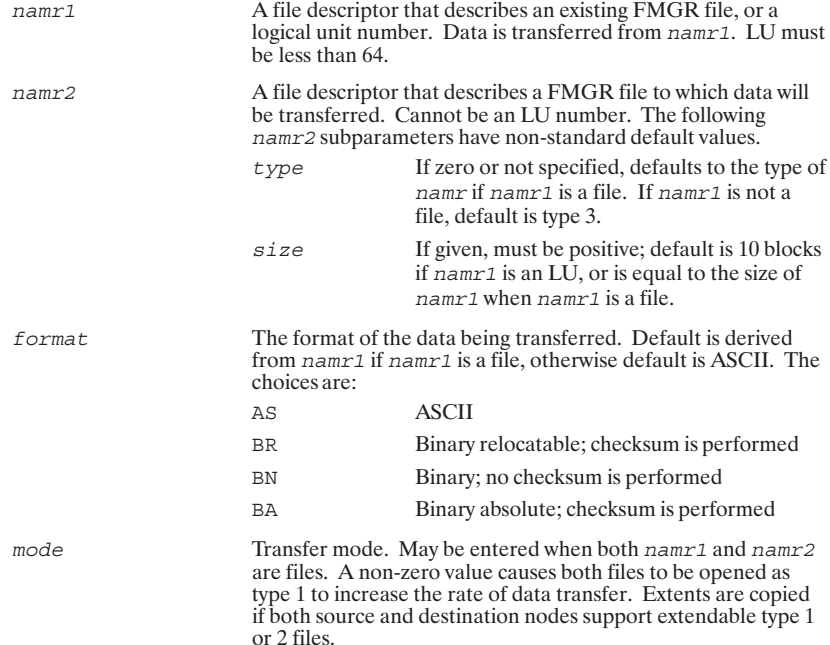

You cannot use non-zero transfer mode for storing hierarchical file system files with odd byte length records to nodes with non-hierarchical file systems.

## **2W**

Changes or displays the origination and/or destination nodes of subsequent REMAT commands. The SW command can be used in four different ways.

To display the current values of NODE1 and NODE2:

SW

To set NODE1 and NODE2:

SW[,*NODE1*][,*NODE2*],*security code*

To set NODE1 and NODE2 to the local node address:

SW, LO[CAL]

To attach to a specific account.

SW[,*NODE1*[:*user.group/password*]][,*NODE2*[:*user.group/password*]], *security code*

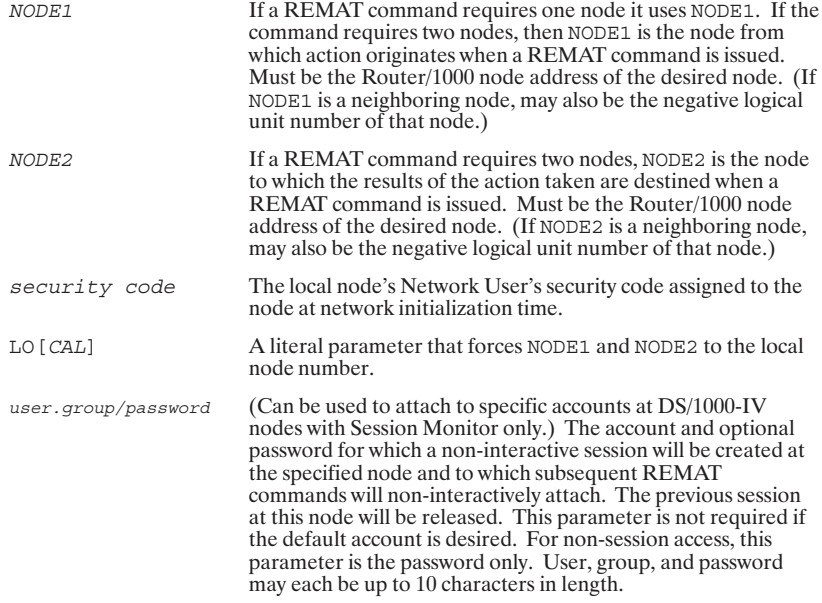

#### Table 8-1. Effect of SW

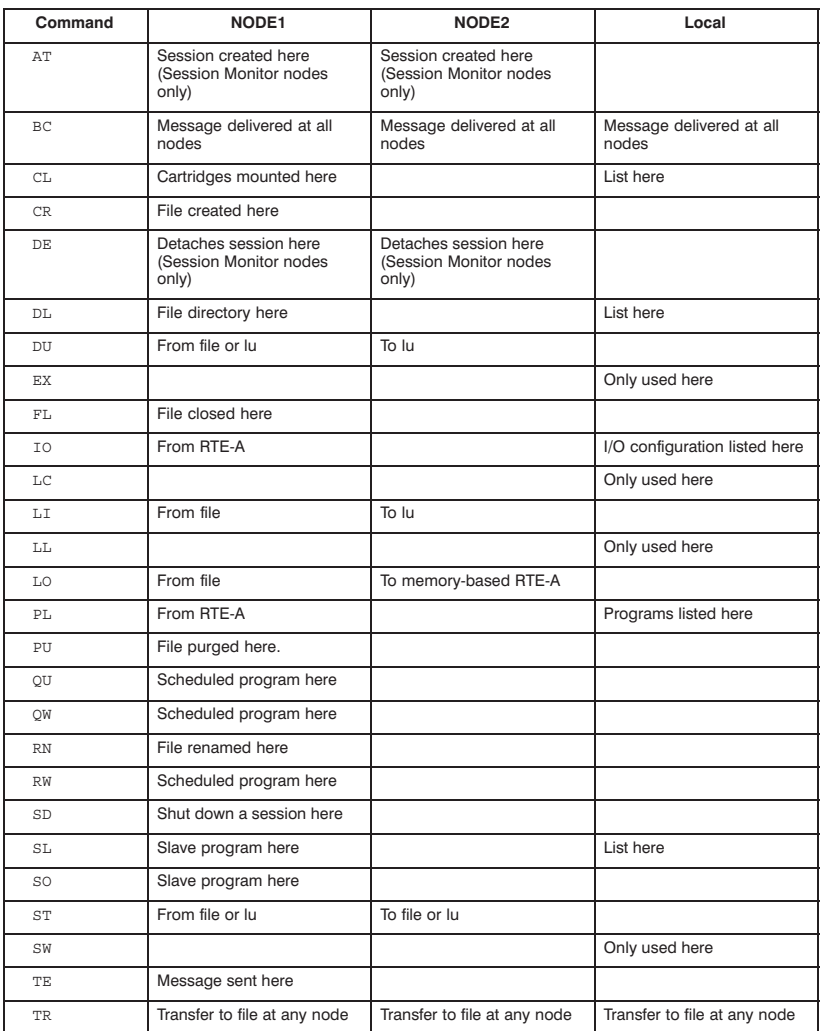

#### **TE**

Sends a message to NODE1.

TE, message

message

An ASCII string of up to 72 characters in length.

#### **TR**

Transfers control of REMAT to a file at any node or a logical unit.

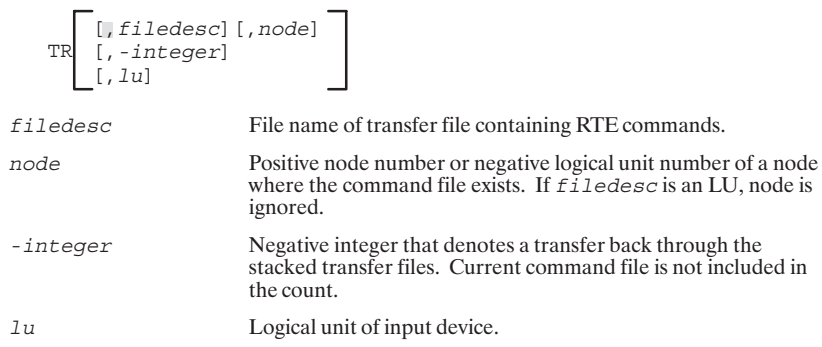

#### **WHZAT**

Schedules the DS version of the RTE system status utility WHZAT.

RW, WHZAT [, lu], option, nodeaddress

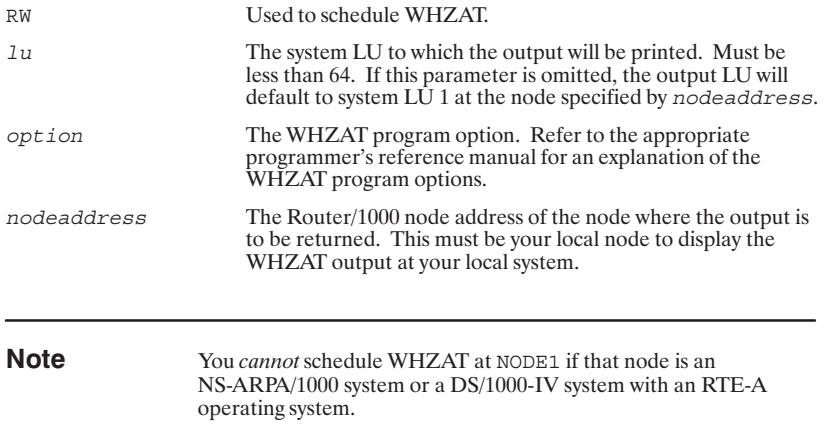

## **Error Messages**

The following error messages are returned to the current list device when an error is encountered by the program REMAT.

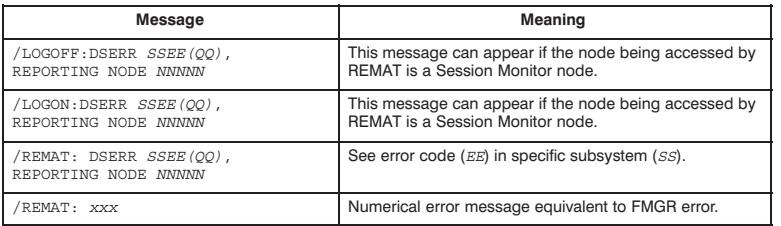

#### Table 8-2. REMAT Error Messages

# 9

# **RMOTE**

#### **Table of Contents**

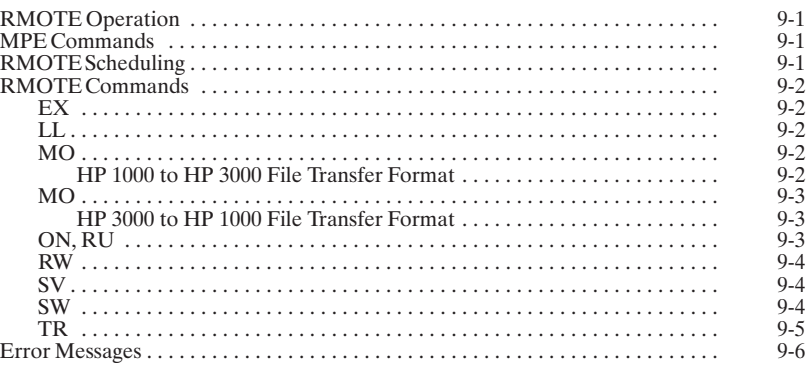

## **RMOTE Operation**

CI>RU, RMOTE Ś

Local RTE command processing now in effect.

\$SW

Switch to the HP 3000 node.

#HELLO user.group

Once the HELLO command is issued, standard HP 3000 command processing can take place.

 $\#\mathrm{EX}$ 

Exit RMOTE.

#### **MPE Commands**

RMOTE provides a remote interface to all MPE commands. In order to use RMOTE, you should be familiar with the HP 3000 and the MPE commands. These commands are described in the appropriate MPE commands reference manual.

### **RMOTE Scheduling**

RMOTE can be scheduled with or without the following runstring parameters.<br>Alternately, RMOTE can be scheduled from a program with DEXEC or EXEC call.

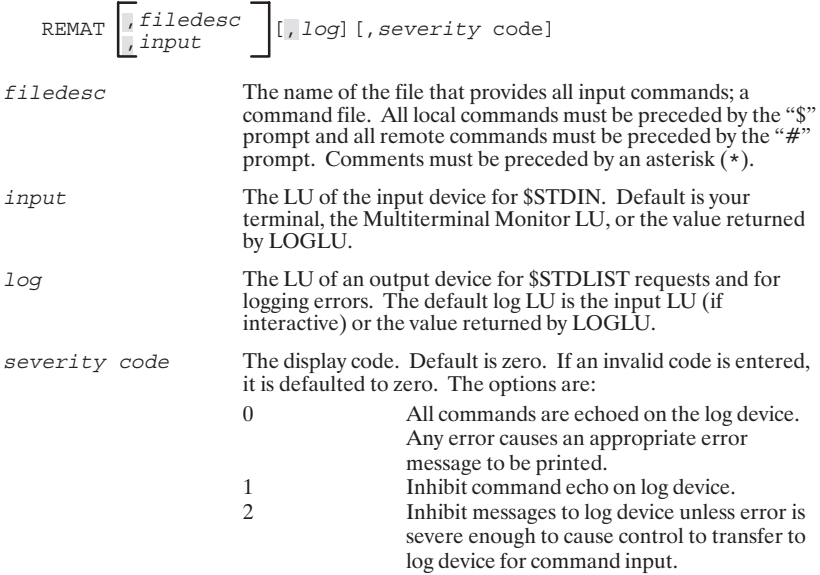

## **RMOTE Commands**

#### EX

Terminates RMOTE execution.

 $EX$ 

#### LL

Changes the \$STDLIST device.

LL, lu

lu

The logical unit number of the new \$STDLIST device at the local node.

#### **MO**

Moves files between an HP 1000 and an HP 3000.

If input is from an interactive LU, RMOTE prompts for data with a slash ("/"). CONTROL D terminates a data entry.

#### HP 1000 to HP 3000 File Transfer Format

When a file is moved from an HP 1000 to an HP 3000 ("\$" prompt), use the following command:

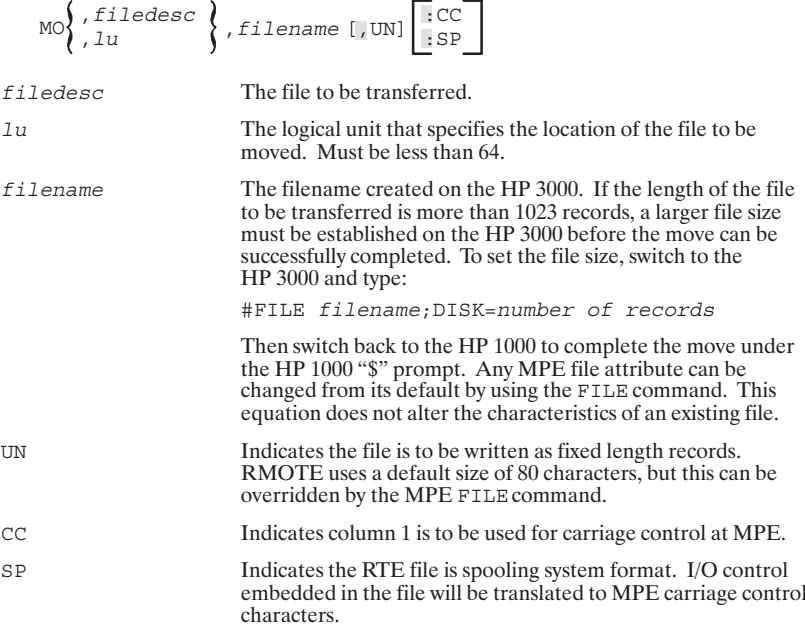

#### **MO**

Moves files between an HP 3000 and an HP 1000.

#### HP 3000 to HP 1000 File Transfer Format

When a file is moved from an HP 3000 to an HP 1000 (" $\#$ " prompt), use the following command:

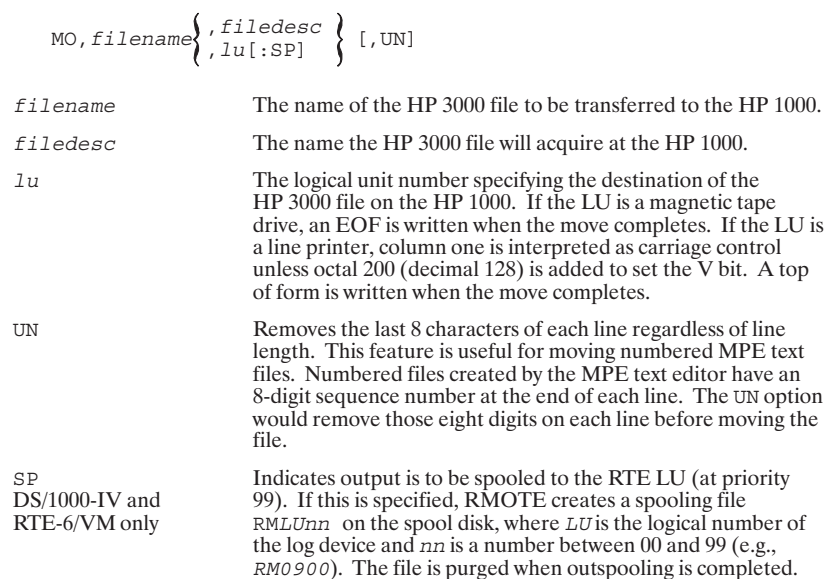

#### ON, RU

Schedules a local HP 1000 program.

| \n $\left\{\n \begin{array}{l}\n \text{RU} \\ \text{ON}\n \end{array}\n \right\}$ , $program[\text{INOW}]$ [ $, parameters]$ \n                          |                                                                                                    |
|----------------------------------------------------------------------------------------------------|----------------------------------------------------------------------------------------------------|
| \n $program$ \n                                                                                                    | \n        Name of the program to be scheduled. The program must have an ID segment and be loaded as a system utility.\n                    |
| \n $Now$ \n                                                                                                    | \n        If specified, schedules the program immediately. Commons with the NOW option are passed directly to RTE and are not upshifted.\n |
| \n $parameters$ \n                                                                                                    | \n        Up to five parameters or a string can be passed to the program.\n                                                                |
| \n $I$ If the first parameter is not provided, it is set to the negative session number obtained if RMOTE successfully establishes an HP 3000 session.\n |                                                                                                    |

#### **RW**

Queues, with wait, a local HP 1000 program.

RW, program[, parameters]

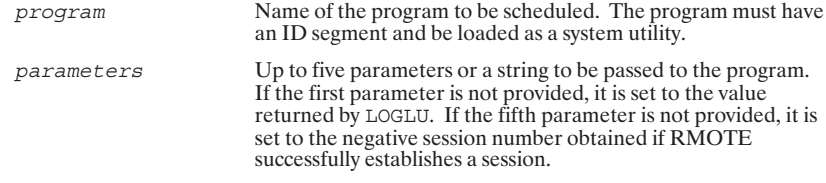

#### **SV**

Sets or changes the severity code.

SV, severity

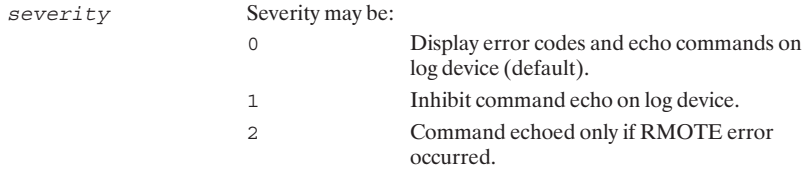

#### **SW**

Establishes which HP 3000 a HELLO will be sent and toggles between the HP 3000 and HP 1000.

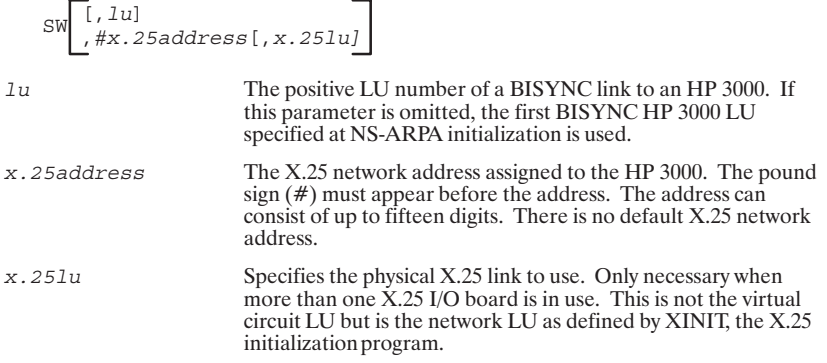

#### **TR**

Transfers command input to a file or logical unit at the local node.

| $\sqrt{}$ | $\int$ |        |        |        |        |        |        |        |        |        |        |        |        |        |        |        |        |        |        |        |        |        |        |        |        |        |        |        |        |        |        |        |        |        |        |        |        |        |        |        |        |        |        |        |        |        |        |        |        |        |                            |
|-----------|--------|--------|--------|--------|--------|--------|--------|--------|--------|--------|--------|--------|--------|--------|--------|--------|--------|--------|--------|--------|--------|--------|--------|--------|--------|--------|--------|--------|--------|--------|--------|--------|--------|--------|--------|--------|--------|--------|--------|--------|--------|--------|--------|--------|--------|--------|--------|--------|--------|--------|----------------------------|
| $\int$    | $\int$ | $\int$ | $\int$ | $\int$ | $\int$ | $\int$ | $\int$ | $\int$ | $\int$ | $\int$ | $\int$ | $\int$ | $\int$ | $\int$ | $\int$ | $\int$ | $\int$ | $\int$ | $\int$ | $\int$ | $\int$ | $\int$ | $\int$ | $\int$ | $\int$ | $\int$ | $\int$ | $\int$ | $\int$ | $\int$ | $\int$ | $\int$ | $\int$ | $\int$ | $\int$ | $\int$ | $\int$ | $\int$ | $\int$ | $\int$ | $\int$ | $\int$ | $\int$ | $\int$ | $\int$ | $\int$ | $\int$ | $\int$ | $\int$ | $\int$ | <math display="inline</td> |

## **Error Messages**

The following error messages are returned to the current list device when an error is encountered by the program RMOTE.

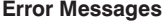

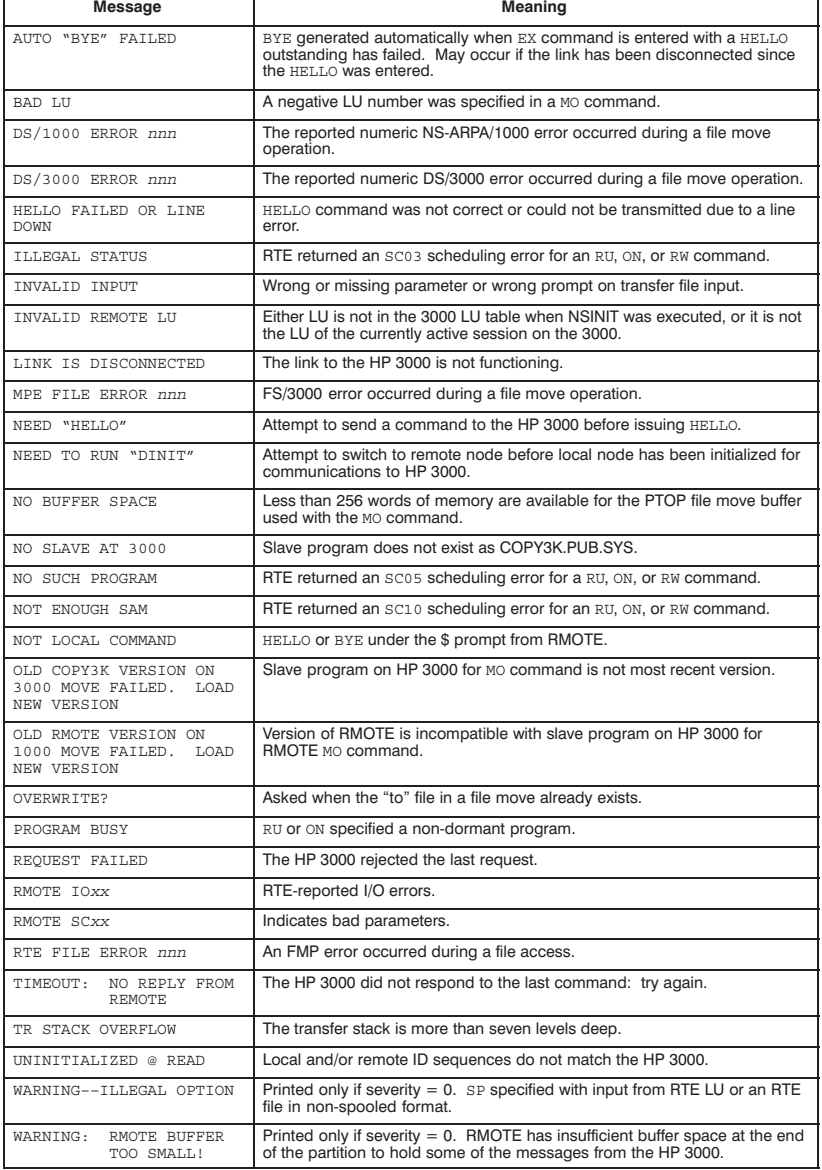

# 10

# **Remote File Access**

#### **Table of Contents**

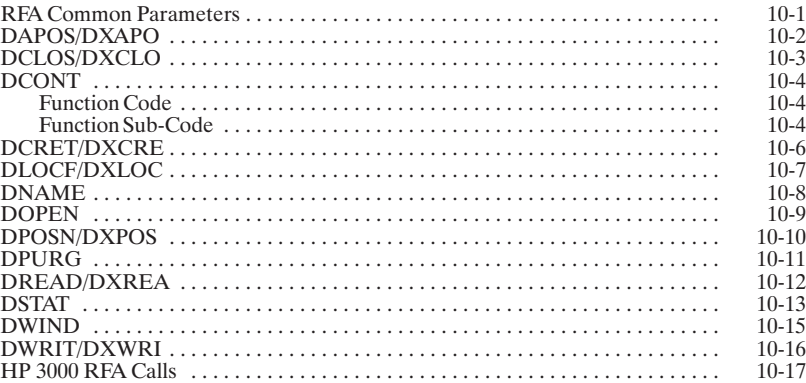

The RFA calls that do not begin with DX can define files up to 16383 blocks. Those that do begin with DX (for example, DXCRE) can define larger files up to 32767 times 128 blocks in size.

## **RFA Common Parameters**

The following list defines frequently used RFA parameters. Refer to this list when using calls that employ these parameters.

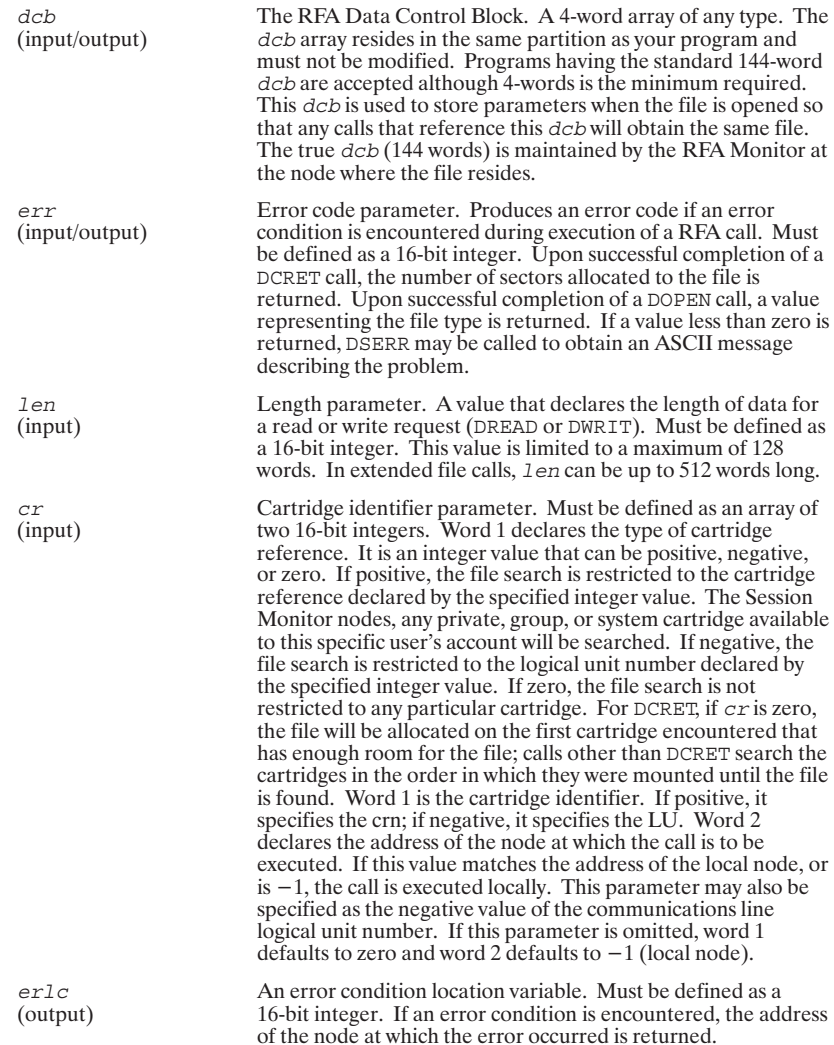

# **DAPOS/DXAPO**

DAPOS and DXAPO set the address of the next record to be accessed within a file by calling these routines. The record position set may be defined via a prior call to DLOCF. DAPOS is equivalent to the FMGR routine APOSN; DX routine cannot be used with Type 0 (non-disk) files.

The rb and ioff parameters must be present for all files having variable record length to ensure correct operation.

 $\mathtt{DAPOS}\left(\underline{\textit{dcb}}, \underline{\textit{err}}, \textit{rec}\left[\right, \textit{rb}\right]\left[\right, \textit{off}\left[\right], \underline{\textit{erlc}}\right] )$ 

 $\verb|DXAPO|(dcb, err, rec[, rb] [ , off] [ , erlc] )$ 

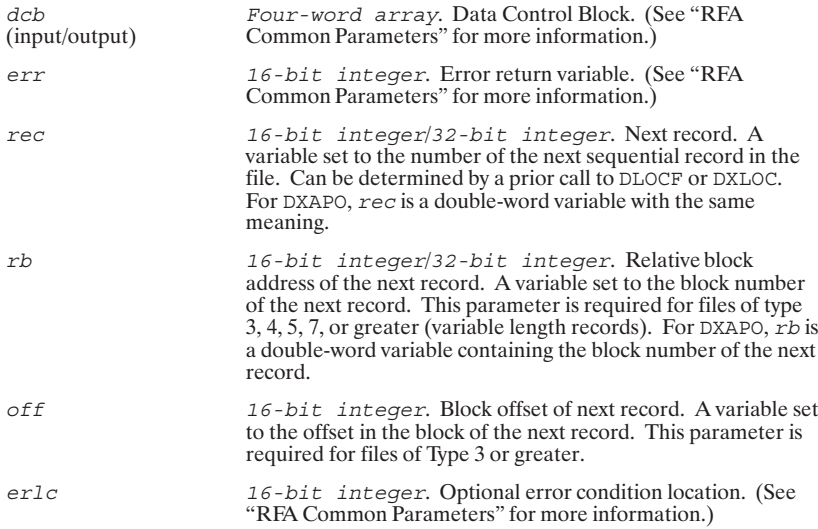

# **DCLOS/DXCLO**

Following access operations, you may close a file using a call to DCLOS or DXCLO. DCLOS is equivalent to the FMGR call CLOSE; DXCLO is equivalent to ECLOS.

 $\verb|DCLOS|(dcb, err[, \, trun] \, [ \, , er1c] \,)$ 

 $\verb|DXCLO|(dcb, err[, \; trun] \; [ \; , er1c] \; )$ 

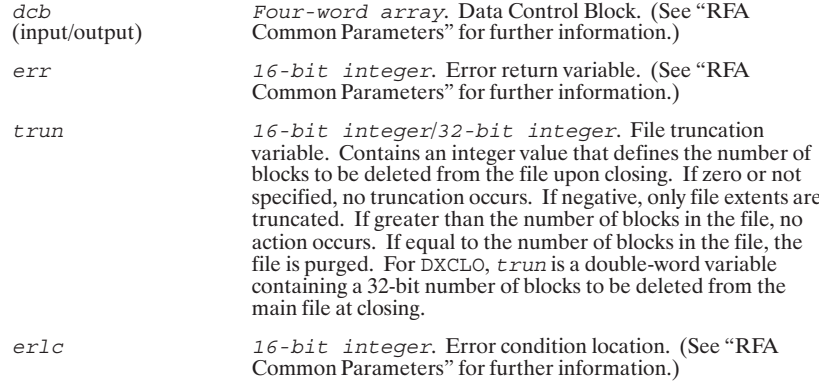

## **DCONT**

The RTE input/output control requests to Type 0 files are transmitted using this routine. DCONT is equivalent to the FMGR call FCONT.

 $DCONT (dcb, err, con1[, con2]; (erlc])$ 

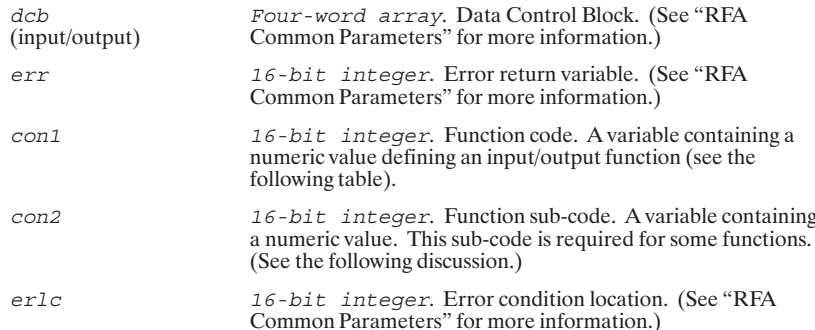

#### **Function Code**

Bits 6 through 10 of parameter con1 are used for the function code.

BITS:

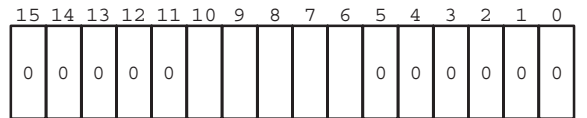

The function codes are defined in Table 10-1. These function codes are driver dependent. Consult the appropriate RTE driver reference manual for more information.

#### **Function Sub-Code**

Function sub-codes are required for line spacing (function 11) and finding files (function 27). If the function code is 11 octal, then DCONT expects a value in con2. This value controls output line spacing on the line printer or a keyboard display device:

- $\bullet$ 0 to suppress line spacing on the next line
- $>0$  to indicate the number of lines to space before the next line  $\bullet$
- $\bullet$ <0 to page eject the line printer; space specified lines on keyboard device

If the function code is 27 octal, then DCONT expects a value in con2. This value declares the absolute file number to be located in the range 1 through 255.
# **DCONT**

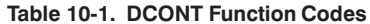

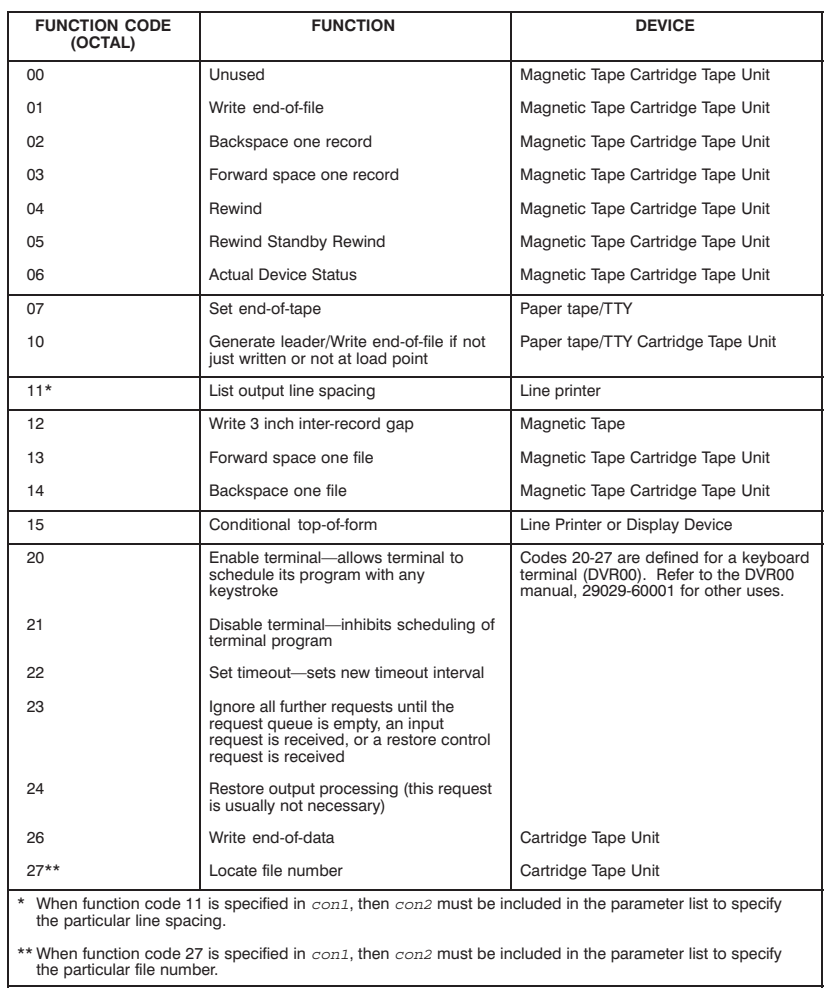

# **DCRET/DXCRE**

The DCRET and DXCRE routines define a new file. DCRET is equivalent to the FMGR call CREAT; DXCRE is equivalent to ECREA.

 $\mathtt{DCRET}\left(\underline{\textit{dcb}}, \underline{\textit{err}}, \textit{name}, \textit{size}, \textit{type}\left[\textit{, secu}\right]\left[\textit{, cr}\right]\left[\textit{, erlc}\right]\right)$ 

DXCRE(dcb, err, name, size, type[, secu][, cr][, xsize][, erlc])

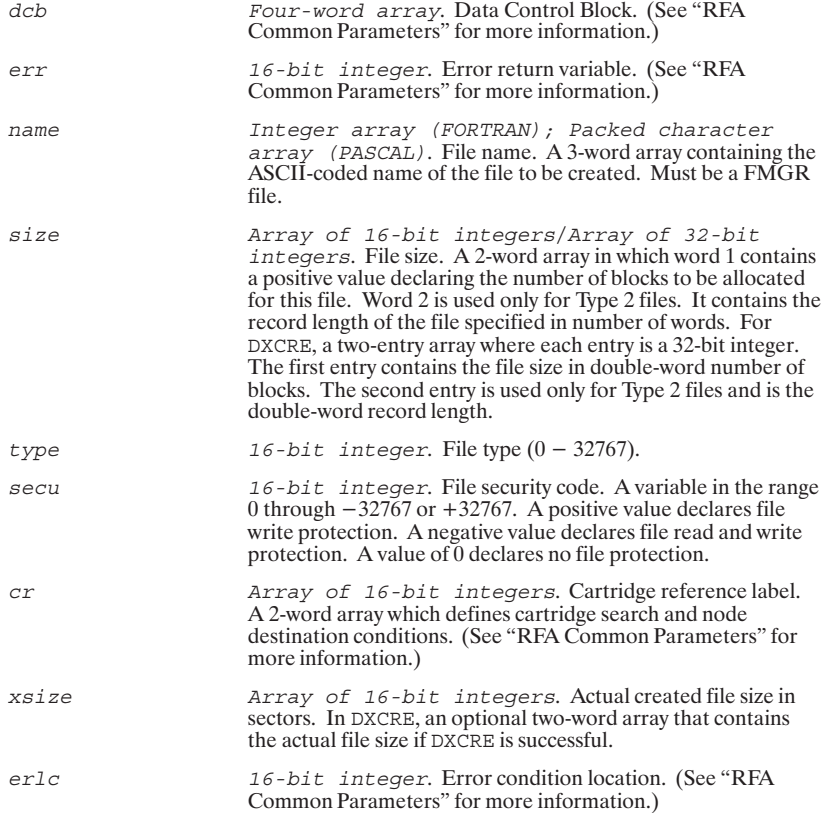

# **DLOCF/DXLOC**

These calls are used to retrieve the location of the current record pointer within disk files.<br>DLOCF is equivalent to the FMGR routine LOCF; DXLOC is equivalent to ELOCF.

 $\texttt{DLOCF}\left(\underline{\textit{dcb}},\underline{\textit{err}},\underline{\textit{rec}}\left[\textit{,rb}\right]\left[\textit{, off}\right]\left[\textit{, sec}\right]\left[\textit{, lu}\right]\left[\textit{,}|\textit{, recsz}\right]\left[\textit{, erlc}\right]\right)$ 

DXLOC(dcb, err, rec[, rb][, off][, sec][, lu][, ty][, recsz][, erlc])

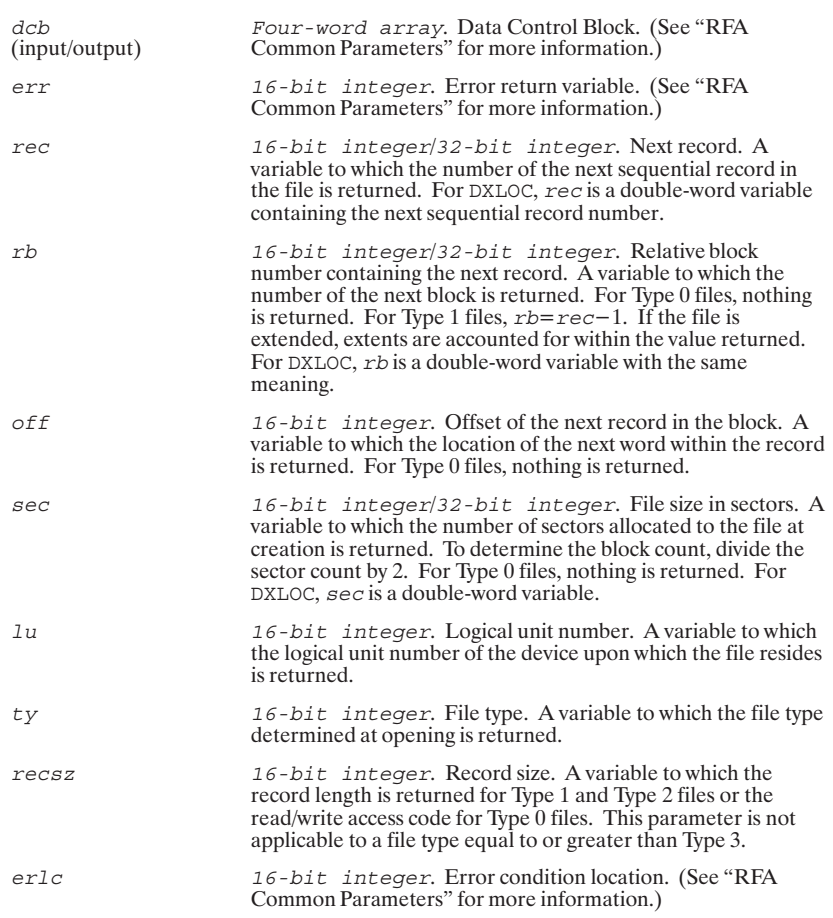

## **DNAME**

Renames an existing file. DNAME is equivalent to the FMGR routine NAME.

DNAME (dcb, err, name, nname [, secu] [, cr] [, erlc]) Four-word array. Data Control Block. (See "RFA<br>Common Parameters" for more information.)  $dcb$ (input/output) err 16-bit integer. Error return variable. (See "RFA Common Parameters" for more information.) Integer array (FORTRAN); Packed character<br>array (PASCAL). File's current name. A 3-word array name containing the ASCII coded current name of the file. Must be a FMGR file. Integer array (FORTRAN); Packed character<br>array (PASCAL). The file's new name. A 3-word array<br>containing the ASCII coded new name of the file. Must be a nname FMGR file. secu 16-bit integer. File security code. A variable in the range 0 through  $+32767$  or  $-32767$ . This parameter must be declared if the file specified in the name parameter was created having a security code. Array of 16-bit integers. Cartridge reference label.  $cr$ A 2-word array which defines cartridge search and node<br>destination conditions. (See "RFA Common Parameters" for more information.) 16-bit integer. Optional error condition location. (See  $erlc$ "RFA Common Parameters" for more information.)

# **DOPEN**

Opens defined files to access by your programs. DOPEN is equivalent to the FMGR call OPEN.

DOPEN(dcb, err, name [, optn] [, secu] [, cr] [, erlc])

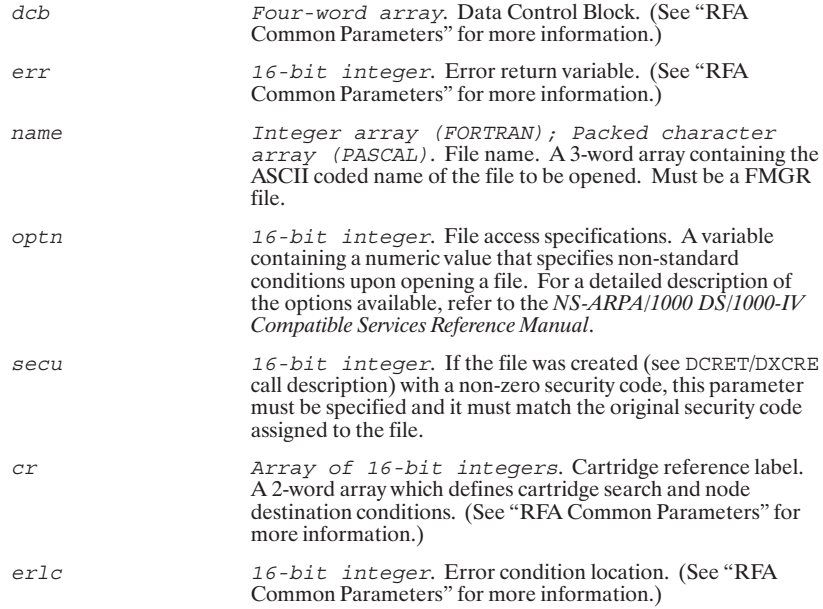

# **DPOSN/DXPOS**

These calls are used to position any type of file to a point relative to its current position or to a specific record number. DPOSN is equivalent to the FMGR call POSNT; DXPOS is equivalent to EOPSN.

DPOSN(dcb, err, nur[, rec][, erlc])

DXPOS(dcb, err, nur[, rec][, erlc])

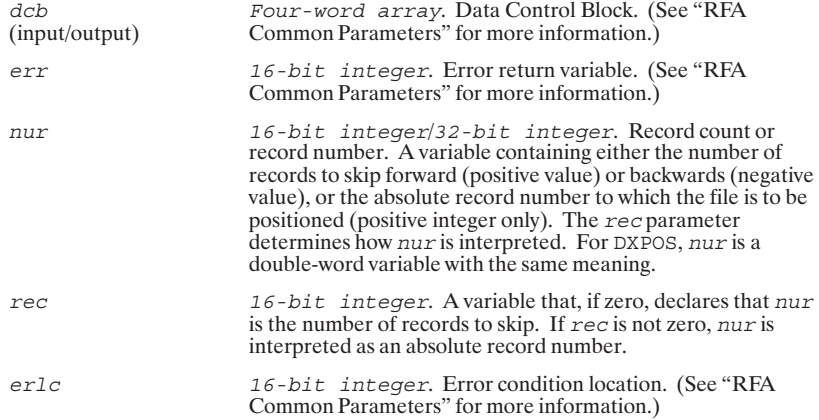

# **DPURG**

 $\boldsymbol{A}$  call to DPURG removes a file from the file directory. DPURG is equivalent to the FMGR routine PURGE.

DPURG  $(\underline{dcb}, \underline{err}, \underline{name}[, \underline{secu}],[cr]$ ,  $[\underline{er}][\underline{er}][\underline{er$ 

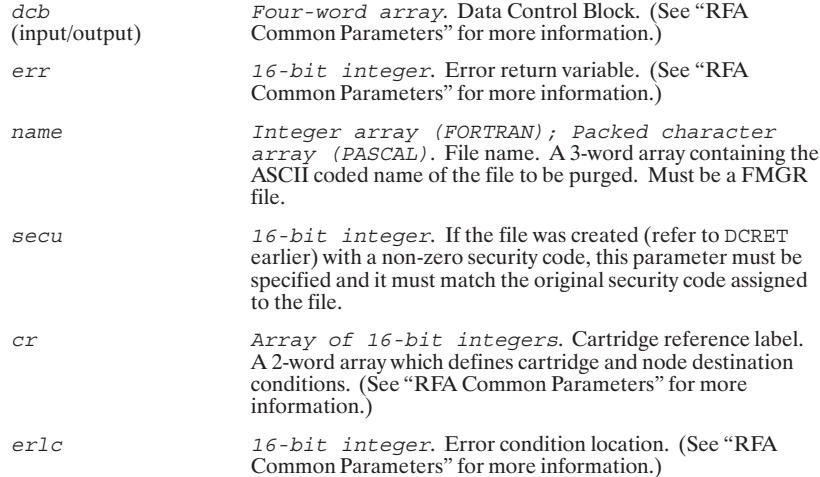

## **DREAD/DXREA**

These routines read data from your file (currently open to the Data Control Block) into your program's data buffer. DREAD is equivalent to the FMGR call READF; DXREA is equivalent to EREAD.

DREAD (dcb, err, buf, len [, rlen] [, num] [, erlc])

 $\mathtt{DXREA}\left(\underline{dcb},\underline{err},\underline{buf},\underline{len}[, \underline{rlen}][\underline{,num}][\underline{,erlc}]\right)$ 

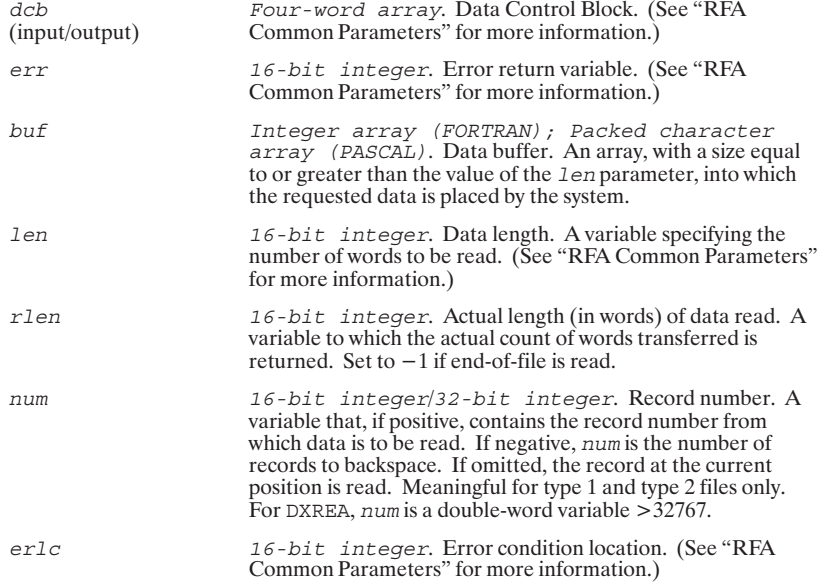

# **DSTAT**

This routine is called to obtain status information for all mounted cartridges in the cartridge directory.  $\textsc{DSTAT}$  is equivalent to the FMGR routine FSTAT.

 $\mathtt{DSTAT}\left(\underline{stat},\underline{err},\textit{dest}\left[\text{,}\underline{erlc}\right]\left[\textit{len}\right]\left[\text{,form}\right]\left[\text{,op}\right]\left[\text{,add}\right])$ 

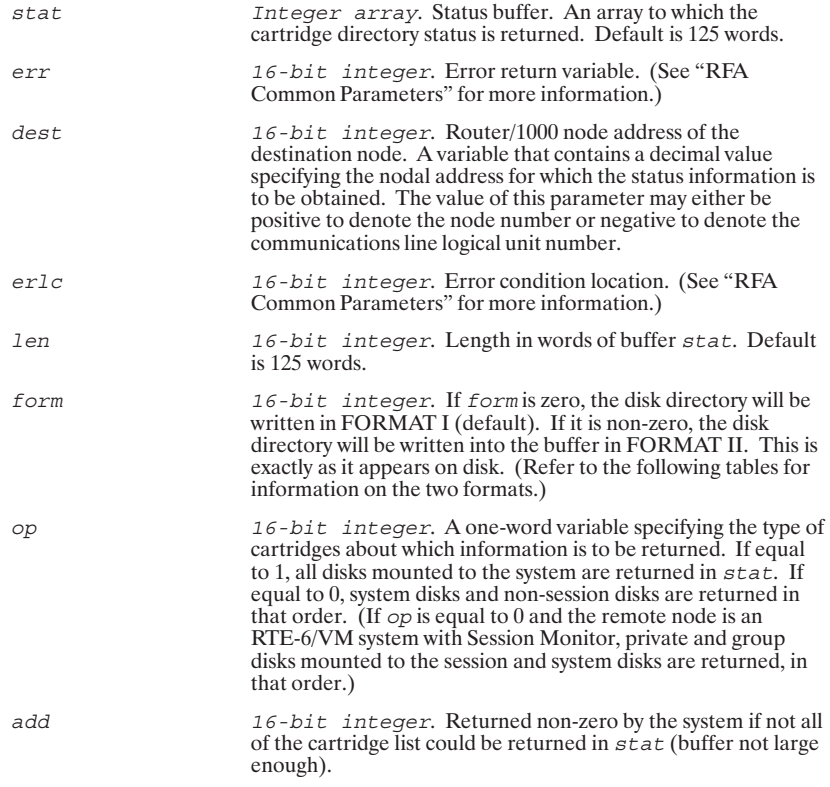

# **DSTAT**

The formats that can be used with the DSTAT call are shown below.

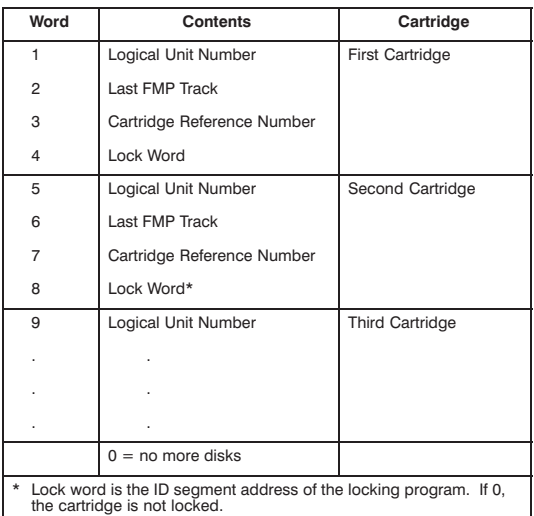

#### Table 10-2. stat Format I

#### Table 10-3. stat Format II

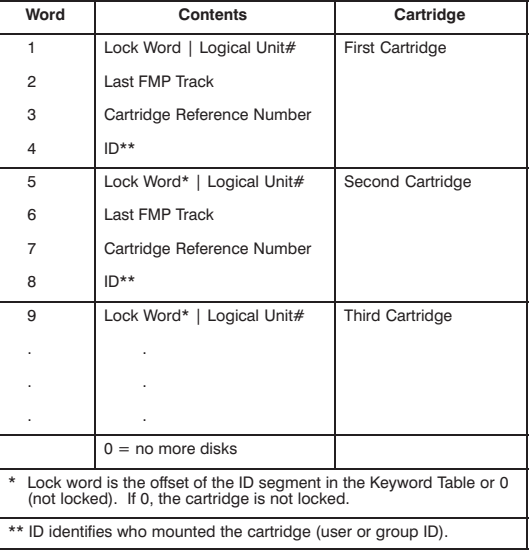

# **DWIND**

DWIND may be used to rewind (position to the beginning of first record) a Type 0 file or set disk files so that the next record in the file is the first record (position to beginning of first record). DWIND is equivalent t

 $\texttt{DWIND}\left(\underline{dcb},\underline{err}\right[, \underline{erlc}\right])$ 

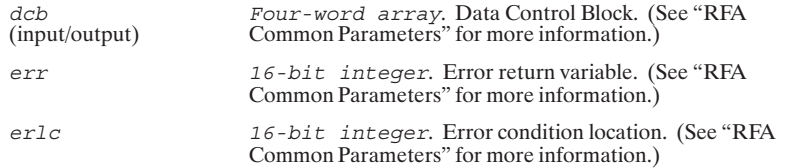

# **DWRIT/DXWRI**

These routines write data from a data buffer to your file (currently open to the Data Control Block). DWRIT is equivalent to the FMGR call WRITF; DXWRI is equivalent to EWRIT.

 $\mathtt{DWRIT}\left( dcb, err, but, len[, num] \;[\, , erlc] \,\right)$ 

DXWRI (dcb, err, buf, len [, num] [, erlc])

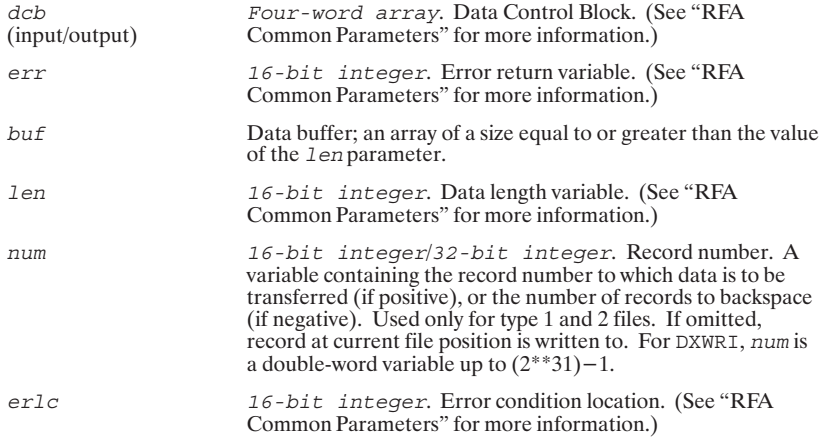

## HP 3000 RFA Calls

You can issue calls from your NS-ARPA/1000 application programs to a set of compatible<br>HP 3000 RFA intrinsics. These intrinsics provide file access at NS/3000 and DS/3000<br>nodes. Only a brief description of the HP 3000 int Reference Manual.

Table 10-4. HP 3000 Intrinsics

| <b>HP 1000</b><br><b>Intrinsic</b> | Equivalent<br><b>MPE Intrinsic</b> | <b>Description</b>                                                                                                    |
|------------------------------------|------------------------------------|----------------------------------------------------------------------------------------------------|
| <b>FCHEK</b>                       | <b>FCHECK</b>                      | Obtains file I/O error information. It can be used when a call to a file intrinsic<br>returns a condition code value that indicates an I/O error.                                                                                                    |
| <b>FCLOS</b>                       | FCLOSE                             | Terminates access to a file by your program. When FCLOS is executed,<br>buffers and control blocks through which you accessed the file are deleted<br>and the device on which the file resides is deallocated. If you do not issue a<br>call to the FCLOS intrinsic for each file opened during your session, MPE will<br>issue FCLOS calls automatically when your session is terminated.   |
| FCNTL                              | FCONTROL                           | Performs special control operations on a file or device.                                                                                                    |
| FINFO                              | FGETINFO                           | Obtains file access and status information. Once a file is opened, a call to<br>FINFO can be issued to obtain this information.                                                                                                    |
| <b>FLOCK</b>                       | <b>FLOCK</b>                       | Dynamically locks a file for exclusive access by your program.                                                                                                    |
| FOPEN                              | FOPEN                              | Opens an HP 3000 file for access by your program. When FOPEN is executed,<br>a file number is returned. This file number must be used by your program in<br>all subsequent file references in order to access the proper file. You must<br>explicitly declare FOPEN as an integer function in your FORTRAN 77 and<br>Pascal/1000 programs.                                                   |
| FPOIN                              | FPOINT                             | Sets the logical record pointer to any record within a disk file. The file must<br>have only fixed-length records.                                                                                                    |
| <b>FRDIR</b>                       | FREADDIR                           | Performs a read operation on a specified logical record from a disk file to the<br>user's buffer. The file must have only fixed-length or undefined-length records.                                                                                                    |
| <b>FRDSK</b>                       | <b>FREADSEEK</b>                   | Seeks out and performs a transfer of a specific logical record from a disk file<br>to a buffer prior to a call to the FRDIR intrinsic. The file referenced must allow<br>I/O buffering and have fixed-length or undefined-length records.                                                                                                    |
| FREAD                              | FREAD                              | Performs a read operation of a logical record from a file on any device to the<br>user's buffer. The record read is determined by the current position of the<br>logical record pointer. This intrinsic returns an integer value representing the<br>number of words or bytes read. You must explicitly declare FREAD as an<br>integer function in your FORTRAN 77 and Pascal/1000 programs. |
| FRLAB                              | FREADLABEL                         | Performs a read operation on your disk file label.                                                                                                    |
| FRLAT                              | FRELATE                            | Obtains information about the interactive/duplicative attributes of a specified<br>file pair. A value is returned that represents the current attributes of the files.<br>You must explicitly declare FRLAT as an integer function in your FORTRAN 77<br>and Pascal/1000 programs.                                                                                                    |
| FRNAM                              | FRENAME                            | Renames a disk file.                                                                                                    |
| FSPAC                              | <b>FSPACE</b>                      | Performs forward or backward spacing over a specified number of logical<br>records on a disk file, or physical records on a magnetic tape file. The file<br>must have fixed-length or undefined-length records.                                                                                                    |
| FSTMD                              | <b>FSSETMODE</b>                   | Sets or resets file access modes such as automatic error recovery, critical<br>output verification, and user terminal control. Any file access mode set by a<br>call to FSTMD remains in effect until either reset by another call to FSTMD or<br>until the file is closed.                                                                                                    |
| <b>FUNLK</b>                       | <b>FUNLOCK</b>                     | Dynamically unlocks a file that was previously locked via a call to FLOCK.                                                                                                    |
| FUPDT                              | <b>FUPDATE</b>                     | Performs a write update of a logical record to a disk file.                                                                                                    |
| <b>FWDIR</b>                       | FWRITEDIR                          | Performs a write operation of a specified logical record to a disk file from a<br>user's buffer. The file must have only fixed-length or undefined-length records.                                                                                                    |
| FWLAB                              | FWRITELABEL                        | Performs a write operation of your label to a disk file. FWLAB overwrites any<br>existing label.                                                                                                    |
| FWRIT                              | FWRITE                             | Performs a write operation of a logical record from a user's buffer to a file on<br>any device. Following FWRIT execution, the logical record pointer is set to the<br>record immediately following the record written.                                                                                                    |

# 11

# **DEXEC**

## **Table of Contents**

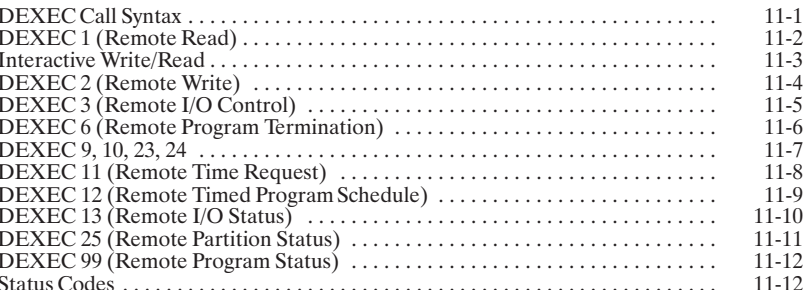

## **DEXEC Call Syntax**

Parametric compatibility is maintained between DEXEC calls and EXEC calls with one<br>additional parameter: DEXEC calls include a destination node parameter,  $dest$ , that<br>declares the network node at which the call to DEXEC is number. A value of negative one  $(-1)$  indicates the local address.

The DEXEC call syntax in this section applies to destination nodes with RTE-A operating<br>systems only. The syntax used when addressing DS/1000-IV nodes with RTE-6/VM<br>operating systems may be different. It is therefore recom appropriate RTE reference manual for the equivalent EXEC call syntax.

## **DEXEC 1 (Remote Read)**

Transfers one record from an I/O device to a buffer. (Read or write requests that reference disk LUs are not supported.)

 $\mathtt{DEXEC}\left(\mathit{dest},\mathit{code},\mathit{cnwd},\underbar{\textit{bufr}},\mathit{buf1}\left[\textit{, \underline{prm1}}\right]\left[\textit{, \underline{prm2}}\right]\left[\textit{, 0, 0, keywd}\right]\right)$ 

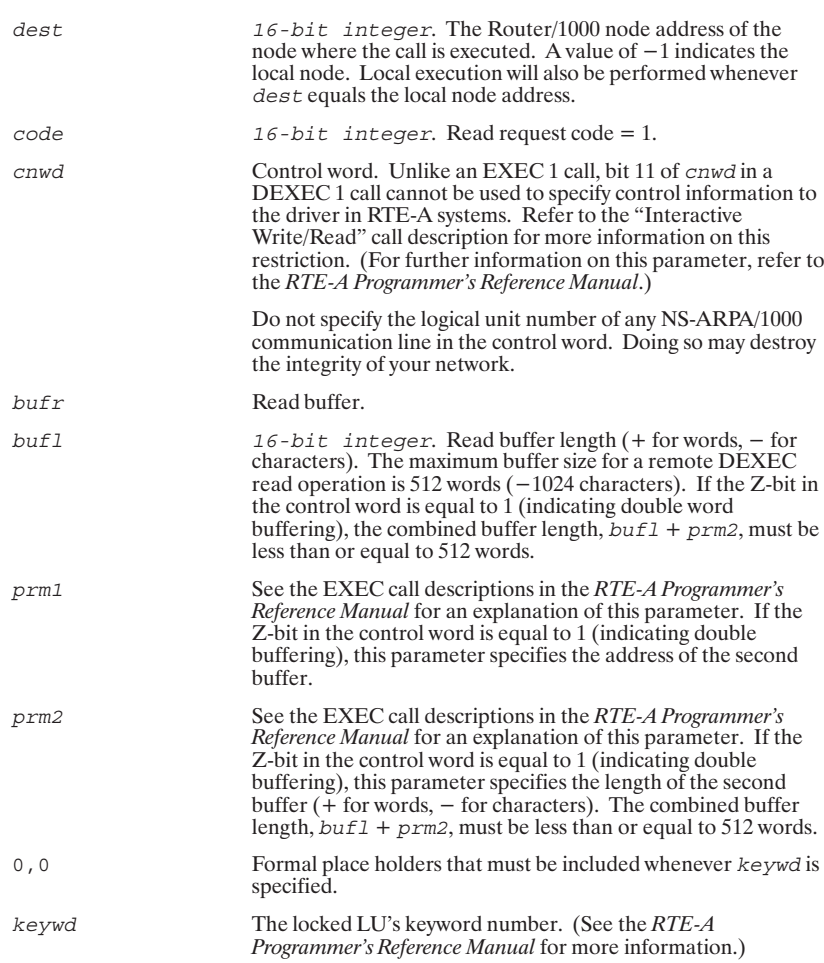

## **Interactive Write/Read**

The interactive WRITE/READ uses the same request code as a Remote Read call and is useful for programs that must communicate with an operator using a question/answer format for the exchange of information. (Read or write r

DEXEC(dest, code, cnwd, bufr, bufl[, prml][, prm2][, 0, 0, keywd])

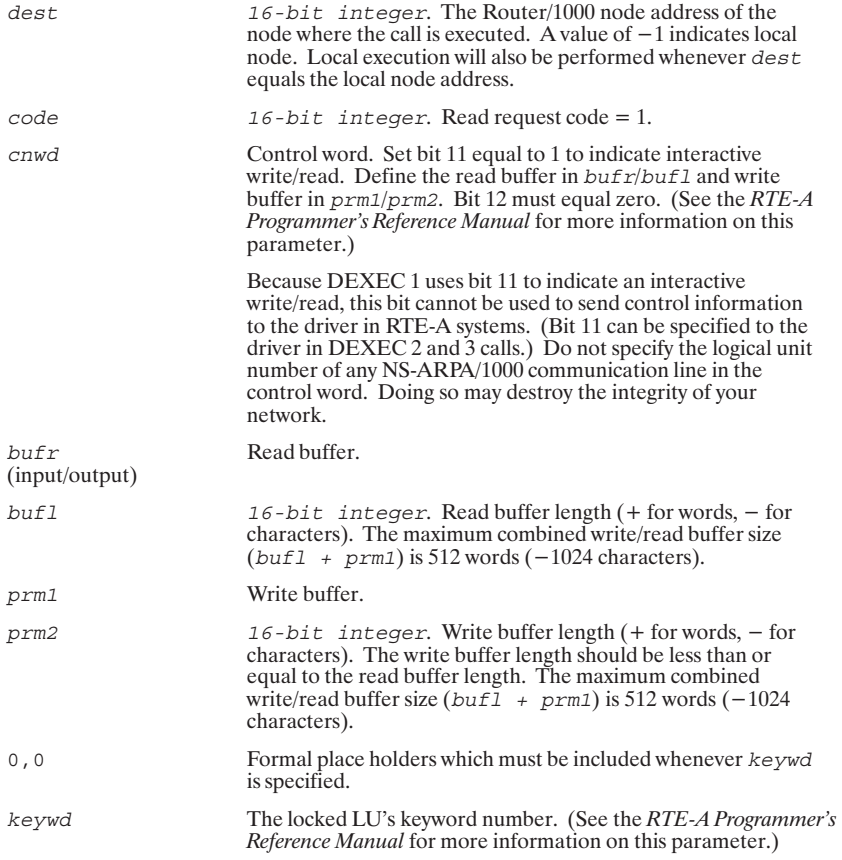

## **DEXEC 2 (Remote Write)**

A call to DEXEC with request code 2 results in the transfer of one record from a buffer to an I/O device. (Read or write requests that reference disk LUs are not supported.)

DEXEC(dest, code, cnwd, bufr, bufl[, prml][, prm2][, 0, 0, keywd])

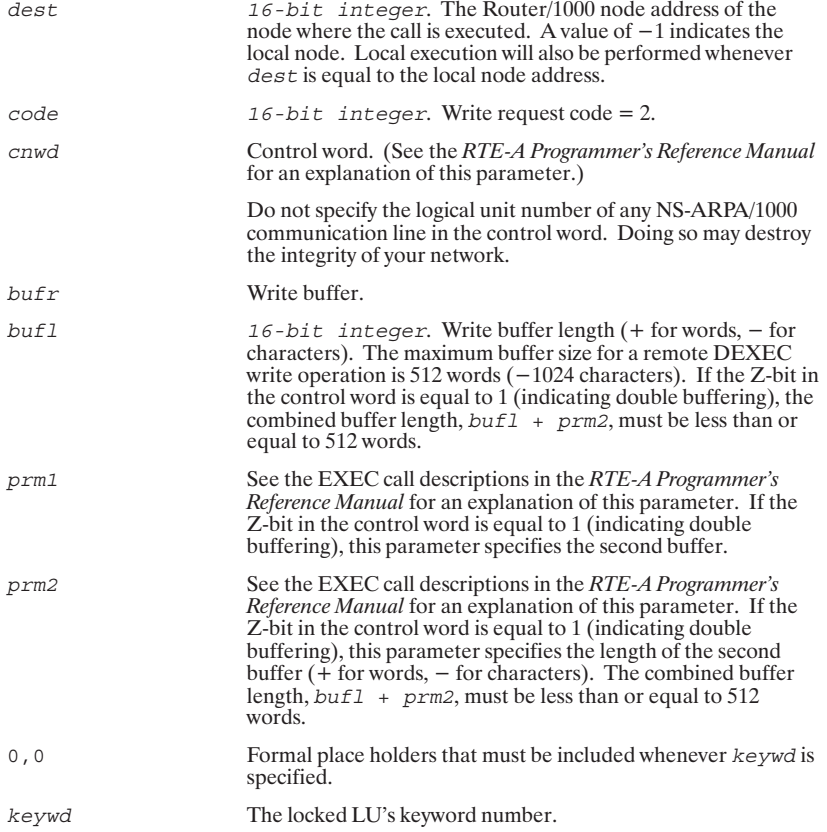

## **DEXEC 3 (Remote I/O Control)**

 $\rm{DEXEC}$  request code 3 performs remote I/O control operations such as backspace, write end-of-file, and rewind.

 ${\tt DEXEC}\,(\textit{dest},\textit{code},\textit{cnwd}]\,[\, ,\, \underline{p1}\,[\, ,\, \underline{p2}]\,[\, ,\, \underline{p3}]\,[\, ,\, \underline{p4}]\,[\, ,\, 0\, ,\, 0\, ,\, \textit{keywd}]\,)$ 

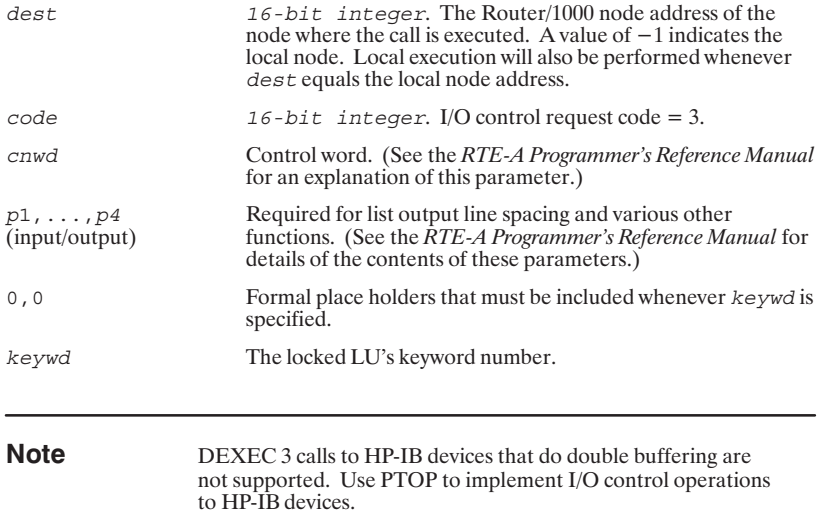

## **DEXEC 6 (Remote Program Termination)**

Using this DEXEC call your program can inform an RTE operating system that it wants to terminate execution of itself or another program. DEXEC 6 works only on programs that were originally started by a DEXEC 9, 10, 23, or

DEXEC (dest, code, name, numb)

If the program is to terminate itself (local operation only), optional parameters can be used as follows:

DEXEC (dest, code, name, numb [, op1] [, op2] [, op3] [, op4] [, op5])

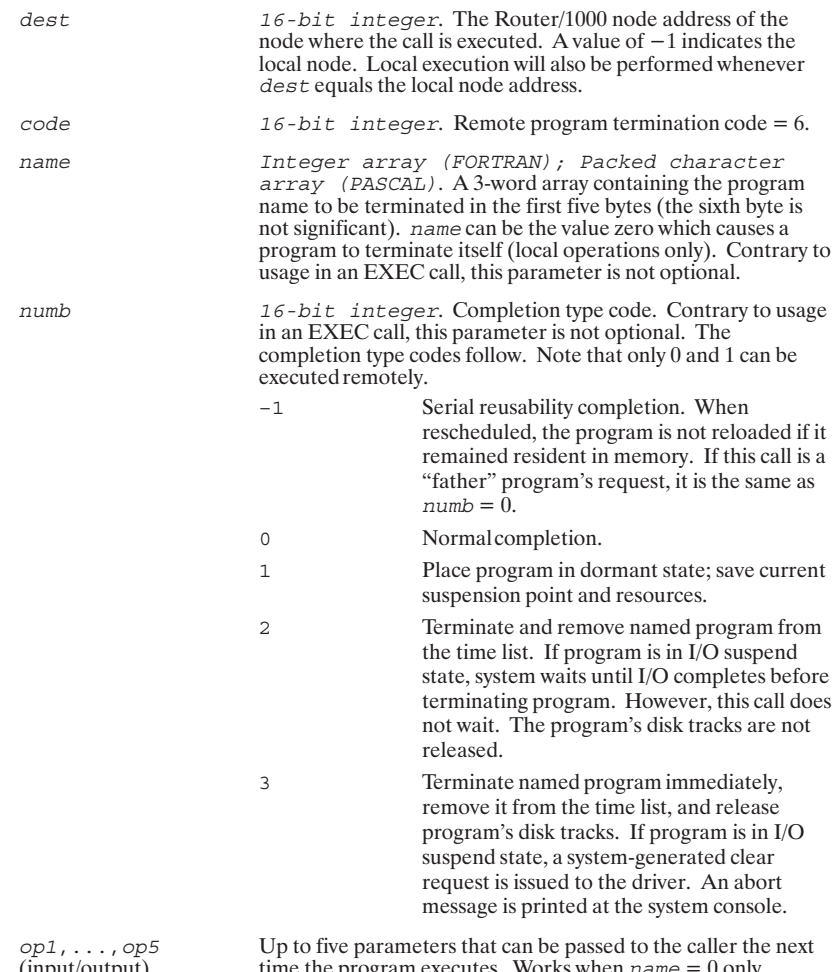

(input/output)

time the program executes. Works when  $name = 0$  only.

## DEXEC 9, 10, 23, 24

A call to DEXEC 9, 10, 23, or 24 schedules a dormant program for execution.  $\mathtt{DEXEC}\left(\mathit{dest},\mathit{code},\mathit{name}\left[\right.\mathit{prim1}\right]\left[\right.\mathit{prim2}\left[\right.\left[\right.\mathit{prim3}\left[\right.\left[\mathit{prim4}\right]\left[\right.\mathit{prim5}\right]\left[\right.\mathit{butr},\mathit{buf1}\right])$ 

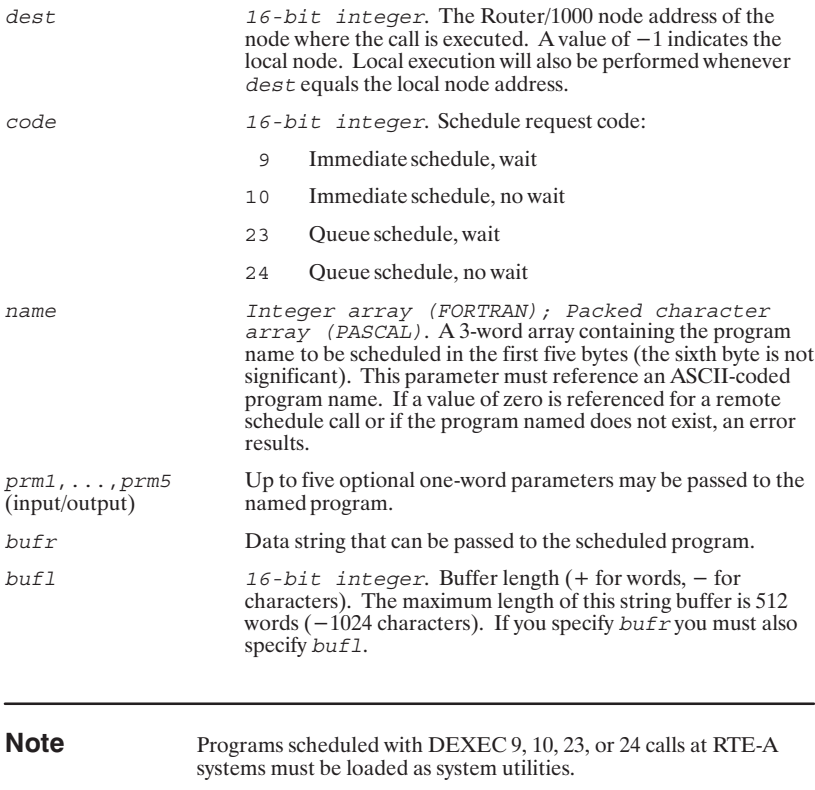

## **DEXEC 11 (Remote Time Request)**

You can use this DEXEC (request code 11) to obtain the current time from the real-time clock at a specific node within your network.

 $\mathtt{DEXEC}\left(\textit{dest}, \textit{code}, \underline{\textit{time}}\left[\textit{, \underline{year}}\right]\right)$ 

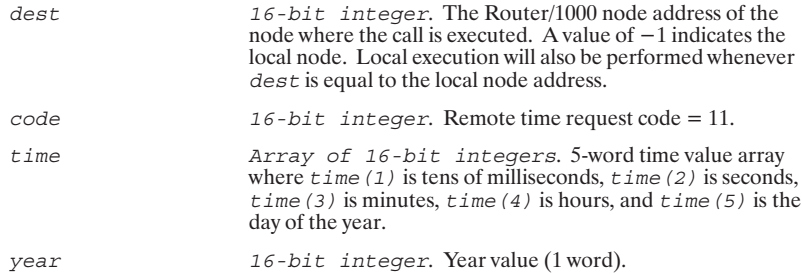

## **DEXEC 12 (Remote Timed Program Schedule)**

This DEXEC call (request code 12) schedules a program for execution at specific time intervals. Execution may be scheduled either at an absolute start time or following a specified initial offset value.

Programs scheduled on RTE-A systems with a DEXEC 12 call must be loaded as system utilities.

Schedule execution at an absolute start time with the following syntax:

DEXEC (dest, code, name, resl, mtple, hrs, mins, secs, msecs)

Schedule execution following a specified initial offset value with the following syntax:

DEXEC (dest, code, name, resl, mtple, ofst)

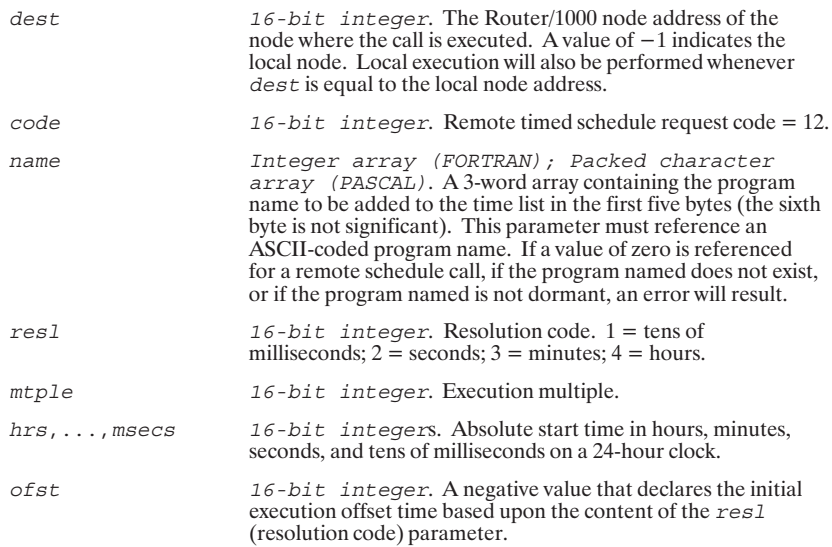

## **DEXEC 13 (Remote I/O Status)**

You can use this DEXEC call (request code 13) to obtain the status and type of a device identified by a logical unit number.

DEXEC(dest, code, cnwd, stal[, sta2][, sta3][, sta4])

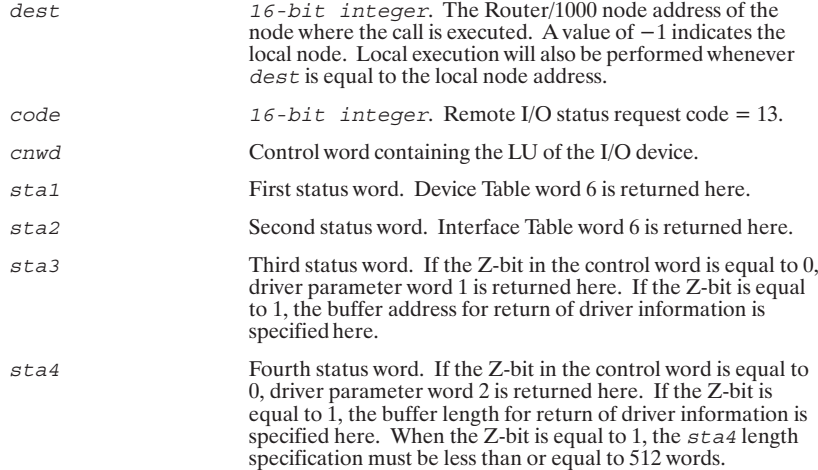

## **DEXEC 25 (Remote Partition Status)**

Obtains the current status of a specific partition at an RTE-6/VM node. This call is not supported to RTE-A systems.

DEXEC(dest, code, part, page, pnum, stat)

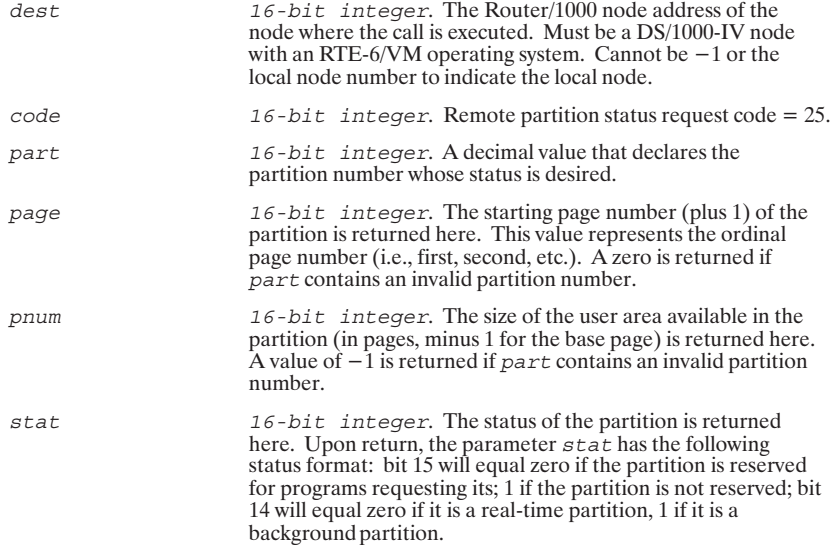

## **DEXEC 99 (Remote Program Status)**

A call to DEXEC with request code 99 results in the return of status information for a specific program. The program status codes are defined in the appropriate operating system reference manual. Programs controlled by thi

 ${\tt DEXEC}\,(\textit{dest},\textit{code},\textit{name}\,[\,,\textit{stat}]\,)$ 

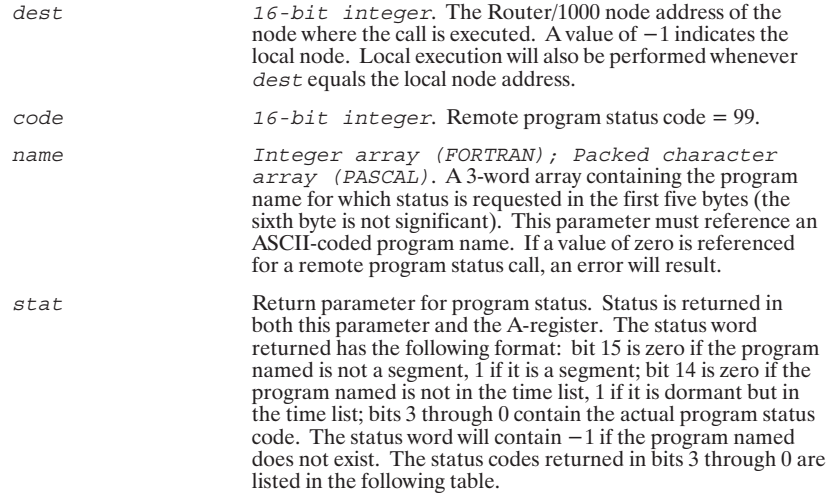

The RTE-A expanded status code are mapped to the RTE-6/VM equivalent in Table 11-1.

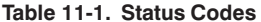

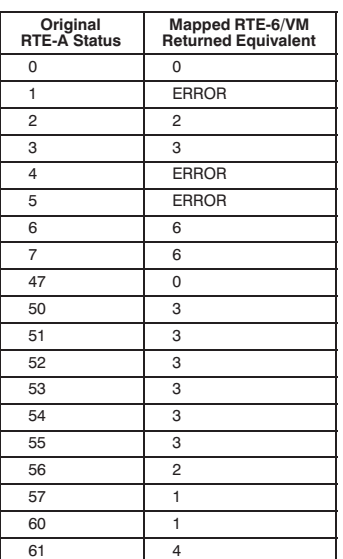

# $12$

# **Program-to-Program<br>Communication (PTOP)**

## **Table of Contents**

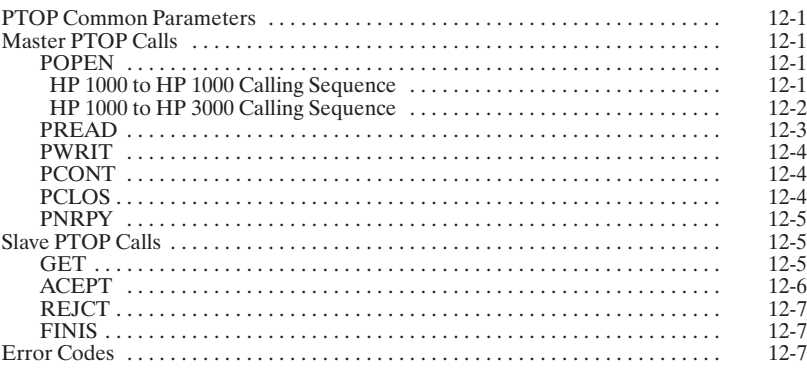

## **PTOP Common Parameters**

Several parameters are common to more than one PTOP call. These common parameters are described in detail in the following paragraphs. Parameters that are unique to a specific call are described within the parameter description area of that call.

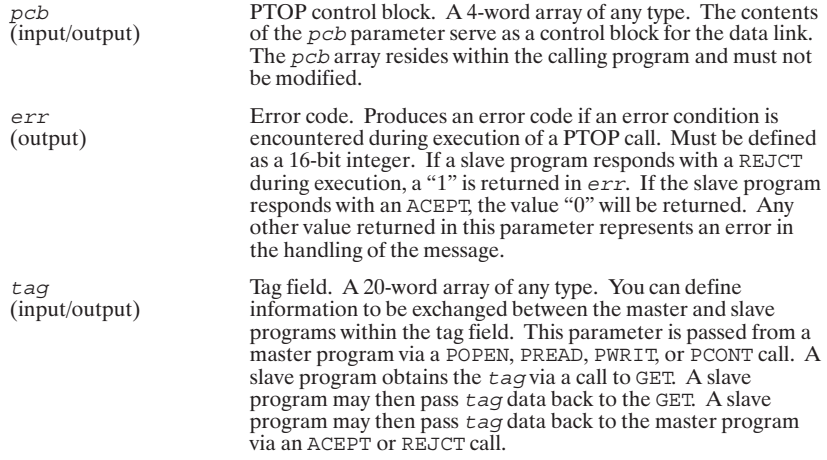

## **Master PTOP Calls**

#### **POPEN**

A POPEN call directed to a remote node causes the named slave PTOP program at that node to be scheduled.

#### HP 1000 to HP 1000 Calling Sequence

For PTOP communications between HP 1000 nodes, you must call POPEN within a master program to initiate the communication link with a slave program.

POPEN(pcb, err, name, node, tag[, clon])

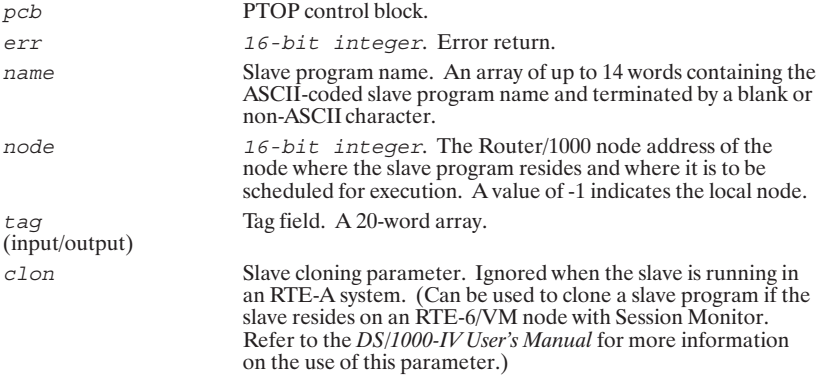

#### HP 1000 to HP 3000 Calling Sequence

A POPEN call directed to a remote HP 3000 node causes the named slave PTOP program at that node to be scheduled.

For PTOP communications between HP 1000 and HP 3000 nodes you must call the subroutine HELLO to open communication before issuing the POPEN call. BYE must be called after the last PTOP call to terminate communication.

POPEN(pcb, err, name, node, tag[, enam][, pram][, flag][, bfsz])

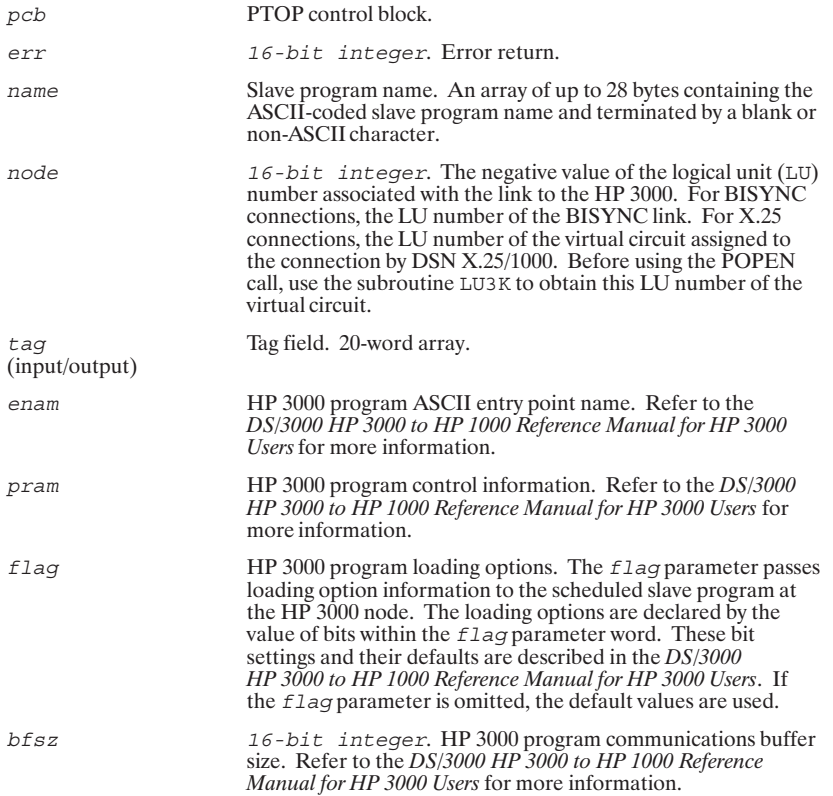

## **PREAD**

Called from a master program to read data from a slave program.

 $\texttt{PREAD}\left(\underline{pcb},\underline{err},\underline{buf},\underline{len},\underline{tag}\right)$ 

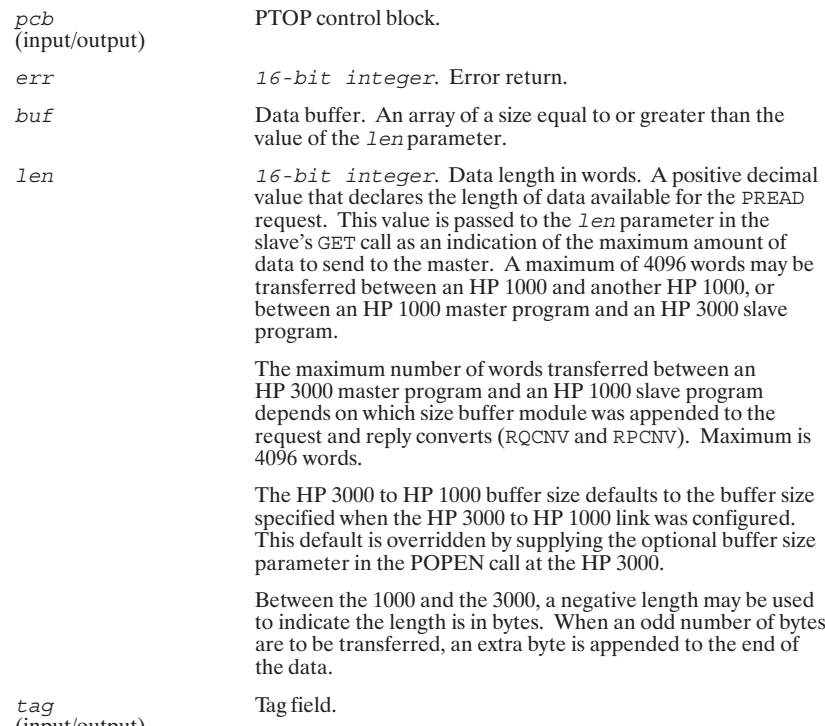

(input/output)

## **PWRIT**

Transfers data from a master program to a slave program.

PWRIT (pcb, err, buf, len, tag)

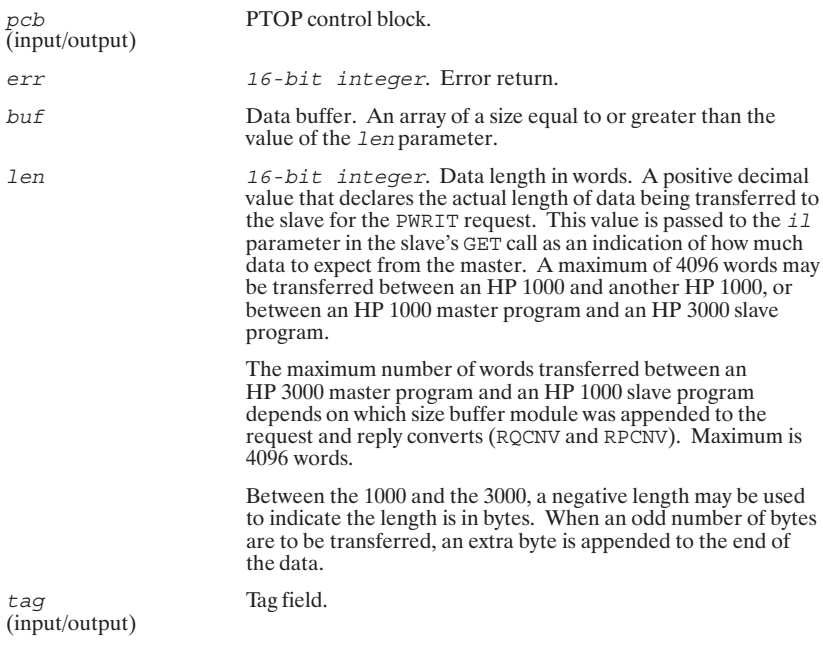

## **PCONT**

Provides for the exchange of a tag field between a master and a slave program.

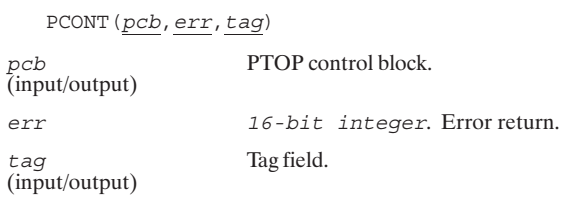

## **PCLOS**

Called from a master program to terminate a slave program. If the slave resides on an HP 1000 node, logical communication is also terminated.

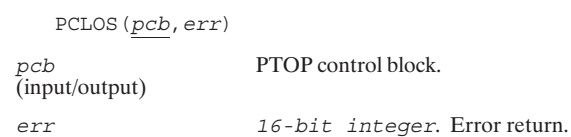

#### 12-4 Program-to-Program Communication (PTOP)

#### **PNRPY**

Called from a master program to eliminate the need for the master to wait for a reply from the slave (an ACEPT or REJCT) before continuing processing. This call is honored only for PWRIT, PCONT, and PCLOS. POPEN and PREAD calls will be forced to wait for the reply.

PTOP communication with no reply is available only between HP 1000s. No Message Accounting is provided on PTOP calls with no reply.

 $PNRPY([mode][, tto])$ 

mode

16-bit integer. Defines the scope of the call. The options are: 0 No-reply only applies to the next PTOP call (default). <0 No-reply applies to all PTOP calls that follow, until explicitly turned off. >0 Turns off the no-reply option. 16-bit integer. Transaction Timeout override value. If<br>specified, it must be positive and less than 256. If not specified, tto the transaction timeout value which is used for all other requests for that node is used. Negative values or values greater than 256 are truncated to the value of the lower eight bits of the stated value.  $t \tau$  is specified in five second units.<br>For example,  $t \tau$  is the same as 10 seconds.

## **Slave PTOP Calls**

#### **GET**

Called from a slave program to obtain the next outstanding master request.

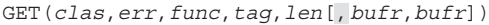

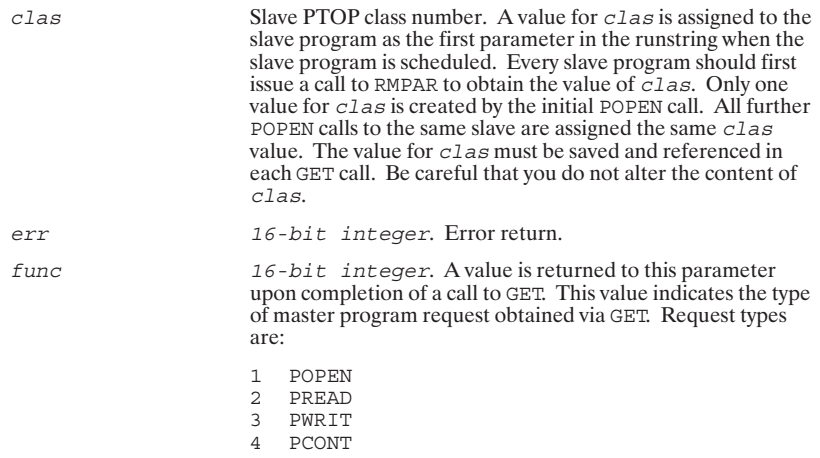

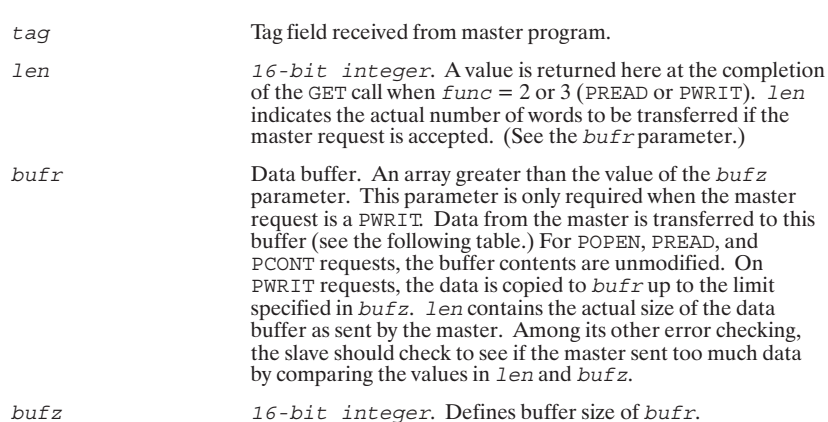

The following tables show how buffers are affected when a GET call is issued after either a PWRIT or a PREAD call. In the case of a PWRIT call, either the *buf r* or *buf* parameter may be used. If *buf r* (GET call) is u

#### Table 12-1. PWRIT Master Call

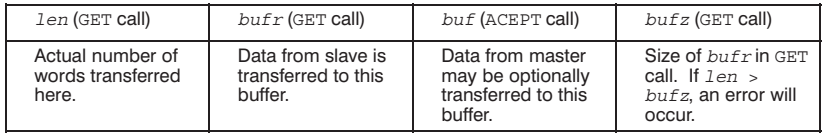

#### Table 12-2. PREAD Master Call

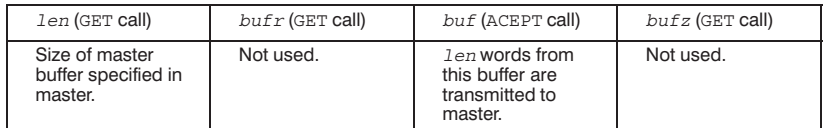

## **ACEPT**

Called from a slave program to accept and complete a master request obtained via a GET call.

 $\texttt{ACEPT}(\textit{tag}, \underline{\textit{err}}[\,, \underline{\textit{buf}}])$ 

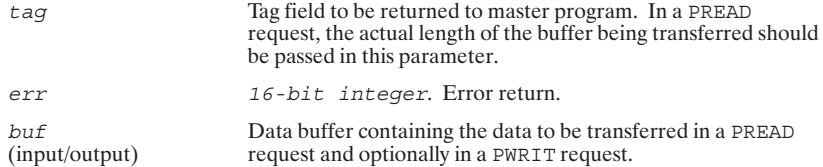

#### 12-6 Program-to-Program Communication (PTOP)
#### **REJCT**

Called from a slave program to reject a master request obtained via a GET call.

REJCT (tag, err)

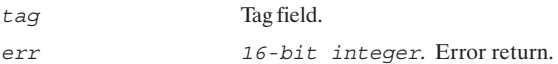

#### **FINIS**

Called from a slave program to terminate communication with a master program. Cannot be used if the master program resides on an HP 3000.

FINIS

# **Error Codes**

The following error codes are returned to the  $\texttt{err}$  parameter of PTOP master or PTOP slave calls.

Table 12-3. PTOP Error Codes

| Message | <b>Meaning</b>                                                                                                    |
|---------|----------------------------------------------------------------------------------------------------|
| $-40$   | Not enough parameters.                                                                                                    |
| $-41$   | Remote program not defined.                                                                                                    |
| $-42$   | No remote system room to initiate communication.                                                                                                   |
| $-44$   | Remote program not open correctly (PCB was destroyed).                                                                                             |
| $-45$   | A PWRIT, PREAD, or PCONT call has been issued to a slave program which is<br>dormant                                                               |
| $-46$   | Sequence error.                                                                                                    |
| $-47$   | May occur in PTOP slave subroutine calls when a communications line error.<br>system table validity check failure or request timeout error occurs. |
| $-48$   | Abortive error: indicates something seriously wrong.                                                                                               |
| $-49$   | A PCLOS terminated a shared slave program while one or more requests were<br>pending from other master programs.                                   |
| $-50$   | Local node not initialized or, for requests made to itself, local node is<br>quiescent (same as DS00).                                             |
| $-51$   | Communications line parity or other line error.                                                                                                    |
| $-52$   | Communications line timeout error.                                                                                                    |
| $-53$   | Illegal record size.                                                                                                    |
| $-54$   | Illegal nodal address.                                                                                                    |
| $-55$   | Request timeout.                                                                                                    |
| $-56$   | Illegal request.                                                                                                    |
| $-57$   | System table error.                                                                                                    |
| $-58$   | Remote busy.                                                                                                    |
| $-59$   | Illegal or missing parameters.                                                                                                    |
| $-103$  | Illegal PCB (PTOP)                                                                                                    |

# 13

# **Remote I/O Mapping**

#### **Table of Contents**

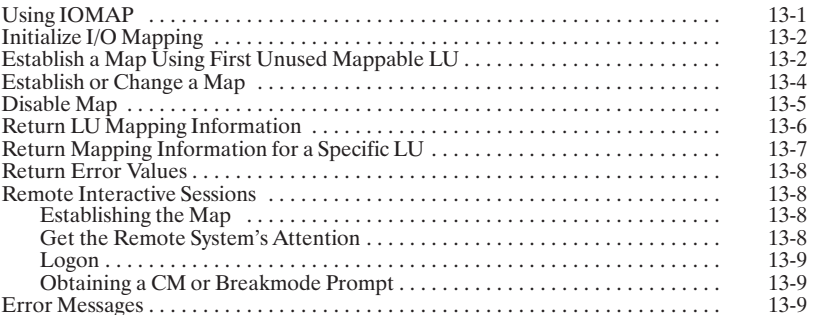

Remote I/O Mapping *maps* or redirects I/O requests destined for an LU on an HP 1000 node to an LU at a remote HP 1000 node. The node at which the mapped LU (or *source LU*) resides is known as the *source node*; I/O reque the *destination LU* at the *destination node*.

# **Using IOMAP**

To set up a map to an LU at a destination node, you execute the program IOMAP at the source node. You must initialize NS-ARPA/1000 between the source and destination node before running IOMAP.

IOMAP can perform seven functions. These functions are summarized in Table 13-1, along with the runstrings.

| <b>Function</b>                                       | <b>Runstring</b>                                       |
|-------------------------------------------------------|--------------------------------------------------------|
| Initialize I/O Mapping                                | [RU, ] IOMAP, mappableLU, -1                           |
| Establish a map using the<br>first unused mappable LU | [RU, ] IOMAP, -1, destLU, destNode, securityCode       |
| Establish/change a map                                | [RU, ] IOMAP, sourceLU, destLU, destNode, securityCode |
| Disable map                                           | [RU, ] IOMAP, sourceLU, 0, , securityCode              |
| Obtain information on<br>specific map                 | $[RU, ] IOMAP, sourceLU, -1$                           |
| Obtain error values                                   | $[RU, ] IOMAP, -2$                                     |
| Obtain mapping<br>information                         | [RU, ] IOMAP, sourceLU, -2                             |

Table 13-1. Remote I/O Mapping Runstrings

#### **Caution**

There is no protection against re-assigning a map that is in use. You should establish a map by allowing IOMAP to select the<br>first unused mappable LU. You should also clear maps after you have used them.

# Initialize I/O Mapping

[RU, ] IOMAP, mappableLU, -1

#### **Parameters**

mappableLU Mappable LU (system LU associated with a mappable DVT).

#### **Return Parameters**

IOMAP returns the specified mappableLU if it is mappable, **First Parameter** otherwise, it returns the first mappable LU.

# Establish a Map Using First Unused Mappable LU

[RU, ] IOMAP, -1, destinationLU, destinationNode, securityCode

#### **Parameters**

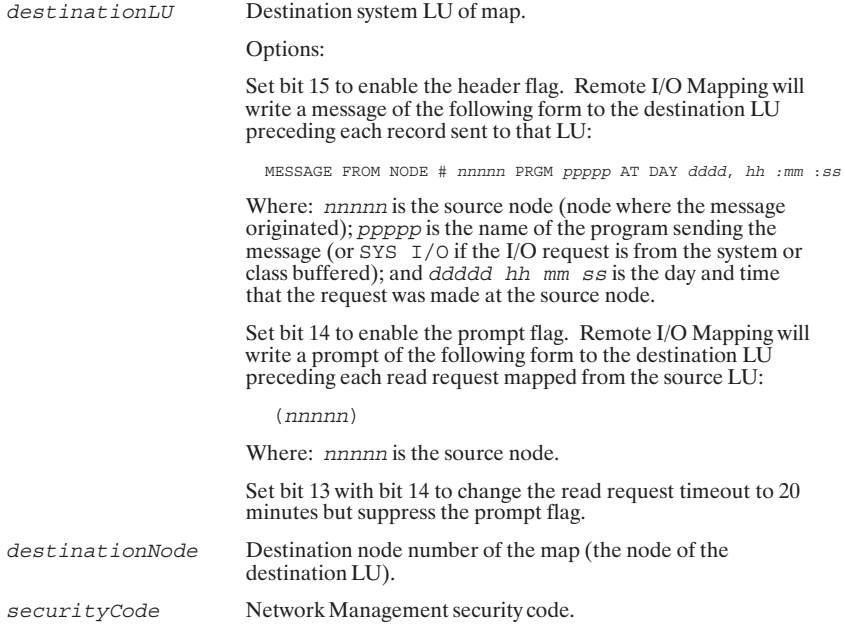

#### **Return Parameters**

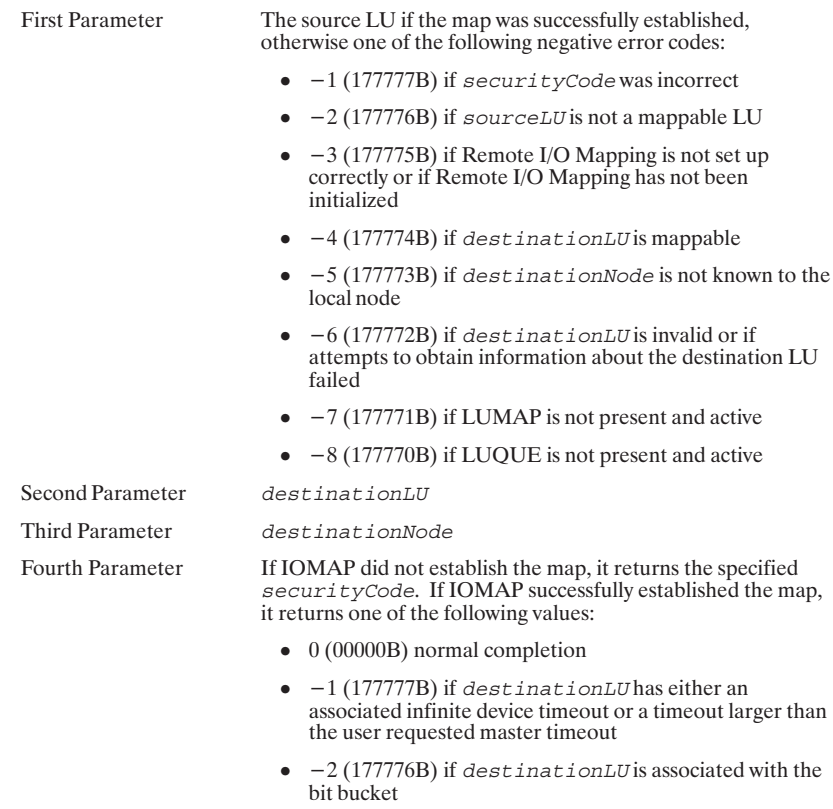

•  $-3$  (177775B) if destinationLU is not a unit-record<br>device

# **Establish or Change a Map**

[RU, ] IOMAP, sourceLU, destinationLU, destinationNode, securityCode

#### **Parameters**

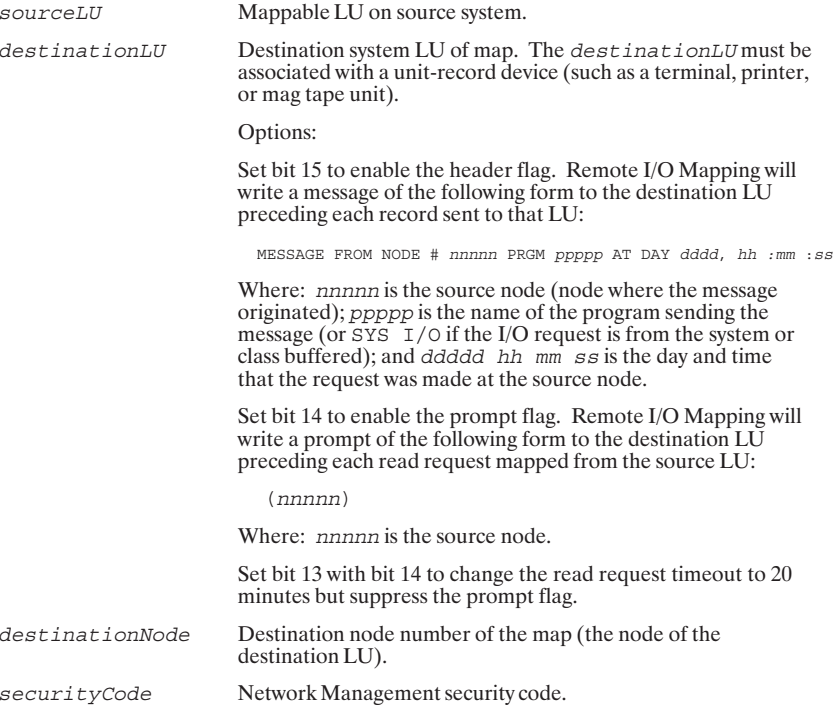

#### **Return Parameters**

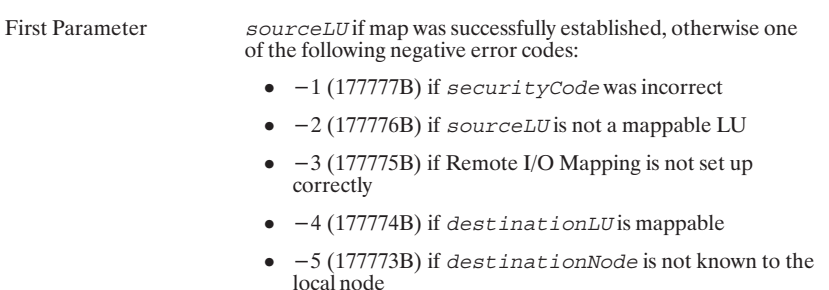

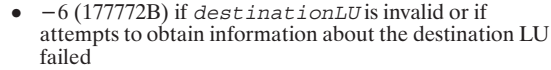

- $\bullet$  -7 (177771B) if LUMAP is not present and active
- $\bullet$  -8 (177770B) if LUQUE is not present and active

#### Second Paramete

Third Paramete Fourth Paramete *destinationNode*

*destinationLU*

r If IOMAP did not establish the map, it returns the specified securityCode. If IOMAP successfully established the map, it returns one of the following values:

- $\bullet$  0 (000000B) normal completion
- $\bullet$   $-1$  (177777B) if destinationLU has either an associated infinite device timeout or a timeout larger than the user requested master timeout
- $\bullet$  $\bullet$   $-2$  (177776B) if destinationLU is associated with the bit bucket
- $\bullet$   $-3$  (177775B) if destinationLU is not a unit-record device

# Disable Map

[RU,]IOMAP,*sourceLU*,*0*, ,*securityCode*

#### Parameters

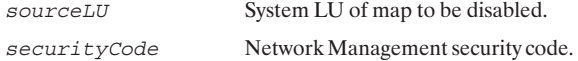

# **Return Parameters**

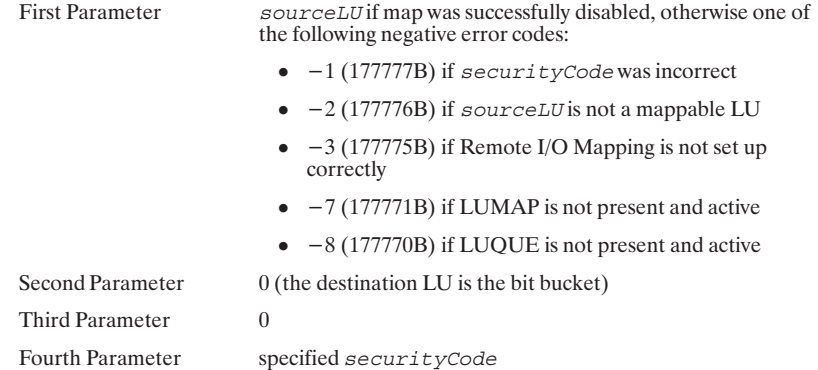

# **Return LU Mapping Information**

 $[\,{\rm RU}\,,\,]$  IOMAP,  $sourceLU$ , -1

#### **Parameters**

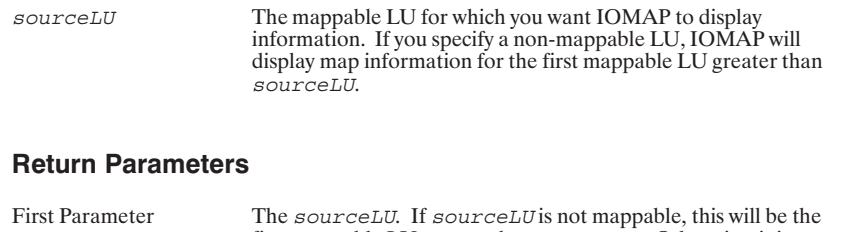

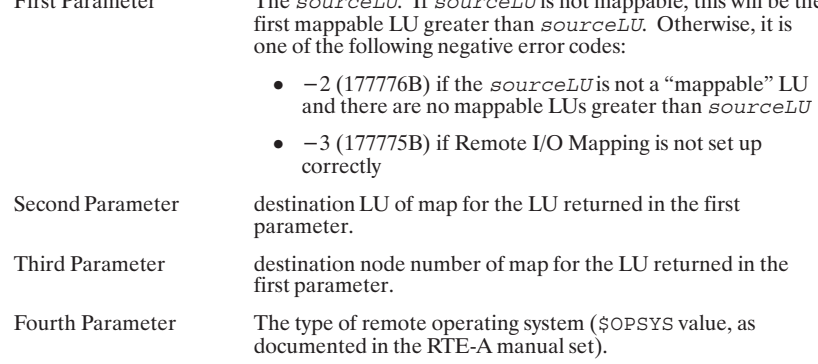

# Return Mapping Information for a Specific LU

 $[RU, ] IOMAP, sourceLU, -2$ 

#### **Parameters**

```
The mappable LU for which you want IOMAP to display information.
sourceLU
```
#### **Return Parameters**

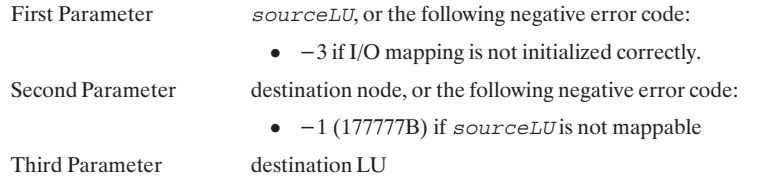

If the first return parameter is not a mappable LU, IOMAP returns one of the following negative error codes:

- $\bullet$  -1 if LU is an invalid LU number
- $\bullet$  -2 if LU is associated with the bit bucket
- negative of the LU's timeout if not  $-1$  or  $-2$

### **Return Error Values**

 $[RU, ] IOMAP, -2$ 

#### **Return Parameters**

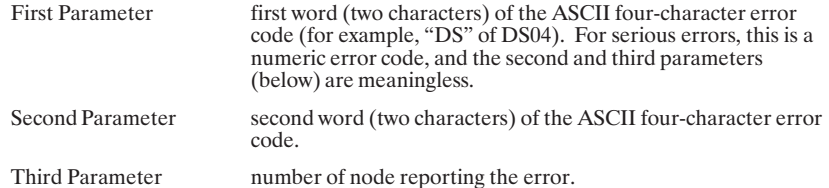

#### **Remote Interactive Sessions**

Remote I/O Mapping allows you to gain access to the remote command interpreters (CI or FMGR). This "virtual terminal" capability allows you to establish a session at a remote node and interact with the command interpreter as if the terminal were connected directly to the remote node.

To set up a remote interactive session, you must perform the following tasks:

- Run IOMAP from REMAT to establish an LU map at the remote node.  $\bullet$
- Run SYSAT to get the remote system's attention and logon prompt.  $\bullet$
- $\bullet$ Logon to the remote node.

These steps are described in the following subsections.

#### **Establishing the Map**

Use REMAT to switch to the node at which you want to establish an interactive session. Then, run IOMAP at the remote node, mapping an LU at that node to your terminal's LU at your node.

#### **Get the Remote System's Attention**

The next step is to get the remote system's attention. You can use SYSAT to do this, or to set the break bit of a program on a remote node. In gaining system attention on a<br>particular LU, SYSAT has the effect of someone striking a key on a terminal to get a logon (or break mode) prompt.

RU, SYSAT, attentionLU, remoteNode

SYSAT causes the remote node to give its breakmode prompt or the logon prompt on the attentionLU. The attentionLU on the remote node must be a mappable LU. At least one map must have been set up at the specified node for this request to work.

To set the break flag of a program in a remote node, enter:

RU, SYSAT, programName, remoteNode

#### Logon

If you are running under a command interpreter at the local node, then you will want to keep this command interpreter "out of the way" while interacting with the remote system. One way to keep your local command interpreter from interfering with your remote session is to suspend (SS) it. To restart CI, enter the system command GO. Refer to RTE-A User's Guide (92077-90002) for more information on these commands.

You must enter the password, if any, along with the account name (on the same line) in response to the logon prompt.

#### **Obtaining a CM or Breakmode Prompt**

While logged on to a remote node, there may be times where you want the CM's attention<br>(or breakmode prompt). Typically, the CM (or breakmode) prompt you obtain will be that of the local system. To get the remote node's CM, obtain the local node's CM prompt and run SYSAT, specifying the LU mapped to this node as the attention LU (or, if running a For the program, you can also specify the program name). SYSAT will cause the remote node's<br>CM (or breakmode) prompt to appear.

#### **Error Messages**

The following are "serious" Remote I/O Mapping error codes. When these errors occur, they are returned to IOMAP in the first return parameter (the second and third parameters will be meaningless). These error codes are obtained when IOMAP is run with  $a - 2$  parameter.

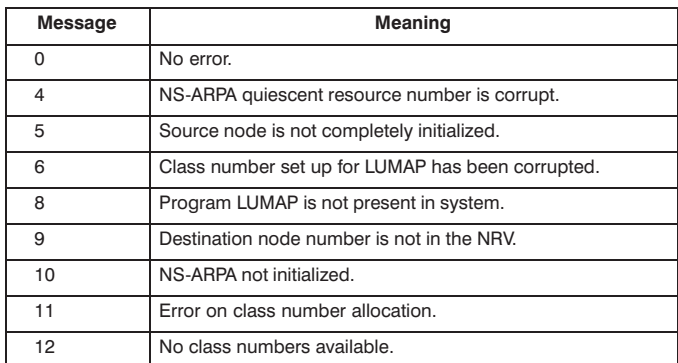

#### Table 13-2. Remote I/O Mapping Error Codes

# 14

# **Maintenance Utilities**

#### **Table of Contents**

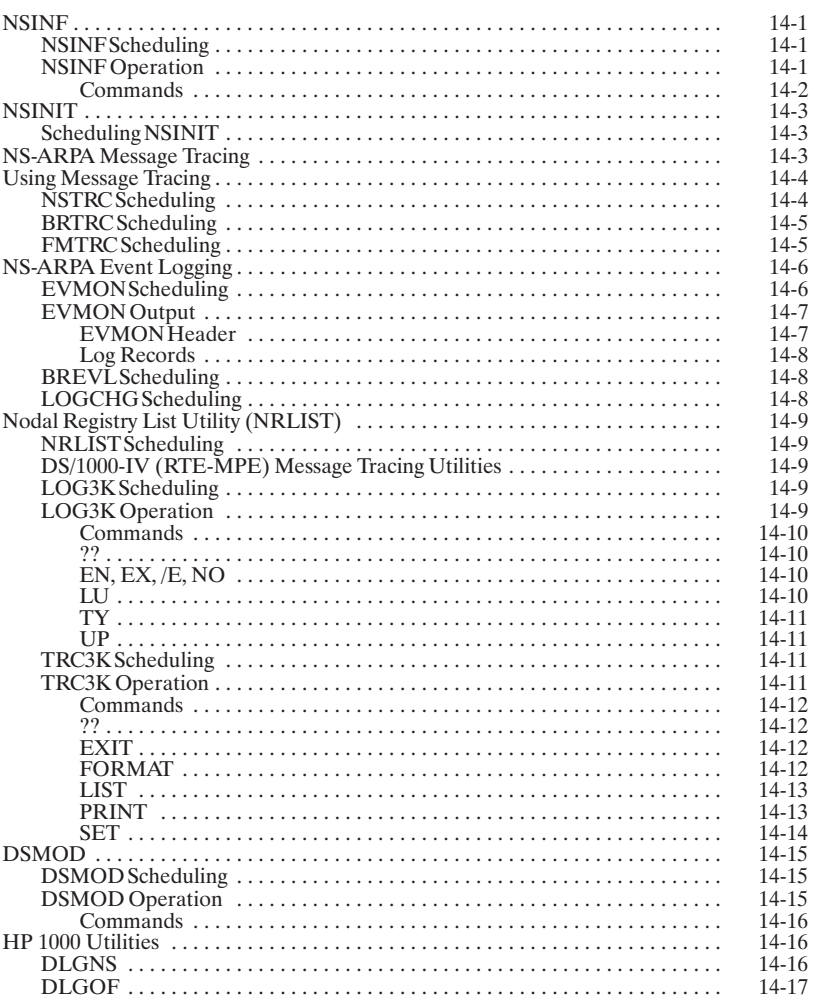

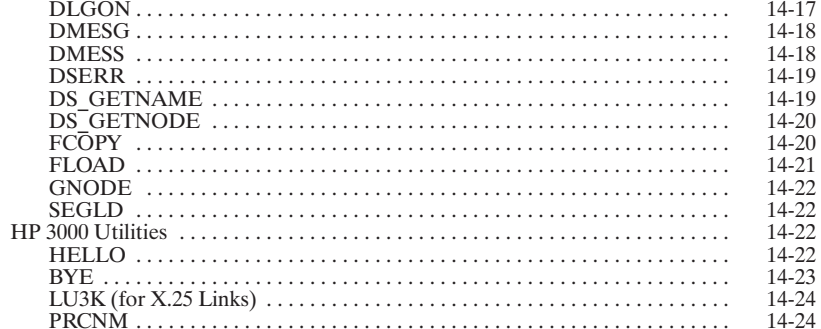

# **NSINF**

NSINF is the NS-ARPA/1000 information utility.

#### **NSINF Scheduling**

[RU, ]NSINF

#### **NSINF Operation**

NSINF is an interactive program. When you run NSINF, it will prompt you for a command as follows:

NSInf>

Enter ? and NSINF will print its main menu with a list of valid commands. Table 14-1 is a summary of the NSINF commands.

To exit NSINF, enter E in response to the NSInf > prompt.

If NSINF has more than a screenful of information to print, it will print one screen and then ask you if you want to print more information as follows:

 $---$  More  $---$ 

The following replies are allowed:

- Enter  $\boxed{\text{RETURN}}$ , a space, or a plus (+) to display the next screen of information.  $\bullet$
- Enter A or Q to abort the display.
- Enter Z to suspend NSINF. Entering any character will then invoke the RTE system  $\bullet$ prompt CM>. Enter GO at the RTE system prompt to continue the display.
- $\bullet$ All other characters will have no affect on continuing the display.

#### **Commands**

Table 14-1 is a summary of the NSINF commands.

#### Table 14-1. NSINF Commands

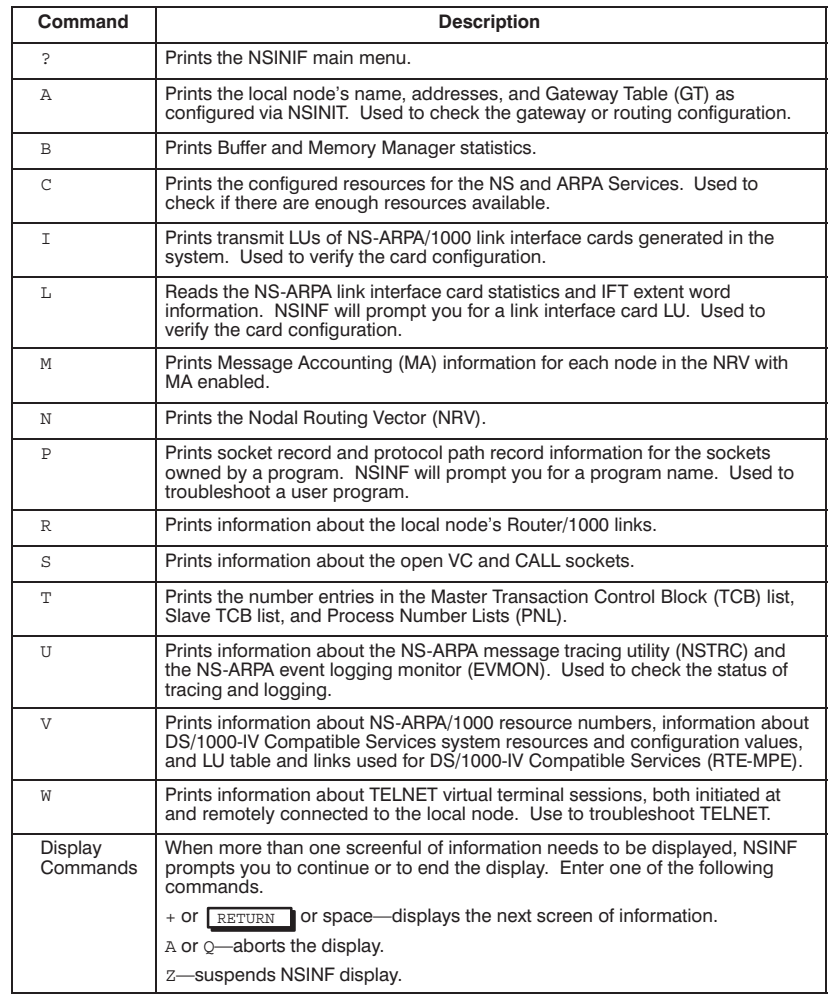

### **NSINIT**

NSINIT uses a dialogue to prompt the user for initialization information. You can specify an answer file that contains the responses to the dialogue or you can respond to the dialogue interactively.

#### **Scheduling NSINIT**

To initialize NS-ARPA, you can schedule NSINIT from the system WELCOME file.

[RU, ]NSINIT [, inputDevice] [, outputDevice] [, logDevice]

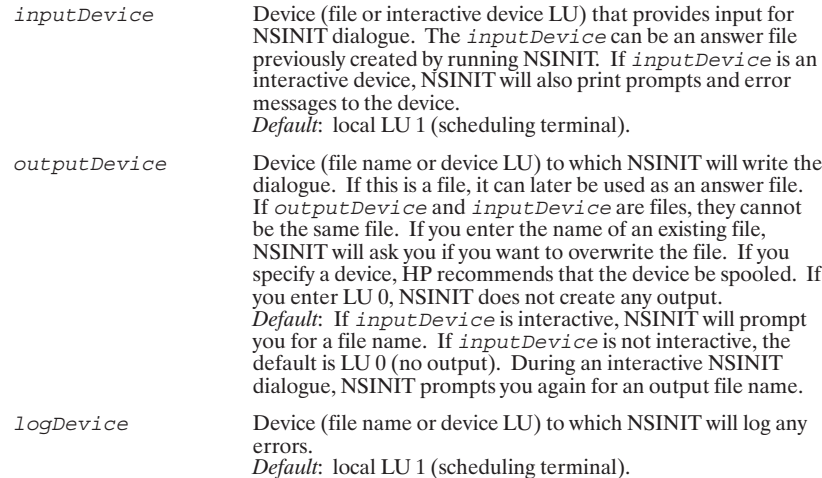

# **NS-ARPA Message Tracing**

There are three NS-ARPA message tracing utilities:

- NSTRC, which enables message tracing  $\bullet$
- BRTRC, which terminates message tracing and allows you to format the trace file  $\bullet$
- FMTRC, which formats the trace file and allows you to select trace records according to nodes, Link Interfaces, and sockets  $\bullet$

# **Using Message Tracing**

The procedure for using message tracing is as follows:

- 1. Enable message tracing.
- 2. Run the user program or generate NS-ARPA activity (for example, use NFT or FTP to copy a file). If you are debugging a user NetIPC program, use the NSINF P command to get the program's Global Socket Descriptor (GSDs).
- 3. When the program or activity terminates, halt tracing by running BRTRC.
- 4. Format and examine the trace file using FMTRC. If you are debugging a user NetIPC program, examine the socket level trace records for the program's GSDs. If you are debugging a program that used DS/1000-IV Compatible Se messages.
- 5. If you suspect a link problem, run tracing at two nodes and examine the network trace records at both ends of the link for symmetry.

#### **NSTRC Scheduling**

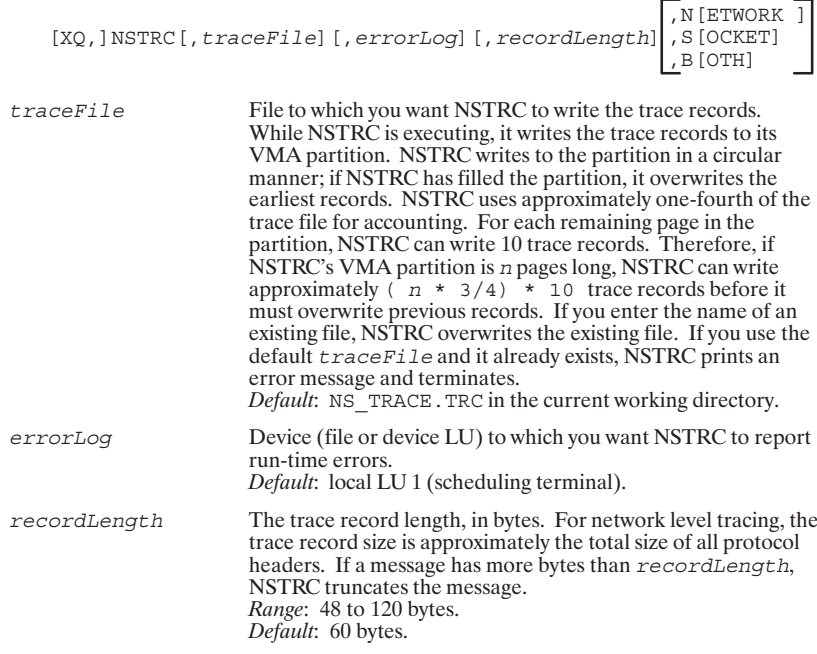

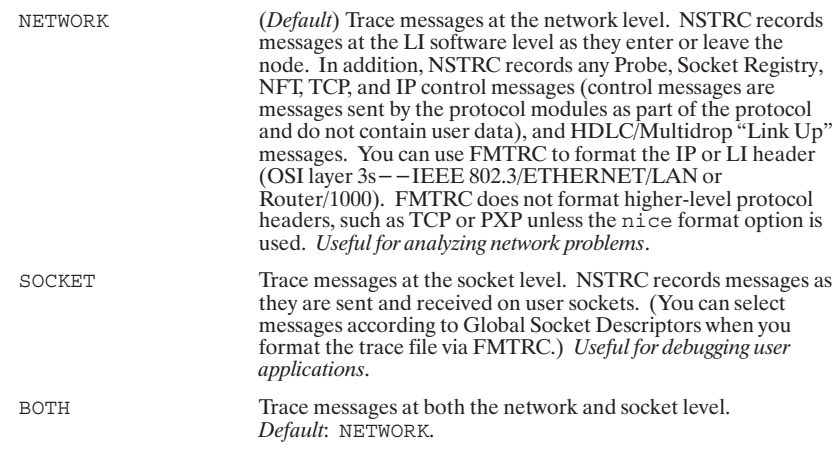

# **BRTRC Scheduling**

[RU, ] BRTRC

If you abort NSTRC instead of terminating it with BRTRC,<br>FMTRC will not be able to format the trace file. Caution

# **FMTRC Scheduling**

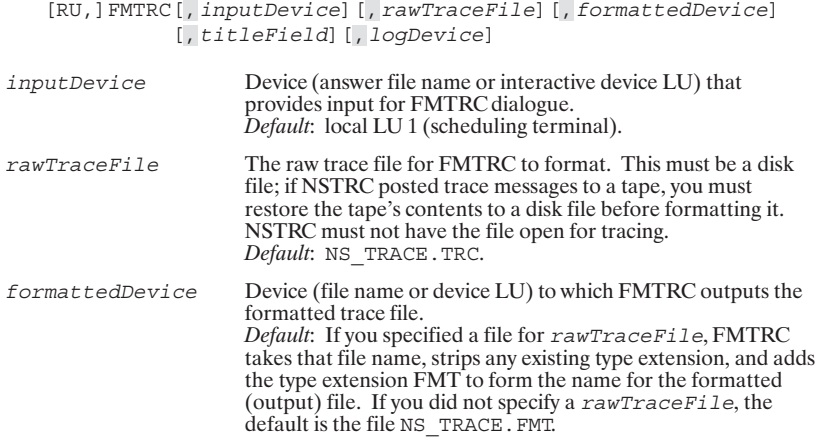

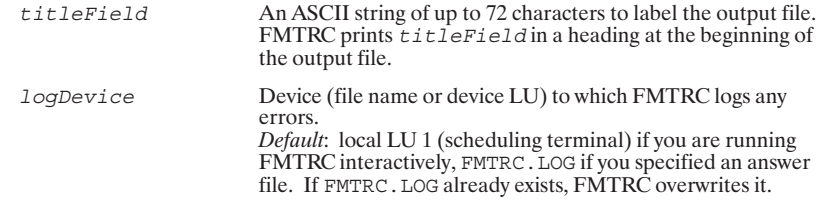

# **NS-ARPA Event Logging**

There are three NS-ARPA event logging utilities:

- $\bullet$ EVMON, the event monitor. EVMON receives log records from NS-ARPA protocol handlers and services, and writes the records to a log file or device.
- BREVL, which terminates EVMON, allowing you to purge the log file.  $\bullet$
- LOGCHG, which allows you to change the event classes for EVMON to log.  $\bullet$

#### **EVMON Scheduling**

[XQ, ]EVMON[, logDevice][, logMask]

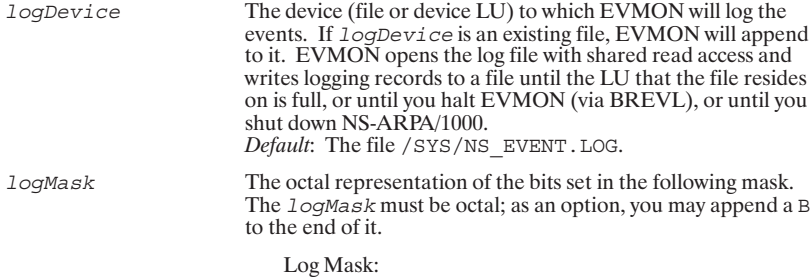

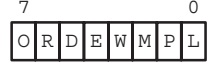

The bits set select the event classes as described in Table 14-2.<br> *Default*: the current value of  $logMask$ . NSINIT initially sets<br>
this value to 161 octal to log logging statistics, severe errors, disasters, and resource depletion.

#### **Bit** Position **Logging Event Class** Logging Statistics (Class 0). Must be set. Event logging start and stop  $\Omega$ T. times. Protocol-specific information (Class 1). HP recommends that you do not  $\overline{\mathbf{P}}$  $\overline{1}$ select this class unless your HP representative specifically asks that you do so. This logging event class generates a multitude of log file entries. Event messages (Class 2). HP recommends that you do not select this class unless your HP representative specifically asks that you do so. This logging  $\mathbb M$  $\overline{2}$ event class generates a multitude of log file entries. Warnings (Class 3), which indicate abnormal events, but do not necessarily **M**  $\mathcal{R}$ indicate subsystem problems. HP recommends that you do not select this logging class.  $\mathop{}\!\textnormal{E}$  $\overline{4}$ Severe errors (Class 4), which indicate that NS-ARPA/1000 is not performing as it should, but the subsystem was able to recover. HP recommends that you select this logging class. NSINIT selects this logging class automatically. Disasters (Class 5), which indicate that the NS-ARPA/1000 software detected  $\overline{D}$ 5 Exercise and irrecoverable problem. HP recommends that you select this<br>logging class. NSINIT selects this class automatically. Resource limit (Class 6), which indicates that a user-configurable resource has been depleted. HP recommends that you select this logging class. The 6  $\overline{\mathbb{R}}$ network manager can use this information to adjust the node's configuration. NSINIT selects this logging class automatically.  $\overline{a}$  $\overline{7}$ Reserved. Must be zero.

#### Table 14-2. Log Mask Event Classes

#### **EVMON Output**

EVMON writes log records to a file or device. EVMON output consists of an EVMON header and log records.

#### **EVMON Header**

Each time a user schedules EVMON, EVMON writes the following header to the log file or device:

currentTime

Event Log at nodeName

where current Time is the system time at which EVMON was scheduled and nodeName is the name of the node at which EVMON is running and current Time is the system time at which EVMON was scheduled. For example:

Tue Apr 8 1986 10:13:50 pm

Event Log at ANNE.LAB.HP1000

#### **Log Records**

The log file contains log records. Log records consist of two parts:

- $\bullet$ the first part is the log record header;
- the second part is the *log message*.

The log record header and log message are illustrated below:

currentTime EventClass Entity Location xx yy LogMask ProcessName/Session LogMessage

The log record header may include the *currentTime*, which is the current system time. The current Time is not printed if there is less than one second difference between it and the last current Time printed.

#### **BREVL Scheduling**

[RU, ] BREVL

#### **LOGCHG Scheduling**

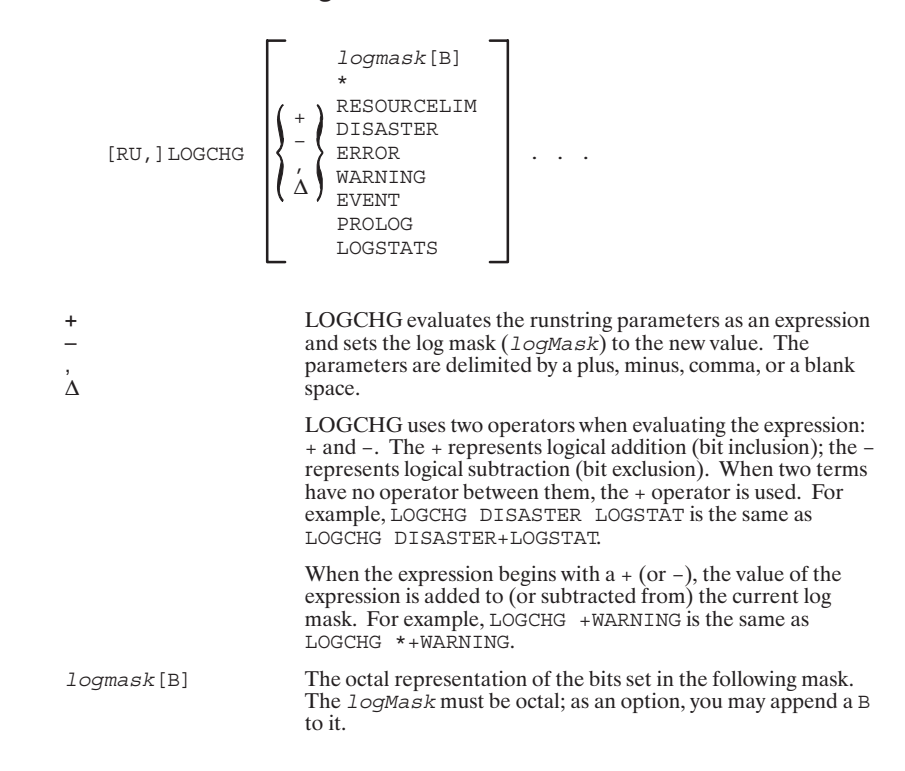

Log Mask:

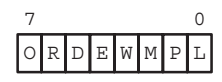

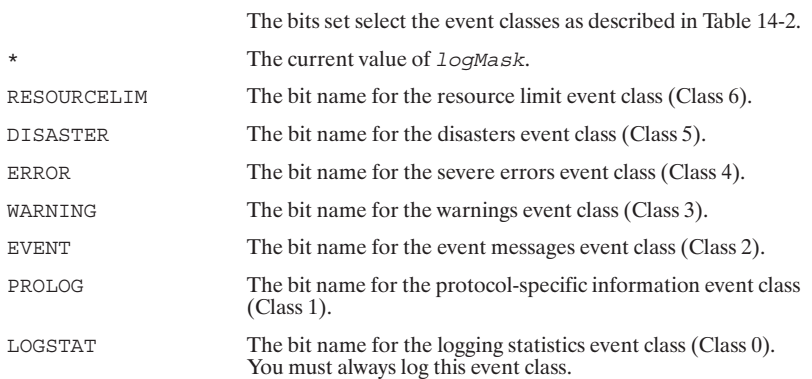

# **Nodal Registry List Utility (NRLIST)**

NRLIST lists the contents of the Nodal Registry.

#### **NRLIST Scheduling**

[RU, ] NRLIST

#### DS/1000-IV (RTE-MPE) Message Tracing Utilities

LOG3K and TRC3K allow you to trace and format DS/1000-IV Compatible Services (RTE-MPE) message records over Bisync and X.25 links.

#### **LOG3K Scheduling**

 $[RU,] LOG3K[, consoleLU] % \begin{minipage}[c]{0.9\linewidth} \centering \includegraphics[width=0.8\linewidth]{images/0.8cm}{\includegraphics[width=0.8\linewidth]{images/0.8cm}{\includegraphics[width=0.8\linewidth]{images/0.8cm}{\includegraphics[width=0.8\linewidth]{images/0.8cm}{\includegraphics[width=0.8\linewidth]{images/0.8cm}{\includegraphics[width=0.8\linewidth]{images/0.8cm}{\includegraphics[width=0.8\linewidth]{images/0.8cm}{\includegraphics[width=0.8\linewidth]{images/0.8cm}{\includegraphics[width=0.8\linewidth]{images/0.8cm}{\includegraphics[width=0.8\linewidth]{images/0.8cm}{$ 

 $\cos$ ole $LU$ 

Is the logical unit LOG3K uses for command input and output.<br>Default: Local LU 1 (scheduling terminal).

#### **LOG3K Operation**

LOG3K prompts you for commands by printing the following message:

CHANGES?

#### **Commands**

LOG3K commands are summarized in Table 14-3. You must enter LOG3K commands in uppercase.

| Command                 | <b>Function</b>                                                                                                 |
|-------------------------|----------------------------------------------------------------------------------------------------|
| ζŚ.                     | Print a description of LOG3K commands and options.                                                              |
| EN.<br>F.X<br>/E<br>NO. | Exit LOG3K.                                                                                                    |
| LU                      | Enable tracing, disable tracing or specify LU of magnetic tape device to<br>which trace records will be logged. |
| TY.                     | Specify the type of tracing (header, appendage, and/or data).                                                   |
| <b>UP</b>               | Restart tracing if an error is encountered while writing to the magnetic tape.                                  |

Table 14-3. LOG3K Commands

#### $??$

Print a description of LOG3K commands and options.

 $\ddot{\cdot}$ 

#### **EN, EX, /E, NO**

Exit LOG3K when issued in response to the CHANGES? prompt.

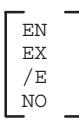

#### LU

Enable tracing, disable tracing, or specify LU of magnetic tape device to which trace records will be written.

Disables tracing.

$$
\text{LU} \begin{bmatrix} \text{magTapeLU} \\ \text{0} \end{bmatrix}
$$

 $magTapeLU$ 

The LU of the magnetic tape device. QUEX/D3KMS will write<br>the DS/1000-IV Compatible Services (RTE-MPE) message<br>records to the tape mounted at that device. (Cannot be a CS/80 tape device.) By specifying an LU, you enable tracing.

 $\circ$ 

#### **TY**

Specify the type of information that you want to trace.

$$
\text{TY}\begin{bmatrix} \text{AP} \\ \text{DA:} \text{numWords} \\ \text{HE} \\ \text{NO} \end{bmatrix}
$$

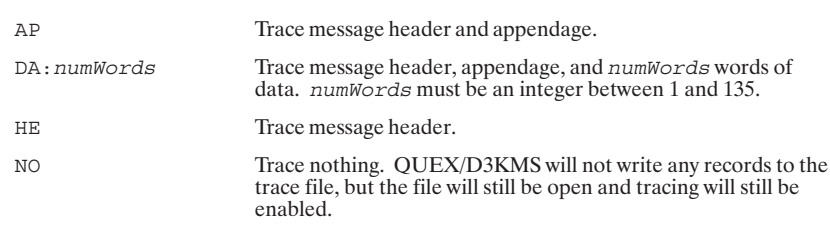

#### **UP**

Restart tracing if an error has occurred while writing to the magnetic tape.

 $_{\rm UP}$ 

#### **TRC3K Scheduling**

[RU, ]TRC3K [, commandInput] [, loggingInput] [, outputDevice]

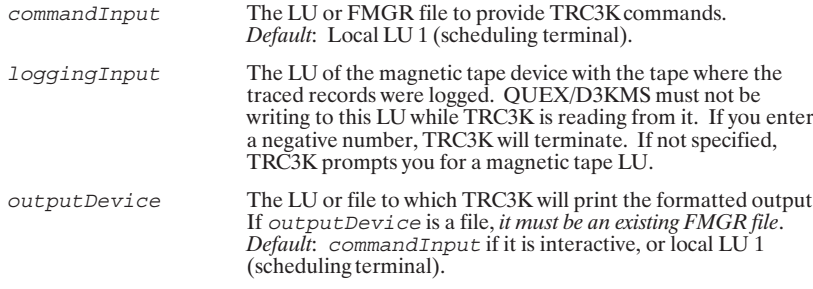

#### **TRC3K Operation**

If you did not specify  $\log g$  in graphs. TRC3K prompts you for the LU of the magnetic tape device with the tape where the traced records were logged:

LOGGING INPUT:

Enter the magnetic tape device LU, as specified above.

#### **Commands**

TRC3K prompts you for commands by printing the following message:

 $/$ TRC3K:

TRC3K commands are summarized in Table 14-4.

Table 14-4. TRC3K Commands

| Command      | <b>Function</b>                                               |
|--------------|---------------------------------------------------------------|
| ζŚ.          | Print a description of TRC3K commands and options.            |
| <b>EXTT</b>  | Exit TRC3K.                                                   |
| FORMAT       | Specify the items (header, appendage, and/or data) to format. |
| LIST         | Set the list (output) device or file.                         |
| <b>PRINT</b> | Print the formatted message records to the output device.     |
| <b>SET</b>   | Set the characteristics of the messages to be printed.        |

**Note** 

You must enter TRC3K commands in uppercase.

#### $??$

Print a description of the TRC3K commands.

 $\ddot{ }$ ?

#### **EXIT**

Exit TRC3K.

E[XIT]

#### **FORMAT**

Specify which portion or portions of the message record to print when you enter the  $\texttt{PRINT}$  command.

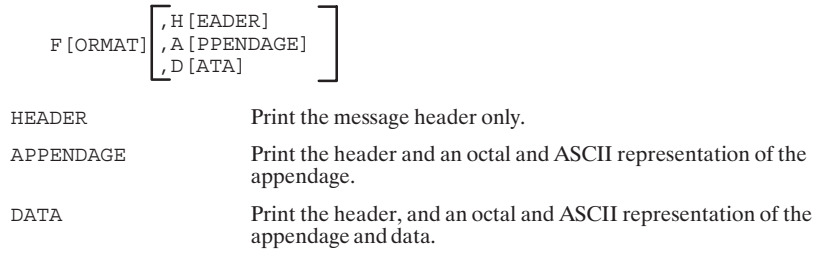

#### **LIST**

Set the list (output) device or file.

L[IST]=outputDevice

```
outputDevice
```
The LU or file to which TRC3K will print the formatted output.<br>If  $outputDevice$  is a file, *it must be an existing FMGR file.*<br>*Default*: the second parameter in the runstring  $(outputDevice)$ ; if you did not specify  $outputDevice$  in the runstrin

#### **PRINT**

Print the formatted records to the output device.

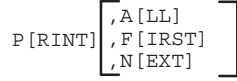

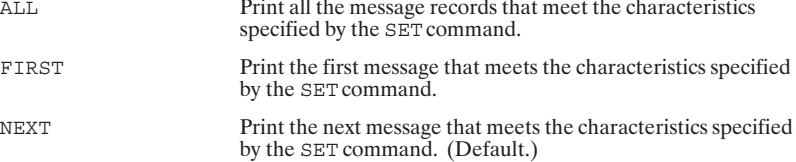

#### **SET**

Set the characteristics of the messages to be printed by the PRINT command.

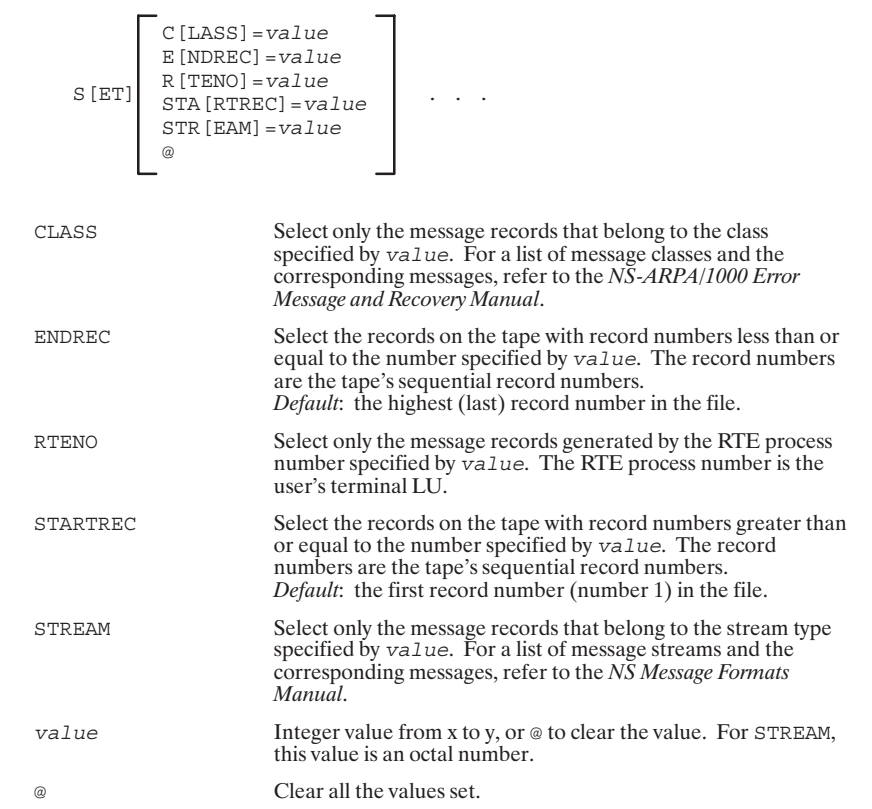

# **DSMOD**

DSMOD allows you to alter DS/1000-IV Compatible Services parameters set during initialization, or change timing parameters not set through NSINIT questions.

#### **DSMOD Scheduling**

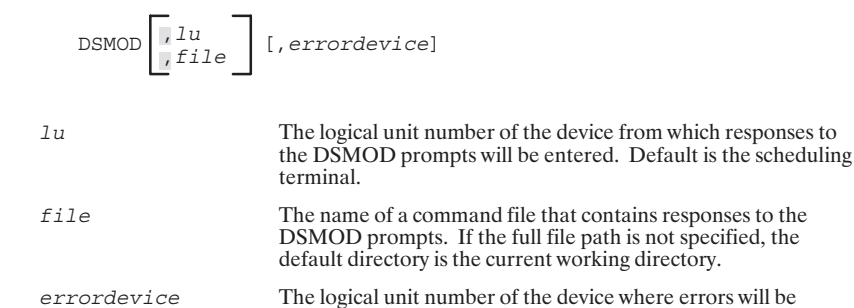

#### **DSMOD Operation**

When DSMOD is run with an interactive input device, you are prompted with the following question:

/DSMOD: OPERATION?

You can respond to this prompt with any of the commands listed in Table 14-5.

When DSMOD is scheduled with a command file, it obtains the responses to its prompts from the file. Running DSMOD with a command file can be useful if there are changes that need to made on boot-up.

logged. Default is the scheduling terminal.

If NS-ARPA is shutdown while DSMOD is running, DSMOD may abort with a request error (RN02).

#### **Commands**

The DSMOD commands are summarized in Table 14-5.

#### Table 14-5. DSMOD Commands

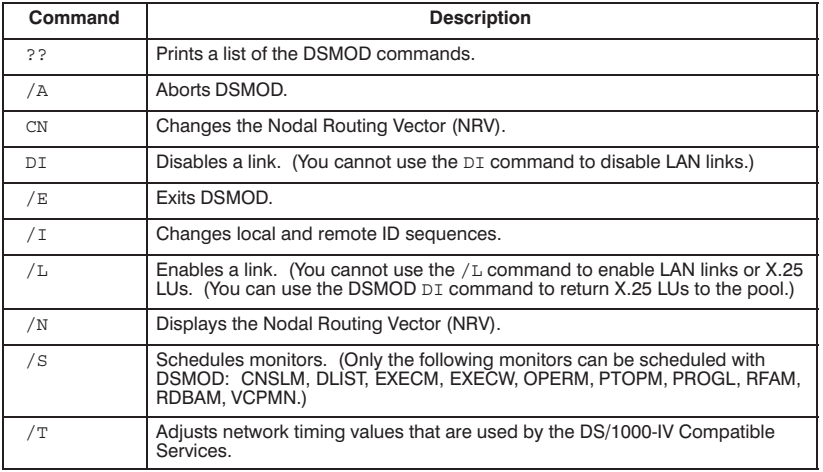

# **HP 1000 Utilities**

The utility subroutines described here are provided for use in conjunction with PTOP, RFA, and DEXEC calls.

The following utility subroutines are part of the DS/1000-IV Compatible Services (RTE-RTE).

#### **DLGNS**

Allows non-session access at remote DS/1000-IV nodes with Session Monitor.

DLGNS(err, node, acct, len[, oride])

sess = DLGNS (err, node, acct, len [oride]

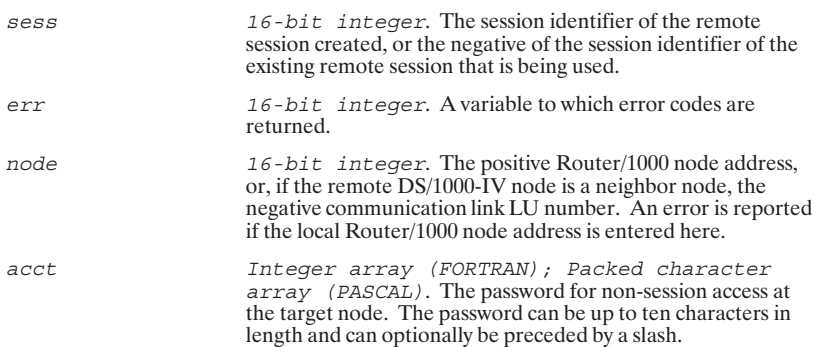

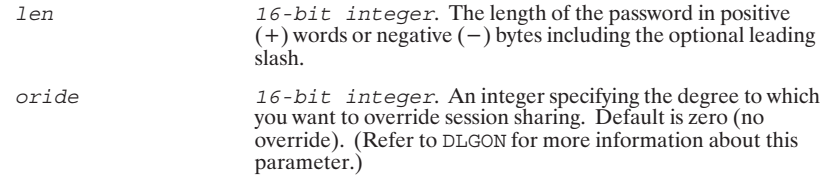

#### **DLGOF**

Releases the session at the specified remote DS/1000-IV node with Session Monitor.

DLGOF (err, node)

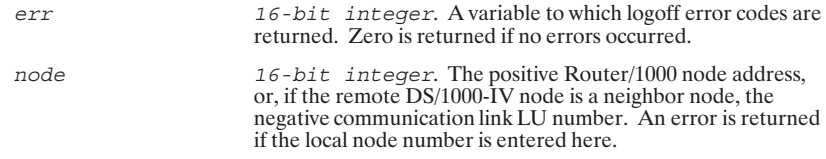

#### **DLGON**

Provides non-interactive access to a specific remote account at a DS/1000-IV node with Session Monitor.

DLGON(err, node, acct, len[, oride]

sess = DLGON(err, node, acct, len[oride]

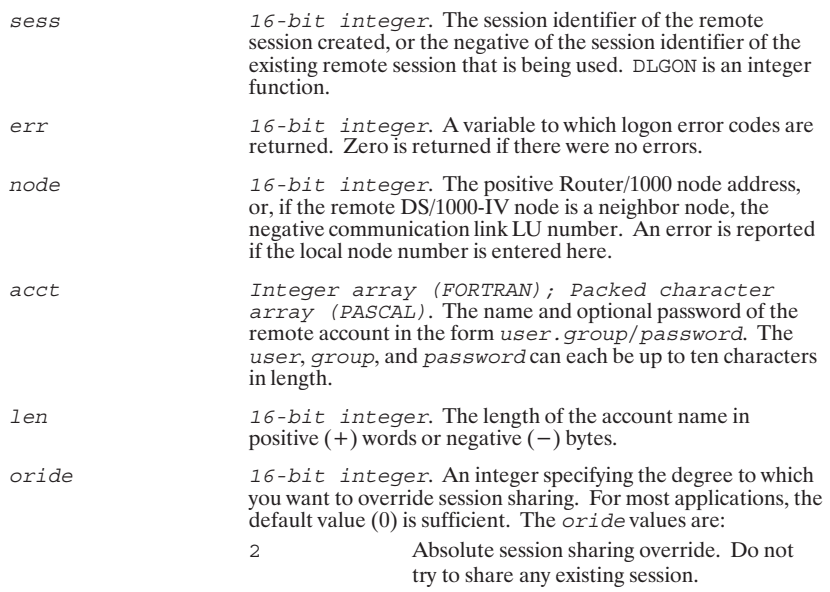

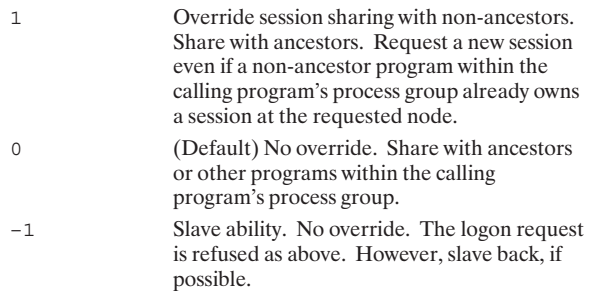

#### **DMESG**

Sends a message from a program at your local node to system LU  $1$  at a remote HP  $1000$  node.

DMESG (dest, msgad, msg)

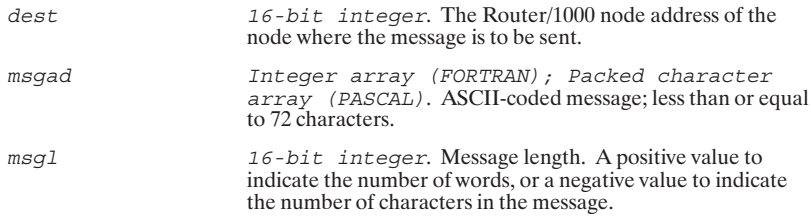

#### **DMESS**

Transmits a system command to the message processor at a remote node.

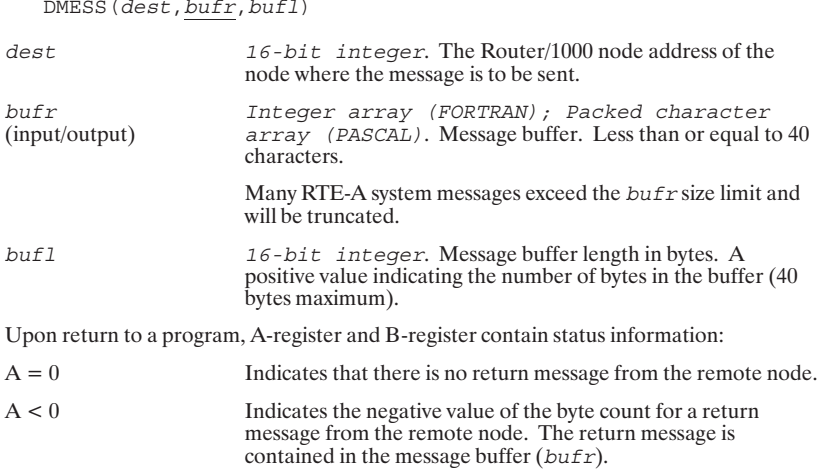

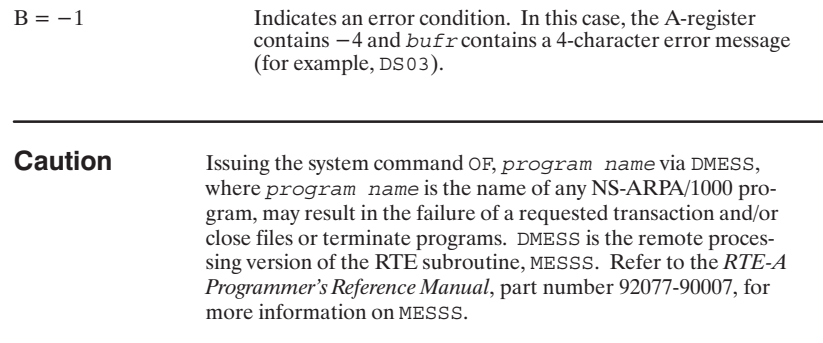

#### **DSERR**

Returns expanded error information about a reported error in your program's most recent PTOP, RFA, or DEXEC request. Do *not* use DSERR if your PTOP master calls are made to an HP 3000 slave program, if you are using HP 30

 $\texttt{DSERR}\left(\underline{erbf}[\,,\underline{noder}]\,[\,,\underline{lqlfr}]\,\right)$ 

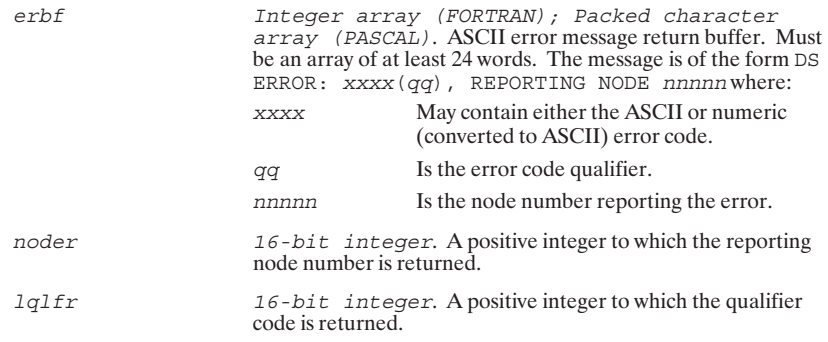

#### **DS\_GETNAME**

Obtains a node name from /system/nodenames given the node number.

Error = DS\_GetName (Node, Nodename)

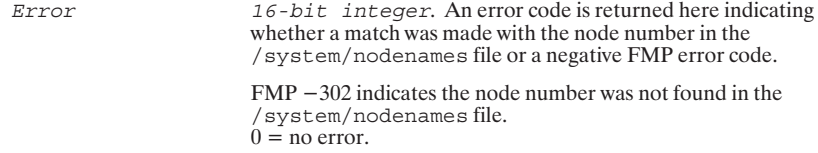

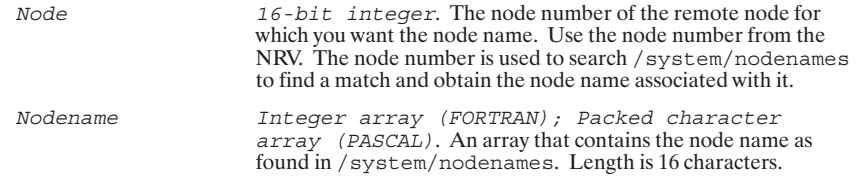

# **DS\_GETNODE**

Obtains a node number from /system/nodenames given the node name.

 $Node = DS_GETNODE (Nodename)$ 

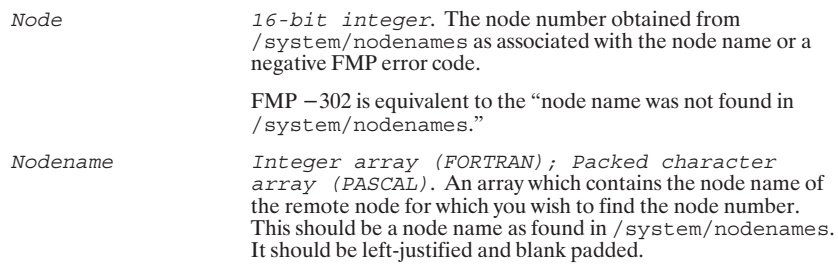

#### **FCOPY**

Copies FMGR files between HP 1000 nodes. Cannot copy non-FMGR files.

 $\texttt{FCOPY}(fill,cri,fil2,cr2,err[, sec] [, typ2] [, size2] [, rec2] [, mode] [, sec2])$ 

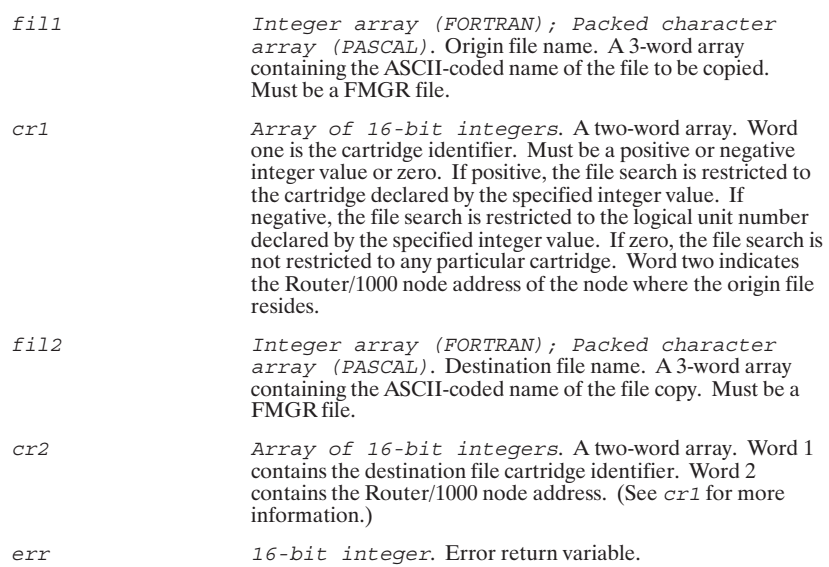
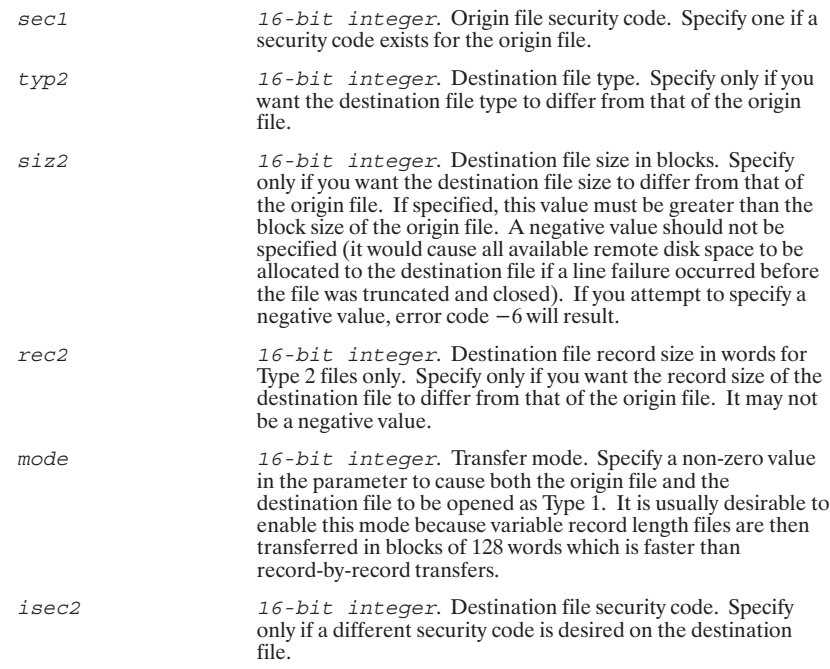

# **FLOAD**

You may use this utility to download an absolute or memory-image program file into memory-based RTE-A nodes.

FLOAD (name, cr, node1, node2, err[, secu] [, prtn] [, psiz] [, erbf])

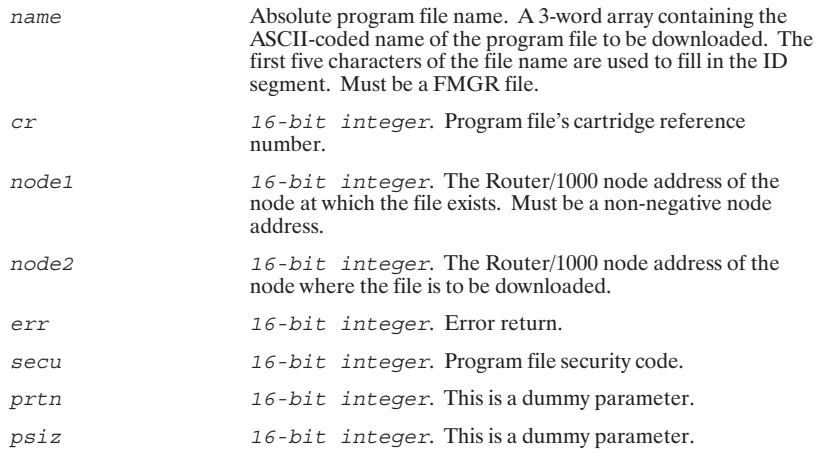

 $erbf$ 

Integer array (FORTRAN); Packed character<br>array (PASCAL). Error buffer. A 3-word array used for the return of an ASCII-coded program name under certain error conditions.

# **GNODE**

Obtains your local Router/1000 node address.

GNODE (node)

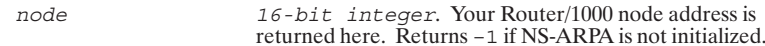

# **SEGLD**

Locates, loads and executes a program segment from a disk file at an HP 1000 node.

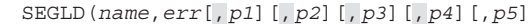

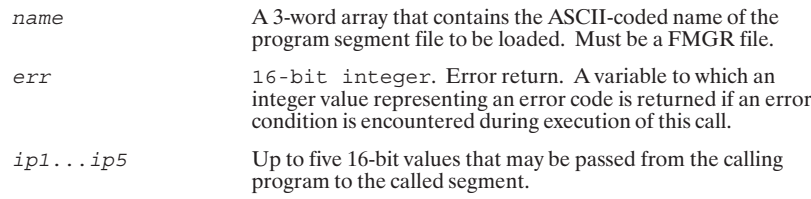

# **HP 3000 Utilities**

The utility subroutines described here are provided for use in conjunction with PTOP, RFA, and DEXEC calls.

The following utility subroutines are part of the DS/1000-IV Compatible Services (RTE-MPE).

# **HELLO**

Establishes communication between your NS-ARPA/1000 system and an NS/3000 or DS/3000 node. Creates a session at the remote HP 3000.

HELLO(err, ldev, lstdv, nmsmp, logr, logrl[, lux.25]

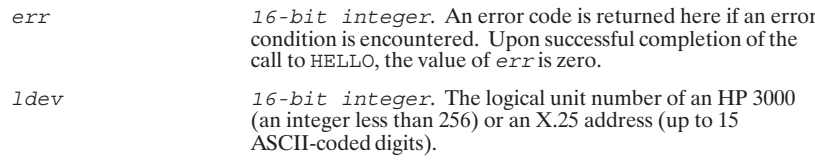

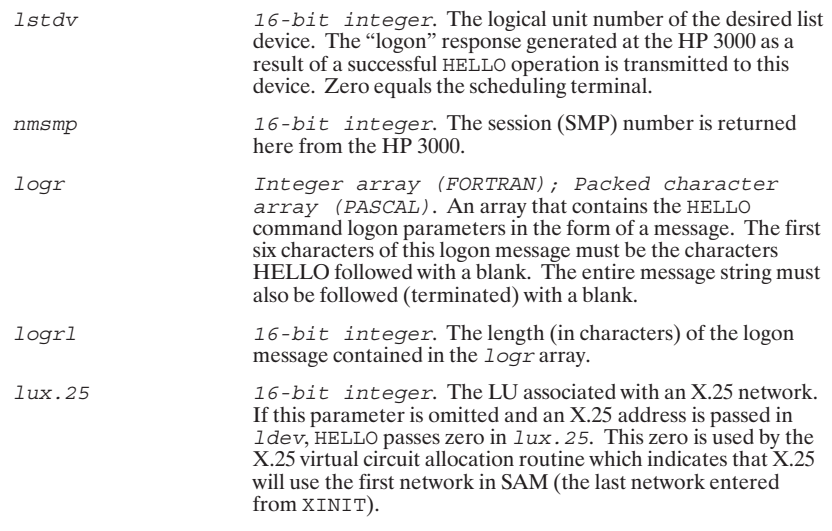

# **BYE**

Terminates logical communication between an HP 1000 program and an HP 3000 program. Also terminates the HP 3000 session in which the program is running.

 $\textsc{BYE}\left(\underline{\textit{err}},\textit{ldev},\textit{lstdv},\textit{nmsmp}\right)$ 

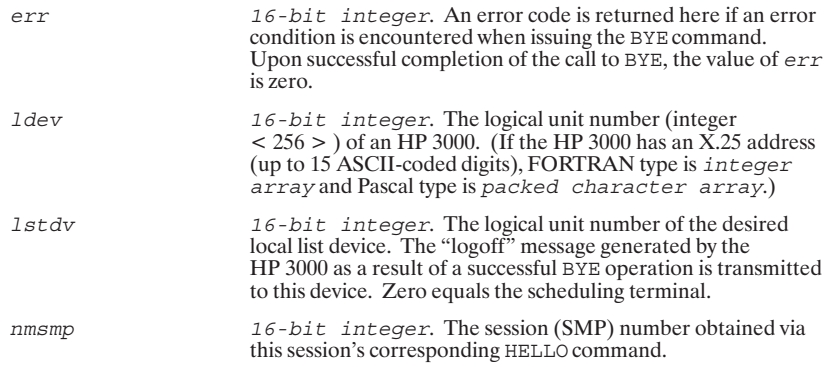

# LU3K (for X.25 Links)

Obtains the LU number of a virtual circuit allocated for an HP 1000 to HP 3000 X.25 connection.

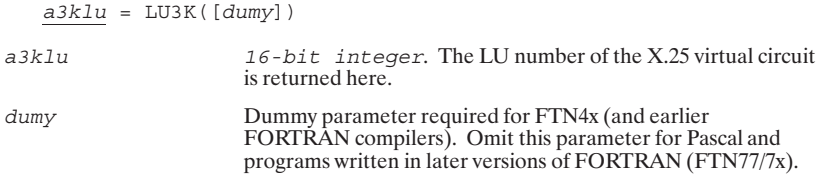

# **PRCNM**

Establishes communication between a son program and a session (SMP) created by a father program at an HP 3000.

PRCNM (parm)

parm

 $16$ -bit integer. May be any non-zero value to establish<br>communication with the HP 3000 session. If your node is nemoty-based, parm can be set to zero to clear the<br>communication values set by a previous run of the program.

# **Index**

This section is a master index for the NS-ARPA/1000 manual set. The following codes identify the NS-ARPA/1000 manuals.

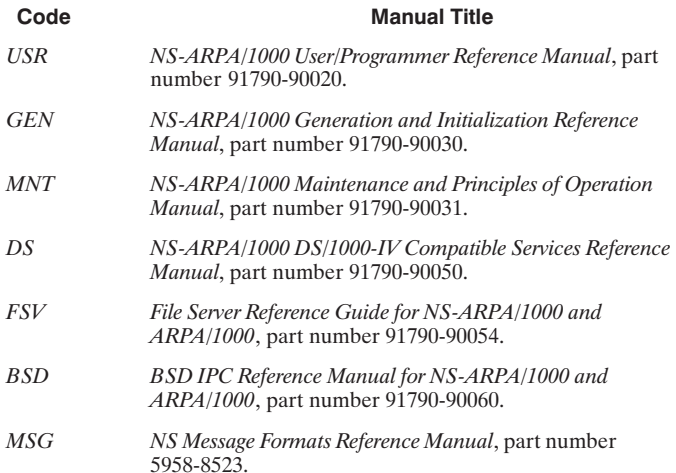

For example,  $GEN$  4-35 means that the entry is on page 4-35 of the  $NS\text{-}ARPA/1000\text{}\text{Generation}$  and Initialization Reference Manual

#### **Symbols**

.. command, FTP: USR 3-19 ! command, FTP: USR 3-17 ? command FTP: USR 3-18, 3-42 TELNET: USR 2-10 -g option, file name expansion, FTP:  $\overline{U}$ SR 3-2 -i option, interactive prompting,<br>FTP: USR 3-2 -l option, log file, FTP: USR 3-2,  $3 - 44$ -n option, auto-logging, FTP: USR  $3 - 2$ -q option, quiet mode for transfer<br>files, FTP: USR 3-2 -t option, command input file, FTP:  $USR$  3-2, 3-74 -u option, specify user and password,<br>FTP: USR 3-2 -v option, verbose output, FTP: USR  $\overline{3}$ -2, 3-78 #DSAM: GEN 6-4 #GET: MNT 9-38  $\#\mbox{GRPM:}~MNT$ 9-18 #MAST: MNT 9-17, 9-18, 9-23<br>#MSSM: MNT 9-41 #NAT: MNT 9-41 #NRVS: MNT 9-17 #RMSM: MNT 9-40 #SEND: GEN 4-18, 4-30, 6-7; **MNT 9-28** #SLAV: MNT 9-37 #XCOM: GEN 5-13 \$BGCDS: GEN 5-14 \$BIGLB: GEN 5-14 \$CMNDO environment variable:  $USR$  3-14 \$CMNDO\_LINK environment variable:  $U\overline{S}R$  3-14 \$CXL66: GEN 5-4 \$D3N25: GEN 6-4 \$FDSLB: GEN 6-6 \$FNDLB: GEN 5-14, 6-6 NFT: GEN 5-14 \$STDIN (READ/READX): MSG  $8 - 14$ \$STDLIST (Print): MSG 8-12 \$SYSTZ: FSVA-1 \$91912: 1 BY A-1<br>\$UFMP library: FSV 2-7<br>%ADV00: GEN 5-5, 5-9 %CXL66: GEN 5-5 %DSQ: GEN 5-3  $\%$ ID\*66: GEN 5-5, 5-7 %ID\*67: GEN 5-5, 5-6 %IDS00: GEN 5-5, 5-10 %RESA: GEN 5-13 / command, FTP: USR 3-20

/etc/exports: FSV 1-1, 2-1, 4-2 /etc/fsrv.mnt:  $FSV$ 4-2, 4-6 /etc/hosts:  $FSV$ 4-2, 4-4 /etc/hosts file: BSD 3-7, 5-8, 5-16, 5-49, B-1, B-2 /ETC/INETD.CONF: GEN 6-1 /etc/networks file: BSD 5-9, 5-19, 5-21, 5-23, 5-50, B-1, B-4 /etc/protocols file:  $\overrightarrow{BSD}$  5-10, 5-26,  $5-28$ ,  $5-30$ ,  $5-51$ ,  $B-1$ ,  $B-6$ /ETC/SERVICES: GEN 6-1 /etc/services file: BSD 2-3, 3-5, 5-11, 5-32, 5-34, 5-36, 5-52, B-1, B-8 /etc/tztab:  $FSV$ 4-2, 4-7 /etc/ux\_groups:  $FSV$ 1-1, 4-2, 4-6 /etc/ux users:  $FSV$ 1-1, 4-2, 4-5 /NS1000/CMD/ INSTALL\_NS1000.CMD: GEN  $6-1$ /NS1000/CMD/ NSSTART EZ.CMD: GEN 6-1 /NS1000/EXAMPLES/#ANSNS:  $GEN$  6-1 /NS1000/EXAM-PLES/A91790 EZ INSTAL.TX T: GEN 6-1 /NS1000/EXAM-PLES/A91790 INSTALL.TXT: GEN 6-1 /NS1000/EXAMPLES/ NSSTART.CMD: GEN 6-1 <errno.h> file: BSD B-10, B-11  $\le$  fcntl.h  $>$  file: *BSD* B-10, B-13  $\sinh$  > file: *BSD* B-10, B-14  $\leq$ netdb.h> file: BSD B-10, B-17 <socket.h> file: BSD B-10, B-18  $$\text{types.h}{\gt$}$  file: BSD B-10, B-22  $\widehat{E}$ OF pointer posting: FSV 3-3

#### **Numbers**

12040D Serial, MUX card, TEL-NET: GEN 1-2 802 LI: GEN 3-6, 3-8, 9-16 statistics: MNT 2-20

#### Δ

AABORT, NFT message: MSG 3-26 ABOR, FTP message: MSG 4-1 abort  $I/O$ request: MSG 6-22 response: MSG 6-23 ABORT, NFT message: MSG 3-26  $accept()$ :  $BSD 2-5$ ,  $3-1$ ,  $3-9$ ,  $4-3$ ,  $7-2$ accepting connection request: *BSD*  $4 - 3$ access rights: FSV 1-1

accessing the file server: FSV 2-1 ACEPT: DS 6-28 ACEPT, processing: MNT 9-43 ADATA, NFT message: MSG 3-12 AddOpt: USR 5-73, 6-5 example: USR 6-20 RPM: USR 6-19, 6-20 RPM example: USR 6-34, 6-37 address: GEN 1-3 Ethernet: GEN 9-16 IEEE 802.3: GEN 9-17 IEEE 802.3 broadcast: GEN  $3 - 24$ IEEE 802.3 multicast: GEN 3-24, 3-27, 9-20 IEEE 802.3 station: GEN 3-23, 3-32; MNT 2-5 inbound list: GEN 3-27 IP: GEN 3-12, 3-32, 3-34, 3-35,  $9-16$ ,  $9-18$ ,  $9-22$ ,  $11-3$ ,  $11-4$ ; MNT 2-5, 2-18 IP (internet): BSD D-2 LAN:  $GEN$ <sup>9-16</sup> LAN station: GEN 11-3, 11-4 multicast: MNT 2-5 network: BSD D-6; GEN 3-18 node: BSD D-7; GEN 3-12, 3-19 probe: GEN 3-27 proxy: GEN 3-27, 3-28, 9-20 Router/1000: GEN 3-21, 3-35, 9-22; MNT 2-5, 2-18, 2-21 socket: BSD D-8 target: GEN 3-27, 3-28, 9-20 troubleshooting: MNT 1-6, 1-8 address binding: BSD 2-3 address resolution, configuration: **GEN 9-20** address resolution module, ARM: **GEN 1-13** address resolution protocol: GEN  $1 - 13$ address resolution provider, ARM: **GEN 1-13** address resolution requestor, ARM: **GEN 1-13** address variable: BSD 3-3 address variable type: BSD 3-2 AddressOf():  $B\overrightarrow{SD}$  3-16 ADIRECTORY, NFT message: MSG 3-40 AdrOf: USR 5-75 Advanced Research Projects Agency, ARPA: USR 1-3, 2-1; DS 1-2 AEOD, NFT message: MSG 3-15 AF\_INET: BSD 2-3, 3-3, 3-8 AINIT, NFT message: MSG 3-35 ALARM: GEN 4-16

AMARKER, NFT message: MSG  $3 - 14$ ANFT, NFT message: MSG 3-19 ANFTGEN, NFT message: MSG  $3 - 23$ ANH: MNT 9-5, 9-9 answer file: GEN 5-1 AOFFERI, NFT message: MSG  $3 - 37$ AOFFERR, NFT message: MSG  $3 - 38$ AOFFERT, NFT message: MSG  $3 - 29$ APLDR: GEN 4-20, 4-23, 4-30, 4-31, 6-7;  $MNT 2-28$ ;  $DS 2-22$ CDS programs: GEN C-4 **APLDX: DS 2-22** APPE, FTP message: MSG 4-2 APPEND command, FTP: USR  $3 - 22$ application layer: GEN 1-7, 1-8;  $USR$  1-2 Application Monitor: MSG 6-1 negotiation reply: MSG 6-10 negotiation request: MSG 6-7 appropriate next hop: MNT 9-5, 9-9 architecture: MNT 9-1 network: GEN 1-7 ARM: GEN 1-13 address resolution provider: **GEN 1-13** address resolution requestor:  $GEN 1-13$ resolver protocols: GEN 1-13 socket registry: GEN 1-13 ARP header: MSG 1-29 ARPA: USR 1-3, 2-1; DS 1-2 Ethernet: GEN 1-15 ASCII, DSCOPY option: USR 4-7 ASCII command, FTP: USR 3-23 assign partition, RPM: USR 6-24 asynchronous I/O: USR 5-14 IPCRecv: USR 5-56 IPCRecvCn: USR 5-61 IPCSend: USR 5-68 read and write thresholds: USR  $5 - 14$ ATACH, RPM: USR 6-5 AYT parameter, TELNET SEND command:  $USR$  2-22

# B

BELL command, FTP: USR 3-24 Berkeley sockets: MNT 9-2; USR 1-4;  $DS 1-3$ BIGNS: GEN 6-3

BIGNS.LIB: GEN 5-14, 6-7 BIGNS CDS: *GEN* 6-3<br>BIGNS CDS.LIB: *GEN* 5-14, 6-7 BINARY, DSCOPY option: USR BINARY command, FTP: USR 3-25 bind(): BSD 2-3, 2-5, 3-1, 3-2, 3-5,  $3-8, 3-11, 4-6$ binding address: BSD 3-8, 3-11 binding socket addresses: BSD 4-6 Bisync: GEN 3-8; MNT 9-48; USR  $1-7$ ; DS 1-6, 1-7 board statistics: MNT 2-13 CDS: DS 1-7 communication block size: GEN  $12 - 7$ connect timer: GEN 12-7 connection initialization: GEN  $12 - 4$ I/O requests: MNT 9-52 ID sequences:  $GEN$  3-41, 9-25, 12-7; MNT 8-9 link: GEN 1-15, 3-11, 9-25 system generation: GEN 5-7 link troubleshooting: MNT 1-5,  $1 - 17$ message records: MNT 7-1 primary mode: GEN 12-8 protocol: MNT 9-50 retry count: GEN 12-7 secondary mode: GEN 12-8 software module: GEN 4-25 bitmask clearing:  $BSD 6-2, 6-5$ for socket descriptors: BSD 6-1 setting bits:  $BSD$  6-4 testing bits on: BSD 6-3 blank common, system generation: **GEN 5-13** block mode TELNET: USR 2-5 BOOT command file: GEN 7-1 boundary, network: GEN 1-5, 3-8 **BREAK** parameter, TELNET SEND command: USR 2-23 BREVL: GEN 4-12, 4-28, 6-7;  $MNT$  4-1 runstring: MNT 4-4 broadcast (IEEE 802.3) address: GEN 3-24 broadcast networks: GEN 1-5 BRTRC: GEN 4-12, 4-28, 6-7;<br>MNT 5-1, 5-5 runstring: MNT 5-5 BSD IPC: GEN 1-8; MNT 9-2, 9-5; USR 1-3, 1-4;  $DS$  1-2, 1-3 library:  $GEN$  6-3 troubleshooting:  $MNT$  1-10, 1-11 **BSD IPC calls**  $accept():$   $BSD$  4-3

bind():  $BSD 4-6$ connect():  $BSD 4-8$ fcntl():  $\angle BSD$  4-11 flowchart: BSD 4-2 getsockopt(): BSD 4-13 listen():  $\overrightarrow{BSD}$  4-16 recv():  $BSD 4-18$ recvfrom():  $BSD 4-21$ recvmsg():  $\overrightarrow{BSD}$  4-23 select(): *BSD* 4-27, 4-32 send():  $BSD 4-31$ sendmsg():  $BSD 4-34$ sendto():  $BSD 4-38$ setsockopt():  $BSD 4-40$ shutdown():  $\overrightarrow{BSD}$  4-43<br>socket():  $\overrightarrow{BSD}$  4-45 summary: BSD 4-1 BSD IPC concepts: BSD 2-1 BSD IPC errors returned by FSRV:  $FSV$ 5-9 BSD IPC utilities: BSD 5-1 releasing dynamically allocated memory: BSD 5-1 special considerations: BSD 5-1 BSD\_CDS: GEN 6-3<br>BSD\_CDS.LIB: GEN 6-7 buffer area: MNT 9-62 buffer size, NFT: MNT 2-9 **BUILD: GEN C-4** memory-based system: GEN C-6 bus networks: GEN 1-5 BYE: DS 7-25, 8-2 programmatic example: DS 7-28 subroutines: MNT 9-54 BYE command, FTP: USR 3-27,  $3-36, 3-62$ byte address pointers: BSD 3-16 byte addresses: USR 5-75 ByteAdrOf():  $BSD 3-16$ 

### C

C header files: BSD B-10 caching: FSV 3-3 call socket descriptor: USR 5-3 CANCEL, NFT message: MSG 3-28 cancellation (MA) statistic: MNT  $2 - 17$ case reporting: FSV 2-2 casefolding: FSV 3-3 catalog files, INETD.C000: GEN  $6-7$ CD command, FTP: USR 3-28 **CDS** DS/1000-IV services: GEN 6-3 libraries: GEN 6-3 memory-based system: GEN C-6 NS services: GEN 6-3 RPM: USR 6-24, 6-39

RPM programs: USR 6-3, 6-4,  $6 - 14$ CDS programs: BSD 1-1; USR 1-8 APLDR: GEN C-4 Bisync: DS 1-7 memory-based system: GEN C-4 X.25: DS 1-7 CDUP, FTP message: MSG 4-2 chained TELNET sessions: USR  $2-3, 2-20$ changing file ownership: FSV 3-3 char data type: BSD 3-17 checking the status of a connection:  $USR\bar{5}$ -8 checksum: MNT 2-9 checksumming, cross-system: USR<br>5-28, 5-29, 5-31 child node, RPM: GEN C-8 child program: GEN 4-16 RPM: USR 6-4, 6-21 CI, memory-based system: GEN<br>C-6, C-7 CI programs, from FTP: USR 3-17 class I/O rethreads: MNT 9-19 class number: GEN 4-33; MNT  $2-24, 2-29$ **IFP:** MNT 2-9 INPRO: MNT 2-9 **OUTPRO: MNT 2-9** requirement: GEN 9-26 system generation: GEN 5-12 client, setup: BSD 3-10 client process: BSD 2-3 client request types: FSV 5-2 file system request: FSV 5-2 mount request: FSV 5-2 portmapper request: FSV 5-2 client-server model: *BSD* 2-3 clients, maximum number: USR  $5 - 80$ CLOSE command FTP: USR 3-29 TELNET: USR 2-11 CM, memory-based system: GEN CMNDO monitor: USR 3-14 CNSLM: GEN 4-25, 4-26, 4-32, 6-7, 9-11;  $MNT$  9-60 code and data separated programs: DS 1-7 command input file, FTP: USR 3-74 command stack, FTP, display with / command: USR 3-20 command summary: BSD 3-1, 3-2 common blank: GEN 5-13 labeled: GEN 5-13 system: GEN 5-13

communication block size (Bisync): **GEN 12-7** communication links: GEN 1-3, 1-14; USR 1-1; DS 1-1 BISYNC: USR 1-7; DS 1-6, 1-7 data link: DS 1-6 Ethernet: USR 1-7; DS 1-6 HDLC: USR 1-7; DS 1-6, 1-7 IEEE 802.3: USR 1-7; DS 1-6 LAN: USR 1-7; DS 1-6, 1-7 X.25: USR 1-7; DS 1-6, 1-7 COMPDATA, NFT message: MSG  $3 - 16$ COMPEOD, NFT message: MSG  $3-16$ compiling programs: GEN 6-3 COMPMARKER, NFT message: MSG 3-17 computer network: USR 1-1; DS  $1 - 1$ configuration: GEN 3-1 configuration files: FSV 4-2 configured resources, statistics:  $\widetilde{MNT}$  2-7 connect site path report: MNT 9-7 See also CSR connect(): *BSD* 2-5, 3-1, 3-5, 3-7,  $3-11, 4-8, 7-2$ connection acceptance, server: BSD  $3 - 9$ connection establishment: BSD 2-5 connection requesting, client: BSD  $3 - 11$ connection requesting from client: **BSD 4-8** connection requests, acceptance: **BSD 3-9** connection shutdown: BSD 4-43 connection termination: BSD 2-10,  $3 - 15$ connections: USR 5-2 CONSM: GEN 4-15, 4-29, 6-7, 7-3; **MNT 9-72** memory-based system: GEN C-6 control buffer messages: MSG 1-31 tracing:  $MNT$  5-23, 5-26 control request, RPM: MSG 5-13 controlling programs, RPM: USR  $6 - 9$ copy descriptor: USR 4-6 COPY3K: GEN 12-10 cost matrix: GEN 9-24; MNT 9-26 create a session\ DLGON: DS 7-8 creating a call socket: USR 5-4 cross-system checksumming: USR 5-28, 5-29,  $5 - 31$ 

NetIPC: USR 5-25, 5-27, 5-28, 5-29, 5-31 HP 3000: USR 5-1, 5-25, 5-26,  $5-27, 5-29, 5-37, 5-41, 5-44,$ <br> $5-59, 5-62, 5-68, 5-71$ HP 9000: USR 5-1, 5-25, 5-26,  $5-27, 5-28, 5-37, 5-41, 5-44,$ <br>5-59, 5-62, 5-68, 5-71 PC: USR 5-1, 5-25, 5-26, 5-27,  $5-31, 5-37, 5-41, 5-44, 5-59,$ 5-62, 5-68, 5-71 program examples:  $USR$  5-80, 5-83 NetIPC calls: USR 5-26 send and receive sizes: USR 5-28, 5-29 5-31 socket sharing: USR 5-28 TCP protocol address: USR 5-28,  $5-29, 5-31$ CSR: GEN 9-13; MNT 9-8 CSTBL.REL: GEN 5-4 CWD, FTP message: MSG 4-2 CXL66: MNT 9-51

### D

D.RTR: GEN C-2 D3KMS: MNT 7-1, 9-56 DAPOS: MSG 7-60, 8-46; DS 4-5 **DATA** NFT message: MSG 3-12<br>RPM: MSG 5-12, 5-13 data flow: MNT 9-12 data interpretation: USR 4-4 data link: DS 1-6 data link layer: GEN 1-7, 1-14; USR  $1 - 2$ data parameter: USR 5-17, 5-21 byte address manipulation: BSD 4-24, 4-35;  $USR$  5-22 data buffer: BSD 4-23, 4-35; **USR 5-23** obtaining byte address: USR 5-75 type coercion: USR 5-23 vectored data: BSD 4-24, 4-35; **USR 5-23** data partition modify: USR 6-29 RPM: USR 6-29 data transfer: BSD 2-9, 3-12, 4-18,  $4-21, 4-23, 4-31, 4-34, 4-38$ data types: BSD 3-17 data vector:  $BSD 4-23, 4-34$ ;  $USR$  $5 - 21$ DATA\_WAIT: USR 5-56<br>DATA\_WAIT flag: USR 5-53 database management: DS 7-3 DCB, RFAM: GEN 6-6

DCLOS: MSG 7-62, 8-47; DS 4-8 DCN: *GEN* 1-5, 3-29, 3-32, 9-16<br>DCONT: *MSG* 7-58, 8-48; *DS* 4-10 DCRET: MSG 7-63, 8-49; DS 4-13 DD\*60: GEN 5-10 DD\*60.REL: GEN 5-5 DDC00.REL: GEN 5-5 DDC01.REL: GEN 5-5 DDX00.REL: GEN 5-5 DEBUG command, FTP: USR 3-30 debugging:  $MNT$  5-1, 5-2 default gateway: GEN 3-31, 3-34 delays, program priorities: GEN 6-2 DELE, FTP message: MSG 4-2 DELETE command, FTP: USR  $3 - 31$ deleting directories, FTP with DELETE command: USR  $3 - 31$ with MDELETE command: USR  $3 - 47$ deleting files, FTP<br>with DELETE command: USR  $3 - 31$ with MDELETE command: USR  $3-47$ dependent child, RPM: USR 6-12 dependent RPM programs remote process management:  $USR$  6-15 terminating: USR 6-15<br>descriptors: USR 5-3 releasing: USR 5-10 resources associated with: USR  $5 - 10$ destination IP network address, 000.000.000.000: GEN 9-18 destination network address. 000.000.000.000: GEN 3-31, 3-33 destination node: GEN 1-4 detecting connection requests: USR  $5 - 65$ device driver. See driver device type: MNT 2-10<br>DEXEC: GEN 1-10, 9-10; MNT 9-45; USR 1-4; DS 1-2, 1-3, 5-1 calls interactive write/read: DS 5-5 program scheduling: DS 5-11<br>remote I/O control: DS 5-8 remote I/O status: DS 5-15 remote partition status: DS  $5 - 16$ remote program status: DS  $5-17$ remote program termination:<br>DS 5-9 remote read: DS 5-4 remote time request: DS 5-13

remote timed program schedule:  $DS$  5-14 remote write: DS 5-7 programmatic examples: DS 5-19 RPM: USR 6-2 software modules: GEN 4-19,  $4 - 27$ syntax conventions: DS 5-2 troubleshooting: MNT 1-10 DEXEC1 interactive write/read: DS 5-5 DEXEC 1 (Remote Read): MSG  $7-33$ ;  $DS$  5-4 DEXEC 2 (Remote Write): MSG 7-34;  $\overrightarrow{DS}$  5-7 DEXEC 3, remote I/O control: DS  $5 - 8$ DEXEC 4 (Remote I/O Control):  $MSG$  7-35 DEXEC 6 (Remote Program Ter-<br>mination): MSG 7-43; DS 5-9 DEXEC 9 (Immediate Schedule, Wait):  $\dot{M}SG$  7-45; DS 5-11 DEXEC 10 (Immediate Schedule, No Wait): MSG 7-37; DS 5-11 DEXEC 11 (Remote Time Request):  $\hat{MSG}$  7-39; DS 5-13 DEXEC 12 (Remote Timed Program Schedule): MSG 7-40; DS<br>5-14 DEXEC 13 (Remote I/O Status): MSG 7-36; DS 5-15 DEXEC 23 (Queue Schedule, Wait): MSG 7-47; DS 5-11 DEXEC 24 (Queue Schedule, No Wait): MSG 7-49; DS 5-11 DEXEC 25 (Remote Partition Status):  $MSG$  7-41;  $DS$  5-16 DEXEC 99 (Remote Program Status):  $MSG$  7-42;  $DS$  5-17 DEXÉC EXECUTION TIME: *MSG* 8-62 DEXEC I/O CONTROL: MSG 8-63 DEXEC I/O STATUS: MSG 8-64 DEXEC READ: MSG 8-65 DEXEC SCHEDULE: MSG 8-66 DEXECTIME: MSG 8-67 DEXEC WRITE: MSG 8-60 DIR command, FTP: USR 3-32 directly connected network. See DCN directories accessing parent directory in FTP: USR 3-19 creating remote directories in FTP: USR 3-51

current working directory in FTP: **USR 3-61** deleting in FTP: USR 3-31 multiple directories: USR  $3 - 47$ destination: GEN 6-2 listing directory in FTP: USR  $3-45, 3-56$ listing in FTP:  $USR$  3-32, 3-34,  $3-48, 3-52$ removing in FTP: USR 3-67 renaming in FTP: USR 3-66 RTE-A: USR 1-10, 3-8 RTE-A relocatables: GEN 6-2 setting working directory in FTP:  $\overline{USR}$  3-28, 3-43 DIRECTORY, NFT message: MSG  $3 - 40$ directory, \SCRATCH: GEN 5-3 directory cache timeout: FSV 3-3 directory names: FSV 2-4 Distributed EXEC. See DEXEC distributed executive: USR 1-4; DS  $1 - 3.5 - 1$ distributed LOGON/LOGOFF (DLGON): MNT 9-40 Distributed System Available Memory. See DSAM DL command, FTP: USR 3-34 DLGNS: DS 7-4 session monitor nodes only: DS  $7 - 4$ non-session access: DS 7-4 DLGOF: DS 7-6 DLGON: DS 7-7; MNT 9-40 session monitor nodes only: DS  $7 - 8$ create a session: DS 7-8 DLGONS, use with FCOPY: DS  $7 - 17$ DLIST: GEN 4-20, 4-30, 6-7, 9-11;  $MSG$  7-22 DLOCF: MSG 7-59, 8-50; DS 4-15 DMESG: DS 7-10 **DMESS: DS 7-11** operation to session monitor nodes: DS 7-11 DNAME: MSG 7-57, 8-51; DS 4-17 domain, in node names: USR 1-8 domain field: GEN 3-5 DOPEN: MSG 7-52, 8-52; DS 4-18 exclusive open:  $DS$  4-20 non-exclusive open: DS 4-20 type 1 access:  $\overline{DS}$  4-21 update open: DS 4-20

dot notation, internet: BSD D-1 down reference: MNT 2-20

download files: GEN 13-7 HDLC: GEN C-1 LAN: GEN C-1 memory-based system: GEN 13-1, 13-2, 13-7, C-1 program file into itself: DS 7-18 software modules: GEN 4-23 system: GEN 13-1, 13-7, 13-13 DPOSN: MSG 7-55,8-53; DS 4-22 DPURG: MSG 7-51, 8-54; DS 4-24 DREAD: MSG 7-54, 8-55; DS 4-25 driver BISYNC: GEN 5-5 device: GEN 5-4<br>HDLC: GEN 5-5 IEEE 802.3: GEN 5-5 interface: GEN 5-4 partition phase: GEN 5-4 relocation phase: GEN 5-4 remote I/O mapping:  $GEN$  5-5 TELNET pseudo terminal: GEN  $5 - 5$ X.25: GEN 5-5 DS file transparency D.RTR: GEN C-2 **DSRTR: GEN C-2** memory-based system: GEN C-2 TRFAS: GEN C-2 DS/1000 compatible user services: **USR 1-3**  $DS/1000-IV$ compatible services communication (RTE-RTE): MNT 9-48 compatible services internals:  $\hat{M}NT$  9-14 compatible services parameter modification:  $\overline{MNT}$  8-1 compatible services statistics:  $\overline{M}NT$  2-28 compatible services tracing:  $\dot{M}NT$  5-20, 5-24 compatible services troubleshooting:  $MNT$  1-11 local appendage: MNT 5-26<br>nodes: GEN 3-10, 3-19, 3-21 non-CDS: GEN 6-3 program files: GEN 6-8 software: MNT 1-8 worksheet examples: GEN 3-38,  $3 - 39$ DS/1000-IV compatible link (RTE-MPE):  $GEN$ 9-25 DS/1000-IV compatible services CDS: DS 1-7 configuration: GEN 9-10<br>DEXEC: DS 1-2 logging: GEN 5-6 LU assignments: GEN 5-5

program-to-program communication:  $USR$  1-4 PTOP: DS 1-2 REMAT: USR 1-4; DS 1-2 remote file access: USR 1-4; DS  $1 - 2$ RMOTE: USR 1-4; DS 1-2 RTE-MPE: USR 1-3; DS 1-2 RTE-RTE:  $USR$  1-3;  $DS$  1-2 timeout values: GEN 9-10 transaction: GEN 4-8, 9-10 DS/1000-IV Compatible Services (RTE-MPE): GEN 3-29, 9-11 Bisync initialization: GEN 12-4 link: GEN 3-11, 4-9, 9-25 LUs: GEN 4-9 remote users: GEN 4-8, 9-11 RMOTE slave installation: GEN  $12 - 10$ DS/1000-IV Compatible Services  $(RTE-RTE):$   $\tilde{G}EN$  1-10, 3-30,  $9 - 11$ messages: GEN 4-5 remote access: GEN 4-8 DS/1000-IV Compatible Transport: **GEN 1-12** DS/1000-IV Compatible User Services: DS 1-2 DS/1000-IV Services messages: MSG 7-14 table of: MSG 7-15 DS/3000 libraries: GEN 6-2 messages: MNT 9-49 users: GEN 9-11 X.25 access: GEN 6-2 **DS3K: GEN 6-3** DSAM: GEN 4-3: MNT 9-61 buffer area: MNT 9-62 decreasing: GEN 4-4 global area: MNT 9-61 increasing: GEN 4-4 memory-based system: GEN C-3 partition: GEN 6-4 reserved partition: GEN 4-3, 7-2 size: GEN 4-3 table size: GEN 9-26 tables area: MNT 9-62 DSCOPY: GEN 4-15, 4-29, 6-7; MNT 9-69: USR 4-5 breakmode commands: USR  $4 - 12$ abort: USR 4-12 cancel: USR 4-12 help:  $USR$  4-12 status: USR 4-12 case sensitivity: USR 4-10 CI return variable: USR 4-5 coding in Pascal: USR 4-28

commands: USR 4-15 copy descriptor: USR 4-6 examples:  $\overline{USR}$  4-13 file masks: USR 4-11 file names and logons: USR 4-11 interrupting:  $US\bar{R}$  4-12 line continuation: USR 4-10 logons and  $VC+$ : USR 4-10 memory-based system: GEN C-6 P-globals: USR 4-5 programmatic call: USR 4-28 protection mode and update time:  $USR$  4-10 RTE file names and logons: USR  $4 - 10$ used interactively: USR 4-5, 4-10 used programmatically: USR  $4 - 27$ **DSCOPY** commands ? (HELP): USR 4-26<br>+CLEAR: USR 4-16 +DEFAULT: USR 4-17 +ECHO command: USR 4-19  $+EX: \textit{USR }4-20$  $+LL:$  USR 4-21  $+RU: *USR* 4-22$  $+$ SHOW: USR 4-23 +TRANSFER: USR 4-24  $+WD: *USR* 4-25$ **DSCOPY** option ASCII: USR 4-7 **BINARY: USR 4-7** FIXED: USR 4-7 **INTERCHANGE: USR 4-8** MOVE: USR 4-9 OVER: USR 4-9 QUIET: USR 4-9 REPLACE: USR 4-9 RSIZE: USR 4-8<br>SILENT: USR 4-9 SIZE: USR 4-8 STRIP: USR 4-8 VARIABLE: USR 4-8 DSCOPY.HLP: GEN 4-29, 6-7 DSCOPYBUILD: USR 4-29 **DSERR: DS 7-13** DS GETNAME: DS 7-14 DS GETNODE: DS 7-15 DSLIN: GEN 4-25, 4-32, 6-7, 12-4;  $DS$  3-4 dialogue:  $GEN$  12-6 processing: MNT 9-47 runstring: GEN 12-5 DSMOD: GEN 4-14, 4-18, 4-29, 4-30, 6-7;  $MNT$ 8-1;  $DS$ 3-4 /A command: MNT 8-5 /E command: *MNT* 8-8 /I command: MNT 8-9 /L command: MNT 8-10

/N command: MNT 8-11 /S command: MNT 8-13 /T command: MNT 8-14 CN command: MNT 8-6 commands: MNT 8-2 DI command: MNT 8-7 runstring: *MNT* 8-1<br>DSQ: *GEN* 4-11, 5-3; *MNT* 9-19 DSRTR: GEN 4-13, 4-28, 6-7, 6-8, C-2;  $MNT$  1-8 DSTAT: MSG 7-61, 8-57; DS 4-27 DSTES: GEN 4-27, 4-32, 6-7 DSTEST: MNT 1-18 DSVCP: GEN 1-11, 4-23, 4-24, 4-31, 6-7, 9-10 A-series register access: GEN  $13 - 10$ commands: GEN 13-5 DDL operation: GEN 13-11 dump routine: GEN 13-9 execution commands:  $GEN$  $13 - 11$ runstring: GEN 13-4 scheduling: GEN 13-4 DTACH, RPM: USR 6-5 DVT: GEN 5-5 DWIND: MSG 7-56; DS 4-30<br>DWRIT: MSG 7-53, 8-58; DS 4-31 DXAPO: DS 4-5 DXCLO: DS 4-8 DXPOS: DS 4-22 DXREA: DS 4-25 DXWRI: DS 4-31 dynamic rerouting: GEN 1-4, 9-24, B-4;  $MNT 9-26$ processing: MNT 9-27 software module: GEN 4-18 update message: MSG 7-11

#### E

effect on existing RTE-A applications:  $FSV2-8$ end-to-end communication: USR  $1 - 2$ endhostent(): BSD 5-8, B-2 endnetent():  $BSD 5-9, B-4$ endprotoent(): BSD 5-10, B-6 endservent():  $BSD 5-11, B-8$ environment variable SCMNDO: USR 3-14<br>SCMNDO\_LINK: USR 3-14 EOD, NFT message: MSG 3-15 errno global variable: BSD C-1 errno.h file: BSD B-10, B-11 ERRNODEC.REL: GEN 6-7 error code RPM: MSG 5-3, 5-6, 5-8, 5-10,  $5 - 11$ 

error message files, memory-based system: GEN C-5 error messages: BSD C-1 error messages, FSRV: FSV 5-7 BSD IPC errors returned by FSRV: FSV 5-9 ESCAPE command, TELNET: USR  $2 - 12$ **ESCAPE** parameter, TELNET SEND command: USR 2-22 establish a session at the HP 3000: DS 8-1 establishing a connection: USR 5-4, 5-53, 5-55 Ethernet: GEN 1-15; USR 1-7; DS  $1-6$ address: GEN 9-16 ARP: GEN 1-13 broadcast addresses: MSG A-9 header: MSG 1-5 LI: GEN 3-8, 9-16 multicast addresses: MSG A-9 network boundaries: GEN 3-8 type field: MSG A-3 event logging: GEN 4-12, 9-7; MNT  $4 - 1$ log mask: MNT 4-2, 4-3, 4-5 memory-based system: GEN C-5 output: MNT 4-7 statistics: MNT 2-27 event message: MNT 9-4 EVMON: GEN 4-12, 4-28, 6-7, 9-7;  $MNT$  4-1 memory-based system: GEN C-5 output: MNT 4-7 runstring: MNT 4-2 statistics: MNT 2-27 example load file client: BSD A-34 server: BSD A-33 NRINIT: GEN 11-12 **RPM: USR 6-40** example program C client:  $\overline{BSD}$  A-5 C server: BSD A-1 FORTRAN client: BSD A-27 FORTRAN server: BSD A-22 Pascal client: BSD A-15 Pascal server: BSD A-9 examples  $D\hat{S}/1000$ -IV worksheet: GEN 3-38, 3-39 IEEE 802.3 worksheet: GEN  $3 - 38$ remote process management: **USR 6-42** 

#### Router/1000 worksheet: GEN  $3 - 39$ worksheet: GEN 3-38, 3-39 exception selecting: USR 5-65 EXEC, RPM: USR 6-2, 6-4, 6-33 EXECM: GEN 4-19, 4-20, 4-27, 4-30, 4-31, 4-32, 6-7, 9-11 EXECW: GÉN 4-19, 4-20, 4-23 4-27, 4-30, 4-31, 4-32, 6-7, 9-11 memory-based system: GEN C-5 EXIT command FTP: USR 3-27, 3-36, 3-62 TELNET: USR 2-14 EXPORTS: GEN 6-7 EXTCALL.PASI file: BSD B-24

#### F

FCHECK: MSG 8-17 FCLOSE: MSG 8-18<br>fcntl.h file: BSD B-10, B-13 fcntl():  $BSD 4-11$ FCONTROL for (\$STDIN/\$STDLIST): MSG  $8 - 13$ FCONTROL: MSG 8-19 FCOPY: DS 7-16 session monitor nodes: DS 7-17 caution re file extents: DS 7-17 use with RTE BR: DS 7-17 FD CLR(): BSD 6-1, 6-2 FD\_ISSET(): BSD 6-1, 6-3 fd\_set data type: BSD 3-17, 6-1 FD\_SET(): BSD 6-1, 6-4  $FDZERO()$ :  $BSD 6-1, 6-5$ FGETINFO: MSG 8-20 file control calls: DS 4-5 definition calls: DS 4-4 installation: GEN 6-1 file access calls: DS 4-4 memory-based system: GEN C-8 file access mode: FSV 3-3 file copying formats interchange format: USR 4-3 transparent format: USR 4-3 file descriptor parameters: USR  $3 - 10$ file extents FCOPY caution: DS 7-17 file manager format: DS 1-8 file masks: USR 4-11 used to copy groups of files: USR  $4 - 11$ used to create target file names: **USR 4-11** 

file name globbing: USR 3-39 file naming restrictions: FSV 2-2 case reporting: FSV 2-2 character mapping: FSV 2-2 directory names: FSV 2-4 file positioning calls: DS 4-5 file protection, single user system:  $\tilde GEN$  C-6 file server See also FSRV access: FSV 2-1 and the RTE file system: FSV 2-1 benefits and uses: FSV5 configuration & initialization files:  $FSV$ 4-2 /etc/exports: FSV 4-2 /etc/fsrv.mnt:  $FSV$ 4-2, 4-6 /etc/hosts:  $FSV$ 4-2, 4-4 /etc/tztab:  $FSV$ 4-2, 4-7 /etc/ux\_groups:  $FSV$ 4-2, 4-6 /etc/ux\_users:  $FSV$ 4-2, 4-5<br>defined:  $\overline{FSV}$ 1-1 error messages: FSV 5-7 how it operates: FSV 1-1 installation:  $FSV4-1$ directory structure: FSV 4-1 installation checklist: FSV 4-12 overview: FSV 1-1 requirements: FSV 4-1 restarting: FSV 4-10 runstring options: FSV 3-1 special considerations: FSV 3-3 starting: FSV 4-9 file system request: FSV 5-2<br>file transfer: GEN 4-17; USR 3-1 **FTP** local to remote: USR 3-60,  $3 - 69$ multiple files: USR 3-54 remote to local: USR 3-38,  $3 - 64$ multiple files: USR 3-49 file transfer protocol: GEN 1-8;  $USR$  3-1 troubleshooting: MNT 1-12 file transparency. See TRFAS file usage, memory-based system:<br>GEN C-5 files deleting in FTP: USR 3-31 multiple files: USR 3-47 file name globbing: USR 3-39 from FMGR cartridge: USR  $1-10, 3-11$ NS-ARPA: GEN 3-6 record length specification: USR  $3-10$ renaming in FTP: USR 3-66

RTE-A: USR 1-10, 3-8 size specification: USR 3-10 transferring in FTP: USR 3-38,  $3-60, 3-64, 3-69$ multiple files: USR 3-49, 3-54 type specification: USR 3-9 FINIS: MSG 7-30; DS 6-30 processing: MNT 9-44 FIXED, DSCOPY option: USR 4-7 flags parameter: USR 5-17, 6-5 RPM: USR 6-5, 6-11, 6-16, 6-33 FLOAD: GEN 4-20; DS 7-18 array used to return information:  $DS 7-18$ downloading a program file into itself:  $D\overline{S}$  7-18 memory-based system: GEN C-5 FLOCK: MSG 8-22 FMGR format; DS 1-8 LU syntax: DS 1-9 namr: USR 1-11; DS 1-9 namr syntax: USR 1-11; DS 1-9 FMP code growth considerations:  $FSV$  2-7 FMTRC: GEN 4-12, 4-28, 6-7; MNT 5-1, 5-6 dialogue: MNT 5-8 formatting: MNT 5-6 runstring: MNT 5-6 trace files: MNT 5-15 VMA size: GEN 6-6; MNT 5-7 FOPEN: MSG 8-23 forced cold loads: GEN 13-1 programmatic: GEN 13-13 FORM command, FTP: USR 3-37 FORTRAN 77, NetIPC: USR 5-83 FORTRAN header file: BSD B-35 **FPOINT: MSG 8-25** FREAD (Not Multirecord): MSG  $8 - 26$ FREADDIR (Not Multirecord):  $MSG$  8-28 FREADLABEL: MSG 8-33 FREADSEEK: MSG 8-30 FRELATE: MSG 8-31 FRENAME: MSG 8-32 FSETMODE: MSG 8-34 FSPACE: MSG 8-35 FSRV: GEN 4-17, 4-29, 6-7 See also file server and /etc/exports: FSV 2-1 defined:  $\overline{FSV}$ 1-1 performance: FSV3-3 restarting:  $FSV$ 4-10 runstring options: FSV 3-1 special considerations: FSV3-3

 $^{\wedge}$  EOF pointer posting: FSV  $3 - 3$ caching: FSV 3-3 casefolding: FSV 3-3 changing file ownership: FSV  $3 - 3$ directory cache timeout: FSV  $3 - 3$ file access mode: FSV 3-3 performance: FSV 3-3 RTE directory specification:  $FSV$ 3-3 RTE file access: FSV 3-4 type 12 byte stream files: FSV  $3 - 4$ UNIX hard links: FSV 3-4 starting up: FSV 4-9 verifying startup: *FSV* 4-10<br>FTP: *GEN* 1-8, 4-29, 6-7; *USR* 1-3,  $3-1$ ; DS  $1-2$ .. command:  $USR$  3-19 ! command: *USR* 3-17<br>? command: *USR* 3-18, 3-42 / command: USR 3-20 SCRATCH: GEN 5-3 APPEND command: USR 3-22 ASCII command: USR 3-23 BELL command: USR 3-24 BINARY command: USR 3-25 **BUILD: GEN C-6** BYE command: USR 3-27, 3-36,  $3 - 62$ CD command: USR 3-28 CLOSE command: USR 3-29 closing connection: USR 3-29,  $3 - 62$ command input file: USR 3-74 command stack, display with / command:  $\overrightarrow{U}$ SR 3-20 commands: USR 3-1, 3-15  $\therefore$  USR 3-19  $!: \text{USR } 3-17$  $?: \text{USR } 3-18, 3-42$  $: USR 3-20$ APPEND: USR 3-22 ASCII: USR 3-23 BELL: USR 3-24 BINARY: USR 3-25 BYE: USR 3-27, 3-36, 3-62 CD: USR 3-28 CLOSE: USR 3-29 DEBUG: USR 3-30 DELETE: USR 3-31 DIR: USR 3-32 DL: *USR* 3-34 EXIT: USR 3-27, 3-36, 3-62 FORM: USR 3-37 GET: USR 3-38, 3-64 GLOB: USR 3-39

HASH: USR 3-41 HELP: USR 3-42 LCD: USR 3-43 LL: USR 3-44 LS: *USR* 3-45 MDELETE: USR 3-47 MDIR: USR 3-48 **MGET: USR 3-49** MKDIR: USR 3-51 MLS: USR 3-52 MODE: USR 3-53 MPUT: USR 3-54 NLIST: USR 3-56 OPEN: USR 3-58 PROMPT: USR 3-59 PUT: USR 3-60, 3-69 PWD: *USR* 3-61 QUIT: USR 3-27, 3-36, 3-62 QUOTE: USR 3-63 RECV: USR 3-38, 3-64 REMOTEHELP: USR 3-65 RENAME: USR 3-66 RMDIR: USR 3-67 RTEBIN: USR 3-68 SEND: USR 3-60, 3-69 SITE: USR 3-70 STATUS: USR 3-71<br>STRUCT: USR 3-72 SYSTEM: USR 3-73 TR: USR 3-74 **TYPE: USR 3-76 USER: USR 3-77 VERBOSE: USR 3-78** DEBUG command: USR 3-30 DELETE command: USR 3-31 DIR command: USR 3-32 DL command: USR 3-34 errors: MNT 1-6 EXIT command: USR 3-27, 3-36,  $3 - 62$ file transfer: GEN 4-17; USR  $3 - 38$ FORM command: USR 3-37 GET command: USR 3-38, 3-64 GLOB command: USR 3-39 HASH command: USR 3-41 HELP command: USR 3-42 help information: USR 3-8, 3-18,  $3 - 42$ internet network services daemon: GEN 4-17 invoking: USR 3-2 LCD command: USR 3-43 LL command: USR 3-44  $log file: *USR* 3-44$ LS command: USR 3-45 FTP message ABOR: MSG 4-1 APPE: MSG 4-2

CDUP: MSG 4-2 CWD: MSG 4-2 DELE: MSG 4-2 HELP: MSG 4-3 LIST: MSG 4-3 MKD: MSG 4-3 MODE: MSG 4-3 NLST: MSG 4-4 NOOP: MSG 4-4 PASS: MSG 4-4 PORT: MSG 4-4 PWD: MSG 4-5 QUIT: MSG 4-5 RETR: MSG 4-5 RMD: MSG 4-6 RNFR: MSG 4-6 RNTO: MSG 4-6 SITE: MSG 4-7 STOR: MSG 4-7 STRU: MSG 4-7 SYST: MSG 4-7 TYPE: MSG 4-8<br>USER: MSG 4-8 MDELETE command: USR 3-47 MDIR command: USR 3-48 memory-based system: GEN C-2, C-6, C-8<br>MGET command: USR 3-49 MKDIR command: USR 3-51 MLS command: USR 3-52 MODE command: USR 3-53 MPUT command: USR 3-54 NLIST command: USR 3-56 OPEN command: USR 3-58 opening connection to remote host:  $USR$  3-58 operation: USR 3-5 PROMPT command: USR 3-59 PUT command: USR 3-60, 3-69 PWD command: USR 3-61 QUIT command: USR 3-27,  $3-36, 3-62$ QUOTE command: USR 3-63 RECV command: USR 3-38,  $3 - 64$ REMOTEHELP command: **USR 3-65** RENAME command: USR 3-66 reply codes: MSG 4-9 RMDIR command: USR 3-67 RTEBIN command: USR 3-68 sample session: USR 3-5 scratch directory: GEN C-5 SEND command: USR 3-60,  $3 - 69$ server program: GEN 4-17 SITE command: USR 3-70 STATUS command: USR 3-71 status information: USR 3-71

STRUCT command: USR 3-72 SYSTEM command: USR 3-73 terminating:  $USR$  3-7, 3-27, 3-36 TR command: USR 3-74 transferring files: USR 3-11 troubleshooting: MNT 1-12 TYPE command: USR 3-76 USER command: USR 3-77 user program: GEN 4-17 VERBOSE command: USR 3-78 verbose output: USR 3-78 FTP.HLP: GEN 6-7 FTPSV: GEN 4-29, 6-7, C-7 memory-based system: GEN C-6 FUNLOCK: MSG 8-36 FUPDATE (not multirecord): MSG 8-37 FWRITE (not multirecord): MSG 8-38 **FWRITEDIR: MSG 8-40 FWRITELABEL: MSG 8-42** 

#### G

gateway: GEN 1-6, 3-9 LAN:  $GEN 3-9$ gateway table: MNT 9-9 See also GT default gateway: GEN 3-31, 3-34 gathered write: BSD 4-23, 4-34; **USR 5-21** generation. See system generation GET: DS 6-26 GET command, FTP: USR 3-38,  $3 - 64$ GET processing: MNT 9-43 gethostbyaddr $(i)$ : BSD 3-10, 5-12,  $B-2$ gethostbyname(): BSD 3-7, 5-14,  $B-2$ gethostent():  $BSD 5-16, B-2$ getlocalname(): BSD 5-18 getnetbyaddr():  $BSD 5-19, B-4$ getnetbyname(): *BSD* 5-21, B-4<br>getnetent(): *BSD* 5-23, B-4 getpeername(): BSD 5-25 getprotobyname(): BSD 5-26, B-6 getprotobynumber(): BSD 5-28, B-6<br>getprotoent(): BSD 5-30, B-6 getservbyname(): BSD 3-5, 5-32,  $B-8$ getservbyport(): BSD 5-34, B-8 getservent():  $\overline{BSD}$  5-36, B-8 getsockname():  $BSD 3-5, 5-38$ getsockopt():  $BSD$  4-13 GLOB command, FTP: USR 3-39 global area:  $MN\dot{T}$  9-61 global socket descriptor: MNT 2-19,  $5-19$ 

globbing, FTP: USR 3-3 GNODE: DS 7-20 GRPM: GEN 4-14, 4-17, 4-29, 4-30, 6-7;  $MNT$  9-25 GSD: MNT 2-19, 5-19 GT: GEN 3-29, 3-33, 9-18; MNT  $2-6, 9-9$ guardian node: GEN 3-21, 3-36,  $9 - 23$ 

#### н

hard links: FSV 3-4 hardware failures: MNT 1-13 requirements: GEN 1-2 troubleshooting: *MNT* 1-5<br>HASH command, FTP: *USR* 3-41 HDLC: GEN 1-13; USR 1-7; DS  $1-6, 1-7$ board statistics: MNT 2-11 link: GEN 1-15 system generation: GEN 5-7 link connect processing: MNT  $9 - 45$ link down processing: MNT 9-47 link failure: MNT 9-19, 9-20 link troubleshooting: MNT 1-5,  $1 - 16$ message processing: MNT 9-14,  $9 - 20$ read and write processing: MNT  $9 - 47$ retry processing: MNT 9-46 header: MNT 9-3 header file for FORTRAN: BSD B-35 for Pascal: BSD B-24 header files: BSD B-1, B-10 HELLO: DS 7-23, 8-2 programmatic example: DS 7-28 subroutines: MNT 9-54 HELP, FTP message: MSG 4-3 HELP command FTP: USR 3-42 TELNET: USR 2-15 help files, memory-based system:  $GENC-5$ hierarchical topology: GEN B-2 high-speed data streaming: DS 1-7 high throughput: USR 5-67 hop count, modifying: MNT 8-14 Hops: GEN 3-34, 9-19 host information: BSD 5-49 host name, gethostnamebyaddr():  $BSD 3-10$ host names: USR 1-8

host order: BSD 5-39, 5-40, 5-47, 5-48 hostent structure: BSD 3-7 HP 1000 communication file transfer: USR 3-1 FTP: USR 3-1 TELNET: USR 2-1 virtual terminal: USR 2-1 HP 1000 RFA calls: DS 4-1 HP 3000: GEN 2-1, 3-29; USR 5-25 communication BYE call: DS 8-2 DSLIN: DS 3-4 DSMOD: DS 3-4 HELLO call: DS 8-2 PRCNM: DS 7-27 PRCNM: DS 8-2 programmatic example: DS  $7 - 28$ PTOP: DS 6-2 reenabling X.25: DS 3-4 reenabling a link: DS 3-4<br>RMOTE: DS 3-1 transferring files: DS 3-9 virtual terminal: DS 3-1 X.25 connections: DS 3-3,  $7 - 26$ DSLIN: MNT 9-47 file intrinsic condition codes: DS  $8 - 3$ ID sequences: MNT 8-9 LU:  $\hat{M}NT$  2-28 message classes: MNT 7-20 message streams: MNT 7-20 message tracing: MNT 7-1 NetIPC: USR 5-1, 5-25, 5-26, 5-27, 5-29, 5-37, 5-41, 5-44, 5-59, 5-62, 5-68, 5-71 RFA calls: DS 8-1 condition codes: DS 8-3 requirements: DS 8-1 syntax conventions: DS 8-2 syntax conventions: DS 8-2 to HP 1000 messages: MSG 7-69 HP 9000: GEN 2-1; USR 5-25 NetIPC: USR 5-1, 5-25, 5-26, 5-27, 5-28, 5-37, 5-41, 5-44, 5-59, 5-62, 5-68, 5-71 HP 9000 communication file transfer: USR 3-1 FTP: USR 3-1 TELNET: USR 2-1 virtual terminal: USR 2-1 HP-IB and disk LU restrictions: **GEN 14-25** HPMDM, memory-based system: GEN C-7

HPMDM\_TABLE: GEN 5-1, 5-8,  $5-13, 12-2$ htonl():  $BSD 5-39$ htons():  $BSD 5-40$ 

#### J.

ICMP Header: MSG 1-10 ID segments: GEN 4-33 RPM: USR 6-23, 6-25 system generation: GEN 5-12 ID\*66: MNT 9-20, 9-45, 9-48, 9-51 idle session, timeout: GEN 9-11 idle session timeout, modifying:  $MNT$  8-14 IDZ00.REL: GEN 5-5 IEEE 802.3: USR 1-7; DS 1-6 address: GEN 9-17; MNT 2-6,  $2 - 21$ board statistics: MNT 2-15 broadcast address: GEN 3-24 header: MSG 1-2 LI: GEN 3-6, 3-8 link:  $GEN 1-14$ message processing  $(D\bar{S}/1000-IV)$ :  $MNT 9-15$ multicast address: GEN 3-24,  $9 - 20$ network: GEN 1-13, 1-14 network boundaries: GEN 3-8 probe: GEN 1-13 software modules: GEN 4-14 station address: GEN 3-23 worksheet examples: GEN 3-38 IEEE 802.3 LAN, probe proxy server: GEN 3-26 IFP: GEN 1-12 class number: MNT 2-9 header: MSG 1-20 IFPM: GEN 4-17, 4-30, 6-7, 9-11;  $MNT$  9-15 IFT: GEN 5-5 IMAGE: DS 7-3 Image/1000 labeled system common: GEN  $5 - 13$ troubleshooting: MNT 1-8 Image/1000 remote access. See **RDBA** immediate schedule, no wait, DS/1000-IV: MSG 7-37 immediate schedule, wait, DS/1000-IV: MSG 7-45 in.h file: *BSD* B-10, B-14 in\_addr structure: BSD 3-3 inbound address list: GEN 3-27 independent RPM programs

remote process management:  $USR$  6-15 terminating: USR 6-15 inet\_addr():  $\overline{B}SD$  5-41 inet\_lnaof():  $BSD 5-42$ inet\_makeaddr(): BSD 5-43 inet netof():  $\angle BSD$  5-44  $inter$ <sup>-</sup>network(): *BSD* 5-45 inet ntoa():  $\overrightarrow{BSD}$  5-46 INETD: GEN 4-16, 4-29, 6-7, 10-1 **BUILD: GEN C-6** configuration file: GEN 10-3 INETD.CONF file: GEN 6-7 memory-based system: GEN C-6 overview: GEN 10-1 reconfiguration: GEN 10-2 required for FTP: GEN 4-16 required for TELNET: GEN  $-4-16$ runstring: GEN 10-2 security and logging restrictions: **GEN 10-5** service definitions: GEN 10-3 SERVICES file: GEN 6-7 services mapping file: GEN 10-6 starting a primary INETD: GEN<br>10-2 termination: GEN 10-2 INETD.c000: GEN 6-7 INETD.CONF: GEN 6-7 INFO, NFT message: MSG 3-27 information utility: MNT 2-1 NSINF: USR 1-9 software module: GEN 4-13 initialization: GEN 2-1, 9-1 troubleshooting: MNT 1-4 initialization files: FSV 4-2 InitOpt: USR 5-77, 6-5 example: USR 6-20<br>RPM: USR 6-20 INPRO: GEN 4-11, 4-28, 6-7; MNT  $9-1, 9-15$ class number: MNT 2-9 input file, FTP: USR 3-74<br>INSTALL\_NS1000.CMD: GEN 6-1 installation: GEN 2-1, 6-1 installation checklist: FSV 4-12 installing the file server: FSV 4-1 int data type: BSD 3-17 interactive network file transfer: **USR 4-5** INTERCHANGE, DSCOPY option: **USR 4-8** interchange format: USR 4-3 RTE- $\overline{A}$  type 6 files: USR 4-3, 4-7,  $4 - 8$ interface: MSG 1-20 interface driver. See driver

interface protocol: GEN 1-12

International Standards Organization: *USR* 1-1 internet: GEN 1-5 internet address: BSD 2-3, 3-3, 3-7,  $3-8$ ,  $D-2$ See also IP address internet control message protocol:  $MSG$  1-10 internet dot notation: BSD D-1 internet layer: GEN 1-12 internet network services daemon. See INETD internet protocol See also IP addresses: GEN 1-13 protocol header: MSG 1-7 internetwork: GEN 1-5 interprocesscommunication See also Network IPC PTOP: USR 5-1 INTERRUPT parameter, TELNET SEND command: USR 2-22 INTERUPT command, TELNET: **USR 2-16** invoke break request: MSG 6-29 break response: MSG 6-30 IOMAP: GEN 4-22, 4-31, 6-7, 14-5 #LMPE values: GEN 14-17 disable map: GEN 14-14 header flag: GEN 14-8, 14-11 initialization: GEN 14-7 mapped LU status: GEN 14-15 mapping information: GEN  $14 - 16$ parameter summary: GEN 14-6 prompt flag:  $GEN$  14-10, 14-13 return error values: GEN 14-17 iovec structure: BSD 4-25 IP: GEN 1-6, 1-12; MNT 9-2, 9-5 address: GEN 3-12, 3-32, 3-34, 3-35, 9-16, 9-18, 9-22, 11-3, 11-4;  $MNT$  1-6, 2-5, 2-18 DCN: GEN 3-32, 9-16 GT: GEN 3-33 header: MSG 1-7 internet protocol: USR 1-9 path records: GEN 9-19 routing: GEN 3-29 statistics: MNT 2-8, 2-20 IP address: *BSD* 2-3, 3-2, 3-3, 3-7,<br>3-8, 5-41, 5-42, 5-43, 5-44, 5-45, 5-46, D-2; *MSG* 5-5 assigning: BSD D-6 subnetting: BSD D-3; GEN 3-14 IP address classes: BSD D-2, D-3 IP address of remote host: BSD 3-7 IP addresses: USR 1-9

IP parameter, TELNET SEND command: USR 2-23 IPC. See NetIPC; Network IPC IPCConnect: MNT 9-10; USR 5-35 cross-system: USR 5-37 IPCControl: USR 5-38 IPCCreate: MNT 9-8: USR 5-40 cross-system: USR 5-41 IPCDest: USR 5-42 cross-system: USR 5-44 IPCGet: USR 5-45 IPCGive: USR 5-46 IPCLookUp: MNT 9-9; USR 5-48 race condition: USR 5-49 IPCName: MNT 9-8; USR 5-50 naming path report descriptors:  $USR$  5-51 randomly generated names: USR  $5 - 50$ IPCNamErase: USR 5-52 IPCRecv: USR 5-53 asynchronous I/O: USR 5-56 cross-system: USR 5-59 establishing a connection: USR  $5-53, 5-55$ normal reading: USR 5-55 preview reading: USR 5-55 receiving data: USR 5-55 scattered reading: USR 5-55<br>synchronous I/O: USR 5-56 waiting for data: USR 5-53 IPCRecvCn: MNT 9-10; USR 5-60 cross-system: USR 5-62 synchronous vs. asynchronous I/O: USR 5-61 IPCSelect: USR 5-63 called in FORTRAN program: **USR 5-66** called in Pascal program: USR  $5 - 66$ detecting connection requests:  $USR\overline{5}$ -65 example: USR 5-81 exception selecting: USR 5-65 exceptional sockets: USR 5-64 performing a read select: USR  $5 - 65$ performing a write select: USR  $5 - 65$ readable sockets: USR 5-64 writeable sockets: USR 5-64 IPCSend: USR 5-67 cross-system: USR 5-68 high throughput: USR 5-67 synchronous vs. asynchronous I/O: USR 5-68 IPCShutDown: USR 5-70 cross-system: USR 5-71

releasing a call socket: USR 5-70 releasing a path report descrip-<br>tor: *USR* 5-71 releasing a VC socket descriptor: **USR 5-71** ISO OSI model: USR 1-1

#### L

labeled common, system generation: **GEN 5-13** labeled system common #XCOM: GEN 5-13 %RESA: GEN 5-13 HPMDM TABLE: GEN 5-13 RDTB:  $\overline{GEN}$  5-13 LAN: USR 1-7; DS 1-6, 1-7 address: GEN 9-16 board statistics: MNT 2-15 link receive (reader) LU: GEN  $5-6$ system generation: GEN 5-6 transmit (user) LU: GEN 5-6 link initialization: GEN 8-1 link troubleshooting: MNT 1-5,  $1 - 14$ message processing  $(D\bar{S}/1000~IV):$  MNT 9-15 network boundaries: GEN 3-8 probe proxy server: GEN 3-26 station address: GEN 11-3, 11-4;  $MNT$ 1-6 statistics: MNT 2-21 trace records: MNT 5-21 LAN header: MSG 1-2, 1-5 LAN LI:  $GEN 9-16$ LAN links: GEN 2-1 LAN/1000 See also IEEE 802.3 node manager: GEN 6-8 layer:  $GEN 1-7$ application: GEN 1-7, 1-8 data link: GEN 1-7, 1-14 network: GEN 1-7, 1-12 physical: GEN 1-7, 1-14 presentation: GEN 1-7, 1-11 session:  $GEN$  1-7, 1-11 transport: GEN 1-7, 1-11 layers:  $\dot{U}$ SR 1-1 LCD command, FTP: USR 3-43 level software: GEN 3-36, 9-23 upgrade: MNT 2-18, 2-28 levels:  $USR$  1-1 LI: GEN 3-6; MNT 9-2<br>802: GEN 3-6, 3-8, 9-16 Ethernet: GEN 3-8, 9-16

LAN: GEN 9-16 RTR: GEN 3-6, 3-9, 3-32, 9-16 statistics: MNT 2-20 libraries: BSD 3-18 \$BGCDS: GEN 5-14 \$BIGLB: GEN 5-14 \$D3N25: GEN 6-4 **\$FNDLB:** GEN 5-14 BIGNS: GEN 6-3 BIGNS.LIB: GEN 5-14, 6-7 BIGNS\_CDS: GEN 6-3 BIGNS\_CDS.LIB: GEN 5-14,  $6 - 7$ BSD IPC: GEN 6-3 BSD TC. CEN 6-3<br>BSD\_CDS: *GEN* 6-3<br>BSD\_CDS.LIB: *GEN* 6-7 DS3K: GEN 6-3 ERRNODEC.REL: GEN 6-7 LINK: GEN 6-2 NSLIB: GEN 4-13, 4-22, 6-3 NSSYS: GEN 4-13, 4-22, 5-13 PASCAL.LIB: GEN 5-14 PASCAL\_CDS.LIB: GEN 5-14 SEC1000CDS: GEN 5-14 user: GEN 6-2 line down count, modifying: MNT  $8 - 14$ linedown statistic: MNT 2-16 **LINK** command editing: USR 3-14 libraries:  $GEN 6-2$ link Bisync: GEN 1-15 communication: GEN 1-3, 1-14 disable: MNT 8-7 DS/1000-IV Compatible Services  $(RTE-MPE)$ :  $GEN 3-11$ enable: *MNT* 8-10 HDLC: GEN 1-15 IEEE 802.3: GEN 1-14 interface: GEN 3-6 LU: GEN 3-12 software modules: GEN 4-14,  $4 - 25$ troubleshooting: MNT 1-13 X.25: GEN 1-15 link initialization LAN: GEN 8-1 X.25: GEN 8-1 link interface: MNT 9-2 See also LI link vector: GEN 9-24; MNT 9-27 link-level address, probe: GEN 1-13 links: *USR* 1-1, 1-7; *DS* 1-1, 1-6, 1-7<br>LIST, FTP message: *MSG* 4-3 listen for connection request: BSD  $4-16$ listen queue: *BSD* 2-3, 3-9, 4-16 listen():  $BSD 2-5, 3-1, 3-9, 4-16$ 

LL command, FTP: USR 3-44 LOAD module: GEN C-4 loading, RPM: USR 6-4 loading BSD IPC programs: BSD  $3 - 18$ loading programs: DS 2-22<br>APLDR: GEN C-4 FLOAD: DS 7-18 LOAD module: GEN C-4 memory-based system: GEN C-4 MEMRY module: GEN C-4 RAM disk: GEN C-4 RTE BUILD: GEN C-4 SEGLD: DS 7-21 loading segmented programs: DS  $2-23, 7-22$ local appendage: MNT 5-26 Local Area Network. See IEEE 802.3 local area network: USR 1-7; DS  $1-6, 1-7$ local node: GEN 1-3, 9-5, 9-7, 9-13, 11-2, 11-3, 11-5 log file, FTP: USR 3-2, 3-44 log mask: MNT 2-27, 4-2, 4-3, 4-5 LOG3K: GEN 4-25, 4-31, 6-7;  $MNT$  7-1 ?? command: MNT 7-4 /E command: MNT 7-5 commands: MNT 7-3 EN command: MNT 7-5 EX command: MNT 7-5 LU command: MNT 7-6 NO command: MNT 7-5 runstring: MNT 7-2 TY command: MNT 7-7 UP command: MNT 7-8 LOGCHG: GEN 4-12, 4-28, 6-7;  $MNT$  4-1 runstring: MNT 4-5<br>logging: MNT 4-1 configuration: GEN 9-7 disk LU: GEN 5-6 output: MNT 4-7 statistics: MNT 2-27 login, RPM: USR 6-10 LOGOF request: MSG 7-66 **LOGON** info message request: MSG 6-16 response: MSG 6-17 memory-based system: GEN D-6 request: MSG 7-65 long data type: BSD 3-17 looking up a call socket name: USR  $5-6$ LS command, FTP: USR 3-45

LU: GEN 3-12, 3-32, 3-36, 9-16, 9-22;  $MNT$  2-5, 2-10, 2-11, 2-21,<br>2-22, 2-28 1:  $GEN 5-6$ assignment: GEN 5-5 LUMAP: GEN 4-22, 4-31, 6-7 LU3K: DS 7-26 LUQUE: GEN 4-22, 4-31, 6-7

#### M

MA: GEN 9-22; MNT 9-17, 9-30 retry limit: GEN 9-22 software module: GEN 4-18 timeout: GEN 9-11, 9-22 MAC address vendor codes: MSG  $A-7$ map, network: GEN 3-3, 3-30, A-8,  $A-21$ mappable LU: GEN 5-9 MARKER, NFT message: MSG  $3 - 14$ master request: MNT 9-17 subroutines (to MPE): MNT  $9 - 54$ TCB: MNT 2-25 timeout: MNT 2-28 timeout value: GEN 9-10 master program session module:  $MNT 9-41$ master timeout, modifying: MNT  $8 - 14$ MATIC: GEN 4-18, 4-30, 6-7 Mbuf: MNT 9-62 MDELETE command, FTP: USR  $3 - 47$ MDIR command, FTP: USR 3-48 memory APLDR: GEN C-4 RAM disk: GEN C-1 memory allocation, system generation: GEN 5-12 memory areas: GEN 4-2 memory buffer: MNT 9-62 memory manager: GEN 4-3; MNT  $9 - 61$ memory-based system: GEN C-1 APLDR: GEN C-4<br>CI: GEN C-6, C-7 CM: GEN C download: GEN 13-1, 13-2, 13-7,  $C-1$ DS file transparency: GEN C-2 DSAM: GEN C-3 EVMON: GEN C-5 file protection: GEN C-6

file usage: GEN C-5 FTP: GEN C-2, C-6 HDLC: GEN C-1 HPMDM: GEN C-7 LAN: GEN C-1 loading programs: GEN C-4 LOGON: *GEN* C-6 LU: GEN C-5 MMINIT: GEN C-3 multiuser: GEN C-6 multiuser system: GEN C-2 NFT: GEN C-2, C-6 NRINIT: GENC-5 NS-ARPA: GEN C-1, C-2 NSINIT: GEN C-3, C-5 PROMT: GEN C-6, C-7 pseudo terminal LU: GEN C-7 RAM disk: GEN C-1, C-4 RPM: GEN C-8 single user: GEN C-6 single user system: GEN C-2 TELNET: GEN C-2, C-6  $VC+$ :  $GEN C-6$ memory-based system: GEN C-6 MEMRY module: GEN C-4 message: MNT 9-3, 9-12 DS/3000: MNT 9-49 message accounting: MNT 9-17,  $9-30$ ; DS 1-7 messages: MSG 7-12 See also MA statistics: MNT 2-16 message files BREVL: GEN 6-7 BRTRC: GEN 6-7 DSCOPY: GEN 6-7 DSCOPY.HLP: GEN 6-7 EVMON: GEN 6-7 EXPORTS: GEN 6-7 FMTRC: GEN 6-7 **FSRV: GEN 6-7** FTP: GEN 6-7 FTP.HLP: GEN 6-7 INETD: GEN 6-7 LOGCHG: GEN 6-7 NRLIST: GEN 6-7 NSERRS.MSG: GEN 6-7 NSINIT.MSG: GEN 6-7 NSTRC: GEN 6-7 PING: GEN 6-7 RDATE: GEN 6-7 TELNET: GEN 6-7 TELNET.HLP: GEN 6-7 TZTAB: GEN 6-7 message header, Router/1000: MNT  $9-41$ message rerouting: DS 1-7 message size: MNT 9-13 message tracing: MNT 7-1

MGET command, FTP: USR 3-49 MIL-STD-1782: USR 1-3; DS 1-2 MKD, FTP message: MSG 4-3 MKDIR command, FTP: USR 3-51 MLS command, FTP: USR 3-52 MMINIT: GEN 4-11, 4-28, 6-7 memory-based system: GEN C-3 MODE, FTP message: MSG 4-3 MODE command FTP: USR 3-53 TELNET: USR 2-18 modify code partition, RPM: USR  $6 - 28$ modify data partition, RPM: USR  $6 - 29$ modify VMA size: USR 6-27 module, protocol: MNT 9-1 monitor, scheduling: MNT 8-13,  $9 - 39$ monitors: GEN 9-11 mount command:  $FSV$ 2-1, 3-2 mount request: *FSV* 5-2<br>MOVE, DSCOPY option: *USR* 4-9 MPACK, effect on mounted directories:  $FSV$ 4-9 **MPE** get information request: MSG 6-33 response: MSG 6-34 specific control response: MSG  $6 - 32$ specific request: MSG 6-31 MPE-RTE, RTE-MPE messages: MSG 7-69 MPE TELL and WARN messages, software module: GEN 4-26 **MPE-V: USR 5-25 MPE-XL: USR 5-25** MPUT command, FTP: USR 3-54 msghdr structure: BSD 4-25 multi-vendor connectivities: BSD  $1 - 1$ multicast (IEEE 802.3) address: GEN 3-24, 3-27 multicast address: GEN 8-1, 9-20;  $MNT$  2-5 multiuser system: GEN C-2 memory-based system: GEN C-6 MUX card, TELNET: GEN 1-2 MVCP3: GEN 4-26, 4-32, 6-7, 12-10 N

name: GEN 1-3; MNT 9-10 node: GEN 3-5, 9-7, 11-3, 11-4 name record: GEN 9-13 name records, statistics: MNT 2-8 naming a call socket: USR 5-5 namr: USR 1-10; DS 1-9

syntax: USR 1-11; DS 1-9 neighbor node: GEN 3-37, 9-23 netdb.h file: BSD B-10, B-17 NetIPC: GEN 1-10; MNT 2-19, 9-2, 9-5; USR 1-4; MSG 5-9; DS 1-2 See also Network IPC cross-system: USR 5-25, 5-27, 5-28, 5-29, 5-31 cross-system calls: USR 5-26 IPCControl: USR 5-38 RPM: *USR* 6-2, 6-5, 6-12 sockets: GEN 9-12 troubleshooting:  $MNT$  1-10, 1-11 user record:  $\ddot{GEN}$  9-12 VC connection establishment:  $MNT$  9-8 NetIPC calls AddOpt: USR 5-73 AdrOf:  $USR$  5-75 example of use: USR 5-80, 5-83,  $5 - 122$ InitOpt: USR 5-77 IPCCreate: USR 5-40 IPCDest: USR 5-42 IPCGet: USR 5-45 IPCGive: USR 5-46 IPCLookUp: USR 5-48 IPCName:  $USR$  5-50 IPCNamErase: USR 5-52 IPCRecv: USR 5-53 IPCRecvCn: USR 5-60 IPCSelect: USR 5-63 IPCSend: USR 5-67 IPCShutDown: USR 5-70 ReadOpt: USR 5-79 RPM: *USR* 6-5 special: USR 5-72 NetIPC common parameters: USR  $5 - 17$ NetIPC syntax conventions: USR 5-34 network: GEN 1-3 broadcast: GEN 1-5 bus:  $GEN 1-5$ directly connected: GEN 1-5 planning: GEN 2-2 point-to-point: GEN 1-4 remote: GEN 1-5 topology (point-to-point): GEN  $B-1$ network account table: MNT 9-41 network address: BSD D-6; GEN 3-18; USR 1-9 network architecture: GEN 1-7; *USR* 1-1 network boundary: *GEN* 1-5, 3-8<br>Ethernet: *GEN* 3-8<br>IEEE 802.3: *GEN* 3-8 LAN: GEN 3-8

Router/1000: GEN 3-8 Network File Transfer. See NFT network file transfer: USR 1-3, 1-4, 4-1;  $DS 1-2$ See also NFT ? (HELP) command: USR 4-26  $+$ CLEAR: USR 4-16 +DEFAULT: USR 4-17 +ECHO: USR 4-19 +EX command: USR 4-20 +LL command: USR 4-21 +RU command: USR 4-22 +SHOW command: USR 4-23 +TRANSFER command: USR  $4 - 24$ +WD command: USR 4-25 copy descriptor: USR 4-6  $D\hat{S}/1000$ -IV files: USR 4-14 **DSCOPY** commands: USR 4-15 DSCOPYBUILD: USR 4-29 features: USR 4-1 file copying formats: USR 4-3 file names and logons: USR 4-11 interactive: USR 4-5 optimizing performance: USR  $4 - 13$ programmatic: USR 4-27 programmatic examples: USR  $4 - 32$ RTE-A type 6 files: USR 4-3, 4-7,  $4 - 8$ running DSCOPY: USR 4-5 three-node model: USR 4-2 troubleshooting: MNT 1-12 using file masks: USR 4-11 network information: BSD 5-50 Network Interprocess Communication. See NetIPC network interprocess communication:  $USR$ <sup>1</sup>-3;  $MSG$  5-1;  $DS$  1-2<br>Network IPC:  $DS$  1-2;  $USR$  1-4 asynchronous: USR 5-14 call socket descriptor: USR 5-3 call summary: USR 5-13<br>calls: USR 5-35 checking connection status: USR  $5 - 8$ client example: USR 5-82 common parameters: USR 5-17 connection dialogue: USR 5-4 connections:  $USR$  5-2, 5-4 creating a call socket: USR 5-4 cross-system: USR 5-1, 5-25, 5-27, 5-28, 5-29, 5-31, 5-37, 5-41, 5-44, 5-59, 5-62, 5-68,  $5 - 71, 5 - 83$ HP 3000: USR 5-27 HP 9000: USR 5-27 PC: USR 5-27

data parameter: USR 5-21 descriptors: USR 5-3 detecting connection requests:  $USR\,5-65$ establishing a connection: USR  $5 - 55$ exception selecting: USR 5-65 flags parameter: USR 5-17 FORTRAN 77: USR 5-18, 5-83 high throughput: USR 5-67  $H\bar{P}$  3000:  $\bar{U}\hat{S}R$  5-1, 5-25, 5-26,  $5-29, 5-37, 5-41, 5-44, 5-59,$ <br>5-62, 5-68, 5-71 HP 9000: USR 5-1, 5-25, 5-26,  $5-28$ ,  $5-37$ ,  $5-41$ ,  $5-44$ ,  $5-59$ ,<br> $5-62$ ,  $5-68$ ,  $5-71$ IPCConnect: USR 5-35 looking up call socket name:  $US\overline{R}$  5-6 maximum number of clients: **USR 5-80** maximum number of sockets: **IISR 5-26** naming a call socket: USR 5-5 opt parameter: USR 5-19 Pascal: USR 5-18, 5-34, 5-83 path report descriptor: USR 5-3 path reports: USR 5-3 PC:  $\overline{USR}$  5-1, 5-25, 5-26, 5-31, 5-37, 5-41, 5-44, 5-59, 5-62,  $5-68, 5-71$ performing a read select: USR  $5 - 65$ performing a write select: USR  $5 - 65$ porting programs: USR 5-1, 5-25 program examples: USR 5-80,  $5-83, 5-122$ PTOP: USR 5-1 read and write thresholds: USR  $5 - 14$ receiving a connection request:<br>USR 5-7 receiving data: USR 5-55 requesting a connection: USR  $5 - 6$ result parameter: USR 5-23 scheduling remote process: USR  $5 - 4$ sending and receiving data: USR  $5-10$ server example: USR 5-80, 5-81 shutting down a connection: USR  $5 - 10$ socket names: USR 5-3 socket registry: USR 5-3<br>sockets: USR 5-2 stream mode: USR 5-16 synchronous: USR 5-14

syntax conventions: USR 5-34 telephone analogy: USR 5-2 timing and timeouts: USR 5-11 VC socket descriptor: USR 5-3 Network layer: USR 1-2 network layer: GEN 1-7, 1-12 network management services data streaming: DS 1-7 message accounting: DS 1-7 message rerouting: DS 1-7 remote I/O mapping: DS 1-7 remote VCP:  $\overrightarrow{DS}$  1-7 remote system downloads: DS  $1 - 7$ store and forward: DS 1-7 network management services and features: USR 1-7; DS 1-7 network map: GEN 3-3, 3-30, A-8,  $A-21$ network order: BSD 5-39, 5-40, 5-47, 5-48 network parameter modification, software module: GEN 4-18 network processing: GEN 6-2 network security code: GEN 3-41 network segment size: GEN 3-32 network user's security code: GEN  $3 - 41$ network worksheet: GEN A-2 DS/1000-IV compatible services:  $GEN$  3-6 network file transfer: GEN 3-6 NS-ARPA services: GEN 3-6 RPM: GEN 3-6 services section: GEN 3-6 TELNET: GEN 3-6 NFS client, defined: FSV 1-1 NFT: GEN 1-10, 4-4, 7-3; MNT 9-62; USR 1-4; DS 1-2 See also network file transfer \$FNDLB: GEN 5-14 abort handling: MNT 9-73 buffer size:  $\tilde{GEN}$  9-9; MNT 2-9 **BUILD: GEN C-7** checksum: MNT 2-9 configuration: GEN 9-8 data structures: MNT 9-63 directories: MNT 9-71 error handling: MNT 9-73 file buffers: MNT 9-70 general flow: MNT 9-63; MSG  $3 - 1$ interchange format: MNT 9-71 memory-based system: GEN  $C-2, C-6, C-8$ message flow: MNT 9-67; MSG  $3-5, 6-3$ messages: MSG 2-3; 3-42 summary of: MSG 3-10

modules: MNT 9-62 monitor: GEN 6-6 session management: MNT 9-73 software modules: GEN 4-15 software requirements: GEN 1-2 termination handling: MNT 9-72 tracing: MNT 5-18 transport checksum: GEN 9-9 troubleshooting:  $MNT$  1-12 XSAM usage: GEN 4-7 NFTMN: GEN 4-15, 4-29, 6-6, 6-7, 9-8; MNT 8-13, 9-69 memory-based system: GEN C-6 scheduling: MNT 8-13 NICE formatted records: MNT 5-17 examples: MNT 5-17 NICE mode: MNT 5-12 NICE option: MNT 5-4 NLIST command, FTP: USR 3-56 NLST, FTP message: MSG 4-4 nodal path report: MNT 6-2, 9-7,  $9-10, 9-11$ See also NPR nodal registry: GEN 3-25, 9-7, 9-13;  $MNT9-11$ configuration: GEN 3-25, 11-1 configuration example: GEN  $A-34$ list utility (NRLIST): MNT 6-1 local node: GEN 9-13, 11-2,  $11-3, 11-5$ local nodes: GEN 3-25, 3-26 nodal path reports: GEN 3-25 NRINIT: GEN 3-25 probe: GEN 3-25 software modules: GEN 4-12 nodal routing vector: MNT 2-18,  $8-11, 9-27$ modifying: MNT 8-6 node: GEN 1-3; USR 1-1; DS 1-1 address: GEN 3-12 destination: GEN 1-4 local: GEN 1-3 remote: GEN 1-3 source:  $GEN 1-4$ node address: BSD D-7; GEN 3-19;  $\it{USR}$ 1-9 node addresses, probe: GEN 1-13 node manager: GEN 6-8 node name: GEN 1-3, 3-5, 11-4;  $MNT$  2-5 configuration: GEN 9-7 node names: USR 1-8, 1-9 domain: USR 1-8 organization: USR 1-8 probe:  $GEN$  1-13 syntax: USR 5-23

node number. See Router/1000 address nodename RPM: USR 6-7, 6-10 RPMKill: USR 6-41 nodename parameter: USR 5-17<br>RPM: USR 6-5 NOGROUP directory ownership,<br>and group permissions: FSV 5-3 non-CDS, libraries: GEN 6-3 non-rerouting table: GEN 9-24 non-session access: DS 2-39 DLGNS: DS 7-4 request: MSG 7-67 nonblocking I/O: BSD 4-11, 4-12,  $7 - 2$ NOOP, FTP message: MSG 4-4 NPR: GEN 9-13, 11-2; MNT 6-2,  $9-7, 9-11$ configuration: GEN 3-26 duplicate: GEN 11-5 multiple address: GEN 11-4 probe proxy server: GEN 3-26 raw: GEN 11-2 single address: GEN 11-3 NRINIT: GEN 3-25, 4-12, 4-14, 4-28, 6-7, 7-3, 11-5;  $\overline{M}$  / 6-2 comparison mode: GEN 11-9 error handling: GEN 11-7<br>example: GEN 11-12, A-34 input files: GEN 11-7 memory-based system: GEN C-5 menu: GEN 11-7 non-duplicate mode: GEN 11-9 permission mode: GEN 11-10 replace mode: GEN 11-11 runstring: GEN 11-5 verify mode: GEN 11-11 NRLIST: GEN 4-12, 4-28, 6-7, 11-1;  $MNT$  6-1 dump mode: MNT 6-3 raw mode: MNT 6-3 runstring: MNT 6-1 NRV: GEN 3-30, 3-35, 9-22; MNT  $2-18, 8-6, 8-11, 9-27$ NS Common Services: GEN 1-10,  $4 - 4$ remote process management: USR 6-1 NS services CDS: GEN 6-3 compiling programs: GEN 6-3 NS-ARPA, planning a memorybased system: GEN C-1 NS-ARPA common services: USR  $1-3$ ; DS  $1-2$ BSD IPC: USR 1-3; DS 1-2

FTP: USR 1-3; DS 1-2 network file transfer: USR 1-3; DS 1-2 network interprocess communication: *USR* 1-3; *DS* 1-2 remote process management:  $USR$  1-3; DS 1-2 TELNET: USR 1-3; DS 1-2 NS-ARPA files: GEN 3-6 NS-ARPA program, statistics: MNT  $2 - 7$ NS-ARPA programs: GEN 9-12 NS-ARPA/1000, architecture: GEN  $1 - 8$ NS-ARPA/1000, remote process<br>management: MSG 5-1 NS-ARPA/1000 user services: USR 1-3; DS 1-2 NS/1000/CMD/OF NS.CMD: GEN  $6-1$ NSABP.REL: GEN 5-3 NSERR.MSG: MNT 1-6<br>NSERRS.MSG: GEN 4-15, 4-29,  $6 - 7$ NSINF: GEN 4-13, 4-28, 6-7; MNT 2-1;  $USR$  1-9 ? command: MNT 2-2  $+$  command:  $MNT$  2-2 A command: MNT 2-2, 2-5 abort display command: MNT  $2 - 2$ C command: MNT 2-7 command summary: MNT 2-3 continue display command: MNT  $2 - 2$ exit command: MNT 2-2 exiting: MNT 2-2 help command: MNT 2-2 I command:  $MNT$  2-10 L command: MNT 2-11 M command: MNT 2-16 main menu: MNT 2-4 N command: MNT 2-18 P command: *MNT* 2-19<br>Q command: *MNT* 2-2 R command: *MNT* 2-22 runstring: MNT 2-2 S command: MNT 2-23 software modules: GEN 4-13 suspend command: MNT 2-2 T command: MNT 2-24 U command: MNT 2-27 V command: MNT 2-28 W command: MNT 2-30 Z command: MNT 2-2 NSINIT: GEN 2-4, 2-7, 3-25, 3-29,<br>4-11, 4-28, 6-7, 7-3, 9-1; MNT  $1 - 4$ dialogue syntax: GEN 9-4

editing answer files: GEN 9-29 error handling: GEN 9-3 example answer files: GEN A-8 input comments: GEN 9-5 local node: GEN 3-25, 11-2,  $11-3, 11-5$ local node definition: GEN 9-5 local nodes: GEN 3-26, 3-27 memory-based system: GEN  $C-3$ .  $C-5$ operation mode: GEN 9-6 parsing: GEN 9-5 runstring: GEN 9-3 shut down: GEN 9-28 start up: GEN 9-27 worksheet: GEN A-8 NSINIT example answer: GEN A-17 answer file: GEN A-13, A-26,  $A-30$ two-node LAN network: GEN A-8, A-9, A-13, A-17 two-node Router/1000 network: GEN A-21, A-22, A-26, A-30 worksheet: GEN A-9 NSINIT.MSG: GEN 4-11, 4-28, 6-7 NSLIB: GEN 4-13, 4-22, 6-3<br>NSSYS: GEN 4-13, 4-22, 5-13 NSTRC: GEN 4-12, 4-28, 6-7, 9-8;  $MNT$  5-1 message posting:  $MNT$  9-12,<br>9-13 runstring: MNT 5-3 statistics: MNT 2-27 VMA file: MNT 5-3 VMA size: GEN 6-6  $ntohl():$   $BSD$  5-47  $ntohs()$ : *BSD* 5-48

### $\mathbf O$

O NONBLOCK option: BSD 4-11 OFFERI, NFT message: MSG 3-32<br>OFFERR, NFT message: MSG 3-38 OFFERT, NFT message: MSG 3-29 OPEN command FTP: USR 3-58 TELNET: USR 2-19 Open Systems Interconnection model:  $USR$  1-1 operator commands, software modules: GEN 4-26 OPERM: GEN 4-20, 4-26, 4-30, 4-31, 4-32, 6-7, 9-11 opt array, RPM options: USR 6-13 opt parameter: USR 5-17, 5-19 adding an argument: USR 5-73 initialization: USR 5-77

obtaining option code and data:<br>USR 5-79 OPTARGUMENTS structure: **USR 5-21** RPM: USR 6-5, 6-12 structure: USR 5-20 option groups, RPM: USR 6-18,  $6-19$ options RPM: *USR* 6-13, 6-18 RPMCreate: USR 6-18 organization, in node names: USR  $1 - 8$ organization field: GEN 3-5 OSI model: USR 1-1 Application layer: USR 1-2 Data Link layer: USR 1-2 Network layer: USR 1-2 Physical layer: USR 1-2 Presentation layer: USR 1-2 Session layer:  $\overline{USR}$  1-2 Transport layer: USR 1-2<br>OUTPRO: GEN 4-11, 4-28, 6-7; MNT 9-1, 9-15 class number: MNT 2-9 OVER, DSCOPY option: USR 4-9 overview: BSD 1-1

### P

packet exchange: MSG 1-18 packet exchange protocol. See PXP parameter modification: MNT 8-1 parameters, RPM: USR 6-5 parent directory, accessing in FTP: **USR 3-19** parent node, RPM: GEN C-8 parent program: MSG 5-1 RPM: *USR* 6-4, 6-14 session-sharing: USR 6-16 partition DSAM: GEN 6-4 reserved: USR 6-24 RPM: USR 6-24 Pascal, NetIPC: USR 5-83 Pascal header file: BSD B-24 PASCAL.LIB: GEN 5-14 PASCAL CDS.LIB: GEN 5-14 PASS, FTP message: MSG 4-4 passing strings, RPM: USR 6-21 path: GEN 1-4; MNT 9-3, 9-6 path flow: MNT 9-1 path record: MNT 9-4 path records, IP: GEN 9-19 path report descriptor: USR 5-3 path reports: USR 5-3 PC:  $GEN 2-1$ ; USR 5-25

NetIPC: USR 5-1, 5-25, 5-26,  $5-27, 5-31, 5-37, 5-41, 5-44,$ <br>5-59, 5-62, 5-68, 5-71 PCB:  $MNT$  9-5 PCLOS: MSG 7-29; DS 6-23 processing: MNT 9-43 PCLOSE: MSG 8-43 PCONT: MSG 7-28; DS 6-22 processing: *MNT* 9-42<br>PCONTROL: *MSG* 8-11 performance: *MNT* 5-1 performance degradation, SAM size: **GEN 4-7** performing a read select: USR 5-65 performing a write select: USR 5-65 physical layer: GEN 1-7, 1-14; USR  $1 - 2$ PING: GEN 4-13, 6-7; MNT 3-1,  $3 - 2$ simultaneous sessions: MNT 3-2 planning: GEN 3-1 PNL: GEN 4-8, 9-10; MNT 2-26<br>PNRPY: DS 6-24 processing: MNT 9-43 point-to-point networks: GEN 1-4 pointers: *BSD* 3-16 POOL: GEN 4-8, 9-10<br>POPEN: DS 6-13, 6-16; MSG 7-24, 8-44 processing: MNT 9-42 PORT, FTP message: MSG 4-4 port number: BSD 2-3, 3-3, 3-5, 3-8,  $D-7$ porting NetIPC programs: USR 5-1,  $5 - 25$ portmapper request: FSV 5-2 ports, well-known UDP ports: MSG  $A-2$ PRCNM: MNT 9-57; DS 7-27, 8-2 programmatic example: DS 7-28 PRDCI: GEN 4-15, 4-29, 6-7, 7-3; **MNT 9-71** memory-based system: GEN C-6 PREAD: MSG 7-26, 8-7; DS 6-20 PREAD processing: MNT 9-42 presentation layer: GEN 1-7, 1-11; **USR 1-2** primary program, memory-based system: GEN C-7 priorities: GEN 6-2 probe: GEN 3-25, 8-2; MNT 9-10 address: GEN 3-27 nodal registry: GEN 3-25 PCB record: GEN 9-20 proxy nodal registry server: GEN  $9 - 20$ proxy server: GEN 3-25, 11-2 requests: GEN 3-25 retry interval: GEN 9-20

statistics: MNT 2-8 PROBE protocol messages: MSG  $1 - 22$ probe proxy server: GEN 3-26 NPR: GEN 3-26 process communication. See Network IPC process information: MNT 2-19 process number list: MNT 2-26 See also PNL PRODC: GEN 4-15, 4-29, 6-7, 7-3; **MNT 9-70** memory-based system: GEN C-6 PROGL: GEN 4-23, 4-31, 6-7, 9-11, 13-7; MNT 2-28 program, installation: GEN 6-1 program descriptor, RPM: USR 6-7,  $6-12$ , 6-14, 6-41; MSG 5-12, 5-7 program information: MNT 2-19 program name, RPM: USR 6-10 program priority: GEN 6-2; USR  $1 - 8$ RPM: USR 6-25 program scheduling, RPM: USR  $6 - 33$ Program-to-Program Communication. See PTOP program-to-programcommunication: *MNT* 9-42; *USR* 1-4; *DS*  $1-2, 1-3, 6-1$ PROGRESS, NFT message: MSG  $3 - 25$ PROMPT command, FTP: USR  $3 - 59$ PROMT, memory-based system:  $GEN C-6, C-7$ protocol: BSD 3-8; GEN 1-4 **ARM: GEN 1-13** FTP: USR 1-3; DS 1-2 modules: MNT 9-1 probe: GEN 1-13 sample master-slave for PTOP: DS 6-2 TELNET: USR 1-3, 2-1; DS 1-2 Time Server: GEN 4-17 protocol EMA: GEN 9-26 protocol information: BSD 5-26, 5-28, 5-30, 5-51 protocol stack: MNT 9-3 protocols: USR 1-1 transport layer: BSD 2-2 proxy address: GEN 3-27, 3-28, 9-20 proxy nodal registry server: GEN  $9-20$ proxy server: GEN 11-2 probe: GEN 3-25 pseudo LU: MNT 2-30, 2-31

pseudo terminal LU: GEN 12-2; MNT 2-30, 2-31 memory-based system: GEN C-7 PSI, links: MNT 9-51 PTOP: GEN 1-10, 1-11, 9-10; USR 1-4;  $DS$  1-3, 6-1 ACEPT: DS 6-28 calls ACEPT: DS 6-28 **FINIS: DS 6-30** GET: DS 6-26 PCLOS: DS 6-23 PCONT: DS 6-22 PNRPY: DS 6-24 POPEN: DS 6-13 POPEN: DS 6-16 PREAD: DS 6-20 PWRIT: DS 6-21 REJCT: DS 6-29 chain protocol: DS 6-8 common parameters: DS 6-11  $DS/1000$ -IV compatibility: DS  $6-1.6-2$ FINIS call: DS 6-30 GET call: DS 6-26 HP 1000 to HP 1000 protocols: DS 6-4 HP 1000 to HP 3000 protocols: D.S. 6-3 HP 3000 communication: DS 6-2 interprocess communication:  $USR$  5-1 link considerations: DS 6-1 many-to-one multiple server protocol: DS 6-6 possible cloned protocol: DS 6-6 protocol: DS 6-5 master and slave programs: DS  $6 - 1$ one-to-one protocol: DS 6-4 one-to-one with cloning protocol: DS 6-5 PCLOS call: DS 6-23 PCONT call: DS 6-22 PNRPY call: DS 6-24 POPEN call: DS 6-13, 6-16 PREAD call: DS 6-20 programmatic examples: DS 6-31 PWRIT call: DS 6-21 REJCT call: DS 6-29 RTE-A system utility: DS 6-2 RTE-6/VM type 6 call: DS 6-2 sample master-slave protocols: DS 6-2

session monitor restrictions: DS  $6 - 2$ software modules: GEN 4-19,  $4 - 27$ syntax conventions: DS 6-11 PTÓPM: GEN 4-19, 4-27, 4-30, 4-32, 6-7, 9-11;  $\overline{M}$   $\overline{NT}$  9-42 PUT command, FTP: USR 3-60 PWD, FTP message: MSG 4-5 PWD command, FTP: USR 3-61 PWRIT: DS 6-21 processing: MNT 9-42 PWRITE: MSG 7-27, 8-9 PXP: GEN 1-12; MNT 9-2, 9-5 header:  $MSG$  1-18 statistics: MNT 2-20

### $\Omega$

QCLM: GEN 4-14, 4-17, 4-24, 4-29, 4-30, 4-31, 6-7 **OUERY: DS 7-3** QUEUE: GEN 4-14, 4-24, 4-29, 4-31, 6-7, 7-2; MNT 9-36, 9-49 queue program scheduling, RPM:<br> $USR$  6-36 queue schedule no wait, DS/1000-IV: MSG 7-49 wait, DS/1000-IV: MSG 7-47 QUEX: GEN 4-24, 4-31, 6-7, 9-11; MNT 7-1, 9-52 QUEZ: GEN 4-24, 4-31, 6-7, 9-11;  $MNT$  9-52 QUIET, DSCOPY option: USR 4-9 QUIT, FTP message: MSG 4-5 QUIT command FTP: USR 3-27, 3-36, 3-62 TELNET: USR 2-14, 2-20 QUOTE command, FTP: USR 3-63

#### $\mathsf R$

race condition: USR 5-11, 5-49 RAM disk: GEN C-1 RDATE: GEN 4-30, 6-7 See also remote process management RDATE utility: FSV 4-9, A-1 and \$SYSTZ: FSVA-1 RDBA: GEN 1-10, 9-10 REQUEST: MSG 7-68 software modules: GEN 4-13 RDBAM: GEN 4-13, 4-22, 4-28, 4-30, 6-8, 9-11 RDTB: GEN 5-13 read and write thresholds: USR 5-14 ReadOpt: USR 5-79, 6-5

receiving a connection request: USR  $5 - 7$ receiving data: BSD 2-9, 4-18, 4-21;  $USR\overline{5-55}$ datagram sockets: BSD 3-14 stream sockets: BSD 3-13 receiving vectored data: BSD 4-23 RECV command, FTP: USR 3-38,  $3 - 64$ recv(): BSD 2-9, 3-1, 3-13, 4-18, 7-2 recvfrom():  $BSD 3-2, 4-21$ recvmsg():  $BSD 3-1, 4-23$ redundant links: GEN B-1 REJCT: DS 6-29 processing: MNT 9-43 releasing dynamically allocated memory: BSD 5-1 examples: BSD 5-2 REMAT: GEN 1-10, 4-20, 4-30, 6-7, 9-10; USR 1-4; DS 1-2, 1-3, 2-1<br>APLDR: DS 2-22 APLDX: DS 2-22 attach command: DS 2-7 broadcast command: DS 2-8 cartridge list command: DS 2-9 change list/log device command:  $\overrightarrow{DS}$  2-21 commands AT: DS 2-7 **BC: DS 2-8** CL: DS 2-9 CR: DS 2-10 DE: DS 2-11 DL: DS 2-12 DU: DS 2-14 EX: DS 2-15 examples: DS 2-42 FL:  $\overline{D}S$  2-16 IO: DS 2-18<br>LC: DS 2-19 LI: DS 2-20 LL: DS 2-21 LO: DS 2-22 PL: *DS* 2-24<br>PU: *DS* 2-25 QU: DS 2-26 QW: DS 2-27 RN: DS 2-28 RW: DS 2-29 SD: DS 2-31 SL: DS 2-32 SO: DS 2-33 ST: DS 2-34 summary: *DS* 2-4<br>SW: *DS* 2-36 TE: DS 2-40 TR: *DS* 2-41 create command: DS 2-10 detach command: DS 2-11

directory list command: DS 2-12 dump command: DS 2-14 exit command: DS 2-15 file restrictions: DS 2-1 flush command: DS 2-16 FMGR files: DS 2-1 I/O configuration command: DS  $2 - 18$ list command: DS 2-20 LO command: GEN 4-20 load command: DS 2-22 loading a file to RTE-A: DS 2-22 local node number command: DS 2-19 memory-based system: GEN C-5 program list command: DS 2-24 purge command: DS 2-25 queue command: DS 2-26 queue with wait command: DS  $2 - 27$ rename command: DS 2-28 run with wait command: DS 2-29 scheduling: DS 2-3 session restrictions: DS 2-1 shut down command: DS 2-31 slave list command: DS 2-32 slave off command: DS 2-33 software modules: GEN 4-20 store command: DS 2-34 switch command: DS 2-36 tell command: DS 2-40 transfer command: DS 2-41 use with FCOPY: DS 7-17 remote, session: MNT 9-17, 9-40 remote busy retry: MNT 2-28 modifying: MNT 8-14 REMOTE BYE: MSG 8-16 REMOTE command: MSG 8-6 **Remote Database Access** See also RDBA software module: GEN 4-22 remote file access: USR 1-4; DS 1-2,  $1 - 3$ common parameters: DS 4-2 DAPOS call: DS 4-5 DCLOS: DS 4-8 DCONT: DS 4-10 DCRET call: DS 4-13 DLOCF call: DS 4-15 DNAME: DS 4-17 DOPEN call: DS 4-18 DPOSN call: DS 4-22 DPURG: DS 4-24 DREAD: DS 4-25 DSTAT call: DS 4-27 DWIND call: DS 4-30 DWRIT call: DS 4-31 DXAPO call: DS 4-5

DXCLO: DS 4-8 DXPOS call: DS 4-22 DXREA:  $DS$  4-25 DXWRI call: DS 4-31 file access calls: DS 4-4 control calls: DS 4-5 definition calls: DS 4-4 positioning calls: DS 4-5 restrictions: DS 4-1 HP 1000 RFA calls: DS 4-1 HP 3000 RFA calls: DS 8-1 monitor: MNT 9-44 programmatic examples: DS 4-33 session monitor restrictions: DS  $4 - 2$ statistics: MNT 2-28 syntax conventions: DS 4-2 Remote File Access (FMGR). See **RFA** remote file access monitor: MNT  $9 - 44$ REMOTE HELLO: MSG 8-15 remote I/O control, DS/1000-IV: **MSG 7-35** remote I/O mapping: *GEN* 1-10,<br>9-10, 14-1; *DS* 1-7 #LMPE values: GEN 14-17 accessing the HP 3000: GEN  $14 - 25$ buffer limit: GEN 14-23 change a map: GEN 14-11 disable map: GEN 14-14 DVT: GEN 14-4 EDIT/1000: GEN 14-24 **EOT: GEN 14-4** error processing: GEN 14-27 establish a map: GEN 14-11<br>example: GEN 14-2, 14-3 example logon interactions:  $GEN 14-22$ EXEC 13 (I/O status): GEN  $14 - 25$ first unused mapping LU: GEN  $14 - 8$ general considerations: GEN  $14 - 4$ header flag: GEN 14-8, 14-11 HP-IB and disk LU restrictions: **GEN 14-25** initialization: GEN 12-3 IOMAP parameter summary:<br>GEN 14-6 mappable LU: GEN 5-9 mapped LU status: GEN 14-15 mapping an LU: GEN 14-4 mapping information: GEN

 $14 - 16$ 

prompt flag: GEN 14-10, 14-13,  $14 - 24$ remote interactive session: GEN  $14-1$ remote interactive session access: **GEN 14-18** reserved DVT: GEN 14-25 reserved LU: GEN 14-25 resource sharing: GEN 14-1 restrictions on mapping to a terminal: GEN 14-24 return error values: GEN 14-17 sharing devices: GEN 14-25 software modules: GEN 4-22 system generation: GEN 5-9 TELNET: GEN 12-3, 14-1,  $14 - 26$ timeout: GEN 14-23, 14-24 timeouts and EDIT/1000: GEN 14-24 uses: GEN 14-1 using IOMAP: GEN 14-5 remote I/O status, DS/1000-IV: MSG 7-36 remote interactive session: GEN 14-1, 14-18 breakmode prompt: GEN 14-22 CM prompt: GEN 14-22 establishing the map: GEN 14-18 example logon interactions:  $GEN 14-21$ logging on: GEN 14-20 obtain logon prompt: GEN  $14 - 20$ sample configuration diagram:  $\tilde GEN$  14-19 scheduling SYSAT: GEN 14-20 SYSAT: GEN 14-20 remote network: GEN 1-5 remote node: GEN 1-3 REMOTE OPERATOR RE-**OUEST: MSG 7-64** remote partition status, DS/1000-IV:  $MS\tilde{G}$  7-41 Remote Process Management: GEN  $4 - 29$ remote process management: GEN  $1-10$ , 4-16; USR  $1-3$ , 1-4, 5-17,  $6-1$ ; DS 1-2, 1-3 child program: GEN 4-16 dependent programs: USR 6-15 example: USR 6-42 flags parameter: USR 6-5 independent programs: USR  $6 - 15$ NS-ARPA/1000: MSG 5-1 parent program: MSG 5-1 RPM monitor: MSG 5-1

remote program download, software modules: GEN 4-23 remote program status, DS/1000-IV:  $MSG$  7-42 remote program termination, DS/1000-IV: MSG 7-43 remote quiet wait: MNT 2-28 modifying: MNT 8-14 remote read, DS/1000-IV: MSG  $7 - 33$ Remote Session Monitor, RSM: **GEN 4-21** remote system download: GEN  $1-11$ ; *DS* 1-7 software module: GEN 4-23 remote time request, DS/1000-IV: MSG 7-39 remote timed program schedule, DS/1000-IV: MSG 7-40 remote VCP (DSVCP): GEN 13-1;  $DS 1-7$ Remote Virtual Control Panel. See **DSVCP** remote write, DS/1000-IV: MSG  $7 - 34$ REMOTEHELP command, FTP: **USR 3-65** RENAME command, FTP: USR  $3 - 66$ REPLACE, DSCOPY option: USR  $4 - 9$ request code, RPM: USR 6-7; MSG  $5 - 12$ requesting a connection: USR 5-6 requirements hardware: GEN 1-2 software: GEN 1-2 rerouting: GEN 1-4, 9-24, B-4;  $MNT$ 9-19, 9-26 processing: MNT 9-27 update message: MSG 7-11 reserved partition, RFAM: GEN  $4-22, 6-6$ resolver protocols, ARM: GEN 1-13 resource, clean up: MNT 9-39, 9-60 resource numbers: GEN 4-34; **MNT 2-28** requirement: GEN 9-26 system generation: GEN 5-12 resource sharing: GEN 14-1; USR  $1-1$ ;  $DS 1-1$ restarting FSRV: FSV 4-10 restore program: USR 6-23 result parameter: USR 5-17, 5-23 RPM: *USR* 6-5 RETR, FTP message: MSG 4-5 retry limit: MNT 9-46

timeout: MNT 2-28 return code, RPM: MSG 5-13 RFA: GEN 1-10, 1-11, 9-10; USR 1-4; DS 1-3, 4-1, 8-1 calls DAPOS: DS 4-5 DCLOS: DS 4-8 DCONT: DS 4-10 DCRET: DS 4-13 DLOCF: DS 4-15 DNAME: DS 4-17 DOPEN: DS 4-18 DPOSN: DS 4-22 DPURG: DS 4-24 DREAD: DS 4-25 DSTAT: DS 4-27 DWIND: DS 4-30 DWRIT: DS 4-31 DXAPO: DS 4-5 DXCLO: DS 4-8 DXPOS: DS 4-22 DXREA: DS 4-25<br>DXWRI: DS 4-31 software module: GEN 4-22,  $4 - 27$ statistics: MNT 2-28 RFAM: GEN 4-20, 4-22, 4-23, 4-27, 4-30, 4-31, 4-32, 6-7, 9-11;  $MNT$  $9 - 44$ DCB: GEN 6-6 memory-based system: GEN C-5 reserved partition: GEN 4-22, 6-6 ring topology: GEN B-1 RINIT, NFT message: MSG 3-35 RMD, FTP message: MSG 4-6 RMDIR command, FTP: USR 3-67 RMOTE: GEN 1-11, 4-26, 4-32, 6-7, 9-10; USR 1-4; DS 1-2, 1-3,  $3 - 1$ break and control Y: DS 3-3 commands: DS 3-5 EX: DS 3-6 examples: DS 3-16 LL:  $DS 3-7$ MO: DS 3-9 ON: DS 3-11 RU: DS 3-11 RW: DS 3-12 SV: DS 3-13 SW: DS 3-14 TR: DS 3-15 RMOTE Commands: DS 3-5 EX command: DS 3-6 HP 3000 X.25 address: DS 3-3 LL command: DS 3-7 MO command: DS 3-9 MO slave: GEN 12-10 ON command: DS 3-11

operation: DS 3-3 reenabling a link: DS 3-4 RU command: DS 3-11 RW command: DS 3-12 scheduling: DS 3-2 software modules: GEN 4-26 SW command: DS 3-14 SV command: DS 3-13 TR command: DS 3-15 RNFR, FTP message: MSG 4-6 RNFT, NFT message: MSG 3-19 RNFTR, NFT message: MSG 3-18 RNTO, FTP message: MSG 4-6 route: GEN 1-4 Router/1000: GEN 1-4, 1-13 address: GEN 3-21, 3-35, 9-22; MNT 2-5, 2-18, 2-21 header: MNT 5-25 headers, for DS/1000-IV Services: MSG 7-14 LI:  $GEN$  3-6, 3-9 link: GEN 7-2, 9-24 message header: MNT 9-41 network boundaries: GEN 3-8 NRV: GEN 3-30, 3-35, 9-22 software modules: GEN 4-14 statistics: MNT 2-22 trace records: MNT 5-24 worksheet examples: GEN 3-39 routing:  $GEN 1-6$ ,  $3-29$  $IP:$  GEN 3-29 routing worksheet: GEN 3-4, A-6 rpcinfo:  $FSV$ 4-10 RPCNV: GEN 4-25, 4-32, 6-7, 9-11; MNT 9-49, 9-59 RPM: USR 1-4; MSG 5-1; DS 1-3 See also Remote Process Management; remote process management AddOpt: USR 6-5, 6-19, 6-20 AddOpt example: USR 6-34,  $6-37, 6-40$ assign partition: USR 6-24 ATACH: USR 6-5 CDS: USR 6-3, 6-4, 6-24, 6-39 CDS program:  $USR$  6-14 child program: USR 6-1, 6-4,  $6 - 21$ control request: MSG 5-13 controlling programs: USR 6-9<br>data: MSG 5-12, 5-13 definition: USR 6-1 dependent child: USR 6-12 dependent child flag: MSG 5-5 DEXEC: USR 6-2 DTACH: USR 6-5 error code: *MSG* 5-3, 5-6, 5-8, 5-10, 5-11 EXEC: USR 6-2, 6-4, 6-33

flags: MSG 5-5, 5-6 flags parameter: USR 6-5, 6-11,  $6-16, 6-33$ ID segment: USR 6-23, 6-25 InitOpt: *USR* 6-5, 6-20 IP address: MSG 5-5 login:  $USR$  6-10 memory-based system:  $GEN$  C-8  $\,$ message header: MSG 5-1 message length: MSG 5-1 modify code partition: USR 6-28 modify data partition: USR 6-29 monitor:  $M\dot{S}G$  5-1 NetIPC: USR 6-2, 6-5, 6-12; MSG 5-9 NetIPC calls: USR 6-5 network worksheet: GEN 3-6 nodename: USR 6-7, 6-10 nodename parameter: USR 6-5 opt array: MSG 5-5 opt parameter: USR 6-12 option groups: USR 6-18, 6-19 options: *USR* 6-13, 6-23, 6-24 parameters: USR 6-5 parent program: USR 6-1, 6-4,  $6 - 14$ passing strings: USR 6-21 program descriptor: USR 6-7, 6-12, 6-14, 6-41; MSG 5-6,  $5 - 7, 5 - 12$ program name: USR 6-10 program priority: USR 6-25 program scheduling: USR 6-33 queue program scheduling: USR  $6 - 36$ ReadOpt: USR 6-5 request code: USR 6-7; MSG  $5 - 12$ restore program: USR 6-23 result parameter: USR 6-5 return code: MSG 5-13 RPMControl: USR 6-3, 6-7 reply message: MSG 5-13 request message: MSG 5-9,  $5 - 12$ RPMCreate: USR 6-3, 6-22 reply message: MSG 5-6 request message: MSG 5-4,  $5-9$ RPMCreate options: USR 6-13 RPMError reply message: MSG  $5 - 3$ RPMGetString: USR 6-3, 6-21 RPMKill: USR 6-3, 6-41 reply message: MSG 5-8 request message: MSG 5-7 RPMLength reply message:<br>MSG 5-10

RPMLength request message:  $MSG$  5-9 RPMSonComplete reply message: MSG 5-11 RTE resources: USR 6-4 schedule with wait: USR 6-18 scheduling programs: USR 6-13 sending strings: USR 6-14 session: USR 6-13 session flag: MSG 5-5 session identifier: MSG 5-4, 5-5 session-sharing: USR 6-11, 6-16 stack size: USR 6-4 summary of calls: USR 6-3 syntax conventions: USR 6-5 terminate a program: USR 6-4, 6-14, 6-41 terminating programs: USR 6-14 time scheduling: USR 6-31 version number: MSG 5-5, 5-6 VMA size: USR 6-27 wait for child: USR 6-11; MSG  $5 - 5$ RPMControl: USR 6-4 RPMCreate: USR 6-4, 6-10 options: USR 6-13 RPMCreate options: USR 6-18 RPMGetString: USR 6-21, 6-39 RPMKill: USR 6-4, 6-41 nodename: USR 6-41 RPMMN: GEN 4-16, 4-29, 6-7 memory-based system: GEN C-8 RPROGRESS, NFT message: MSG  $3 - 25$ RQCNV: GEN 4-25, 4-32, 6-7, 9-11; MNT 9-49, 9-58, 9-59 RSIZE, DSCOPY option: USR 4-8 RSM, remote session monitor: GEN  $4 - 21$ **RTE** to MPE master side communication: MNT 9-54 to MPE slave side communication: MNT 9-58 RTE BR, causes error with FCOPY: DS 7-17 RTE directory specification: FSV  $3 - 3$ RTE file access: FSV 3-4 RTE in the file server environment:  $FSV$ 5-5 accessibility of permission bits:  $FSV$ 5-6 file ownership: FSV 5-6 MPACK: FSV 4-9 symbolic links: FSV 5-6 time stamps and root directories:  $FSV$ 5-5

type 12 files BOOTEX and: FSV 5-5 DS transparency and: FSV  $5 - 5$ FTP ASCII transfers and:  $FSV$ 5-5 TF and: FSV 5-6 update of directory time stamps:  $FSV$ 5-5 RTE resources, RPM: USR 6-4 RTE-A, relocatables: GEN 6-2 RTE-A type 6 files: USR 4-3, 4-7,  $4 - 8$ RTEBIN command, FTP: USR 3-68 RTR, link: GEN 9-24 RTR LI: GEN 3-6, 3-9, 3-32, 9-16 statistics: MNT 2-21 RUN command, TELNET: USR  $2 - 21$ 

#### S

SAM: GEN 4-6 allocation: GEN 4-6 performance degradation: GEN  $4 - 7$ **SBUF: MNT 9-61** scattered read: BSD 4-23, 4-34; **USR 5-21** schedule with wait, RPM: USR 6-18 scheduling BSD IPC programs: BSD 3-20 scheduling programs, RPM: USR<br>6-2, 6-13 scratch directory: GEN 5-3 FTP: GEN C-5 memory-based system: GEN C-5 SEC1000CDS: GEN 5-14 secondary program, memory-based system: GEN C-7 security codes: GEN 3-41, 9-26 SEGLD: DS 7-21 segment size: MNT 9-13<br>network: GEN 3-32, 9-17 TCP: GEN 9-15; MNT 2-9 segmented programs: DS 7-21 select code: MNT 2-10 select(): BSD 4-27, 6-1 send and receive sizes, cross-system: USR 5-28, 5-29, 5-31 SEND command FTP: USR 3-60, 3-69 TELNET: USR 2-22 send(): BSD 2-9, 3-1, 3-12, 4-31, 7-3 sending and receiving data: USR  $5-10$ stream mode: USR 5-16 sending data: BSD 2-9, 4-31, 4-38

datagram sockets: BSD 3-14 stream sockets: BSD 3-12 sending vectored data: BSD 4-34 sendmsg(): BSD 3-1, 4-34 sendto(): *BSD* 3-2, 4-38 server accepting a connection: *BSD* 3-9 setup:  $\overrightarrow{BSD}$  3-7 server process: BSD 2-3 service information: BSD 5-32, 5-34,  $5 - 52$ SERVICES: GEN 6-7 session identifier: MSG 5-4, 5-5 remote: MNT 9-17, 9-40 RPM: USR 6-13 timeout: GEN 9-11 session layer: GEN 1-7, 1-11; USR  $1 - 2$ session monitor copying files with FCOPY: DS  $7-17$ <br>DLGNS: *DS* 7-4 DLGON: DS 7-8 DMESS: DS 7-11 restrictions, Remote File Access:  $DS$  4-2 session-sharing parent program: USR 6-16<br>RPM: USR 6-11, 6-16 set break request: MSG 6-24 set break response: MSG 6-25 set driver control response: MSG  $6 - 28$ sethostent():  $BSD 5-49, B-2$ setnetent():  $BSD 5-50, B-4$ setprotoent(): BSD B-6 setservent():  $\overrightarrow{BSD}$  5-52, B-8 setsockopt(): BSD 4-40 setting the local time: FSVA-1 setup client: BSD 3-10 server: BSD 3-7 short data type: *BSD* 3-17<br>shut down, NSINIT: *GEN* 9-28 shutdown connection: BSD 4-43 shutdown(): BSD 2-10, 3-1, 3-2,  $3-15, 4-43$ shutting down a connection: USR  $5 - 10$ SIGNAL: GEN 4-16 SILENT, DSCOPY option: USR 4-9 single user system:  $\hat{GEN}$  C-2 memory-based system: GEN  $C-6, C-8$ RPM: GEN C-8 RPMMN: GEN C-8 SITE, FTP message: MSG 4-7 SITE command, FTP: USR 3-70

SIZE, DSCOPY option: USR 4-8 SL, processing: MNT 9-44 slave TCB: MNT 2-25 timeout: GEN 9-11 slave list, processing: MNT 9-44 SLAVE LIST (REMAT): MSG 7-32 slave off, processing: MNT 9-44 SLAVE OFF (REMAT): MSG 7-31 slave programs cloned:  $DS 6-15$ effects of ICLON parameter: DS  $6 - 15$ renaming: DS 6-15 slave services, software modules: **GEN 4-25** slave timeout: MNT 2-28 modifying: MNT 8-14 SMB:  $\overrightarrow{GEN}$  4-8 requirement: GEN 9-26 system generation: GEN 5-12 snap file: GEN 6-2 SO, processing: *MNT* 9-44<br>SO\_KEEPALIVE option: *BSD*  $\overline{4}$ -40, 7-1 SO\_RCVBUF option: BSD 4-14,  $\overline{4} - 41$ SO RECVBUF options: BSD 7-1 SO\_REUSEADDR option: BSD  $\overline{4}$ -13, 4-40, 7-1 SO\_SNDBUF option: BSD 4-14,  $\overline{4}$ -41, 7-1 sockaddr in structure: BSD 3-2, 3-3,  $3 - 8$ socket creating: BSD 4-45 descriptors: BSD 2-1 local:  $BSD 5-38$ peer: BSD 5-25 record: MNT 2-19 statistics: MNT 2-8 structures: BSD 2-1 trace records: MNT 5-19 type: *BSD* D-8 types:  $MNT$  2-20 socket address: BSD 3-2, 3-3, D-8 setting up: BSD 3-8, 3-10<br>socket address family type: BSD 2-3,  $3-3$ ,  $D-1$ socket buffer: MNT 9-61 socket descriptor bitmask: BSD 6-1 socket modes: USR 5-14 socket names: USR 5-3 syntax: USR 5-23 socket options: *BSD* 4-13, 4-40, 7-1 socket registry: GEN 1-10; MNT 9-11;  $\overrightarrow{USR}$  5-3 **ARM: GEN 1-13** 

connect site path report: MSG  $2 - 2$ header: MSG 2-1 messages: MSG 2-1 tracing: MNT 5-19 socket sharing, cross-system: USR  $5 - 28$ SOCKET.FTNI file: BSD B-35 socket.h file: BSD B-10, B-18 SOCKET.PASI file: BSD B-24 socket(): BSD 2-5, 3-1, 3-2, 3-8, 4-45 socketname parameter: USR 5-17 sockets:  $B\overrightarrow{SD}$  2-1;  $GEN$  9-8, 9-12 binding address: *BSD* 3-8, 3-11 call:  $U\overline{S}R$  5-5 creating: BSD 3-8 description: USR 5-2 detecting connection requests:  $USR\,5-65$ exception selecting: USR 5-65 exceptional: USR 5-64 maximum number: USR 5-26 naming: USR 5-5 performing a read select: USR  $5 - 65$ performing a write select: USR  $5 - 65$ readable: USR 5-64 root: GEN 9-12 shutting down a call socket: USR  $5 - 70$ shutting down a path report descriptor:  $USR\overline{5-71}$ shutting down a VC socket: USR  $5 - 71$ synchronous and asynchronous: **USR 5-14** virtual circuit: USR 5-6 writeable: USR 5-64 software DEXEC modules: GEN 4-27 troubleshooting: MNT 1-5 software level:  $GEN$  3-36, 9-23 software manuals, PRDC1: GEN  $4 - 29$ software modules: GEN 4-10 #SEND: GEN 4-18, 4-30, 6-7 ALARM: GEN 4-16 APLDR: GEN 4-20, 4-23, 4-30,  $4-31, 6-7$ BREVL: GEN 4-12, 4-28, 6-7<br>BRTRC: GEN 4-12, 4-28, 6-7 CNSLM: GEN 4-25, 4-26, 4-32,  $6 - 7$ CONSM: GEN 4-15, 4-29, 6-7,  $7 - 3$ DEXEC: GEN 4-19 DLIST: GEN 4-20, 4-30, 6-7
DSCOPY: GEN 4-15, 4-29, 6-7 DSCOPY.HLP: GEN 4-29 DSLIN: GEN 4-25, 4-32, 6-7 DSMOD: GEN 4-14, 4-18, 4-29,  $4-30, 6-7$ DSQ: GEN 4-11 DSRTR: GEN 4-13, 4-28, 6-7,  $6 - 8$ DSTES: GEN 4-27, 4-32, 6-7 DSVCP: GEN 4-23, 4-24, 4-31,  $6 - 7$ EVMON: GEN 4-12, 4-28, 6-7 EXECM: GEN 4-19, 4-20, 4-27, 4-30, 4-31, 4-32, 6-7 EXECW: GEN 4-19, 4-20, 4-23,  $4-27, 4-30, 4-31, 4-32, 6-7$ FMTRC: GEN 4-12, 4-28, 6-7 FSRV: GEN 4-17, 4-29, 6-7 FTP: GEN 4-17, 4-29, 6-7 FTPSV: GEN 4-17, 4-29, 6-7 GRPM: GEN 4-14, 4-17, 4-29,  $4-30, 6-7$ IFPM: GEN 4-17, 4-30, 6-7 INETD: GEN 4-16, 4-29, 6-7 INPRO: GEN 4-11, 4-28, 6-7 installation: GEN 6-1 IOMAP: GEN 4-22, 4-31, 6-7<br>LOG3K: GEN 4-25, 4-31, 6-7 LOGCHG: GEN 4-12, 4-28, 6-7 LUMAP: GEN 4-22, 4-31, 6-7 LUQUE: GEN 4-22, 4-31, 6-7 MATIC: GEN 4-18, 4-30, 6-7 MMINIT: GEN 4-11, 4-28, 6-7 MVCP3: GEN 4-26, 4-32, 6-7 NFTMN: GEN 4-15, 4-29, 6-7 NRINIT: GEN 4-12, 4-14, 4-28,  $6 - 7$ NRLIST: GEN 4-12, 4-28, 6-7 NSERRS.MSG: GEN 4-15, 4-29 NSINF: GEN 4-13, 4-28, 6-7 NSINIT: GEN 4-11, 4-28, 6-7 NSINIT.MSG: GEN 4-11, 4-28 NSTRC: GEN 4-12, 4-28, 6-7 OPERM: GEN 4-20, 4-26, 4-30,  $4-31, 4-32, 6-7$ OUTPRO: GEN 4-11, 4-28, 6-7 PING: GEN 4-13, 6-7 PRDC1: GEN 4-15, 6-7, 7-3 PRODC: GEN 4-15, 4-29, 6-7,  $7 - 3$ PROGL: GEN 4-23, 4-31, 6-7 PTOPM: GEN 4-19, 4-27, 4-30,  $4-32, 6-7$ QCLM: GEN 4-14, 4-17, 4-24, 4-29, 4-30, 4-31, 6-7 QUEUE: GÉN 4-14, 4-24, 4-29, 4-31, 6-7, 7-2 QUEX: GEN 4-24, 4-31, 6-7 OUEZ: GEN 4-24, 4-31, 6-7

RDATE: GEN 4-17, 4-30, 6-7 RDBAM: GEN 4-13, 4-22, 4-28,  $4-30, 6-8$ REMAT: GEN 4-20, 4-30, 6-7 RFAM: GEN 4-20, 4-22, 4-23,  $4-27, 4-30, 4-31, 4-32, 6-7$ RMOTE: GEN 4-26, 4-32, 6-7 RPCNV: GEN 4-25, 4-32, 6-7 RPMMN: GEN 4-16, 4-29, 6-7 RQCNV: GEN 4-25, 4-32, 6-7 SIGNAL: GEN 4-16 summary and guidelines: GEN  $4 - 27$ SYSAT: GEN 4-22, 4-31, 6-7 TELNET: GEN 4-29, 6-7 TNSRV: GEN 4-16, 4-29, 6-7 TRC3K: GEN 4-25, 4-31, 6-7 TRFAS: GEN 4-13, 4-28, 6-7, 6-8 UPLIN: GEN 4-11, 4-28, 6-7 VCPMN: GEN 4-23, 4-24, 4-31,  $6 - 7$ XNET: GEN 4-29, 7-2 software requirements: GEN 1-2 software revisions, troubleshooting:  $MNT$  1-8 source node: GEN 1-4 special NetIPC calls: USR 5-72 stack size, RPM: USR 6-4 star topology:  $GEN B-2$ <br>start up:  $GEN 2-1, 9-1$ starting up FSRV: FSV 4-9 from welcome file: FSV 4-9 station address: MNT 2-5 ARP: GEN 1-13 station addresses, probe: GEN 1-13 STATUS command FTP: USR 3-71 TELNET: USR 2-24 STOR, FTP message: MSG 4-7 store and forward: GEN 1-4; DS  $1 - 7$ store-and-forward traffic: MNT 9-25 stream mode: BSD 2-2; USR 5-16 stream sockets: BSD 2-2 string topology: GEN B-1 strings passing: *USR* 6-39<br>RPM: *USR* 6-14, 6-39 STRIP, DSCOPY option: USR 4-8 STRU, FTP message: MSG 4-7 STRUCT command, FTP: USR 3-72 subnet mask: BSD D-4; GEN 3-16, 9-16;  $MNT$  1-6 subnetting: BSD D-2; GEN 3-1,  $3 - 12$ IP address: BSD D-3; GEN 3-14 subnet mask: BSD D-4; GEN

 $3-16$ 

 $3 - 14$ subnetwork: BSD D-3; GEN 3-14,  $9 - 17$ subnetting: BSD D-3; GEN 3-14 summary of NetIPC calls: USR 5-13 supported connectivities: USR 1-5;  $DS 1-4$ synchronous and asynchronous socket modes:  $USR \overline{5}$ -14 synchronous I/O: USR 5-14 IPCRecv: USR 5-56 synchronous socket I/O multiplexing:  $BSD 4-27$ synchronous timeout: USR 5-11 syntax, RPM: USR 6-5 SYSAT: GEN 4-22, 4-31, 6-7, 14-20 SYST, FTP message: MSG 4-7 System Available Memory. See SAM SYSTEM command, FTP: USR 3-73 system common:  $GEN$  1-2 system generation: GEN 5-13 system generation: GEN 5-1 driver partition phase: GEN 5-4 driver relocation phase: GEN 5-4 memory allocation: GEN 5-12 node statement: GEN 5-11 system relocation: GEN 5-3 table generation phase: GEN 5-5 system memory block. See SMB system relocation: GEN 5-3 system resources, troubleshooting:  $MNT$  1-7

subnetwork: BSD D-3; GEN

### T

table generation phase: GEN 5-5 table sizes, troubleshooting: MNT  $1 - 7$ tables area: MNT 9-62 target address: GEN 3-27, 3-28,  $9-20$ TCB: GEN 4-8, 9-10; MNT 2-24,  $9 - 18$ allocation: *MNT* 9-17 TCP: GEN 1-11; MNT 9-2, 9-5 See also transmission control protocol configuration: GEN 9-15 header: MSG 1-15 retransmission values: GEN 9-15 SAPs: MSG A-1 segment size: GEN 9-15; MNT  $2-9$ statistics: MNT 2-20 troubleshooting:  $MNT$  1-11 TCP (Transmission Control Proto $col$ : BSD 2-2

TCP protocol address, cross-system:  $\overline{USR}$  5-28, 5-29, 5-31 TCP MAXSEG option: BSD 4-14,  $4 - 41$ TCP\_NODELAY option: BSD 4-14,  $4 - 41$ TELNET: GEN 1-8, 4-5, 4-29, 6-7, 14-26; USR 1-3, 2-1; DS 1-2 ? command: USR 2-10 ALARM: GEN 4-16 before you generate a system:  $GEN 5-1$ block mode: USR 2-5 **BUILD: GEN C-7** CLOSE command: USR 2-11 commands: USR 2-9 connectivity considerations: USR  $2 - 2$ DSAM usage: GEN 4-5 errors:  $MNT$  1-6 ESCAPE command: USR 2-12 EXIT command: USR 2-14 HELP command: USR 2-15 INTERUPT command: USR  $2 - 16$ labeled system common: GEN  $5 - 13$ memory-based system: GEN  $C-2$ ,  $C-6$ ,  $C-7$ MODE command: USR 2-18 network worksheet: GEN 3-6 number of server programs:<br>MNT 2-7, 2-9, 2-30, 2-31 number of user programs: MNT  $2-7, 2-9, 2-30$ OPEN command: USR 2-19 pseudo terminal: GEN 5-1 pseudo terminal LU: GEN 5-8; MNT 2-30, 2-31 QUIT command: USR 2-14, 2-20 remote I/O mapping: GEN 12-3, 14-1, 14-26 RUN command: USR 2-21 SAM usage: GEN 4-5, 4-6 SEND command: USR 2-22 server: GEN 4-5 server program: GEN 4-16  $SIGNAL: GEN 4-16$ STATUS command: USR 2-24 terminals supported: GEN 1-2 troubleshooting: MNT 1-12 user program: GEN 4-5, 4-6,  $4 - 16$ using: USR 2-6 virtual terminal: GEN 4-16 XSAM usage: GEN 4-7 TELNET commands: USR 2-9  $?: \text{USR } 2-10$ CLOSE: USR 2-11

ESCAPE: USR 2-12 **EXIT: USR 2-14** HELP: USR 2-15 **INTERUPT:** USR 2-16 MODE: USR 2-18 OPEN: USR 2-19 QUIT: USR 2-14, 2-20 **RUN: USR 2-21 SEND: USR 2-22** STATUS: USR 2-24 TELNET operation: USR 2-8 TELNET protocol: USR 2-1 TELNET pseudo terminal LU:  $GEN 12-2$ TELNET SEND commands AYT: USR 2-22 BREAK: USR 2-22 ESCAPE: USR 2-22 **INTERRUPT: USR 2-22** IP: USR 2-22 TELNETHLP: GEN 6-7 terminal driver control request: MSG 6-26 terminal I/O reply: MSG 6-20 terminal I/O request: MSG 6-18 terminal monitor: MSG 6-1 negotiation reply: MSG 6-13 negotiation request: MSG 6-12 terminal settings: USR 2-2 DEC VAX computers: USR 2-3 terminal-less nodes: GEN 14-1 terminate a program<br>RPM: *USR* 6-4, 6-14, 6-41 RPMKill: USR 6-4, 6-14 terminate message request: MSG  $6 - 14$ terminating FTP, temporarily: USR  $3 - 17$ terminating programs, RPM: USR  $6-14$ terminating RPM programs dependent programs: USR 6-15 independent programs: USR  $6 - 15$ termination reply:  $MSG$  6-15 three-node model: USR 4-2 consumer: USR 4-2 initiator: USR 4-2 producer: USR 4-2 time scheduling, RPM: USR 6-31 Time Server Protocol: GEN 4-17,  $4 - 30$ timeout MA: GEN 3-36 remote I/O mapping: GEN 14-24<br>retry limit: MNT 9-46 RTÉ-A: GEN 14-24 timeout (MA) statistic: MNT 2-17 timeout value: MNT 2-28

timeouts, troubleshooting: MNT  $1 - 11$ timing and timeouts: USR 5-11 timing values, modifying: MNT 8-14 TNSRV: GEN 4-16, 4-29, 6-7, C-7 memory-based system: GEN C-6 topology: GEN 3-1 point-to-point: GEN B-1 TR command, FTP: USR 3-74 transfer file: USR 3-75 trace file: *MNT* 5-15 header: MNT 5-15 tracing: GEN 9-8; MNT 5-1, 7-1 control buffer:  $MNT$  5-23, 5-26 disk LU: GEN 5-6 DS/1000-IV compatible services: *MNT* 5-20 message posting: MNT 9-12,  $9 - 13$ **NFT: MNT 5-18** NICE formatted records: MNT  $5 - 17$ Router/1000 trace records: MNT  $5 - 24$ socket registry: MNT 5-19 socket trace records: MNT 5-19 software modules: GEN 4-12 statistics: MNT 2-27 terminating: MNT 5-5 VMA size: GEN 6-6 transaction control block: MNT 2-24, 9-18 See also TCB allocation: MNT 9-17 Transaction Status Table. See TST transfer file, FTP: USR 3-2, 3-74,  $3 - 75$ transmission control protocol: BSD 2-2; USR 5-2, 5-16; MSG 1-15<br>See also TCP Transparent File Access. See TRFAS transparent file access: GEN 3-5,  $9-10$ server: MSG 7-17 software modules: GEN 4-13,  $6 - 8$ transparent format: USR 4-3 transport: GEN 1-8; MNT 9-2 transport layer: GEN 1-7, 1-11;  $\overline{USR}$  1-2 transport layer protocols: BSD 2-2<br>TRC3K: GEN 4-25, 4-31, 6-7; MNT  $7-1, 7-10$ ?? command: MNT 7-12 commands: MNT 7-11 EXIT command: MNT 7-13 FORMAT command: MNT 7-14 LIST command: MNT 7-15 PRINT command: MNT 7-16

runstring: MNT 7-10 sample output: MNT 7-18 SET command: MNT 7-17 TRFAS: GEN 1-10, 4-13, 4-28, 6-7, 6-8, 9-10, 9-11, C-2; *MNT* 1-8; **MSG 7-17** troubleshooting<br>addresses: *MNT* 1-6, 1-8<br>BSD IPC: *MNT* 1-10, 1-11 DS/1000-IV compatible services: **MNT** 1-11 guidelines: MNT 1-1 hardware: MNT 1-5 hardware failures: MNT 1-13 initialization: MNT 1-4 link: *MNT* 1-13 NetIPC: *MNT* 1-10, 1-11 RTE-A resources: MNT 1-7 software: MNT 1-5 software revisions: MNT 1-8 table sizes: MNT 1-7 TCP: MNT 1-11 tracing: MNT 5-1 user applications: MNT 1-10 troubleshooting FSRV: FSV 5-1 guidelines:  $\overline{FSV}$ 5-3 problem conditions experienced<br>by client: *FSV* 5-3, 5-4 TST: GEN 4-8, 9-11 TYPE, FTP message: MSG 4-8 type 12 byte stream files: FSV 3-4 TYPE command, FTP: USR 3-76 types.h file:  $BSD$  B-10, B-22<br>TZTAB:  $GEN$  6-7

## U

u\_long data type: BSD 3-17 u\_short data type: *BSD* 3-17 UDP header: MSG 1-19 UDP ports: MSG A-2 update message, rerouting: MSG  $7 - 11$ UDP: GEN 1-11, 1-12 UDP (User Datagram Protocol):  $BSD 2-2$ umount command: FSV3-2 upgrade level: MNT 2-18, 2-28 UPLIN: GEN 4-11, 4-28, 6-7, 7-2, 9-10; MNT 9-18, 9-39, 9-60 USER, FTP message: MSG 4-8 user capability:  $FSV1-1$ USER command, FTP: USR 3-77 user datagram protocol (UDP):  $BSD 2-2;  $\overline{MSG}$  1-19$ user mappings:  $FSV1-1$ user record, NetIPC: GEN 9-12 user record ID: MNT 2-20

user services distributed executive: USR 1-4; DS 1-3 FTP: USR 1-3; DS 1-2 network file transfer: USR 1-4; DS 1-2 network IPC: USR 1-4; DS 1-2 program-to-program communica-<br>tion: *USR* 1-4; *DS* 1-3 REMAT: USR 1-4; DS 1-3 remote file access: USR 1-4; DS  $1 - 3$ remote process management: USR 1-4; DS 1-3 RMOTE: USR 1-4; DS 1-3 TELNET: USR 1-3; DS 1-2 utility subroutines: USR 1-4; DS  $1-3, 7-1$ **BYE: DS 7-25** database management: DS  $7 - 3$ DLGNS: DS 7-4<br>DLGOF: DS 7-6 DLGON: DS 7-7 DMESG: DS 7-10 **DMESS: DS 7-11** DSERR: DS 7-13 DS GETNAME: DS 7-14 DS\_GETNODE: DS 7-15 FCOPY: DS 7-16 FLOAD: DS 7-18 GNODE: DS 7-20<br>HELLO: DS 7-23 link considerations: DS 7-1 LU3K: DS 7-26 PRCNM: DS 7-27 **SEGLD: DS 7-21** syntax conventions: DS 7-2 utilities, software modules: GEN  $4 - 24$ utility subroutines: GEN 1-10, 1-11; *USR* 1-4

### $\mathsf{V}$

VARIABLE, DSCOPY option: USR  $4 - 8$ VC socket: USR 5-2, 5-6 VC socket descriptor: USR 5-3 VC+, memory-based system: GEN  $C-6$ VCPMN: GEN 4-23, 4-24, 4-31, 6-7,  $9 - 11$ vectored data: BSD 4-24, 4-35; USR  $5 - 22$ VERBOSE command, FTP: USR  $3 - 78$ verbose output, FTP: USR 3-78 verification: GEN 2-6

verifying client access: FSV 4-10 verifying FSRV startup: FSV 4-10 verifying users:  $FSV$  1-1 virtual circuit: USR 5-2 virtual circuit connection: USR 5-2,  $5-6$ status: USR 5-8 virtual circuit socket: USR 5-2 virtual circuit socket descriptor: **USR 5-3** virtual terminal: GEN 1-8, 4-16; USR 1-3, 2-1; DS 1-2, 3-1 access messages: MSG 6-1 abort I/O request: MSG 6-22 abort I/O response: MSG 6-23 negotiation reply: MSG 6-10 negotiation request: MSG 6-7 general flow:  $MS\dot{G}$  6-1 invoke break request: MSG 6-29 invoke break response: MSG  $6 - 30$ logon info message request: MSG 6-16 logon info message response: MSG 6-17 logon sequence: MSG 6-3 message header: MSG 6-5 message types: MSG 6-4 **MPE** get information request: MSG 6-33 get information response: MSG 6-34 specific control request: MSG  $6 - 31$ specific control response: MSG 6-32 primitives: MSG 6-4 set break request: MSG 6-24 set break response: MSG 6-25 set driver control response: MSG  $6 - 28$ TELNET: USR 1-3; DS 1-2 terminal driver control request: MSG 6-26 terminal I/O reply: MSG 6-20 terminal I/O request: MSG 6-18 terminal monitor: MSG 6-1 negotiation reply: MSG 6-13 negotiation request: MSG  $6 - 12$ terminate message request: MSG  $6 - 14$ termination reply: MSG 6-15 VMA programs, RPM: USR 6-26

VMA size RPM: USR 6-27 tracing: GEN 6-6 VT messages: MSG 6-1

#### W

wait for child, RPM: USR 6-11 WARN, NFT message: MSG 3-41 WELCOME, file: GEN 7-1, 7-3<br>well-known TCP SAPs: MSG A-1 wild cards, FTP: USR 3-39 word address pointers: BSD 3-16 working directory FTP, setting with CD command:  $\overline{USR}$  3-28 RPM: USR 6-22 RPMCreate option: USR 6-22 working set size modify: USR 6-26 RPM: USR 6-26 tracing: GEN 6-6 worksheet: GEN 3-3, A-1 examples: GEN 3-38, 3-39 network: GEN 3-3, A-2 NSINIT example: GEN A-9,  $A-22$ routing: GEN 3-4, 3-30, A-6 write thresholds: USR 5-14

# $\boldsymbol{\mathsf{x}}$

X.25: GEN 1-13, 3-8; MNT 2-28, 9-51; USR 1-7; DS 1-6, 1-7 DS/3000: GEN 6-2 labeled system common:  $G\!E\!N$  $5 - 13$ libraries: GEN 6-2 link: GEN 1-15, 3-11, 7-2 system generation: GEN 5-10 link initialization: GEN 8-1 link troubleshooting: MNT 1-5 links: MNT 9-53 message processing: MNT 9-23 message records:  $\overline{M}NT$  7-1<br>MPE:  $\overline{M}NT$  9-48 non-CDS: GEN 6-3; DS 1-7 pool LU: GEN 9-25 user LU: GEN 5-10 virtual circuit: GEN 5-10 XNET: GEN 4-29, 7-2 **XSAM NFT: GEN 4-7** TELNET: GEN 4-7